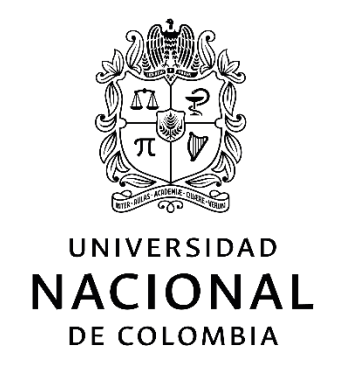

# **DESARROLLO DE UN SISTEMA DE CONTROL INTELIGENTE BASADO EN REDES NEURONALES MULTILAYER PERCEPTRON PARA LA APLICACIÓN EN UN GASIFICADOR DE LECHO FIJO**

**Wilson David Hernández López Julio 2019**

Universidad Nacional de Colombia Facultad de ingeniería Departamento de Ingeniería Mecánica y Mecatrónica Bogotá, D.C., Colombia

# **DESARROLLO DE UN SISTEMA DE CONTROL INTELIGENTE BASADO EN REDES NEURONALES MULTILAYER PERCEPTRON PARA LA APLICACIÓN EN UN GASIFICADOR DE LECHO FIJO**

**Autor: Wilson David Hernández López Director: Fabio Sierra Vargas**

Trabajo final de maestría presentado como requisito para optar al título de**: Magíster En Ingeniería Mecánica**

> Área: Térmica Línea de Investigación: Energías Alternativas Grupo de Investigación: Mecanismos de desarrollo limpio y gestión energética

Universidad Nacional de Colombia Facultad de ingeniería Departamento de Ingeniería Mecánica y Mecatrónica Bogotá, D.C., Colombia 2019

*"Estar preparado es importante, saber esperarlo es aún más, pero aprovechar el momento adecuado es la clave de la vida."*

# **ARTHUR SCHNITZLER**

Trabajo final de maestría titulado "*Desarrollo De Un Sistema De Control Inteligente Basado En Redes Neuronales Multilayer Perceptron Para La Aplicación En Un Gasificador De Lecho Fijo*" realizado por Wilson David Hernández López, cumple con todos los requisitos legales exigidos por la Universidad Nacional de Colombia para optar al título de **Magíster En Ingeniería Mecánica**.

> Director de la tesis: *Fabio Sierra Vargas*

> > Jurado 1

Jurado 2

Universidad Nacional de Colombia Bogotá, D.C., 2019

# **Agradecimientos**

Ante todo, a Dios por ser la guía, fuerza y sabiduría en el proceso de ascender un peldaño más en mi vida.

A mi familia, mi novia y amigos, por brindarme su apoyo y comprensión, por el tiempo concebido para el desarrollo de este trabajo por eso y más, este trabajo también es de ustedes.

A mis compañeros del grupo de investigación *mecanismos de desarrollo limpio y gestión energética* con quien compartí temas de interés, con el fin de aportar a nuestros trabajos de grado, a mis compañeros de años atrás quienes iniciaron el proyecto de generar energía limpia por medio de un gasificador de corriente descendente de lecho fijo, del cual desde su construcción han sido innumerables proyectos para su desarrollo.

Al Dr Ing. Fabio Emiro Sierra, por brindarme su dedicación, interés y apoyo al desarrollo de este trabajo, por su interés en los proyectos de investigación en energías renovables.

A la universidad Nacional de Colombia por brindarme tantas oportunidades con tan altas calidades. A la facultad de ingeniería por permitirme cursar materias de apoyo fundamental para el desarrollo de esta propuesta y mi vida profesional.

A todos muchas gracias.

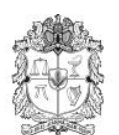

UNIVERSIDAD NACIONAL DE COLOMBIA SEDE BOGOTÁ

# **FACULTAD DE INGENIERÍA Vice - decanatura Académica POSGRADOS**

# TRABAJO FINAL DE MAESTRÍA

- **PROPONENTE**: Wilson David Hernández López
- **CÉDULA**: 1.030.636.348
- **CORREO**: *[whernandezl@unal.edu.co](mailto:whernandezl@unal.edu.co)*
- **PROGRAMA**: Maestría en ingeniería mecánica Profundización.
- **DIRECTOR PROPUESTO**: Fabio Sierra Vargas
- **DEPARTAMENTO**: Ingeniería Mecánica
- **TÍTULO:** Desarrollo de un sistema de control inteligente basado en redes neuronales multilayer perceptron para la aplicación en un gasificador de lecho fijo
- **ÁREA**: Térmica
- **LÍNEA DE INVESTIGACIÓN**: Energías Alternativas
- **GRUPO DE INVESTIGACIÓN**: Mecanismos de desarrollo limpio y gestión energética

## **Resumen**

Las consecuencias del uso desmedido de los combustibles fósiles y la disposición final de los residuos sólidos generan afectaciones ambientales, incentivado la búsqueda de alternativas amigables al medio ambiente para la generación de energía. La gasificación es una de las tecnologías en desarrollo que aborda lo anteriormente dicho, este proceso termoquímico es de gran importancia para realizar estudios paramétricos y de automatización, con el fin de mejorar las características del mismo, optimizar el uso de la biomasa y obtener un gas de síntesis de alto contenido de monóxido de carbono. Este proyecto modela una red neuronal tipo multilayer perceptron como estrategia de control inteligente para un reactor de corriente descendente de lecho fijo presente en la Universidad Nacional de Colombia para minimizar el impacto de la generación de alquitranes y la inestabilidad del proceso. La aplicación de las redes neuronales es muy amplia, pero el uso de las mismas en los procesos termoquímicos es una implementación novedosa en este tipo de tecnologías donde es de gran importancia la composición del gas de síntesis.

En el proyecto se elabora un software de adquisición de datos para modelar las redes neuronales como estrategia de control inteligente -*THERMOBIND*- para el análisis de los parámetros de operación del reactor y predecir el comportamiento de los actuadores en función de la concentración del CO y CO<sub>2</sub> del gas de síntesis. En la red neuronal se utilizan parámetros de temperatura de combustión, CO, CO2, pérdida de masa, contenido de Carbono contenido de humedad de la biomasa. La arquitectura de la red está basada en multilayer perceptron, para la capa de salida los parámetros de predicción fueron la temperatura de combustión (feedback), caudal de aire y presión de vacío, se encontró que la salida de la red neuronal modelada tiene una capacidad de predicción del 99%,97% y 95% respectivamente, optimizando la fase estable de la gasificación. Los resultados muestran que las redes neuronales como estrategias de control son una gran alternativa para la predicción de los actuadores del reactor, con la aplicación de dicha estrategia se logra generar un gas de síntesis con un 25% de CO.

Palabras clave: Control inteligente, redes neuronales, multilayer perceptron, procesos termoquímicos, gasificación, energías renovables.

## **Abstract**

The consequences of excessive use of fossil fuels and the final provision of the solid waste, generate environmental affectations worldwide, encouraging the search of friendly alternatives to the environment for the energy generation. Gasification is one of the technologies in development that addresses the above, this thermochemical process it is very important to realize parametric studies and of automation, with the order to improve characteristics of the same, optimize use of biomass and obtain syngas with high carbon monoxide (CO). The project present model a neuronal network of type multilayer perceptron as smart strategy control for a fixed bed downdraft reactor of the National University of Colombia to minimize the impact of the tars generation and process instability. The application of neuronal networks is very wide, but the use of the same in neurochemical processes is an innovative implements in this type of technologies where is the very important the composition of the syngas.

In the project, a data acquisition software is developed to model the neural networks as an intelligent control strategy -THERMOBIND- for the analysis of the operating parameters of the reactor and to predict the behavior of the actuators as a function of the concentration of CO and  $CO<sub>2</sub>$  of syngas. In the neuronal network are used parameters of combustion temperature, CO,  $CO<sub>2</sub>$ , loss of mass, carbon (C) content and moisture content of the biomass. The architecture of the network is based in multilayer perceptron, for the output layer the prediction parameters were the combustion temperature (feedback), air flow and vacuum pressure, it was found that the output of the neuronal network has a prediction capacity of the 99%, 97% and 95% respectively, optimizing the stable phase of gasification.. The results show that neuronal network as strategies of control are a great alternative to the prediction of reactor actuators, with the application of this strategy it is possible to generate a syngas with 25% CO.

**Keywords**: intelligent control, neuronal networks, multilayer perceptron, thermochemical process, gasification, renewable energy.

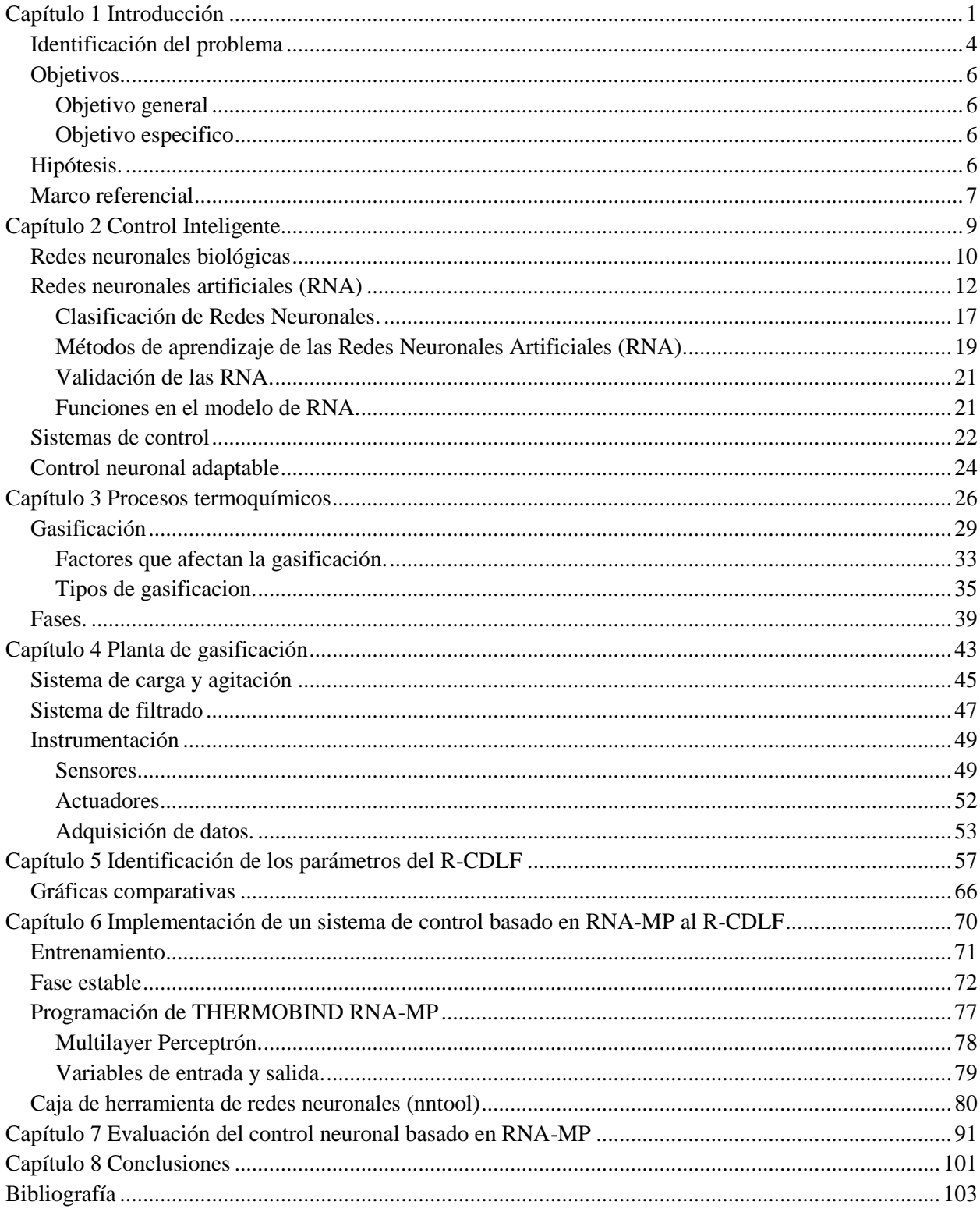

# Contenido

# **Gráficas**

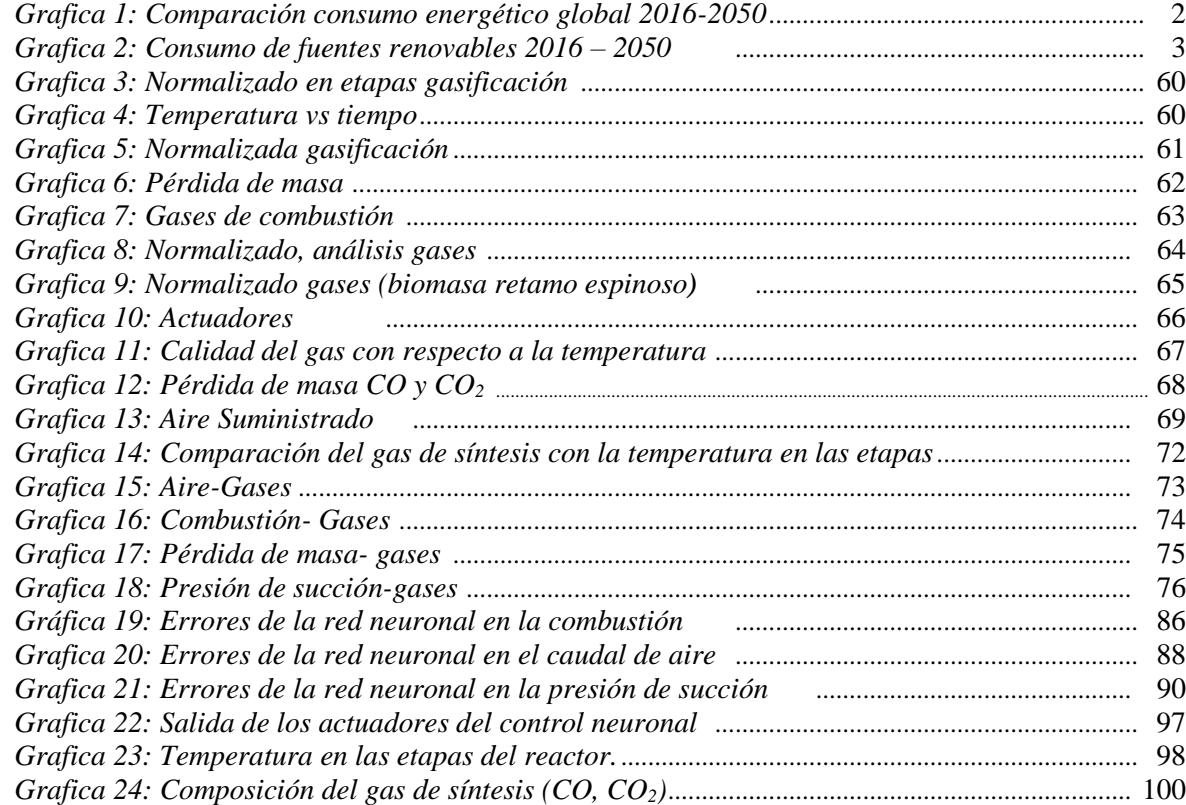

# **Diagramas**

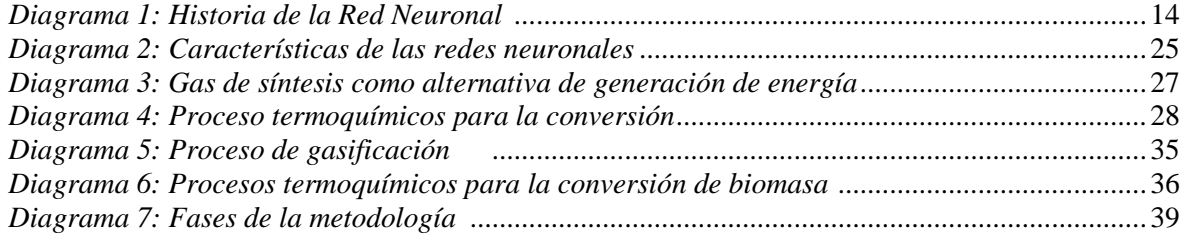

# **Ecuaciones**

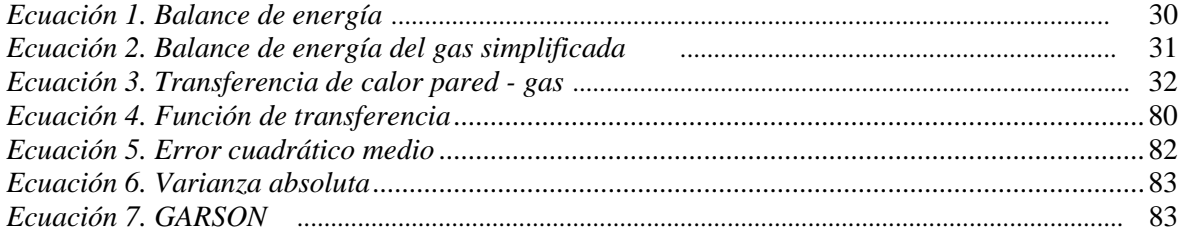

# **Ilustraciones**

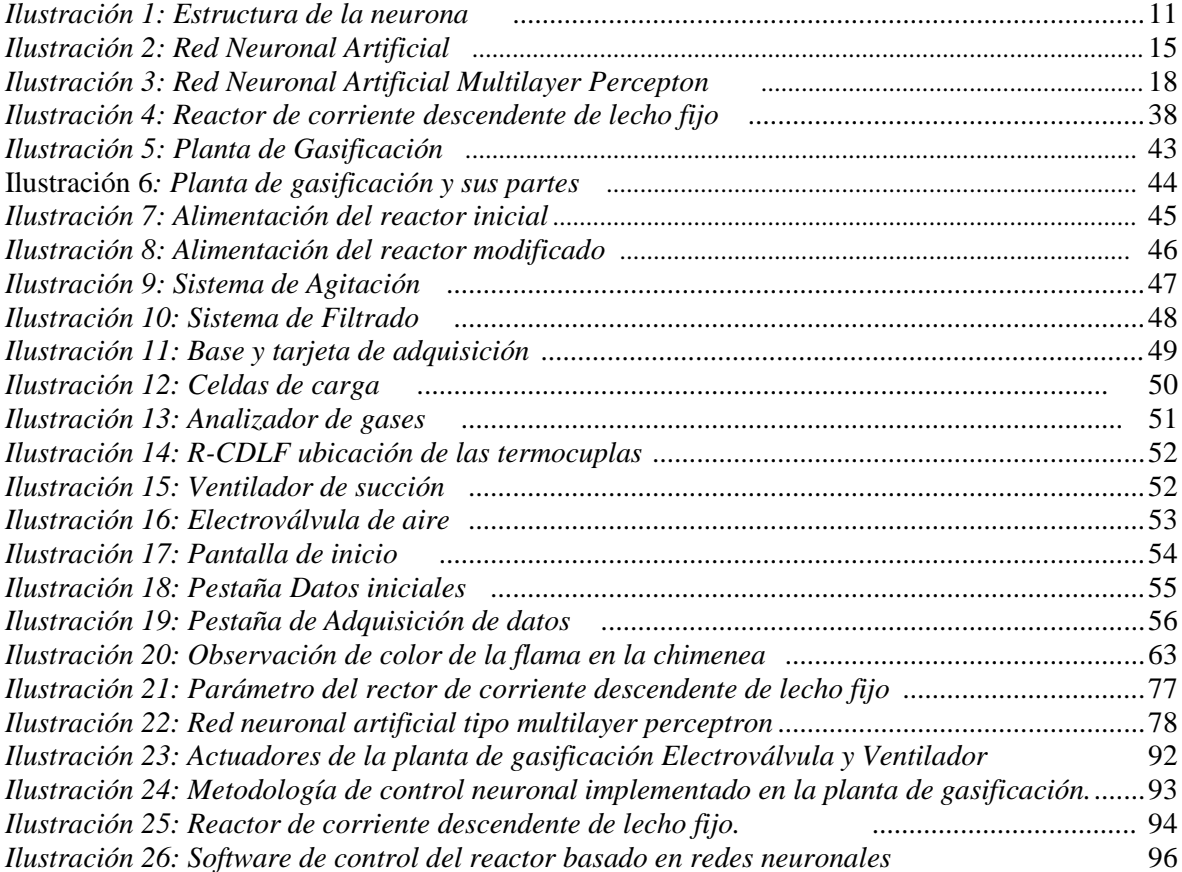

# **Tablas**

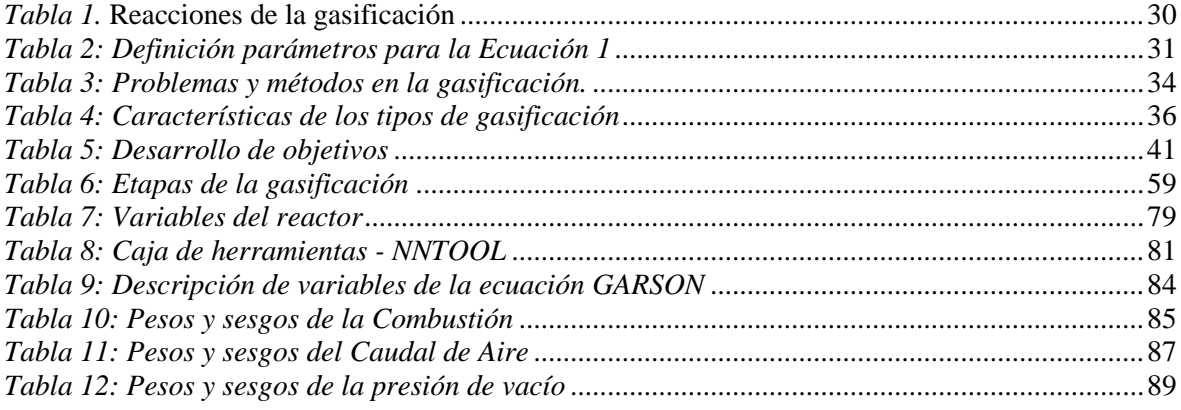

## **Capítulo 1**

# **Introducción**

<span id="page-11-0"></span>El uso desmedido de los combustibles fósiles (carbón, derivados del petróleo, gas natural, entre otros) originó un gran impacto global, incrementando la temperatura, lo que genera incremento del nivel del mar y el progresivo deshielo de las masas glaciales; la solución a estas problemáticas esta de la mano de la revolución energética que representa el mejor camino para mitigarlas (GREEN-PEACE, 2018). Según la Organización de Naciones Unidas (ONU) afirma que las emisiones netas mundiales de dióxido de carbono de origen humano tendrían que reducirse en un 45% para 2030 con respecto a los niveles de 2010, y seguir disminuyendo hasta alcanzar el "*cero neto*" aproximadamente en 2050 (ONU, Cambio Climatico, 2018). La principal fuente de emisión de gases de efecto invernadero (GAE), está dada por el uso de combustibles fósiles, agotando el recurso (fuentes finitas) e incrementando globalmente el deterioro ambiental.

En respuesta a esta situación, las entidades académicas, gubernamentales y políticas, buscan nuevas alternativas para la generación de energía limpias, actualmente se destacan la energía solar, eólica, hidráulica y biomasa. Como se observa en la gráfica 1ª, se evidencia que hasta el 2016 el petróleo era la fuente más usada para la generación de energía, las fuentes renovables apenas representaban el 3%. Según la British Petroleum (B.P) estima que en 30 años aproximadamente, se puede presentar un decrecimiento (gráfica 1b) notorio de fuentes energéticas convencionales y el incremento en el uso del gas en un 3% y fuentes renovables en un 8% frente al consumo energético del año 2016 (Economics, 2018). Lo que muestra que actualmente las

energías renovables no tienen un alto porcentaje de aplicación, pero son de gran interés en la industria energética.

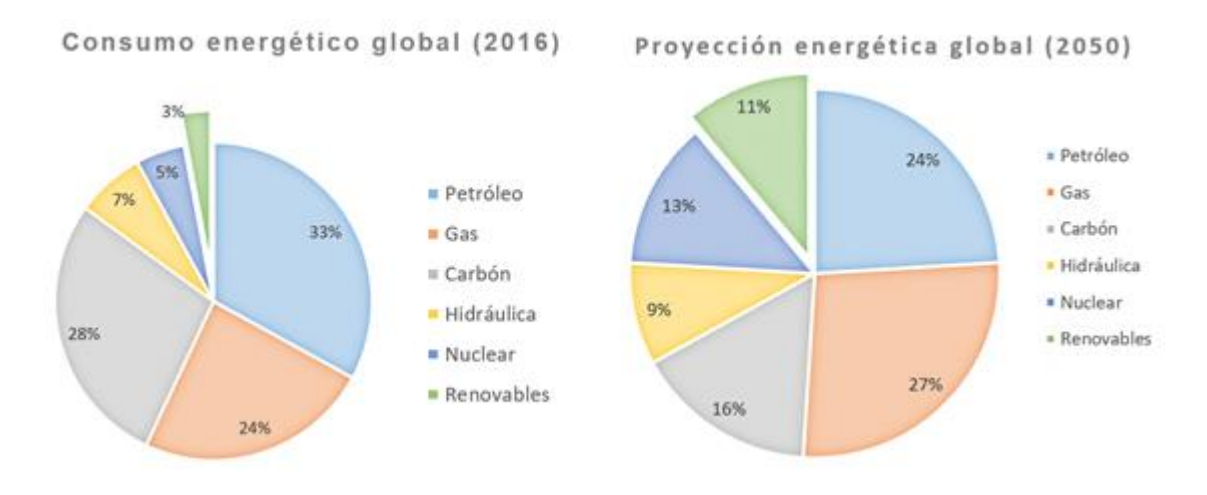

<span id="page-12-0"></span>*Grafica 1: Comparación consumo energético global 2016-2050* Fuente: Autor basado en (Economics, 2018)

Una de las mayores problemáticas de a nivel mundial es la disposición final y tratamiento de los residuos sólidos, debido a que impactan directamente la calidad de vida (ONU, Contribuciones de las naciones unidas para el mundo, 2007). Desde esta perspectiva, una de las alternativas que pueden mitigar esta problemática, es la biomasa por ser una materia orgánica o inorgánica generada por procesos mecánicos o biológicos, consideradas como desechos (residuo), entre las que se pueden encontrar residuos forestales, industriales, urbanos y agropecuarios (Basu, 2010), estas son transformadas por medio de procesos químicos, físicos y térmicos, entre los que se encuentran la combustión, gasificación, pirólisis, licuefacción, digestión, fermentación, entre otros (Dhyani & Bhaskara, 2018).

Es importante resaltar que el principal objetivo del uso de biomasa es su aprovechamiento completo de allí la importancia para algunos países que se dedican a producir energía eléctrica por medio de plantas a base de trasformación de residuos sólidos (biomasa) (Safarian, Unnþórsson, & Richter, 2018). Actualmente se encuentran en los primeros tres puestos a Finlandia que cuenta con 7 centrales y una producción de 1.165 Mv, en segundo lugar, se ubica Inglaterra con una planta de 740Mv de capacidad y finalmente, Polonia con una capacidad instalada de 205MV (Council, 2013)

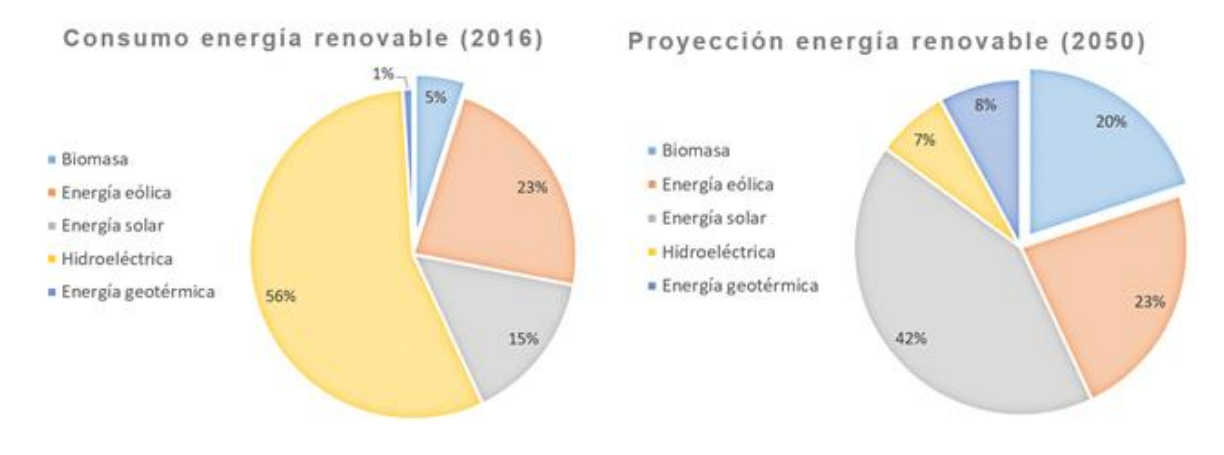

<span id="page-13-0"></span>*Grafica 2: Consumo de fuentes renovables 2016 – 2050 Fuente: Autor basado en (Council, 2013)*

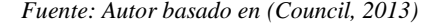

La biomasa es la fuente renovable de interés para el desarrollo de este proyecto, en el año 2016 representó apenas el 5% del consumo global (gráfica 2) (Council, 2013), su conversión como un recurso energético no presenta las mejores características dentro de la variedad de tecnologías que se encuentran, debido a que todavía se encuentra en una etapa en desarrollo en comparación a nuestras fuentes de energía convencionales. Según el World Energy Conuncil para el año 2050 se proyecta un aumento en el consumo de la biomasa del 15% (Council, 2013), por ello es necesario desarrollar y mejorar procesos de aprovechamiento para la misma.

La Universidad Nacional de Colombia dentro del laboratorio de plantas térmicas y energías renovables, cuenta con una planta de gasificación con un reactor de corriente descendente de lecho fijo (R-CDLF), donde se realizan procesos de transformación de biomasa agroindustrial, en el cual se desarrollará un sistema de control inteligente basado en redes neuronales, con el objetivo de aumentar la eficiencia del proceso e identificar los patrones de comportamiento y su influencia sobre el gas de síntesis.

Es importante mencionar que la aplicación principal de la gasificación es obtener un gas de síntesis, limitado por la inestabilidad de la misma razón por la cual se hace necesaria la búsqueda de alternativas para el control del proceso, en las que se encuentran las Redes Neuronales Artificiales (RNA) para predecir su comportamiento

La complejidad y los parámetros del proceso de gasificación (velocidad de calentamiento, temperatura en el reactor, composición del gas de síntesis, entre otros), han requerido grandes estudios simulando y representando este sistema mediante modelos matemáticos (Susastriawan, Saptoadi, & Purnomo, 2017) Por lo que se pretende evaluar los parámetros de operación y así poder conocer el comportamiento del sistema, asegurando un combustible estable, controlando su composición y poder calorífico, se presentan las redes neuronales artificiales como solución a la problemática descrita. Los estudios cinéticos y de comportamiento de la gasificación pierden precisión sobre la realidad debido a que se manejan rangos de temperaturas muy altas lo que ha que se un proceso inestable (Safarian, Unnþórsson, & Richter, 2018)

La aplicación de RNA es predecir el resultado de un proceso, logrando realizar interacciones entre sus parámetros, sin importar que el comportamiento sea lineal o no, restricción que tienen otros métodos de control.

### <span id="page-14-0"></span>**Identificación del problema**

El R-CDLF presenta inconvenientes como el filtrado de los alquitranes del gas, la inestabilidad del proceso y la baja predicción del contenido del GS, los autores distinguen como principales problemáticas (Leckner, 2015):

- a. Son sistemas inestables, lo que produce respuestas y señales erróneas, con alteraciones en el resultado del GS que depende del comportamiento de los parámetros de operación, entorpeciendo la identificación de las variables que tienen más influencia en el rendimiento del gasificador
- b. El gas de síntesis obtenido está limitado por los agentes gasificantes y la alta producción de alquitranes, cuando la temperatura del proceso se encuentra por debajo de los 600°C ocasiona problemas en los motores de combustión, taponamiento en el sistema de filtrado, entre otros.

Por estas razones, la importancia de estudios paramétricos y de control automático que generan aportes en el proceso de gasificación y aumento en la aplicación de la producción de biocombustibles como fuente de energía (Arena, 2012)

A partir de la identificación de la problemática, los modelos matemáticos buscan entender el comportamiento de cualquier proceso y de esta manera mejorar su rendimiento, las ecuaciones matemáticas se identifican como una herramienta útil para estas situaciones. Aplicar métodos tradicionales para la predicción o el control del proceso de gasificación no es confiable, por la falta de tolerancia a cambios inesperados como en los procesos térmicos por sus características y parámetros (Arena, 2012)

El R-CDLF, presenta problemas similares a los encontrados en la literatura, los cuales serán tratados a lo largo del escrito, creando la necesidad de generar un sistema de control en busca de producir un gas uniforme en contenido, con características adecuadas para ser utilizado en un motor de combustión. En esta búsqueda de lograr controlar el sistema, se encuentra débil que los controles tradicionales no tienen una respuesta adecuada, debido a que no responden a sistemas

multivariables, no lineales e inestables, inclinando a controladores relacionados con la inteligencia artificial donde encontramos las RNA-MP con las que se logra relacionar todos los parámetros del proceso, creando una red de predicción para cada una de las situaciones.

## <span id="page-16-0"></span>**Objetivos**

### <span id="page-16-1"></span>**Objetivo general**

Desarrollar un sistema de control inteligente basado en redes neuronales multilayer perceptron para un gasificador de lecho fijo.

# <span id="page-16-2"></span>**Objetivo especifico**

- 1. Identificar los parámetros del proceso termoquímico en un reactor de corriente descendente de lecho fijo.
- 2. Implementar un sistema de control basado en redes neuronales tipo multilayer perceptron al reactor de corriente descendente de lecho fijo del laboratorio de plantas térmicas y energías renovables.
- 3. Evaluar el control inteligente multilayer perceptron y el efecto de los parámetros de operación sobre el gas de síntesis.

# <span id="page-16-3"></span>**Hipótesis.**

Un control inteligente basado en redes neuronales artificiales tipo multilayer perceptron para un reactor de corriente descendente de lecho fijo, logra predecir el comportamiento del sistema para producir un gas de síntesis con mayor contenido de monóxido.

# <span id="page-17-0"></span>**Marco referencial**

De acuerdo a la metodología que se desarrollará a lo largo del proyecto, se han identificado referencias de gran importancia para el desarrollo de la temática, con el fin de establecer los diferentes ámbitos en los cuales se ha podido aplicar el proceso de gasificación y sus aportes relevantes en el desarrollo de esta tecnología incentivando su aplicación en la industria.

Una de las problemáticas que evidencia el proceso de gasificación es la alta producción de alquitranes que presenta en él GS, en la investigación desarrollada en el 2014 titulada "Biomass gasification: Influence of torrefaction on syngas production and tar formation", logran minimizar la producción de alquitranes para su utilización como combustible (Dudyńskia, Dyk, Kwiatkowski, & Sosnowska, 2015).

En Irán en el año 2018, se incentiva la utilización de hidrógeno como fuente de energía en los motores de combustión con lo que el estudio "Hydrogen production from biomass gasification; a theoretical comparison of using different gasification agents" da un aporte a partir de la evaluación de cuatro agentes gasificantes para su comparación en el GS producido y realizar los efectos paramétricos en su composición (Shayan, Zare, & .Mirzaee, 2018).

China es uno de los países con mayor investigación en el desarrollo de las energías alternativas, se encuentran estudios relacionados con el proceso de gasificación como el proyecto titulado "Effects of operating parameters on performance of a downdraft gasifier in steady and transient state" del 2018, donde evidencian la relación de equivalencia, relación de biomasa y su respuesta en la temperatura de reducción, teniendo una gran influencia en el rendimiento del contenido del GS, más específicamente en H<sup>2</sup> y CO (Jia, Xu, Abudula, & Sun, 2018). Adicional, se encuentra el estudio" Pyrolysis products from industrial waste biomass based on a neural network model" del 2016, donde se desarrolló, entrenó e implementó un modelo de redes

neuronales artificiales para predecir la eficiencia y composiciones del GS, utilizando diferentes parámetros de operación. Este estudio tiene un gran impacto ya que da a conocer una metodología para la implementación de una red neuronal en el proceso de gasificación, mostrando un error en su predicción no mayor al 10% (Sun, Liu, Wang, Yang, & Tu, 2016).

En Turquía también se encuentran proyectos con aplicaciones de red neuronal al proceso de gasificación en "An evaluation of tannery industry wastewater treatment sludge gasification by artificial neural network modeling." del 2013, en el que se busca predecir el poder calorífico del gas de síntesis en relación a las condiciones de operación, sin embargo, en el mismo se identifica la inestabilidad del proceso y como se puede adaptar una red neuronal a estas condiciones (Ongen, Ozcan, & Arayıcı, 2013). Adicional a lo anterior, en India se utiliza como método de predicción un gasificador de corriente descendente, las redes neuronales logran adaptarse a la situación en tiempo real, lo que no logran otros sistemas de control, esto se identifica en el estudio "Artificial neural network based modeling of biomass gasification in fixed bed downdraft gasifiers" realizado en el 2017, donde se utilizó un modelo de RNA-MP para predecir el contenido del GS con respecto al contenido de ceniza, humedad y temperatura de reducción (Baruah, Baruah, & Hazarika, 2017).

Las investigaciones mencionadas son de gran motivación para el desarrollo de este proyecto, debido a sus aportes metodológicos y a la implementación de herramientas que permiten establecer la influencia de los parámetros en la generación energías alternativas como lo es la gasificación.

## **Capítulo 2**

# **Control Inteligente**

<span id="page-19-0"></span>El control de una variable física de un proceso, consiste en la identificación de parámetros de control, brindando las garantías del mismo al mantenerlo constante en cualquier operación a pesar de perturbaciones que tienden a desestabilizar el sistema, es importante precisar que ningún control se implementa de manera arbitraria debido a que este depende de las necesidades del proceso, cumpliendo de la mejor manera los múltiples objetivos (Arnavat & Bruno, 2015). Un reactor térmico tiene grandes desventajas, como la inestabilidad que depende de propiedades externas e internas para la calidad de su proceso, por lo que el control no es una tarea fácil. Debido al comportamiento incierto, no lineal de sus variables y el desconocimiento del sistema en su diseño, como en el caso de los reactores empíricos ya que dificulta comprender el principio de funcionamiento, por lo que las estrategias de control de redes neuronales artificiales presentan características que se adecuan a estos sistemas (Arnavat & Bruno, 2015) .

La competencia en diferentes sectores industriales y académicos incitan a disponer de técnicas confiables y flexibles para que la operación obtenga mayores beneficios y eficiencia en el cumplimento de los objetivos. En los últimos años en respuesta a estas necesidades, se han desarrollado estrategias de control adaptables y robustas con respecto a los cambios que puede tener para el control de procesos complejos como lo son los sistemas no lineales (Hilera & Martinez, 2000).

Las estrategias de control adaptables, operan a partir de la dinámica de cualquier planta con algoritmos lineales que logran sincronizar de manera adecuada los parámetros del controlador, una de las estrategias de control que ha modificado el pensamiento en sistemas térmicos, son los

controles basados en las redes neuronales artificiales, ya que es un control adaptable que logra predecir, entrelazar y retroalimentar todos los parámetros, para que pueda responder a cualquier perturbación, llamado neuro-control. Este control dinámico es muy utilizado en el campo de la investigación, por lo que sus resultados en diferentes estudios llaman la atención de manera considerable para la aplicación a cualquier sistema, debido a que tienen una habilidad con la que no cuenta los demás modelos de control, que es el aprendizaje de experiencias sin tener que programar de manera convencional y logra tener una enseñanza en tiempo real, identificando la relación entre parámetros sin conocer el principio del sistema (Hilera & Martinez, 2000).

Para el control de procesos no lineales, se hace uso de las RNA. A continuación, se permite realizar un recorrido por la teoría del control neuronal adaptable en la aplicación de sistema.

# <span id="page-20-0"></span>**Redes neuronales biológicas**

Para entender el funcionamiento de las RNA, se debe conocer la actividad de las neuronas. El cerebro tiene células nerviosas llamadas neuronas y cuenta con 68 mil millones de neuronas que están interconectas, el cerebro estructura todo su conocimiento por memoria asociativa, esto quiere decir que cada vez que genera un nuevo conocimiento se crean nuevas conexiones entre neuronas (Fletcher, 2018).

La estructura de las redes neuronales está compuesta por neuronas de entrada conectadas a una red compleja y a unas neuronas de salida, así con cada movimiento o conocimiento que se puede adquirir. Las neuronas cuentan con una relación a largo plazo, lo que quiere decir que, si se practica una actividad a largo plazo y se deja de hacer, las interconexiones se interrumpen, esto es a lo que llamamos aprendizaje (Serra, Galdi, & Tagliaferri, 2018). La misión de una neurona es:

- Recoger información
- Integrar en un código de activación propia de la célula
- Transmitir en forma de impulsos

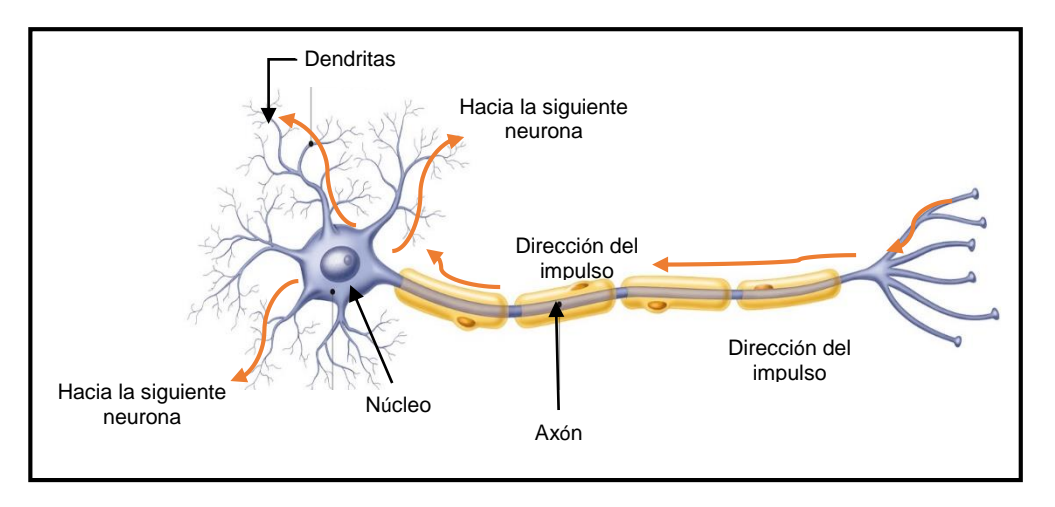

<span id="page-21-0"></span>*Ilustración 1: Estructura de la neurona* Fuente: Modificado de (Yokochi, Rohen, & Weinreb, 1991)

En la *Ilustración 1*, se identifica la estructura: un núcleo, un axón (ramificación de salida de la neurona), donde se generan los impulsos electro-químicos que cuentan con unas ramificaciones llamadas dendritas que son las encargadas de propagar la información (Yokochi, Rohen, & Weinreb, 1991). La neurona funciona de la siguiente forma, las dendritas reúnen información que les trasmiten las demás neuronas, esta información llega al núcleo donde se procesa hasta generar una respuesta por el axón, esta información se ramifica y regresa a otras neuronas, a esto se le llama sinapsis que es la unión entre el axón y las dendritas (Fletcher, 2018).

El desarrollo de las redes neuronales ha tenido diversos cambios desde su primera aplicación iniciando desde el desarrollo basado en neuronas pasando por el desarrollo computacional hasta llegar a la aplicación de redes neuronales en ingeniería como se evidencia en el *diagrama 1.*

# <span id="page-22-0"></span>**Redes neuronales artificiales (RNA)**

Las RNA intentan simular las capacidades que tiene el cerebro humano para actuar en diferentes situaciones y resolver problemas. El cerebro posee la capacidad de aprender de la experiencia utilizando ventajas como (Hilera & Martinez, 2000):

- La utilización de sinapsis de la RNA.
- La transformación según las entradas y salidas con la capacidad de aprender y adaptarse según las condiciones.
- Tiempo real de adaptabilidad.
- Garantiza respuestas precisas con un análisis uniforme.

## Redes neuronales en procesos termoquímicos de 13

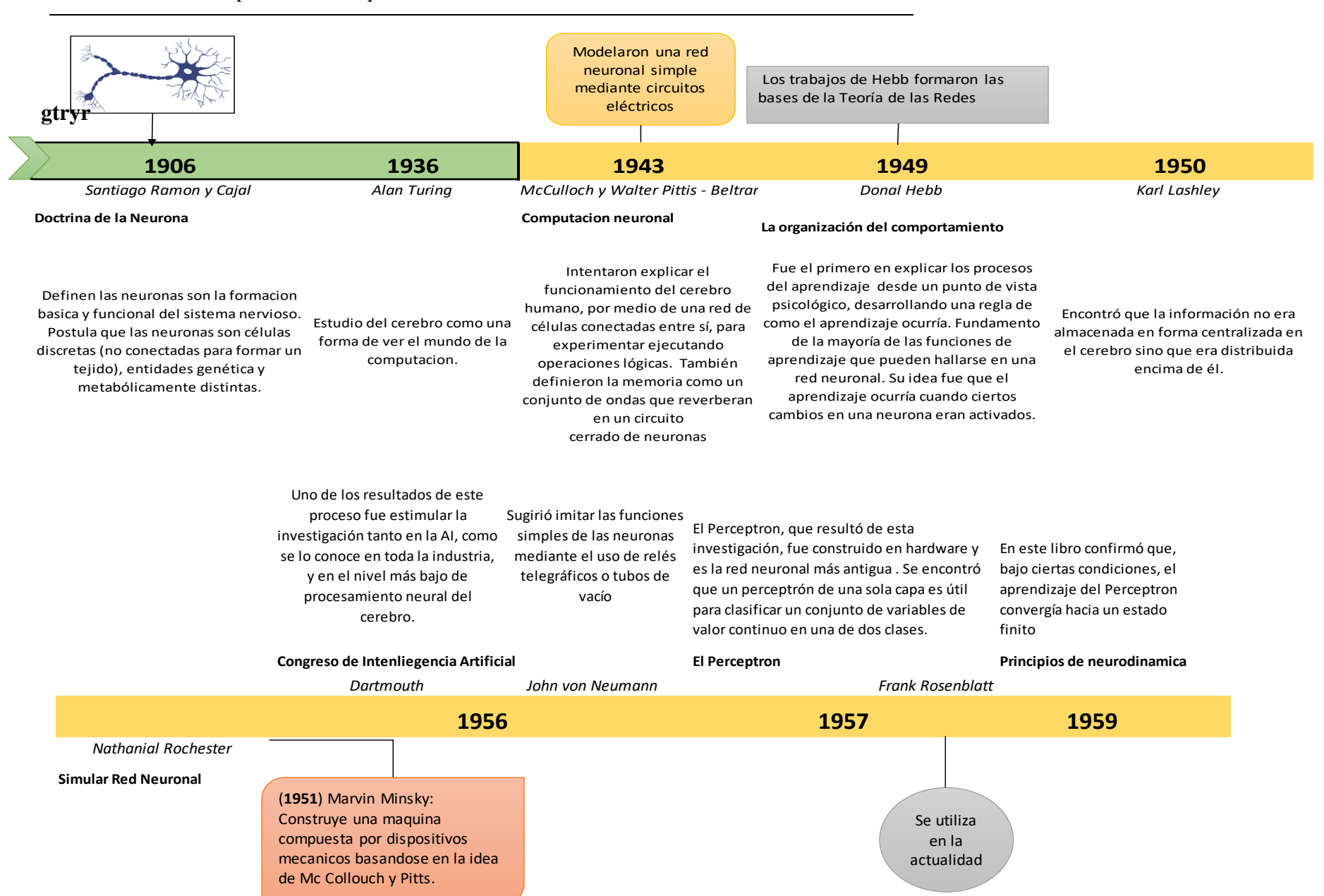

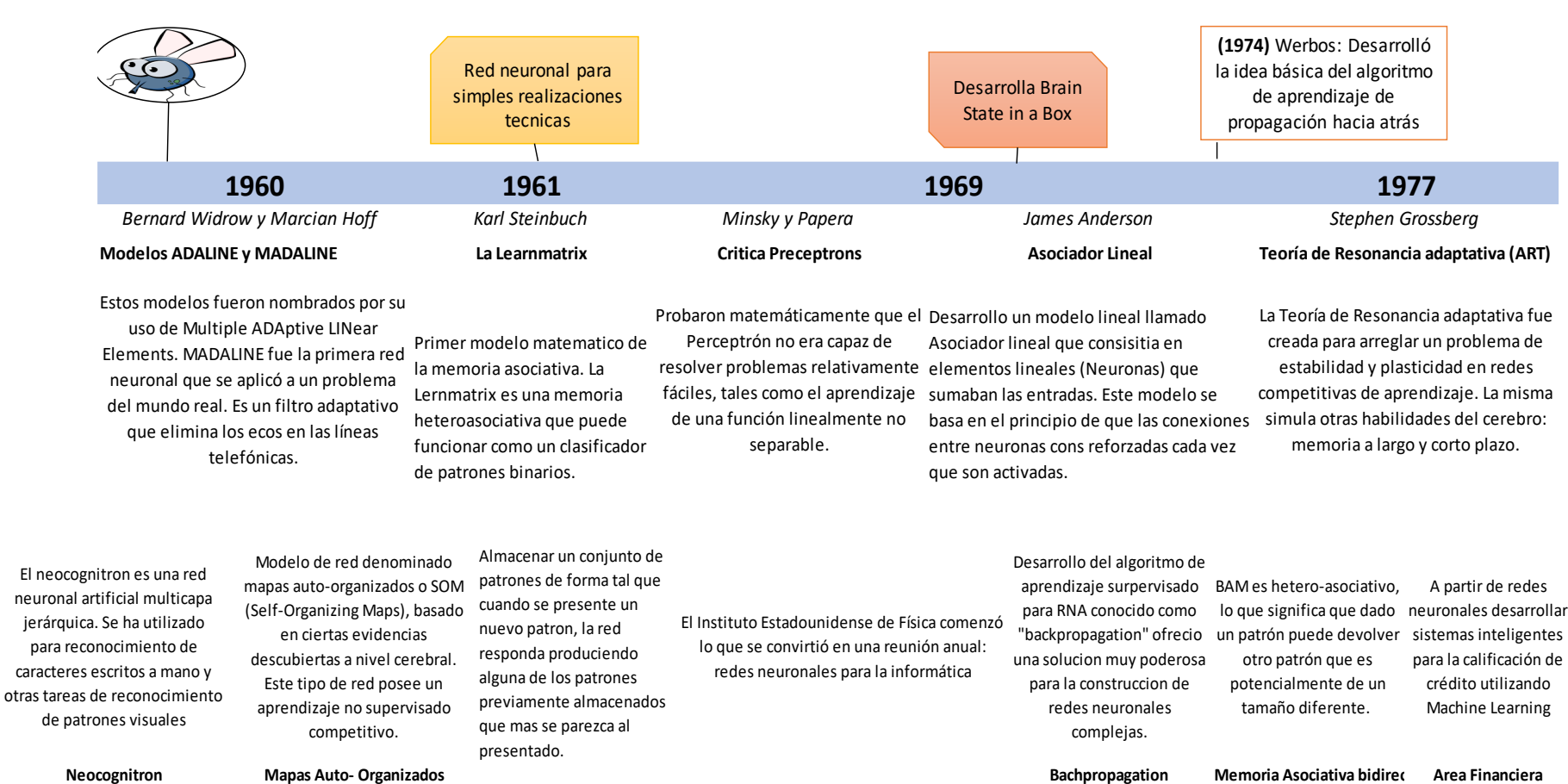

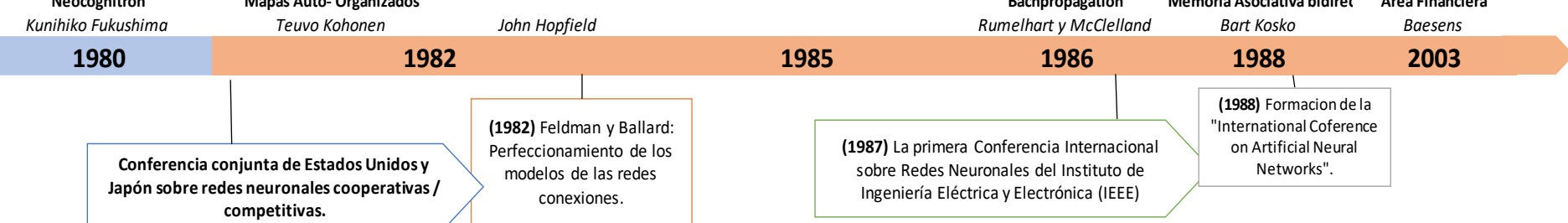

<span id="page-24-0"></span>

*Diagrama 1: Historia de la Red Neuronal* Fuente: Autor Basada revisión de literatura

Una RNA contiene una capa de entrada, un determinado número de capas ocultas y una capa de salida. En cada capa de la red existen matrices de pesos y estos son los que aprenden según el comportamiento del sistema, cada nodo es una neurona artificial y se convierte en un elemento importante para toda la red (Hilera & Martinez, 2000).

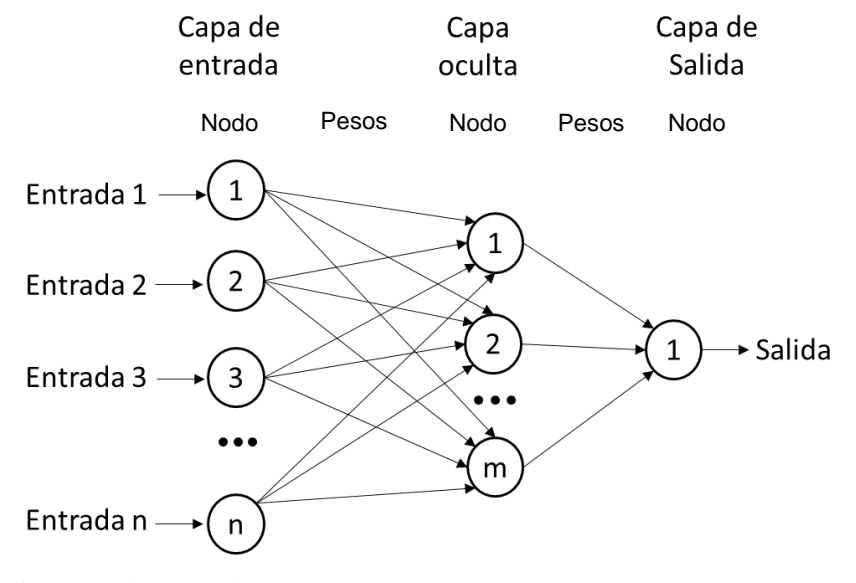

<span id="page-25-0"></span>*Ilustración 2: Red Neuronal Artificial* Fuente: Tomado de (Cabello, y otros, 2005)

En la *Ilustración 2* se puede definir la estructura de acuerdo a los siguientes parámetros (Cochocki & Unbehaue, 1993):

- Entradas: las unidades de entrada reciben señales de adquisición de datos del entorno y del proceso por medio de sensores o componentes electrónicos.
- Salidas: envían una señal fuera del sistema, estas señales son usadas para controlar el sistema.
- Unidades ocultas: son las conexiones entre neuronas que conducen una señal de relación sin tener contacto con el sistema y procesan la información modificando los patrones del sistema.

Se puede observar que cada capa esta interconectada por nodos de manera masiva, cada nodo es una neurona lo que representa un elemento importante en toda la red para su aprendizaje. Existen dos fases de modelado en las redes neuronales (Cochocki & Unbehaue, 1993):

- Fase de entrenamiento: Se usa un conjunto de datos o patrones de entrenamiento para determinar los pesos o parámetros del modelo, con el objetivo de minimizar el error cometido entre la salida obtenida por la red neuronal y la salida deseada.
- Fase de prueba: Se utiliza un segundo grupo de datos para evaluar la RNA en el proceso de control.

Las redes neuronales abordan procesos que contengan gran cantidad de datos lineales y no lineales, son algoritmos robustos que fueron diseñados para simular el sistema neuronal biológico de una neurona en la toma de decisiones o predicción según la experiencia o aprendizaje, permitiendo interconectar todas las variables de entrada y salida de un sistema tanto dependiente como independiente (Guresen & Kayakutlu, 2011).

Actualmente, las redes neuronales se aplican en problemas de ingeniería y ciencia como: procesamiento de señales, reconocimiento de patrones, simulación de procesos, aproximación de funciones y estudios paramétricos (Baruah, Baruah, & Hazarika, 2017). En diferentes estudios realizados donde se implementaron las redes, se determinó que el aumento de las capas ocultas no mejora la capacidad de predicción de la red neuronal, por lo contrario, al realizar un proceso más robusto dificulta la capacidad de procesamiento numérico a realizar (Guresen & Kayakutlu, 2011).

Existen tipos de redes neuronales que se determinan así (Hilera & Martinez, 2000):

 *Feedforward:* El flujo de información es unidireccional, un nodo trasmite información a otro nodo del cual no recibe ninguna información.

 *Feedback:* Aunque el flujo de la información es unidireccional existe una retroalimentación con la salida de la red para tener control del error.

Las neuronas se conectan una de la otra usando la sinapsis, se pueden reconocer varias uniones como (Guresen & Kayakutlu, 2011):

- *Unión entre los mismos:* Consiste en unir cada neurona de una capa con todas las neuronas de las siguientes capas, esta conexión es usada en las RNA-MP, redes de Hopfield, entre otras.
- *Unión lineal:* Consiste en unir cada neurona con la otra de la siguiente capa, este tipo de unión o conexión se suele usar sí la capa de entrada.
- *Predeterminado*: Este tipo de conexiones aparece en redes que tienen la propiedad de eliminar o agregar neuronas a sus capas según sea necesario. Si se establece un orden en las capas podemos establecer conexiones hacia adelante, hacia atrás o laterales.

<span id="page-27-0"></span>**Clasificación de Redes Neuronales.** Existen varios tipos de redes neuronales (Hilera & Martinez, 2000), como lo son Perceptron simple, Red de Hopfield, Red competitiva, Redes neuronales online ART1, Red neuronal competitivas ART2, Red neuronal auto organizadas (Mapas de Kohonen), pero sólo se profundizará en la red neuronal de interés que se desarrolla en este estudio, las RNA-MP.

Multilayer perceptron (RNA-MP):

Este modelo es una aplicación del perceptron simple, en la cual adicionan una serie de capas que básicamente hacen una trasformación sobre las variables de entrada, esto fortalece una deficiencia del perceptron simple, el cual es la incapacidad de clasificar conjuntos que no son linealmente independientes, ya que la RNA-MP convierte las funciones linealmente dependientes en linealmente independientes gracias a la transformación de la capa oculta que tiene la función de activar dejando pasar la señal (Haykin, 1999). Con lo anterior se puede afirmar que la RNA-MP es un modelador universal.

La arquitectura de la RNA-MP consta de una capa de entrada, una capa de salida y una o más capas ocultas como lo muestra la *Ilustración 3*. Dichas capas tienen conexiones, es decir, que la capa de entrada se une con la primera capa oculta y esta con la siguiente capa oculta y la capa oculta final llega a la capa de salida.

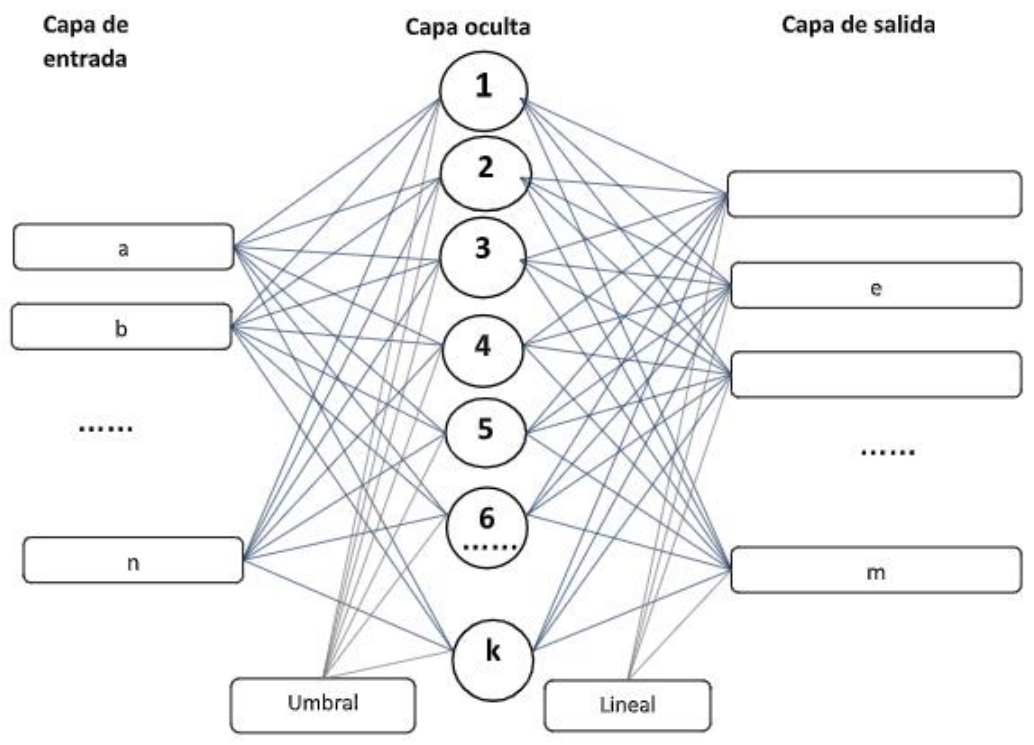

<span id="page-28-0"></span>*Ilustración 3: Red Neuronal Artificial Multilayer Percepton* Fuente: Adaptado de (Haykin, 1999)

Una de sus aplicaciones es la predicción de cualquier resultado, sin importar que el comportamiento sea lineal o no, restricción que tienen las otras redes, por lo que puede brindar un porcentaje de precisión más alto a las convencionales, la deducción anterior se deriva del aprendizaje que genera la red y reconoce interacciones no lineales, no necesita una descripción matemática, por ende, se asume que no es necesario entender el funcionamiento dentro del proceso, solo identificar las entradas y salidas del sistema.

Las RNA al intentar simular el funcionamiento de una red neuronal bilógica, tienen un aprendizaje autónomo por medio de la toma de datos experimentales realizando interacciones entre variables, logrando relaciones matemáticas para priorizar parámetros por importancia según el impacto en el sistema, para la representación de los diferentes procesos más complejos como sistemas no lineales y discretos (Hilera & Martinez, 2000).

<span id="page-29-0"></span>**Métodos de aprendizaje de las Redes Neuronales Artificiales (RNA)**. El aprendizaje en una RNA es donde se crea, modifica o destruye conexiones como respuesta a la información adquirida (datos o ejemplos ya existentes), aumentando la veracidad de la red para su ejecución, siendo esta una de las características más interesantes de las redes neuronales. El aprendizaje en una RNA consiste en dar pesos a sus conexiones o nodos, que da la posibilidad de solucionar eficientemente un problema. Existen tres tipos de aprendizaje (Lapedes & Farber, 1987):

 Aprendizaje supervisado: La red cuenta con el valor de salida que requiere o que debería obtenerse después de hacer el proceso de sinapsis, cuando no tiene este mismo valor, hace los ajustes necesarios para llegar a la respuesta correcta.

- Aprendizaje no supervisado: La red cuenta con los datos de entrenamiento y, de entrada, con la RNA deduce, modifica y relaciona los patrones necesarios para llegar a una respuesta, aunque no siempre sea la requerida.
- Aprendizaje por reforzamiento: Es una variante del aprendizaje supervisado debido a que, aunque no utiliza valores de salida exactos para calcular el error de la red, si genera una respuesta adecuada o no para que la red modifique sus valores hasta llegar al valor correcto.

Dentro del proceso de aprendizaje de las RNA se identifican características que ayudan a la implementación de la red en sistemas complejos, las características más importantes de las RNA son la interacción con el medio ambiente y el progreso del desempeño por medio del aprendizaje. Las reglas del aprendizaje son mecanismos con los cuales se van adaptando y modificando los parámetros de la red. A continuación, se mencionarán algunas reglas y se profundizará en la que respecta a la implementación de este estudio, las más utilizadas son (Hilera & Martinez, 2000) La Regla de Hebb´s, la Regla delta, las Redes de Hopfield y la activación aleatoria de los pesos de la red, finalmente, se tomó como aprendizaje la siguiente regla.

 *Backpropagation*: Emplea un ciclo de propagación de adaptación en dos fases. Una vez que se aplica un patrón a la entrada de la red como estímulo, éste se propaga desde el primer nodo a través de la capa oculta de la red, hasta generar una salida. La señal de salida se compara con la salida deseada y se calcula una señal de error para cada una de las salidas.

<span id="page-31-0"></span>**Validación de las RNA.** Es importante tener en cuenta que antes de implementar la red en tiempo real, ésta se debe validar comparándola con los resultados reales después de terminar el proceso de aprendizaje; adicional, se tienen los pesos de la red ya calculados y se pueden utilizar varios métodos para la validación como lo son la suma de los cuadrados de los errores, la raíz cuadrada del error cuadrático medio, el error máximo o comparación gráfica entre las curvas de los datos de salida reales y los datos que se obtienen de la red (Cochocki & Unbehaue, 1993).

<span id="page-31-1"></span>**Funciones en el modelo de RNA.** Una neurona artificial contiene una serie de funciones que se componen de la derivación de los resultados de otras neuronas, así realiza una ponderación dependiendo de los patrones que llegan a ella según las entradas, los pesos de sinapsis y la función de activación. Por esta razón, se explica al detalle las diferentes funciones en un modelo de control basado en redes neuronales:

- Función de la propagación o ponderación: Esta función normalmente se usa en una suma ponderada de las entradas multiplicada por los pesos. En esta función se interpreta como un regulador o vigilante de las señales que se emiten entre neuronas, otra regla de propagación es la distancia euclídea usada en los mapas de Kohonen y en algunas redes competitivas, es utilizada también en las redes no supervisadas para que se ajusten los patrones (Guresen & Kayakutlu, 2011).
- Función de activación: Esta función que combina el potencial post-sináptico, que proporciona la función de la propagación con el estado actual de la neurona para conseguir el estado futuro de activación de la misma (Lapedes & Farber, 1987), se pueden citar las funciones más aplicadas de la red neuronal:

 $\checkmark$  Lineal

- $\checkmark$  Escalón
- $\checkmark$  Hiperbólicas o tangenciales
- Función de salida: Esta función convierte el estado de la neurona en la salida hacia la siguiente neurona que transmite la sinapsis, de manera usual no se considera y se toma la identidad de cada neurona. Existen algunas redes que transforman su estado de activación en una salida binaria y para eso usan la función escalón antes de mostrar la salida (Hilera & Martinez, 2000).

Una desventaja de este modelo es que aunque no es necesario tener claro el comportamiento del proceso, es indispensable un gran número de pruebas experimentales para que la red en su entrenamiento logre crear un patrón de comportamiento y logre llegar al objetivo del proceso, por ende, en una red al hacer interacciones entre variables y capas se pueden crear muchos supuestos del mismo funcionamiento de la planta que se está analizando (Cochocki & Unbehaue, 1993) Por otra parte, es importante precisar que las redes neuronales al tener todas las características nombradas, logran tener alto impacto positivo por su veracidad en los resultados para la aplicación como estrategia de control (Hilera & Martinez, 2000).

### <span id="page-32-0"></span>**Sistemas de control**

A partir de una serie de entradas del sistema a controlar se modifican parámetros por medio de la RNA para cambiar la salida hasta obtener la deseada que es lo que busca este sistema. Los factores que debe tener un sistema de control son (Hilera & Martinez, 2000):

- Ser estables y robustos frente a posibles modificaciones en tiempo real, variaciones y errores en los modelos.
- Ser eficientes con respecto a lo deseado para evitar comportamientos irreales del control
- Ser fácilmente diseñados, implementados y modificados en un software

Estos sistemas se dividen en dos tipos, de lazo abierto y de lazo cerrado

**Lazo Abierto.** El controlador a lazo abierto debe ser inverso de la función de trasferencia del sistema consiguiendo que todo el sistema o planta sea igual a 1 ya que no hay como calcular el error de salida de la planta debido a la inexistencia de retroalimentación. Para evitar los inconvenientes de este sistema de control, se utiliza un método de retroalimentación dando espacio al control de lazo cerrado (Guresen & Kayakutlu, 2011). Sus desventajas son:

- Nunca se conoce la planta, así que conseguir o calcular el inverso no será preciso
- No se puede implementar en un sistema inestable
- No compensa las perturbaciones y/o variaciones en el sistema

**Lazo cerrado.** Este sistema tiene una retroalimentación con la salida, donde la salida influye en la acción del control. Es el encargado de hacer el ajuste en el sistema de acción, en el controlador que se ajusta basándose en la salida del sistema, esto quiere decir que la salida del control se convierte en su propia entrada (Guresen & Kayakutlu, 2011). Algunas ventajas son:

- Pueden controlar sistemas inestables
- Puede compensar perturbaciones

Con estas ventajas, es uno de los sistemas de control más utilizados en la industria y la academia, sin embargo, en otros sectores son poco utilizados por las desventajas que posee, como su complejidad, costos mayores y el ruido en el sistema que genera al hacer la medición por la retroalimentación (Guresen & Kayakutlu, 2011).

### <span id="page-34-0"></span>**Control neuronal adaptable**

Es importante identificar las arquitecturas para el modelado de sistemas(Lapedes & Farber, 1987) de las redes neuronales artificiales que dependen del modelo de la planta o el proceso y se dividen en cuatro: Modelo básico o directo de la planta, Modelo directo inverso de la planta y Modelado especializado inverso de la planta, para este estudio es importante describir el tipo de control a utilizar, el cual es:

 Modelo de operador: el algoritmo de aprendizaje está en funcionamiento con la planta la cual es operada por un experto consiguiendo y mostrando la respuesta deseada de la red, de esta manera logra entrenar evitando los ruidos que se pueden generar en las señales, con el fin de filtrar antes que los algoritmos convencionales no sean aplicables en una red, la respuesta de la red se utiliza como un compensador, con la diferencia que este error pasa hacia atrás desde el modelo de la planta básica con el fin de ajustar los parámetros del nuevo modelo y estar muy cerca al error.

El control neuronal adaptable depende de sus características dependiendo de la RNA de interés que se observan en el *diagrama 2.*

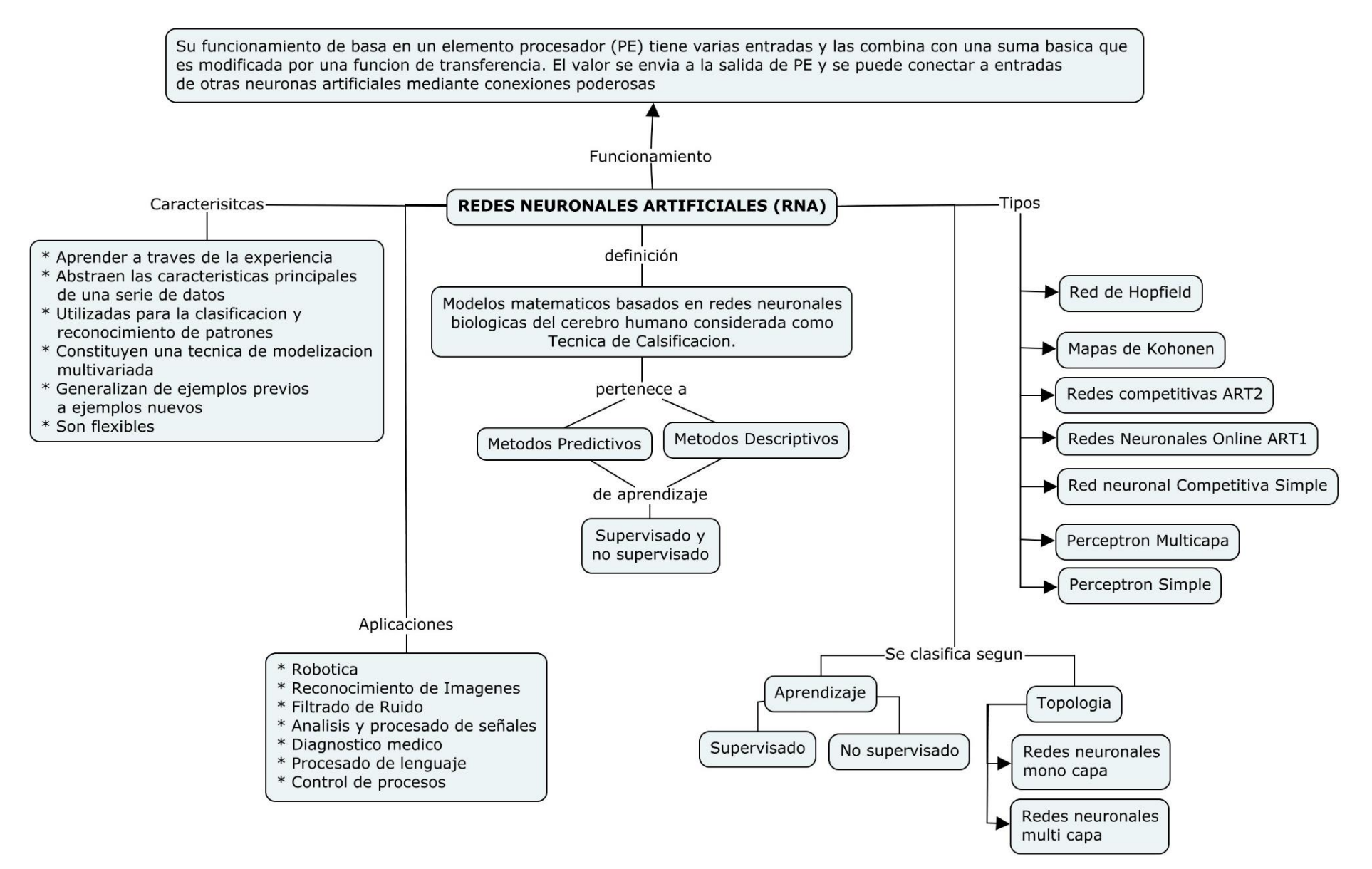

<span id="page-35-0"></span>*Diagrama 2: Características de las redes neuronales* Fuente: Autor

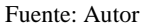
#### **Capítulo 3**

### **Procesos termoquímicos**

La biomasa cuenta con diferentes procesos de conversión para obtener energía, se pueden tener procesos termoquímicos que buscan convertir la biomasa reduciendo su volumen, facilitando su transporte, su almacenamiento y aprovechando al máximo (Zhang, Xu, & Champagne, 2010) Los procesos termoquímicos que se encuentran actualmente en estudio son la pirólisis, gasificación y combustión, entre los más comunes. La gasificación es uno de los procesos termoquímicos más prometedores, debido a que se puede dar uso a los tres productos que se obtienen en el proceso: solido, líquido y gaseoso.

La selección de este proceso depende de la caracterización de la biomasa, estas brindan la información necesaria para seleccionar los parámetros óptimos porque de estas depende el resultado de la gasificación, esta caracterización físico química se compone por:

- Análisis termogravimétrico (TGA) (Ranzi, y otros, 2008)
- Análisis último que mide porcentaje en peso de carbono, hidrógeno, azufre, nitrógeno y oxígeno (Baker, Brown, Elliott, & Mudge, 1998)
- Análisis próximo, consta de porcentaje de humedad, material volátil, carbón fijo y cenizas (Baker, Brown, Elliott, & Mudge, 1998)
- Poder calorífico, mide la cantidad de energía entregada por un material combustible (Kirkels & Verbong, 2011)
- Análisis de la Espectroscopia Infrarroja por Transformada de Fourier (FTIR)
- Contenido de lignina, celulosa y hemicelulosa (Öhman, Pommer, & Nordin, 2008)

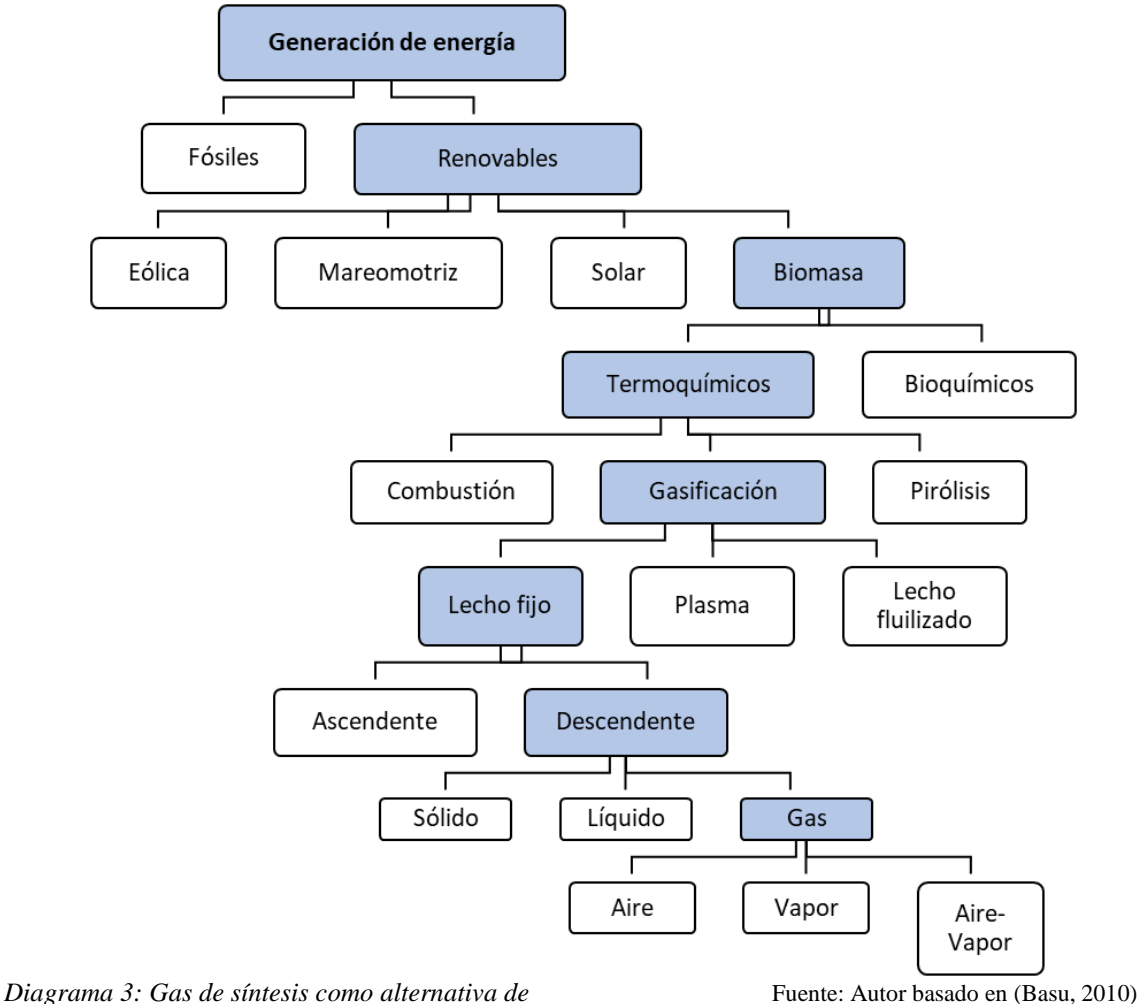

*generación de energía* 

La gasificación como solución a la generación de energía (*diagrama 3*) y a la problemática actual en el mundo, entre las múltiples opciones en los procesos termoquímicos para la disposición final de los residuos (biomasa).

La biomasa al entrar en contacto con calor mediante reacciones químicas y la interacción con agentes (liberan energía directa mediante las reacciones), se obtienen los productos en estado sólido, líquido y gaseoso (Ranzi, y otros, 2008). En el *diagrama 4* se observa la clasificación de los procesos termoquímicos y sus productos al someter la biomasa a los mismos:

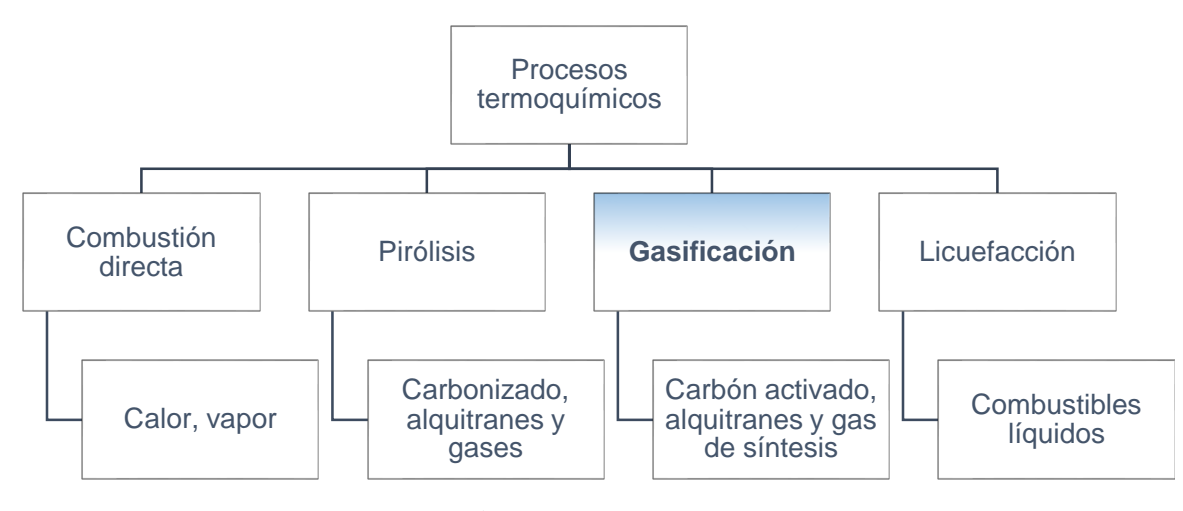

*Diagrama 4: Proceso termoquímicos para la conversión* Fuente: Autor basado en (Basu, 2010)

Para asegurar el éxito en la generación de energía a partir de la conversión de biomasa dentro del proceso termoquímico, es indispensable ejecutar previamente el proceso de secado, ya que la selección del tipo de conversión depende de la humedad de la misma. Puede realizarse en el mismo proceso o de manera separada, cuando se realiza en el mismo proceso, se debe tener en cuenta que el sistema requiere de 2442 KJ/Kg a 25°C para lograr la vaporización y alcanzar la temperatura deseada, esta energía la debe suministrar el mismo proceso, esto se podrá realizar si la biomasa no supera el 30% de humedad (Basu, 2010).

Por otra parte, respecto al proceso de secado requerido, para llegar a la humedad deseada, tiene dos maneras, natural o forzado. El secado natural es aquel en el que se aprovecha los escenarios ambientales para la deshidratación de la biomasa, hasta reducir su humedad para que esta misma no intervenga en el proceso (Baker, Brown, Elliott, & Mudge, 1998). El proceso de secado forzado, se realiza cuando la biomasa tiene contenidos importantes de humedad y las condiciones naturales no son suficientes para la disminución de la misma, por lo que se utilizan equipos especializados para esto, por medio de un flujo térmico entre los que se encuentran

secadores neumáticos o rotatorios hasta reducir la humedad para alcanzar las características deseadas en la biomasa (Ongen, Ozcan, & Arayıcı, 2013).

# **Gasificación**

Es un proceso de transformación de la materia prima (biomasa) que sufre una descomposición termoquímica al ser sometida por altas temperaturas utilizando agentes gasificantes, desprendiendo un gas con componentes como: monóxido de carbono, dióxido de carbono, metano, hidrógeno, etano y alquitranes, a la combinación de estos gases se le llama *gas de síntesis* (Safarian, Unnþórsson, & Richter, 2018)*.*

Las etapas más importantes son el pirólisis ya que corresponde a la degradación de la biomasa y la segunda es la reducción, que consiste en la conversión del carbonizado al emplear un agente gasificante que aumenta las reacciones para la obtención del GS de mejor calidad. Los agentes gasificantes utilizados para esta tecnología son aire, vapor, mixtos, entre otros; cuando el agente gasificante es vapor, se produce un gas de síntesis con alto contenido en hidrógeno (Baruah, Baruah, & Hazarika, 2017).

En la gasificación existen dos tipos de reacciones, las reacciones heterogéneas que limitan la velocidad del proceso, son las más lentas debido a que dependen de la conversión de solido a gas, las reacciones endotérmicas que se dan entre el carbonizado con el dióxido de carbono y el vapor de agua respectivamente. Las reacciones homogéneas identificadas en la reacción del vapor de agua y el monóxido de carbono para realizar la formación de hidrógeno y dióxido de carbono (Arnavat & Bruno, 2015) como se muestra en la *tabla 1.*

*Tabla 1.* Reacciones de la gasificación

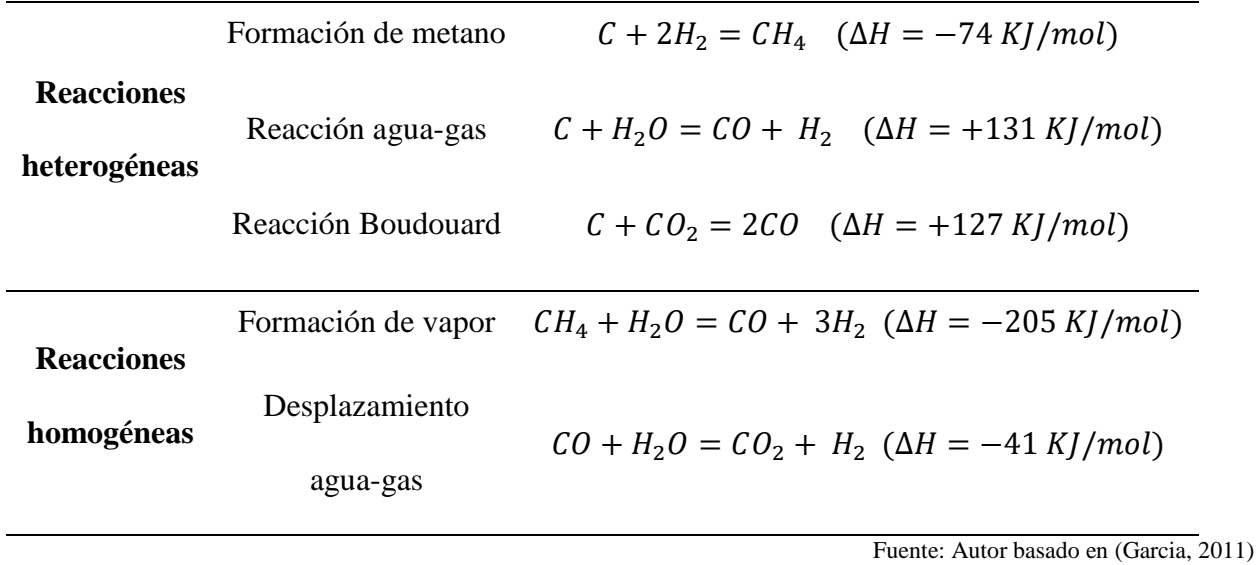

Para la conversión de biomasa, la gasificación utiliza varias reacciones químicas de alta complejidad, en el planteamiento de las ecuaciones de balance de energía.

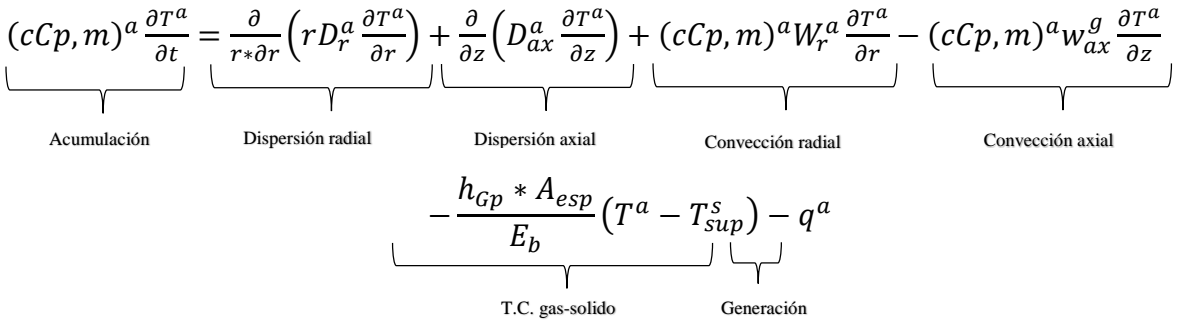

*Ecuación 1. Balance de energía* Fuente: Autor basado en (Garcia, 2011)

| Símbolo      | <b>Término</b>                                  | <b>Unidad</b>        |
|--------------|-------------------------------------------------|----------------------|
| $\mathbf c$  | Concentración molar                             | mol/m <sup>3</sup>   |
| Cp,m         | Calor especifico molar                          | $J/mol*K$            |
| a            | Productos (solido, líquido y gas)               |                      |
| T            | Temperatura                                     | K                    |
| t            | Tiempo                                          | S                    |
| $\mathbf{r}$ | Velocidad radial                                | Mol/m <sup>3</sup> s |
| r            | Coordenada radial                               | m                    |
| Z            | Coordenada Axial                                | m                    |
| D            | Diámetro del reactor                            | m                    |
| W            | velocidad                                       | m/s                  |
| $\mathbf{A}$ | Área                                            | m <sup>2</sup>       |
| $\mathbf h$  | Coeficiente convectivo de trasferencia de calor | $w/m^2K$             |
| $E_b$        | Energía de activación                           | J/mol                |
| q            | Calor perdido                                   | J/mol                |

*Tabla 2: Definición parámetros para la Ecuación 1*

La *ecuación 1* se simplifica de acuerdo a dos suposiciones, la transferencia de calor por dispersión axial y la velocidad de los gases en la dirección radial son despreciables debido al flujo del gas, adecuándose como lo demuestra la *ecuación 2 .*

$$
(cCp,m)^a \frac{\partial T^a}{\partial t} = \frac{\partial}{r \ast \partial r} \left( r D_r^a \frac{\partial T^a}{\partial r} \right) - (cCp,m)^a w_{ax}^g \frac{\partial T^a}{\partial z} - \frac{h_{Gp} \ast A_{esp}}{E_b} \left( T^a - T_{sup}^s \right) - q^a
$$

*Ecuación 2. Balance de energía del gas simplificada* Fuente: Autor basado en (Garcia, 2011)

En el punto medio del gasificador por las condiciones de frontera, el delta de temperatura desaparece por la simetría térmica, lo que desaparece la dispersión radial de la *ecuación 2.*

$$
r=0:\frac{\partial T^a}{\partial r}=0
$$

La transferencia de calor por convección entre la pared y el gas en la pared del gasificador se presenta como la *ecuación 3.*

$$
r = R: \ \lambda_r^a \frac{\partial T^a}{\partial r} = h_{wG}(T_w - T_R^a)
$$

*Ecuación 3. Transferencia de calor pared - gas* Fuente: Autor basado en (Garcia, 2011)

*Donde λ es la conductividad térmica*

A la entrada del gasificador, el gas se encuentra a una temperatura constante, siendo

$$
Z=0: T^a=T_0
$$

A la salida del gasificador, no se presenta transferencia de calor, quedando

$$
Z=L:\frac{\partial T^a}{\partial z}=0
$$

Donde L es la longitud del reactor, así que, la temperatura de la fase gaseosa en la *condición inicial*, sería:

$$
t=0: T_{m,n}^{gas}=T_{in}^{gas}
$$

**Factores que afectan la gasificación.** Los factores que se deben tener en cuenta para el proceso e gasificación, determinar el comportamiento y los resultads son: el agente de reacción, características de la biomasa y condiciones de operación, existen tres factores importantes los cuales son (Dudyńskia, Dyk, Kwiatkowski, & Sosnowska, 2015):

- Temperatura de combustión: 1000°C
- Tiempo de residencia: A mayor tiempo de residencia, reduce el material sólido remanente y los alquitranes, lo que determina el gas de síntesis producido
- Materia prima: es importante determinar el tamaño de partícula, contenido de humedad y de carbón fijo de la biomasa.

Una de las desventajas de la gasificación es que es un proceso húmedo, en el cual se trasporta agua desecho del proceso que contiene en su gran mayoría alquitranes, por lo que la disposición final de estos aumenta el costo del proceso. Cuando los alquitranes se encuentran en temperaturas inferiores a los 200°C se tornan viscosos ocasionando diversos problemas, por lo que es necesario implementar un proceso de filtrado para liberar el gas de síntesis de los alquitranes y bajar la temperatura de los mismos (Baruah, Baruah, & Hazarika, 2017) Una de las aplicaciones que se le da al carbonizado que se obtiene en la gasificación, es carbón activado (Arena, 2012), en la *tabla 3* se identifican algunos problemas comunes junto con su solución.

| Contaminante                | <b>Ejemplos</b>                         | <b>Problemas</b>                                   | Método de limpieza                                      |
|-----------------------------|-----------------------------------------|----------------------------------------------------|---------------------------------------------------------|
| <b>Alquitranes</b>          | Aromáticos<br>refractarios              | Tapona los filtros, se<br>deposita<br>internamente | Remoción de alquitranes                                 |
| <b>Metales</b><br>alcalinos | Compuestos de<br>sólidos y<br>potasio   | Corrosión                                          | Enfriamiento,<br>condensación, filtración,<br>adsorción |
| <b>Partículas</b>           | Ceniza,<br>carbonizado                  | Erosión                                            | Filtrado, lavado                                        |
| Nitrógeno                   | Principalmente<br>HCN y NH <sub>3</sub> | Formación de NO <sub>x</sub>                       | Lavado, reducción<br>catalítica selectiva               |
| Azufre, cloro               | HC1, H <sub>2</sub> S                   | Corrosión,<br>emisiones                            | Absorción                                               |
|                             |                                         |                                                    | Fuente: Autor basado en (Basu, 2010)                    |

*Tabla 3: Problemas y métodos en la gasificación.*

El *diagrama 5* muestra los procesos de la gasificación donde se evidencian que la temperatura de en la etapa de combustión es de gran influencie sobre la obtención de GS, la gasificación en un R-CDLF, tiene cuatro etapas las cuales son secado, pirolisis, combustión y gasificación, que se diferencian por su rango de temperatura determinadas por el rango de temperaturas (Basu, 2010) .

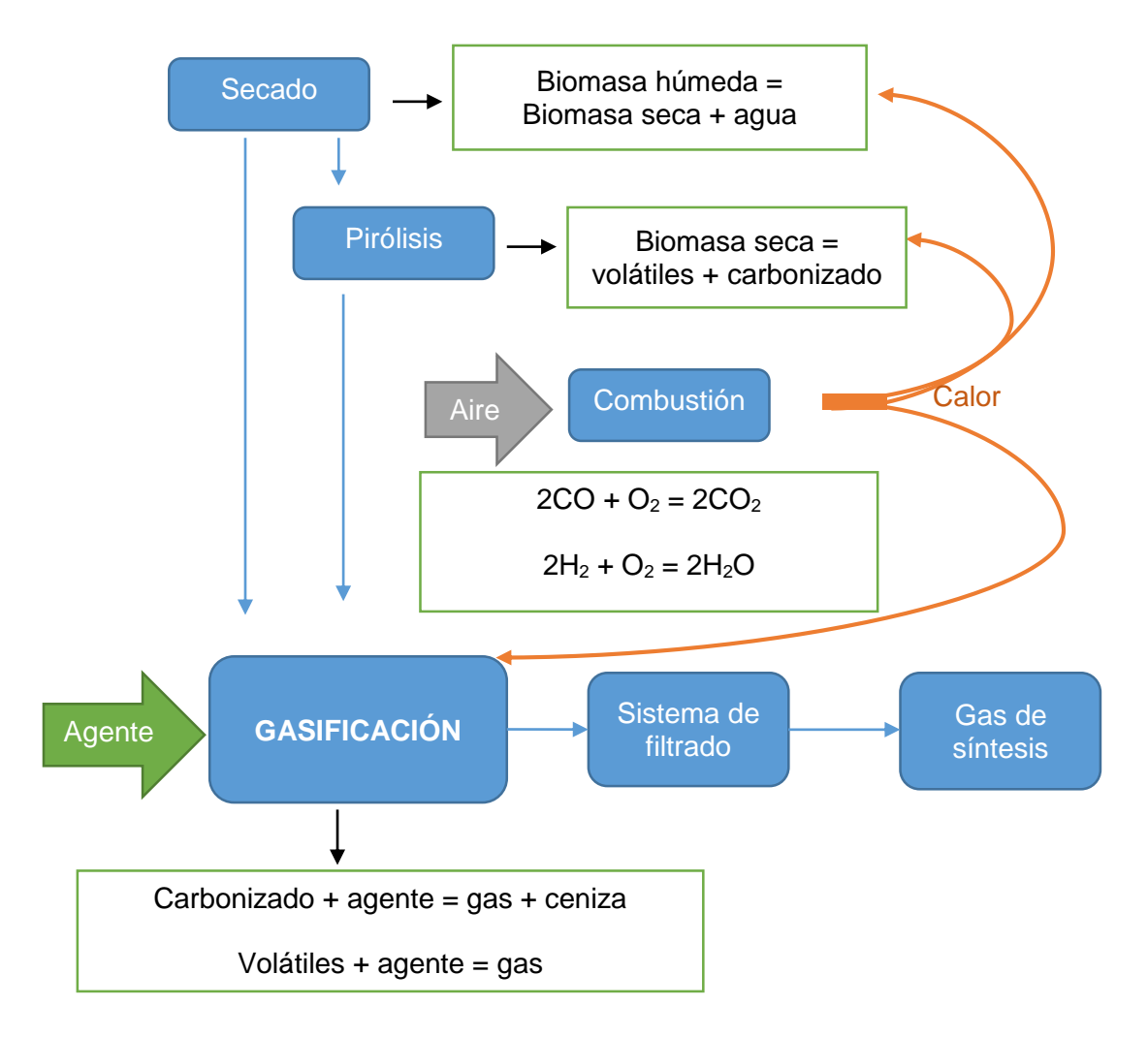

*Diagrama 5: Proceso de gasificación* Fuente: Autor basado en (Garcia, 2011) (Rubio, 2010) (Niño, 2010)

**Tipos de gasificacion.** La gasificación se puede clasificar en tres grupos (diagrama 6) según el funcionamiento del reactor en los que se encuentra lecho fijo (dependiendo de su flujo se ubican las etapas de secado, pirolisis, combustión y reducción), lecho fluidizado y plasma, para el presente escrito se desarrollará únicamente el R-CDLF. En la tabla 4 se observa la caracterización de los diferentes reactores utilizados para el proceso (Basu, 2010)

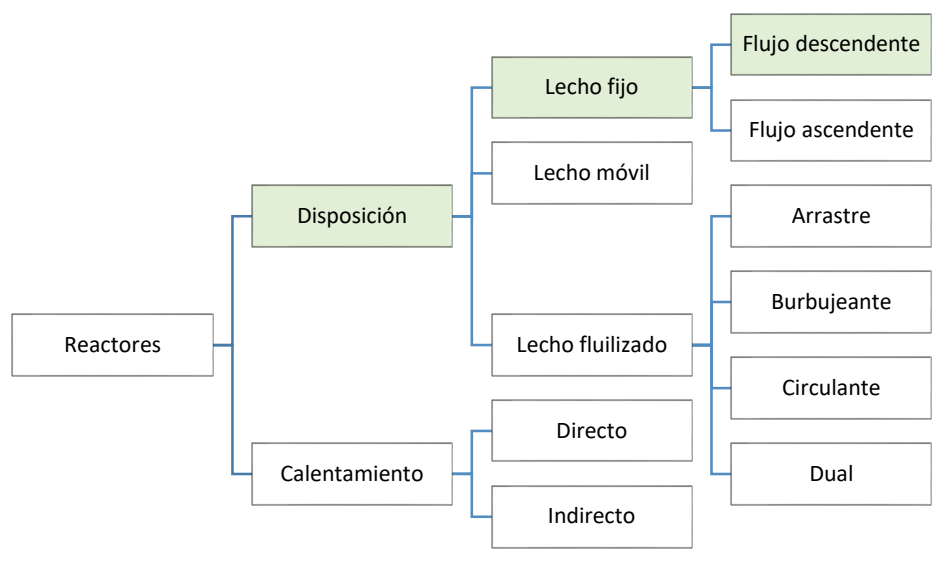

*Diagrama 6: Procesos termoquímicos para la conversión de biomasa* Fuente: Autor basado en (Basu, 2010)

| Característica                   | Lecho fijo                 | Lecho fluidizado             | <b>Plasma</b>                             |
|----------------------------------|----------------------------|------------------------------|-------------------------------------------|
| Tamaño de<br>partícula           | $6-50$ mm                  | $6-10$ mm                    | $<$ 100 µm                                |
| Temperatura del<br>gas de salida | Baja                       | moderada                     | Alta                                      |
| Demanda de<br>oxidante           | Baja                       | Moderada                     | Alta                                      |
| Demanda de vapor                 | Depende del<br>reactor     | Moderada                     | Baja                                      |
| Otras<br>características         | Hidrocarburos en el<br>gas | Baja conversión de<br>carbón | Gas puro, alta<br>conversión de<br>carbón |

*Tabla 4: Características de los tipos de gasificación*

# Gasificador de lecho fijo

La biomasa en el R-CDLF solo se puede manipular antes del inicio de la gasificación, después depende del comportamiento de la misma, este proceso de gasificación puede ser de

manera descendente y ascendente, ya que depende del sentido de la salida del gas de síntesis, en este tipo de reactores la biomasa se encuentra en fragmentado con un tamaño de partícula entre 0.6 a 5 cm, para los R-CDLF la biomasa tiene un movimiento descendente por acción de la gravedad, por lo que pasar por las etapas secado, pirólisis, combustión y gasificación (Contreras, 2012).

Estos reactores son de una construcción simple, de excelente aplicación para pequeña escala para realizar estudios de parametrización y eficiencia en la tecnología desarrollada en la gasificación, operan con la conversión de carbono, baja velocidad del gas, bajo transporte de cenizas y largos tiempos. Es de vital importancia en la caracterización de la biomasa que se someterá a este proceso tenga un tamaño dentro del rango mencionado de manera uniforme entre sus partículas, un contenido de cenizas máximo de 5% y humedad menos al 30% (Jia, Xu, Abudula, & Sun, 2018).

El R-DLF, llamado también corrientes paralelas, al cual se le da este nombre porque la biomasa se carga desde la parte superior haciendo que el gas y el sólido se mueva en el mismo sentido (Rubio, 2010). Donde la etapa más importante es la pirólisis, debido al movimiento de los gases que tienen que pasar por la etapa de reducción donde hay una temperatura entre 700 y 900°C, mayor a la de pirólisis que esta entre 400 y 600 °C, lo que genera la descomposición de los alquitranes, esto hace que la salida de los gases del sistema tengan una temperatura menor a la de reducción, pero al reaccionar los alquitranes generan una fracción adicional al GS, mejorando el poder calorífico del gas (Duman, Uddin, & Yanik, 2014) En la *Ilustración 4* se puede observar un R-CDLF donde se identifica las etapas, ingreso de agente y salida del GS.

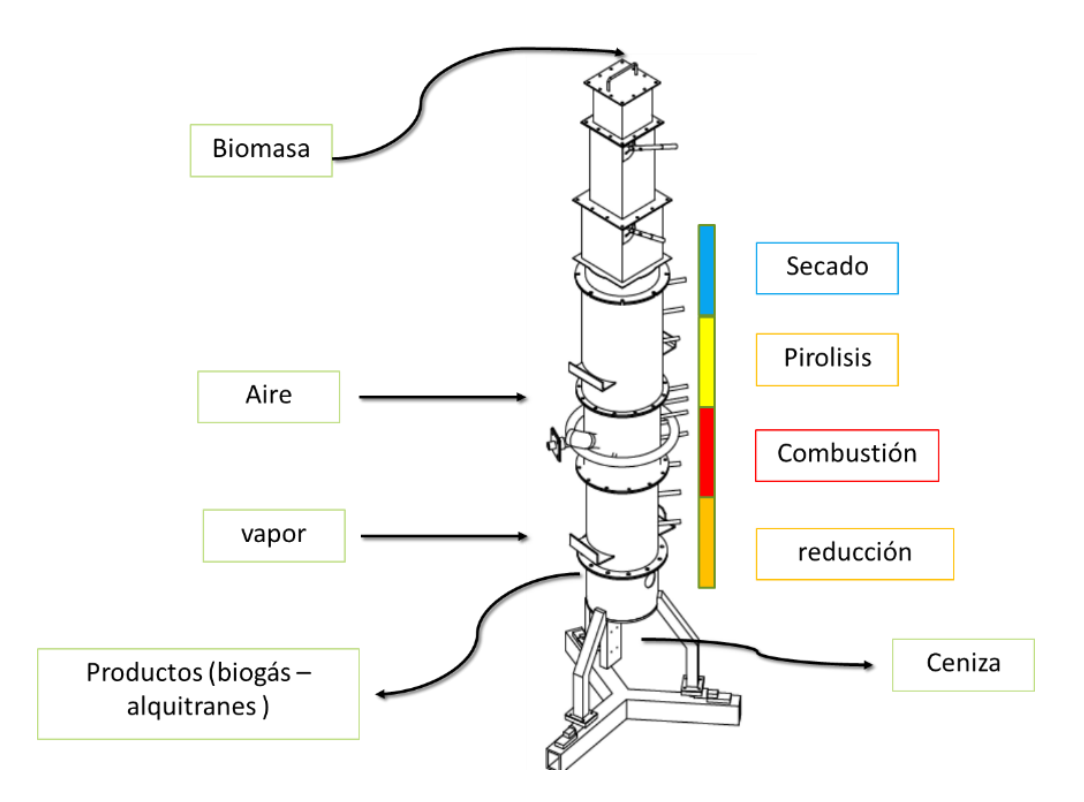

*Ilustración 4: Reactor de corriente descendente de lecho fijo* Fuente: Autor

#### **Capítulo 4**

# **Metodología**

Este proyecto se desarrolla en el marco de diferentes fases donde se pueden evidenciar los pasos a seguir para diseñar, implementar y evaluar una RNA-MP, teniendo en cuenta sus requerimientos para el entrenamiento y la validación. La RNA-MP se utiliza como estrategia de control para un R-CDLF por medio de la experimentación y así poder evaluar los parámetros de operación para mejorar las características del gas de síntesis. Este tipo de metodología incentiva la búsqueda de nuevas alternativas de modelación para estudios de parametrización de esta tecnología en desarrollo.

#### **Fases.**

La secuenciación de la metodología se observa en el *diagrama 7* y las actividades de cada fase en la *tabla 5*.

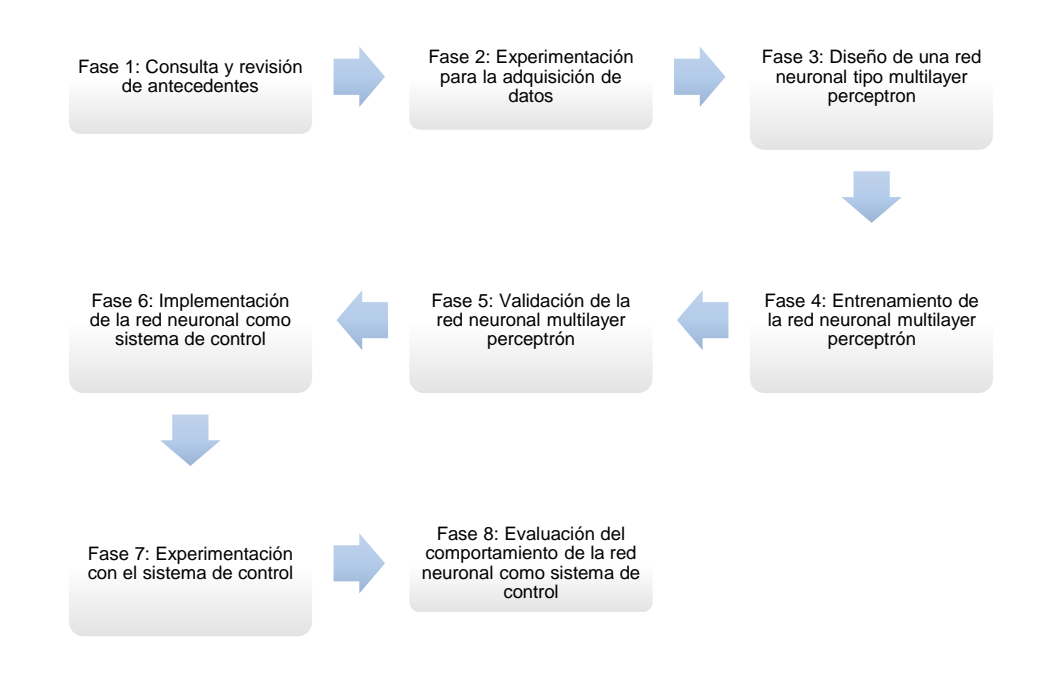

*Diagrama 7: Fases de la metodología* Fuente: Autor

La Universidad Nacional de Colombia, en el laboratorio de plantas térmicas y energías renovables cuenta con un R-CDLF el cual se controlará a partir una RNA-MP con el objetivo de aumentar la eficiencia del proceso y obtener un GS con un mayor porcentaje de CO. Para la implementación de un sistema de control que busca disminuir las posibles incertidumbres y perturbaciones del proceso, para que la salida de nuestro sistema sea estable.

Para este estudio la planta de gasificación depende de sus mismos parámetros de operación por lo cual un control convencional como lo es el controlador proporcional, integral y derivativo (PID) no cuenta con la capacidad para resolver un sistema multivariable inestable como lo es la gasificación, esto se debe a que sus parámetros son no lineales, de allí las RNA-MP nacen como una alternativa viable como estrategia de control inteligente.

Por medio de un proceso experimental se evaluará el comportamiento de la gasificación en un R-CDLF. Se realizó una adquisición de datos para hacer un análisis del comportamiento del reactor, el diseño e implementación de una RNA como estrategia de control y evaluación de los efectos del control inteligente en el reactor, donde se utilizó herramientas para el mismo como LABVIEW, MATLAB y EXCEL.

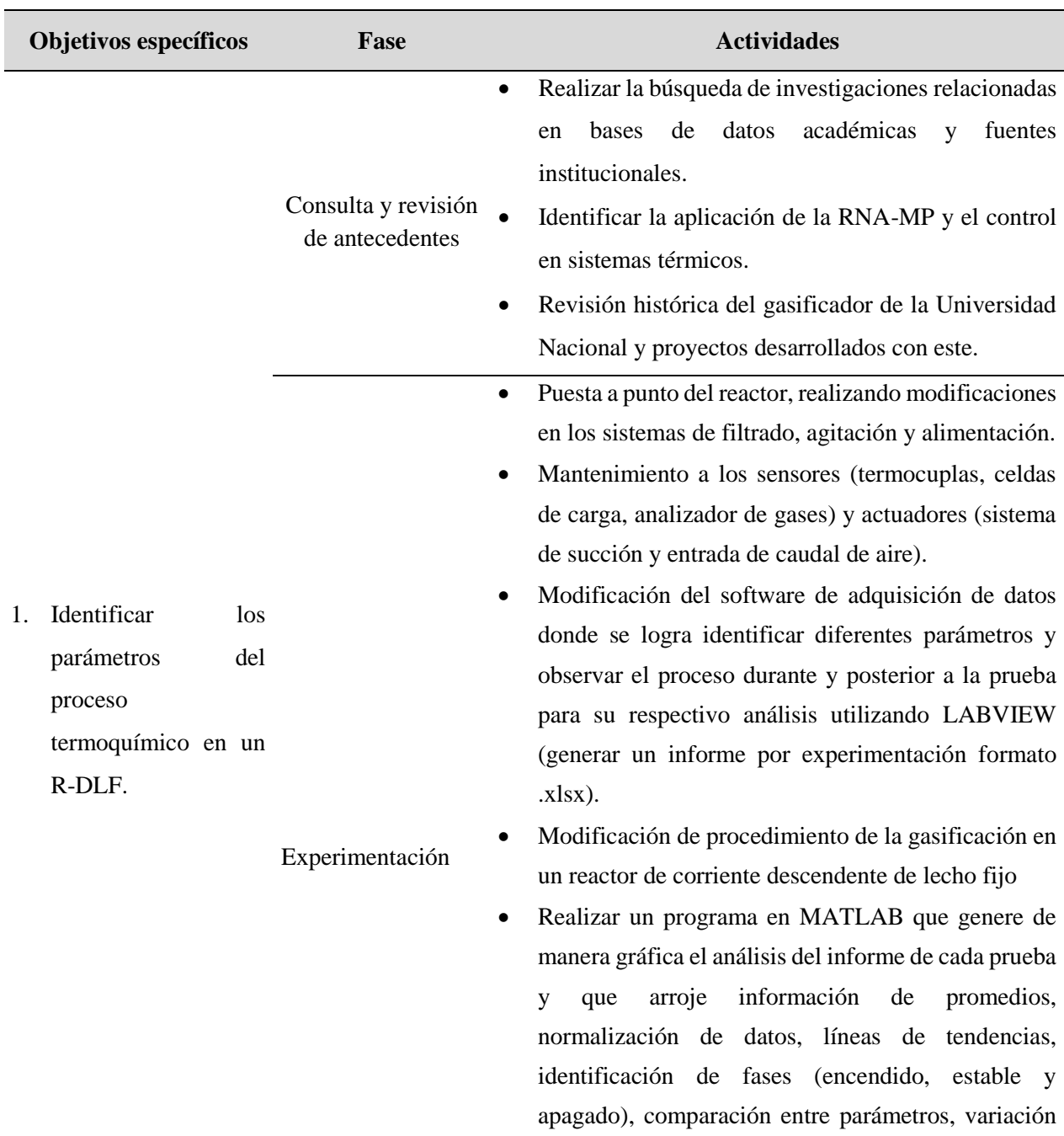

#### *Tabla 5: Desarrollo de objetivos*

 Con los datos experimentales, identificar los parámetros del reactor de corriente descendente de lecho fijo que tienen influencia con la obtención del gas de síntesis.

de cada variable.

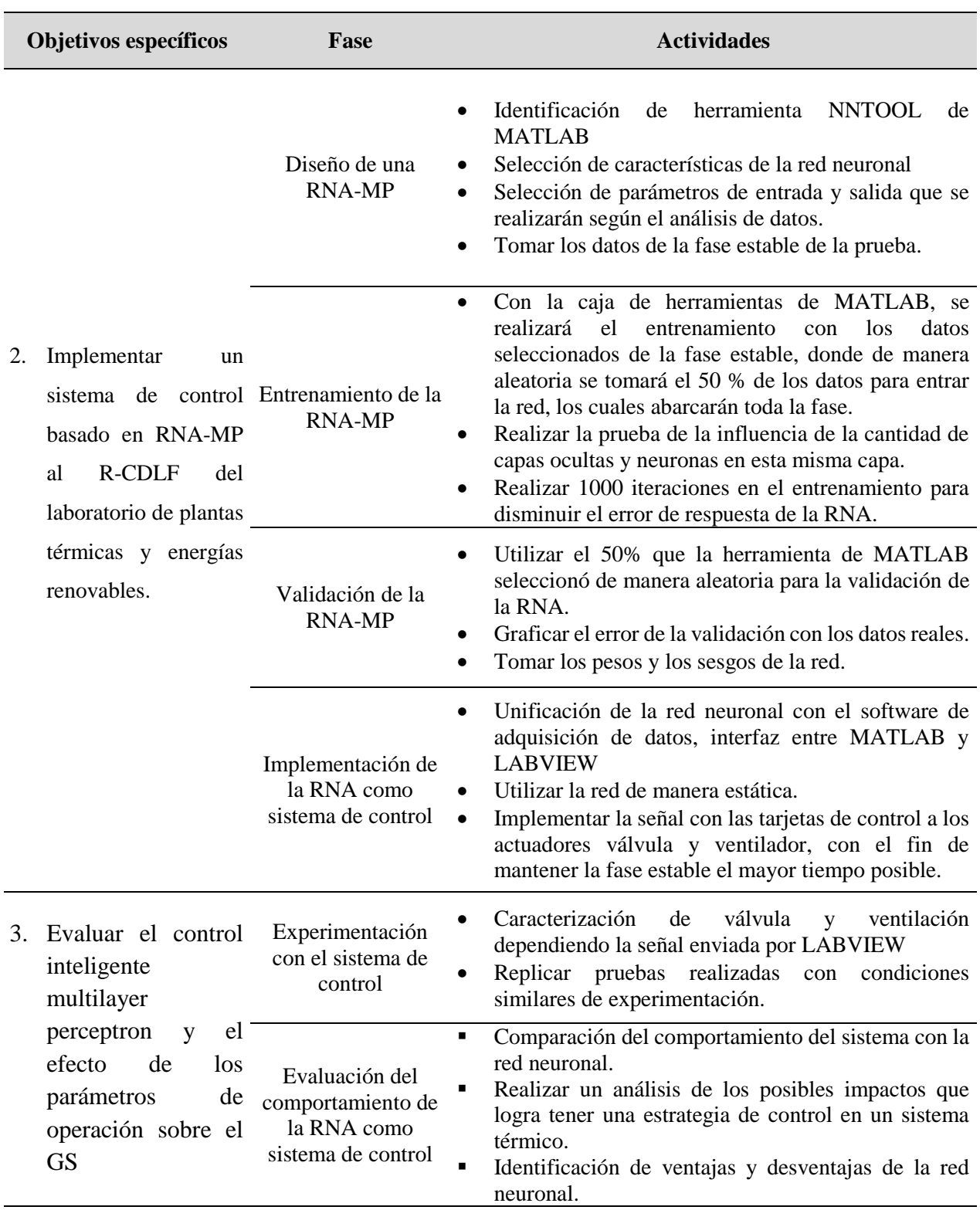

# **Capítulo 4**

# **Planta de gasificación**

La planta de la Universidad Nacional cuenta con un R-CDLF, en la *Ilustración 5* la planta de gasificación.

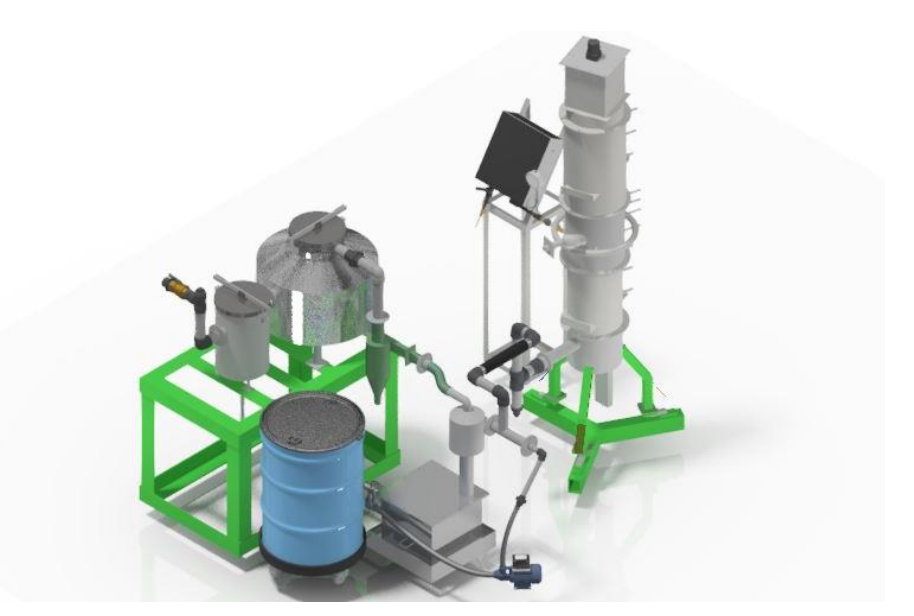

*Ilustración 5: Planta de Gasificación* en el establecer en el establecer en el establecer en el establecer en el establecer en el establecer en el establecer en el establecer en el establecer en el establecer en el establ

Se realiza una inspección y verificación del funcionamiento del equipo donde se identifican las etapas del proceso, el aislante térmico, la instrumentación, el mantenimiento de los equipos, diferentes sistemas como agitación, filtrado, carga, agente gasificante, entre otros, donde se determina la necesidad de un software para la adquisición de datos y el control inteligente. Para efectos de estudio se elaboró un procedimiento estándar para el proceso de gasificación, ya que, aunque el resultado cambia variando la biomasa los patrones de comportamiento son iguales, esto asegura que por medio de una RNA-MP se logra garantizar una predicción efectiva y confiable con un error bajo en su predicción y obtener un gas de síntesis de alto contenido de CO.

Es indispensable tener planos y un levantamiento preliminar de dimensiones (*Ver Anexo 1*), por lo que se decide modelar la planta de gasificación en AUTODESK INVENTOR. En la *ilustración 6* se evidencia la distribución de equipos que componen la planta.

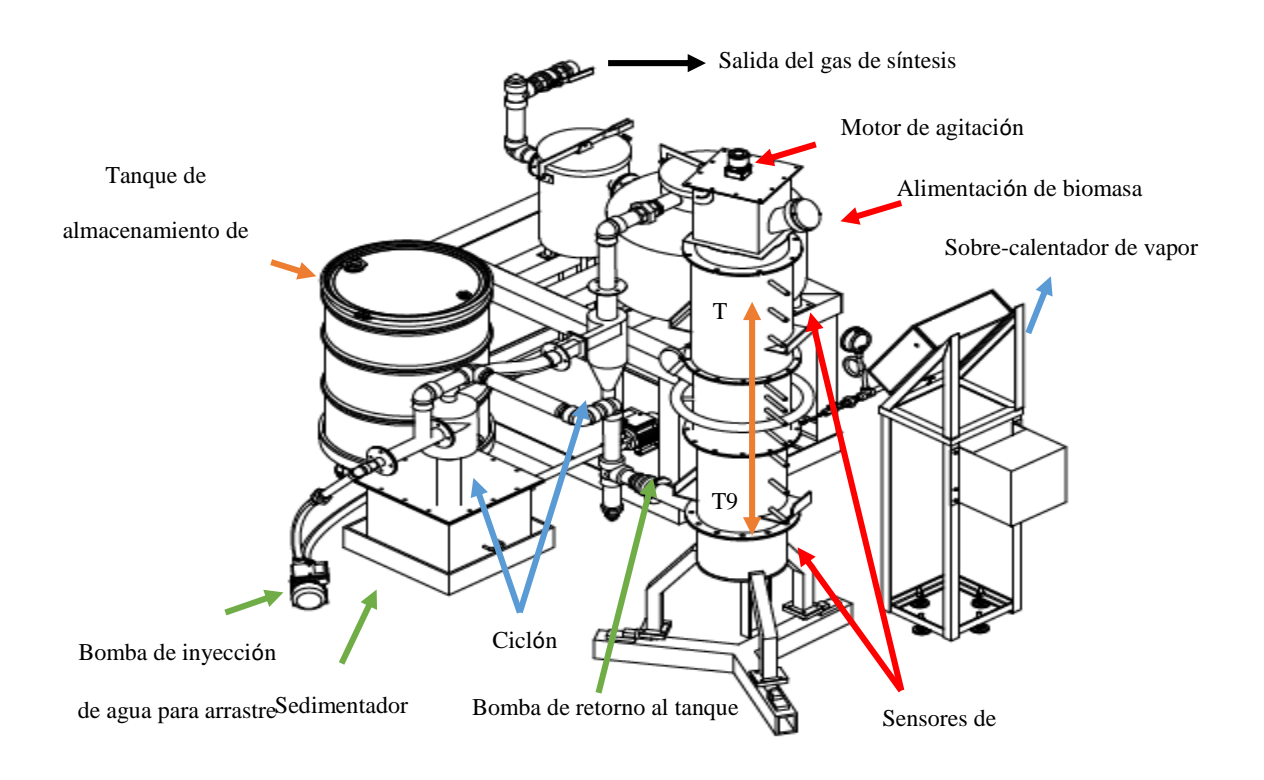

Ilustración 6*: Planta de gasificación y sus partes* Fuente: Autor

Para realizar la experimentación en la planta se ejecutan los siguientes pasos (*anexo 2*)

- a) Preparación de biomasa (molienda, tamizado, secado) (*anexo 3*)
- b) Desmontaje de reactor (bajar etapas del reactor)
- c) Carga de cama de carbón vegetal (entre 1.5 y 2 Kg)
- d) Montar etapas del reactor con montacargas
- e) Situar aislante térmico en las parees del reactor
- f) Cargar biomasa (entre 16- 18 Kg)
- g) Sellar reactor (sistema de alimentación y división de etapas)
- h) Conectar entrada de aire
- i) Cerrar ciclón seco, poner guata en tanque 1 y en el tanque dos el hielo
- j) Realizar la conexión de variador al ventilador
- k) Conexión del sistema de adquisición de datos (*anexo 4*)
- l) Inicio de gasificación (con flama de propano en la etapa de combustión)
- m) Cuando se pierde más del 80 % de biomasa realizar apagado (*anexo 5*)

#### **Sistema de carga y agitación**

El equipo cuenta con un sistema de alimentación por etapas o cajones, presentando inicialmente un buen resultado, pero con las diversas pruebas presentó problemas de oxidación por el contacto con el gas y alquitranes, la altura no permitía cargar con facilidad después de alcanzar altas temperaturas; presenta ruido en el momento de abrir las compuertas de alimentación por ser de forma mecánica, dañando la lectura en la adquisición de datos, en la *ilustración 7* se puede observar la estructura que hacía parte del sistema de alimentación.

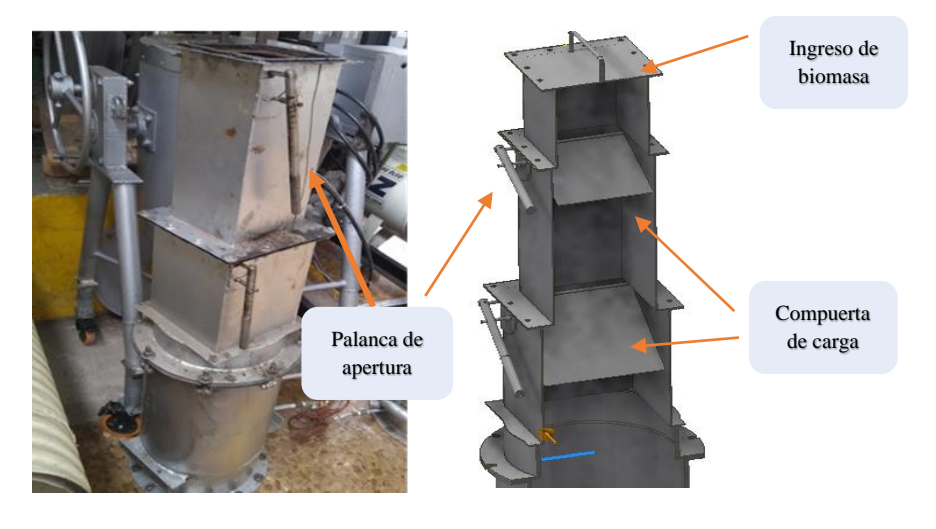

*Ilustración 7: Alimentación del reactor inicial* Fuente: autor

En búsqueda de facilitar la alimentación del reactor para que se pueda cargar en su máxima capacidad (20 Kg), la cama de carbón vegetal y biomasa, se eliminan dos de las tres etapas para la alimentación con sus respectivas compuertas y se agregó una entrada en su última caja de manera transversal, con una medida de 12 cm de diámetro externo evitando así los ruidos que causaba el proceso de alimentación. La *Ilustración 8* evidencia la modificación al sistema de alimentación, aunque no se puede hacer una carga durante la prueba, sí permite alimentar en su totalidad evitando perturbaciones de calibración para la adquisición de datos.

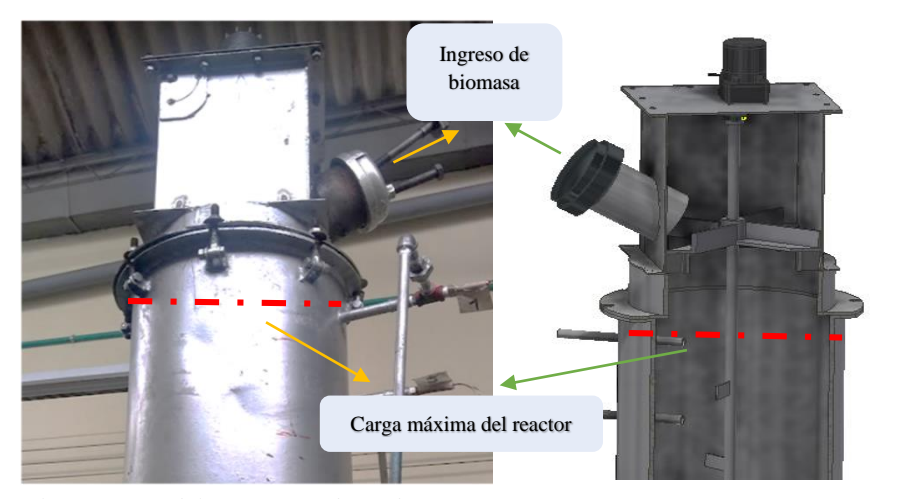

*Ilustración 8: Alimentación del reactor modificado* Fuente. Autor

Otra de las desventajas de la gasificación en el proceso es la compactación de la biomasa en la zona de secado y pirólisis, generando espacio y reduciendo el proceso consecutivo de combustión, lo que evitaba la generación del gas de síntesis con un contenido ideal para ser utilizado como un combustible y para evitar que esto sucediera, se golpeaba cuando la temperatura de las etapas pirólisis y combustión disminuía, pero estos golpes generaban perturbaciones en la adquisición de datos arrojando lecturas erróneas. Para evitar la problemática anterior, se implementó un motor como sistema de agitación que mueve la biomasa evitando estancamiento en el reactor.

La fuerza motriz de esta agitación proviene de un motorreductor de red monofásica, que cuenta con una velocidad de 1250 RPM y a la salida de aproximadamente 30 RPM, el cual

transmite el movimiento por medio de un eje con aspas, en la *Ilustración 9,* se evidencia la instalación del motor en la fase de secado con un eje en las etapas de secado y pirolisis.

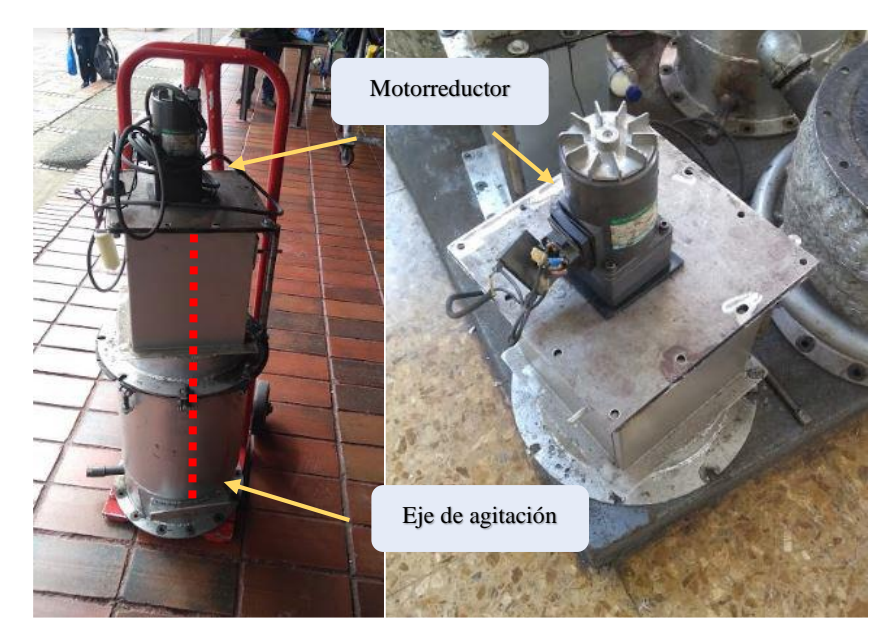

*Ilustración 9: Sistema de Agitación* Fuente: Autor

# **Sistema de filtrado**

Para minimizar la presencia de alquitranes al GS, se realiza un desmonte de la tubería de

entrada y salida del hidrociclón, en la *Ilustración 10* se identifica:

- Tanque de aguas contaminadas
- Bomba de retorno al tanque, inyección de agua
- Tanque de filtro con guata
- **Tanque son sub-enfriado**
- Hidrociclón
- Ciclón seco

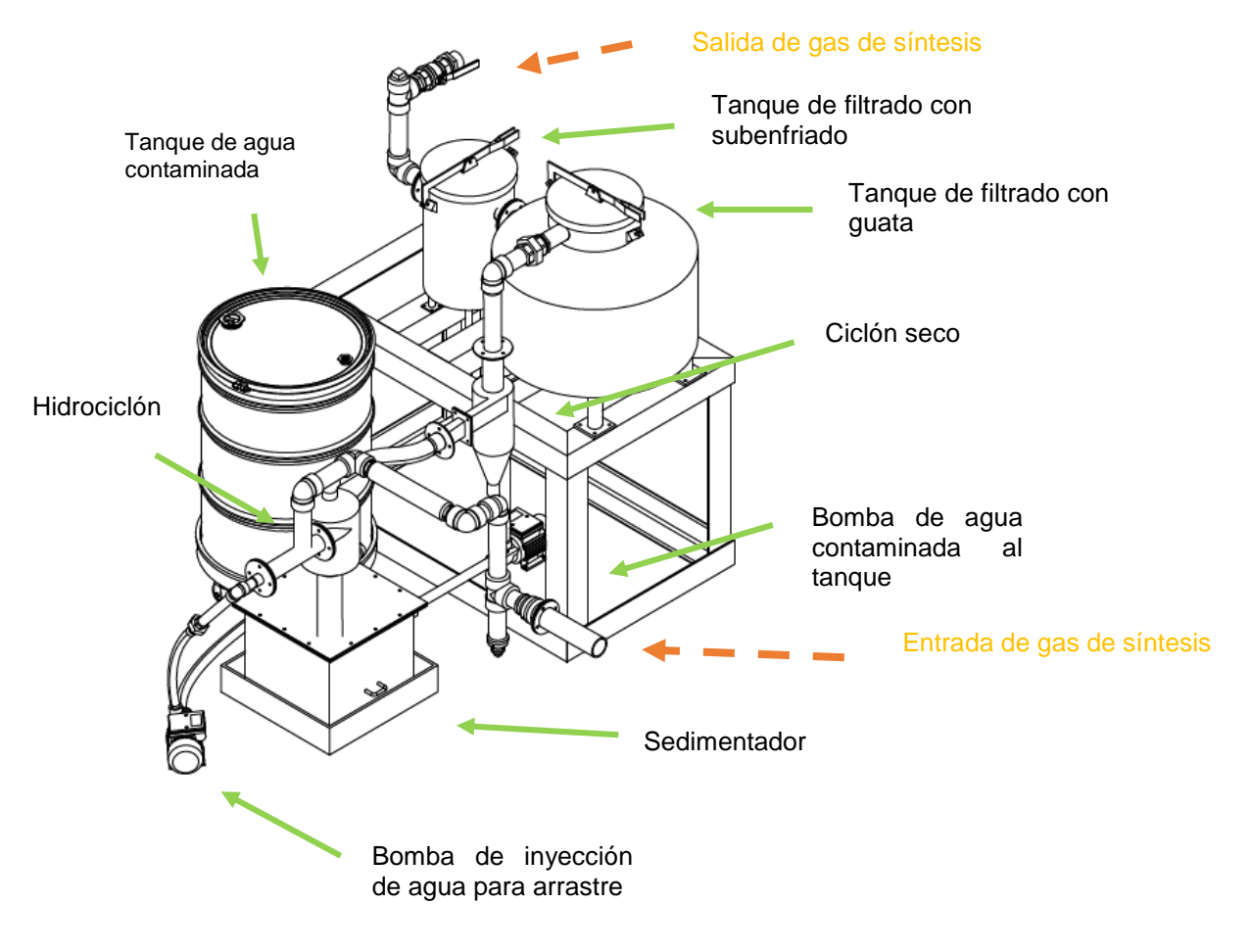

*Ilustración 10: Sistema de Filtrado* Fuente. Autor

Las modificaciones que se realizaron en el sistema de filtrado se dieron porque las trampas de filtro por el Hidrociclón y dos tanques con guata no evitaban que en la salida de la planta el GS no llegara contaminado de alquitranes, debido a que su temperatura no se disminuida, lo que implicaba aumentar el arrastre de alquitranes hasta el motor de generación de energía, se implementó un ciclón seco para que capturara los alquitranes arrastrados por el ventilador cuando se utilizaban frecuencias muy altas y en el último tanque ya no se llenó de guata para filtrar si no de botellas con hielo para la reducción final de alquitranes reduciendo la temperatura del gas y condensando los mismos.

# **Instrumentación**

Para entender el comportamiento del gasificador y el funcionamiento del reactor, se implementó una serie de sensores para realizar la adquisición de datos y mejorar la eficiencia del sistema disminuyendo la inestabilidad de los mismos, también se involucra en el proceso los actuadores. De lo anterior se realizó un software en LABVIEW llamado *THERMOBIND* utilizado como interface para la conversión de señal de análoga a digital por medio de NI cDAQ-9172, donde se utilizan tarjetas como se identifica en la *Ilustración 11* (Anexo 6. Data sheet tarjetas de adquisición).

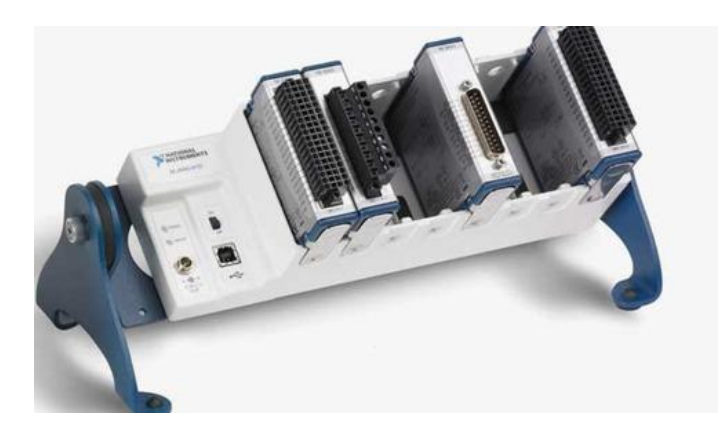

*Ilustración 11: Base y tarjeta de adquisición* Fuente: Autor

#### **Sensores**

*Celdas de carga:* 

Para conocer el caudal de conversión de la biomasa se utilizan tres celdas de carga puntual que se encuentran conectadas en paralelo a una tarjeta NI9211 ya que de eso depende la velocidad del proceso y el funcionamiento del sistema. En la *Ilustración 12* observamos la estructura y la configuración de las celdas donde se apoya todo el reactor (Anexo 7. Calibración de celdas de carga para el software).

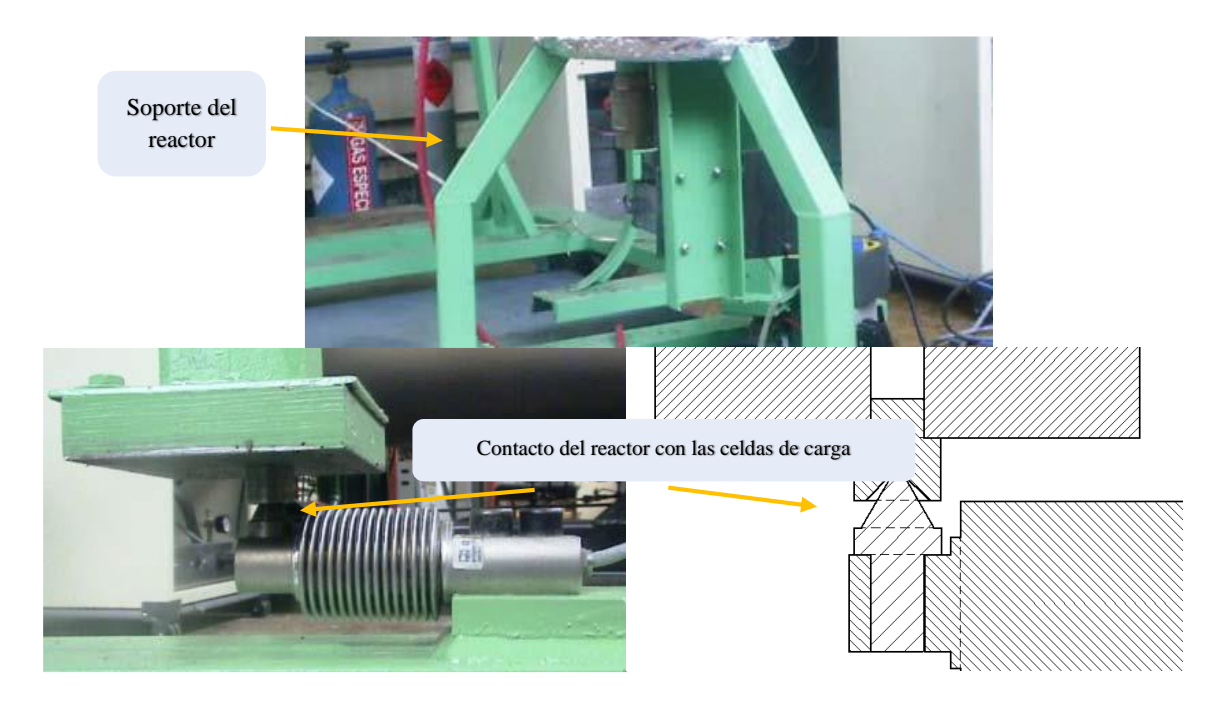

*Ilustración 12: Celdas de carga* en el establecer en el establecer en el establecer en el establecer en el establecer en el establecer en el establecer en el establecer en el establecer en el establecer en el establecer e

*Analizador de gases:* 

En la gasificación es fundamental tomar lectura del gas de síntesis que se utiliza para combustión, con el contenido del gas se puede identificar el poder calorífico. Este analizador necesita de una bomba para el arrastre de la muestra después del proceso de filtrado de la planta, el analizador cuenta con sus propios filtros y control de caudal el cual puede medir CO, CO2, CH4, H2, O<sup>2</sup> y poder calorífico. Los analizadores de gases EMERSON X-STREAM y GASBOARD CUBIC brindan señales de 4 a 20 miliamperios a una tarjeta NI9265, en la *Ilustración 13* se observa el analizador de gases con sus partes, en el *Anexo 8* encontrará su respectivo Data sheet y en el *Anexo 9* la forma adecuada de calibrarlo.

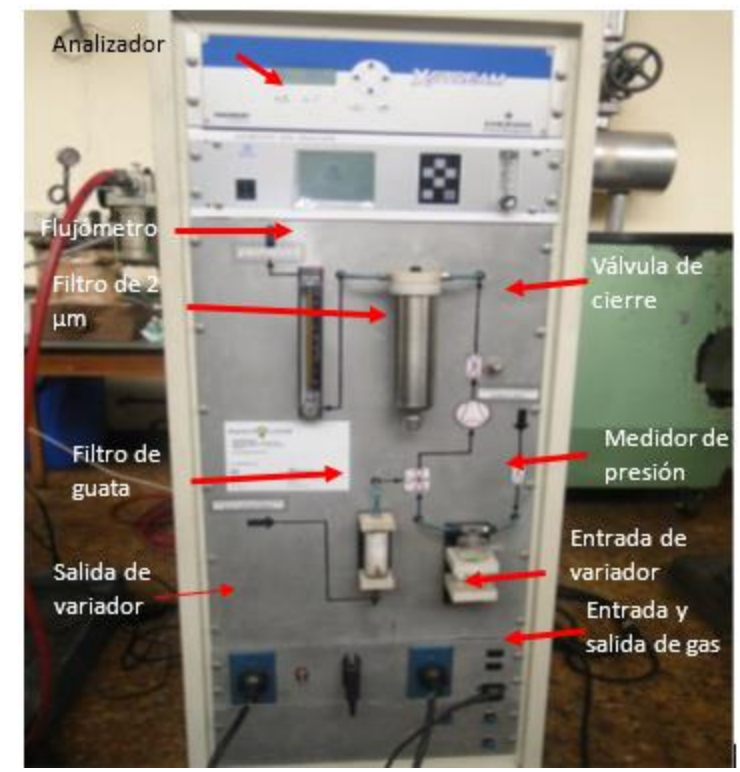

*Ilustración 13: Analizador de gases* Fuente. Autor

*Termocuplas:* 

La planta de gasificación cuenta con 9 termocuplas *tipo K* las cuales están conectadas en dos tarjetas NI9211, ubicadas: 9 termocuplas en el reactor. Su ubicación depende de las etapas secado, pirolisis, combustión y gasificación como se observa en la *ilustración 14*.

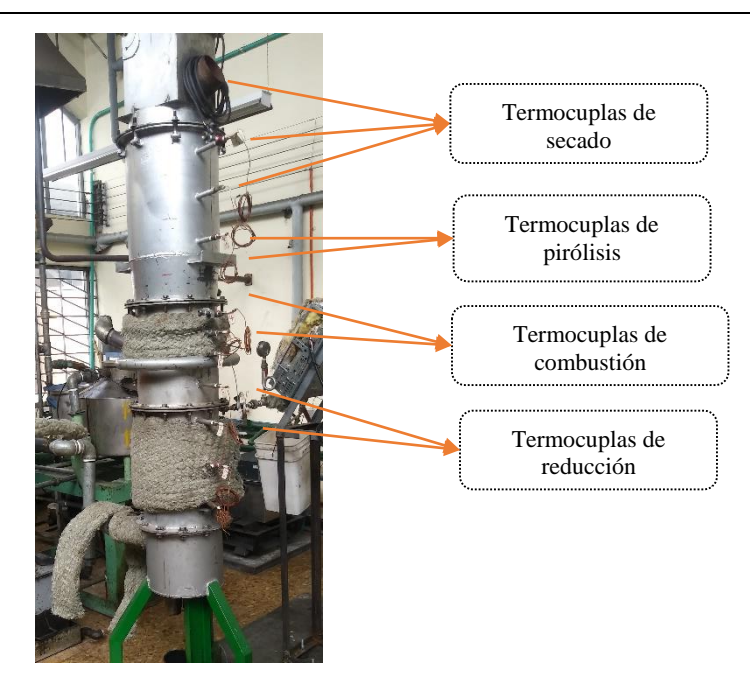

*Ilustración 14: R-CDLF ubicación de las termocuplas* Fuente: Autor

# **Actuadores**

*Ventilador de succión* 

La presión donde el reactor depende de tres factores, la frecuencia del ventilador (*ilustración 15*) de arrastre del gas de síntesis, el caudal de aire y la temperatura, la cual depende del sello entre fases del reactor debido a que si el sistema se sobre presiona, puede generar escapes, por esto se considera un parámetro importante, ya que altas presiones pueden ser peligrosas en el proceso y afectar los patrones de comportamiento.

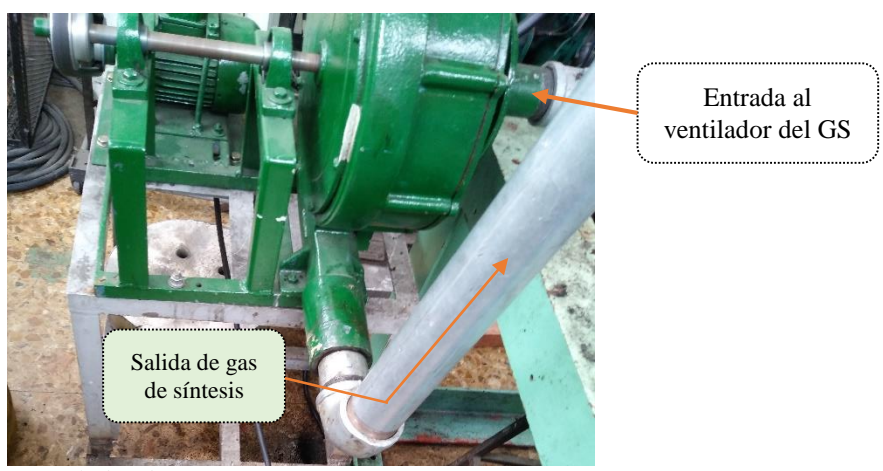

*Ilustración 15: Ventilador de succión* Fuente. Autor

## *Electroválvula de aire:*

Tener control sobre el caudal de aire es crucial, por lo que fue necesario instalar una válvula de control como se observa en la *ilustración 16* (*Anexo 10*) unida a un manómetro y un medidor de flujo de aire, lo que brindó grandes ventajas, como poder realizar un balance de masas más adecuado y poder variar el caudal, por ello, el proceso de la gasificación se divide en estado de encendido y estable.

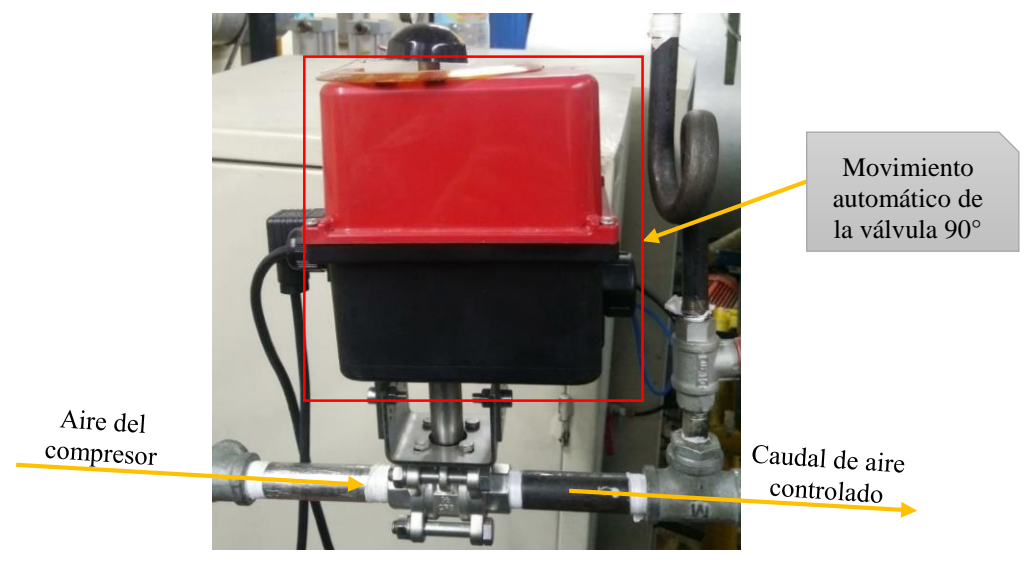

*Ilustración 16: Electroválvula de aire* Fuente Autor **Fuente.** Autor

**Adquisición de datos.** Adicional a la toma de lectura del comportamiento del R-DCLF, es importante generar una base de los datos para poder analizar y mejorar el proceso de gasificación, así obtener una mejor calidad del GS de alto contenido de CO, la adquisición de datos se realizará con THERMOBIND (*Anexo 11*) que cumpla lo siguiente:

- Software robusto
- Seguimiento a las gasificaciones
- Fácil manejo del software para el operador

Pantalla de lectura de los sensores y actuadores en linea

En el inicio del programa se observa en la pantalla fecha y hora de inicio, datos que quedan registrados en el informe y que se encontrarán cada vez que se corra el programa en una carpeta ubicada en el escritorio llamada "gasificación", dos botones que dirigen a las dos pestañas siguientes y un botón de salir para finalizar como se identifica en la *ilustración 17*

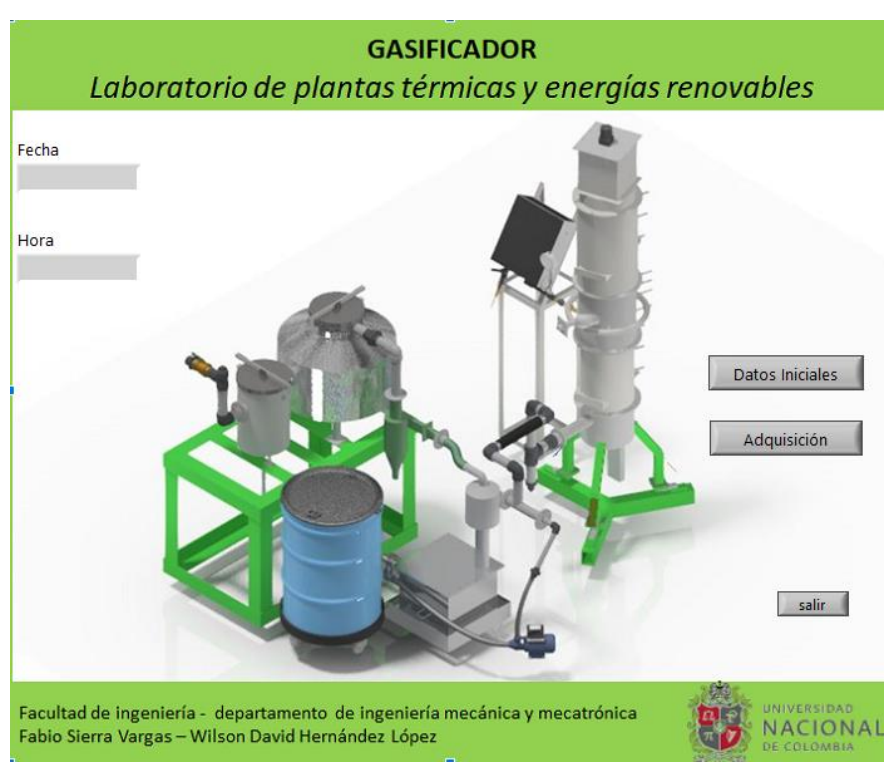

#### *Ilustración 17: Pantalla de inicio* Fuente: Thermobind

 *Pestaña de datos iniciales:* Este botón dirige a una pestaña que contiene un formulario y será evidenciado dentro del informe de Excel, dentro del formulario solicitan información como encargados, asistentes, caracterización de la biomasa, parámetros iniciales, observaciones sobre la gasificación, un botón para guardar todos los datos y otro para salir que nos dirige de nuevo a la pestaña de inicio, ver *Ilustración 18.*

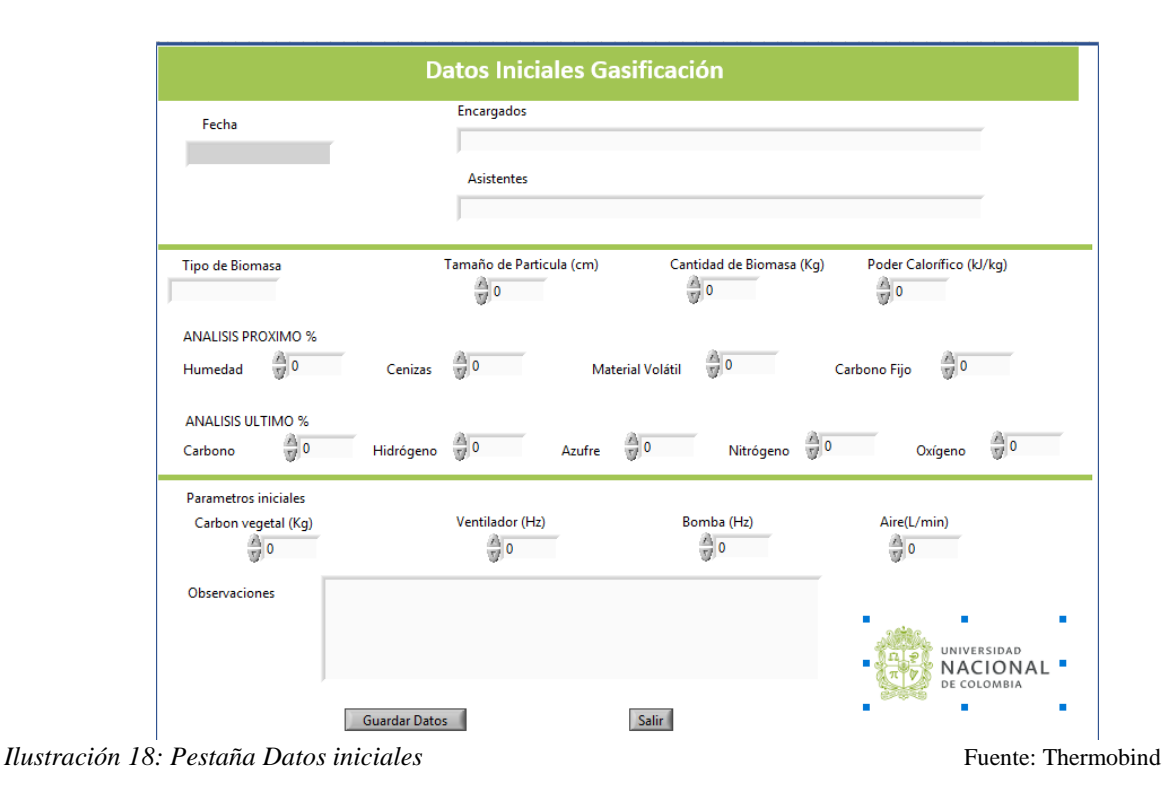

 *Pestaña de adquisición de datos*: Al seleccionar el botón de adquisición se remite a una pestaña donde permanecerá el usuario mientras se ejecuta la gasificación. Para guardar los datos tomados, se debe seleccionar el botón *Iniciar medición*. En este programa se observa el comportamiento del proceso como temperaturas, gas obtenido dependiendo la etapa y datos relacionado con el agente gasificante. Para finalizar la gasificación debe quedar menos del 20% de biomasa, después de esto no suministrar más aire, a los 20 minutos se debe apagar la bomba y el ventilador y esperar una hora para poder seleccionar el botón *Salir*, el cual lo dirige a la pestaña de *Inicio*, y por último se da clic de nuevo en *Salir* para finalizar la gasificación.

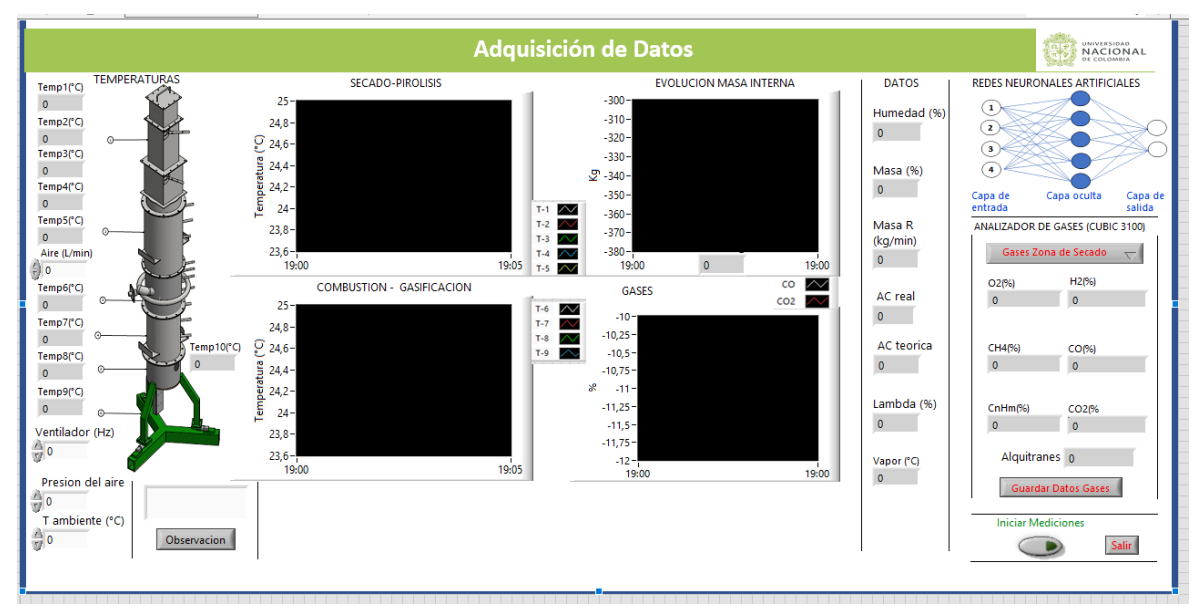

*Ilustración 19: Pestaña de Adquisición de datos* Fuente: Thermobind

- *Informe:* Al finalizar este software se encuentra un documento de formato .xlsx, por pestaña guarda cada dato tomado en la gasificación como:
	- $\checkmark$  Datos iniciales
	- $\checkmark$  Termocuplas
	- $\checkmark$  Masa
	- $\checkmark$  Datos
	- Observación
	- $\checkmark$  Gases de gasificación
	- $\checkmark$  Gases de pirolisis
	- Gases de secado

# **Capítulo 5**

# **Identificación de los parámetros del R-CDLF**

Para cumplir el primer objetivo, se realiza la identificación de parámetros del R-CDLF para el diseño de la RNA-MP, se divide dependiendo entre las capas de entrada y salida de la RNA, para obtener un GS con alto contenido de CO, las cuales se seleccionaron basado en el análisis de la experimentación.

- Variables de entrada
	- $\checkmark$  Temperatura de combustión
	- $\checkmark$  Composición del gas de síntesis (%CO, %CO<sub>2</sub>)
	- Pérdida de masa
	- $\checkmark$  Caracterización de la biomasa (C%, contenido de humedad %)
- variables de salida
	- Apertura de la electroválvula de aire
	- $\checkmark$  Temperatura de combustión
	- $\checkmark$  Ventilador de succión

Para la experimentación, se utilizó siguiente biomasa: cuesco de palma, retamo espinoso y poda (sauco, eucalipto, urapan y acacia negra). Para cada biomasa se realizaron 4 gasificaciones en busca de encontrar patrones de comportamiento entre parámetros e identificar el funcionamiento del R-CDLF sin tener en cuenta la materia prima.

En THERMOBIND la adquisición de datos genera un informe estándar para todas las gasificaciones, permitiendo hacer un análisis similar en las pruebas, esto en búsqueda de tener los mismos criterios de análisis de las pruebas donde se identificó que el tiempo es independiente del comportamiento de los parámetros del reactor debido a que todas las pruebas presentaban diferente periodo, por esto se realizó un programa de análisis de datos con MATLAB, donde se realizaba una lectura de los datos tomados en el momento de la prueba mediante las tarjetas de adquisición en LABVIEW, los cuales son almacenados en un archivo de formato .xlsx. Con estos datos se realiza un análisis programado en MATLAB y se depuran los datos irregulares o que pertenecían al ruido del sensor.

El objetivo de realizar un análisis de datos surge de la necesidad de entender la labor de la biomasa frente al R-CDLF comparando parámetros y la posibilidad de generar un gas con las características adecuadas para producir energía. El primer análisis se generó desde los datos originales tomados por los sensores y actuadores que se modificaron según el comportamiento de la pérdida de peso, el aumento de temperatura y la calidad del gas.

A continuación, se muestran los resultados del análisis de datos almacenados por el software, en esta prueba se utilizó una biomasa *de retamo espinoso*, en el cual se analiza y se describe cada una de las gráficas que proyecta el análisis de los datos elaborado en MATLAB.

 *Temperaturas:* El reactor cuenta con 9 termocuplas a lo largo de su cuerpo, destacándose cada uno de los grupos de termocuplas dependiendo del comportamiento de la prueba y etapas de gasificación, la toma de decisiones en los actuadores se realiza dependiendo el comportamiento de las en las etapas del R-CDLF, en la *tabla 6* se presentan las temperaturas deseadas en la etapa de la gasificación.

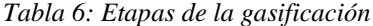

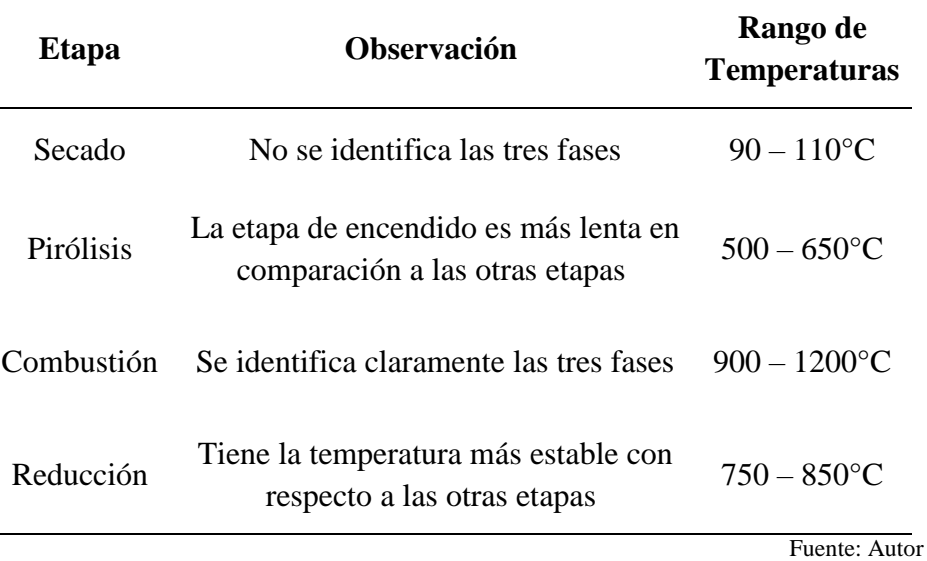

La prueba se dividía en tres fases encendido, estable y apagado, según se observa en la *gráfica 3* las temperaturas de la prueba presentan un comportamiento *estable*, razón por la cual se decidió enfocarse en esta fase. Las fases dinámicas (encendido y apagado) dependen de más variables y no tienen un comportamiento estándar entre pruebas como si se evidencio en la fase estable, razón por lo que no se tuvieron en cuenta para el diseño de la RNA-MP. Otra razón es que la temperatura determina la calidad del GS que será utilizado para la generación de energía, principalmente en las etapas de reducción y combustión.

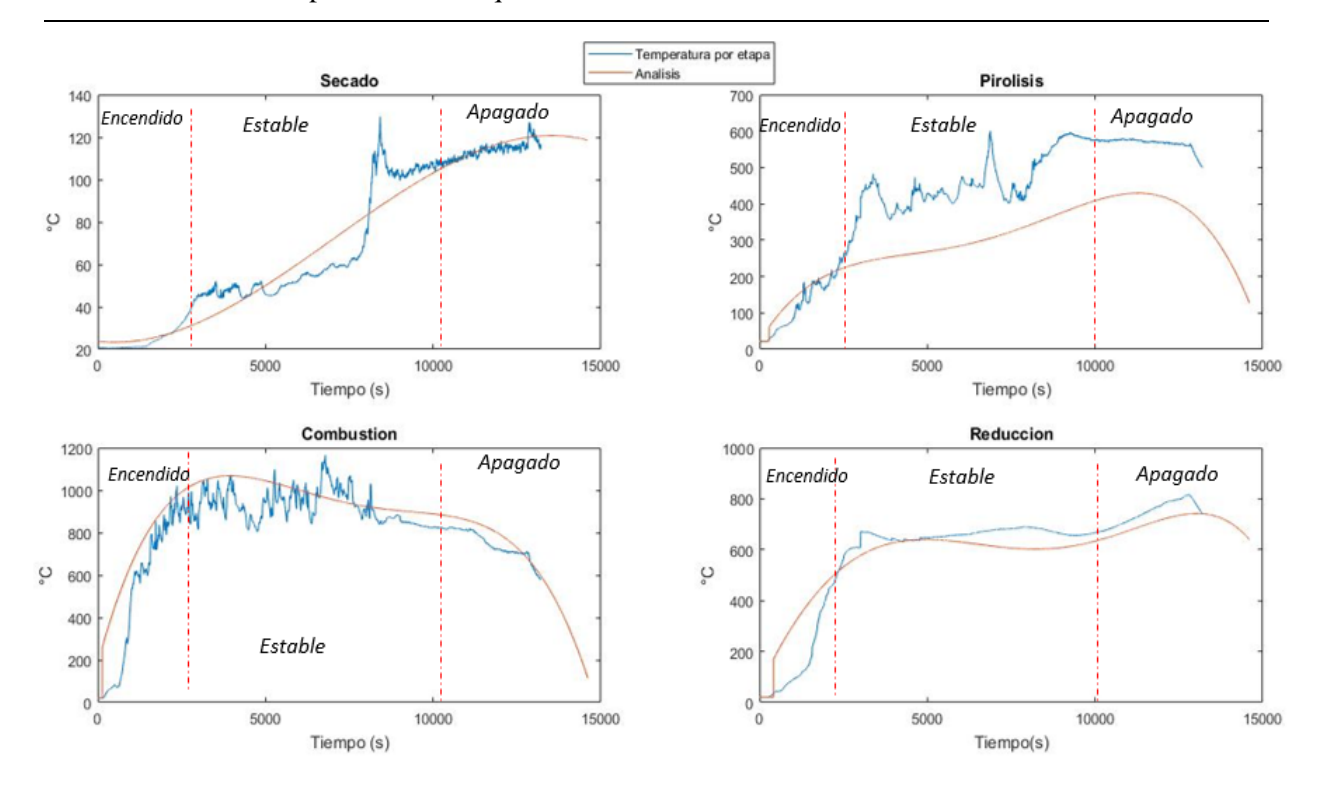

*Grafica 3: Normalizado en etapas gasificación* Fuente: Autor

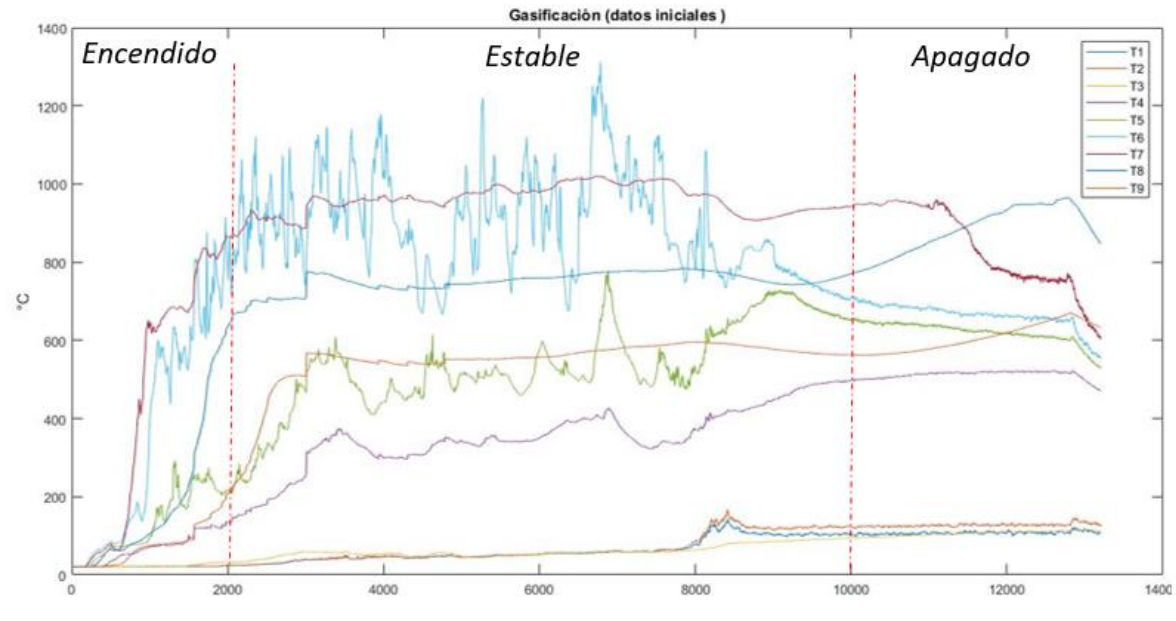

*Grafica 4: Temperatura vs tiempo* Fuente: Autor

Las 9 termocuplas se encuentran divididas por las etapas de secado, pirólisis, combustión y reducción, se ubican 3, 2, 2 y 2 termocuplas respectivamente, las cuales se promediaron y se realizó normalización de cada etapa de manera individual como se observa en la *gráfica 4*, para poder identificar las 3 fases características de una prueba de gasificación, pero sin identificar ningún ruido como se observa en la *gráfica 5.*

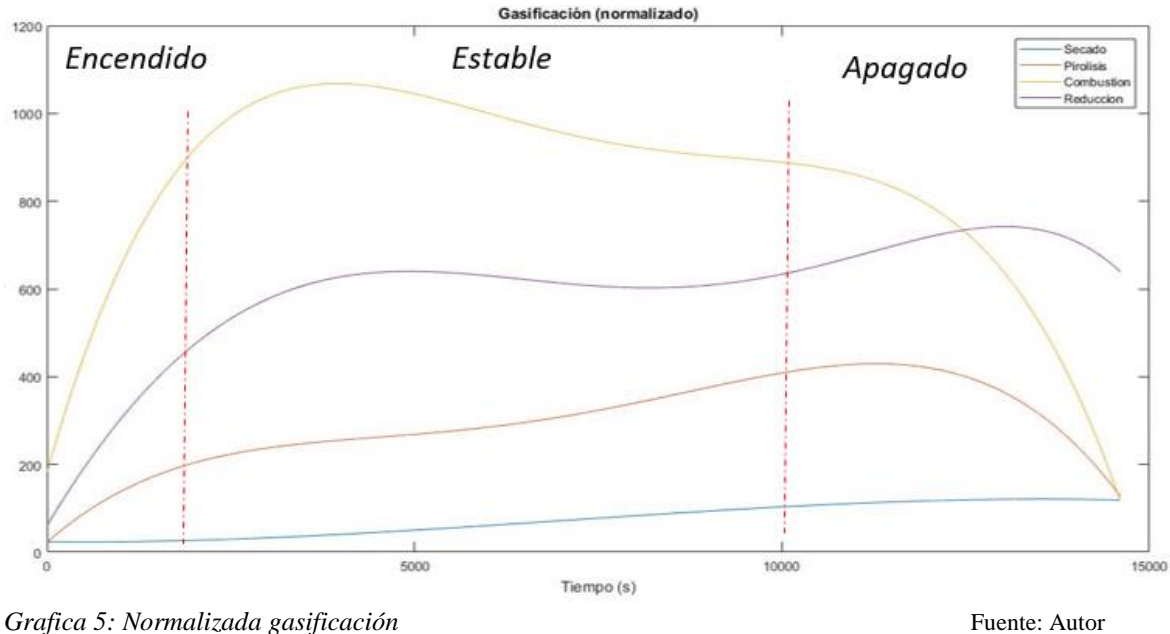

 *Pérdida de masa:* En cada una de las pruebas, se observó en tiempo real la pérdida de masa con respecto al tiempo como se observa en la *gráfica 6*, permitiendo visualizar el caudal de la perdida de biomasa y en qué porcentaje de masa, todas las pruebas indicaron que la fase estable empezaba a partir del 80% hasta el 30% de biomasa, de los cuales oscilaba más o menos 6%, se mantenía la misma tendencia en el trascurso de la fase según la temperatura de combustión.
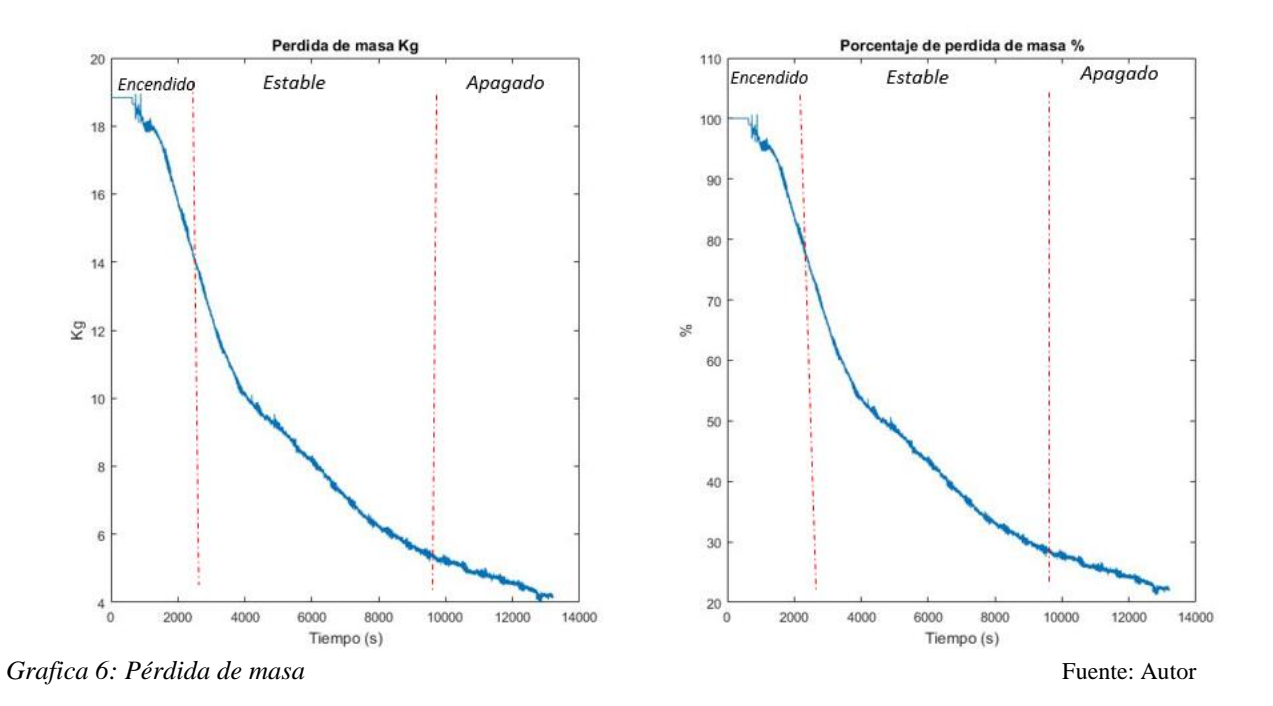

Gases: A pesar que el sensor de gases brinda los porcentajes de hidrogeno  $(H_2)$ , metano  $(CH_4)$ , oxigeno (O2), en la *gráfica 7* se encuentra la composición del gas, en la prueba de gasificación, donde se identificó que el porcentaje de  $CO<sub>2</sub>$  y  $CO$  en la prueba determinaban los parámetros de decisión en los actuadores de la planta debido a que el éxito de la prueba es obtener el mayor porcentaje de CO, que si cumplen con la teoría en este punto será la menor cantidad de CO<sup>2</sup> con el fin de obtener un gas síntesis que pueda ser utilizado en un motor de combustión interna.

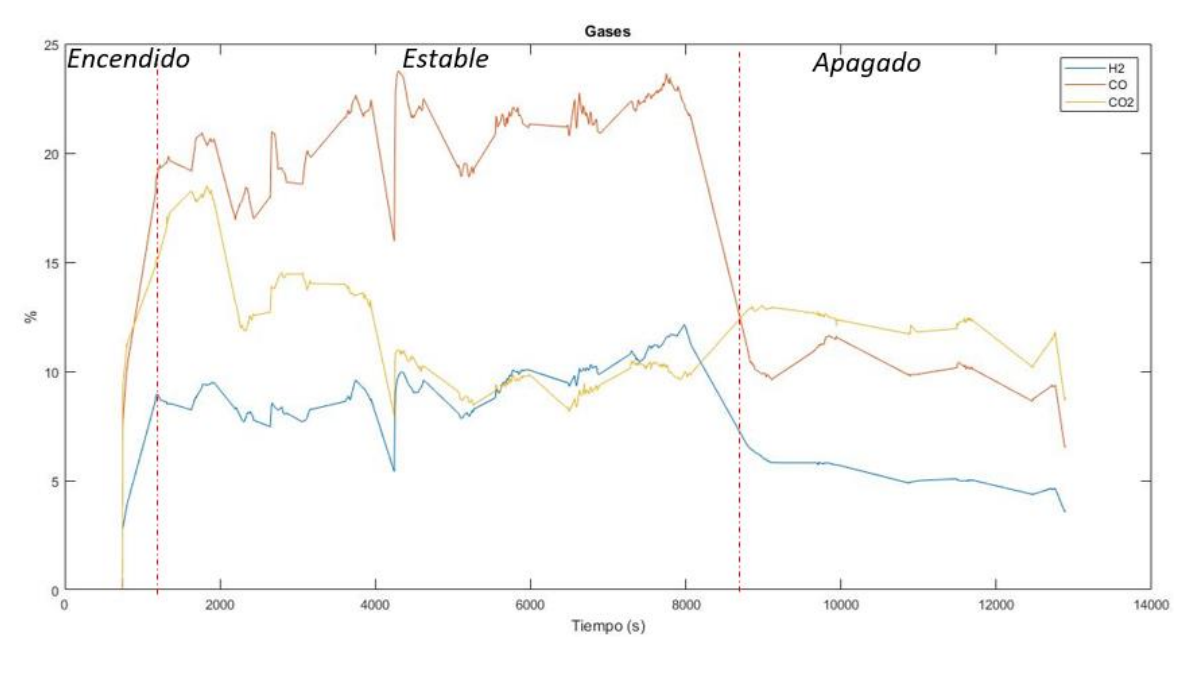

*Grafica 7: Gases de combustión* Fuente: Autor

Otro análisis fue la observación de la flama en la chimenea y la percepción según su color como se observa en la *Ilustración 20*, este análisis permitía entender los puntos deseables de los demás parámetros y su comportamiento, donde se identificó que, si se alcanzaba la temperatura de combustión independientemente de la biomasa, se obtendría el mayor porcentaje de CO y el menor de CO2.

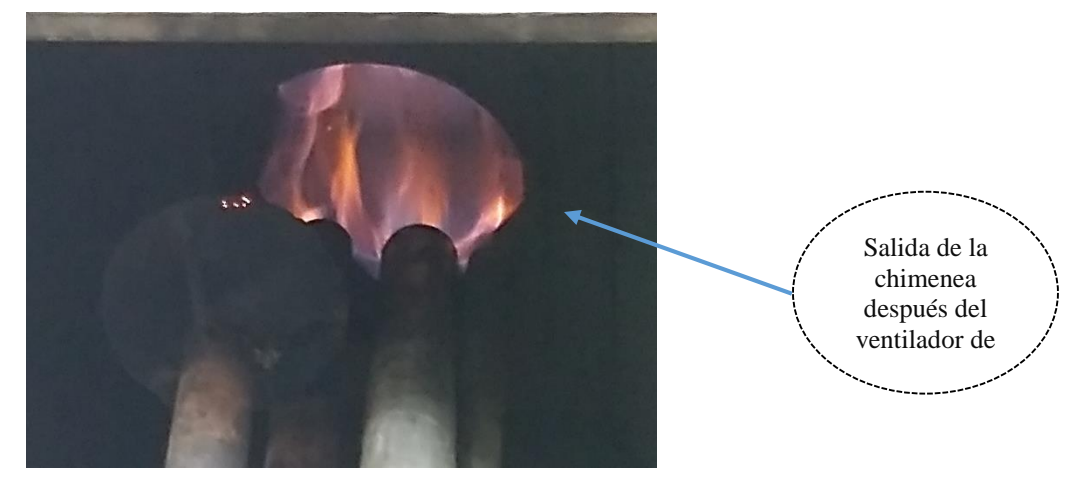

*Ilustración 20: Observación de color de la flama en la chimenea* Fuente: Autor *(Biomasa retamo espinoso)*

El analizador utilizado para validar la composición de los gases identificaba el comportamiento de los mismos y se almacenaban los datos los cuales se analizaban con MATLAB, luego se realizó una normalización, para eliminar picos que se relacionaban a ruido o a un error de la lectura, en esta normalización se logra identificar que los alquitranes con respecto al comportamiento de la prueba y la identificación de la fase estable teniendo el porcentaje más bajo (12%) como se identifica en la *Gráfica 8,* cabe recordar que los alquitranes son una desventaja de la gasificación, esto se evidencia claramente en las siguientes gráficas.

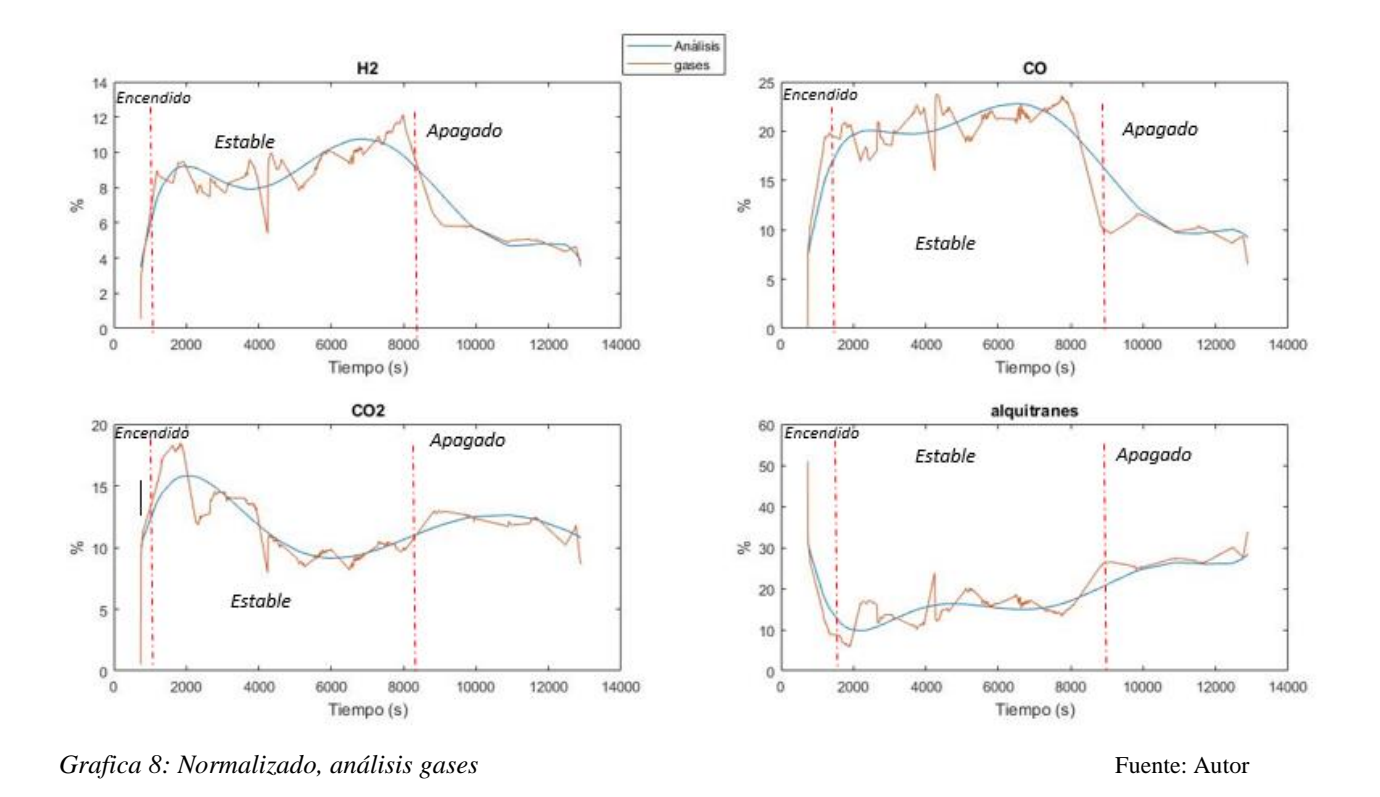

Por otra parte, en la *gráfica 9* se identifica el porcentaje más alto de CO y el más bajo en CO2, 23.5% y 9.7% respectivamente, por lo que es importante identificar su comportamiento alrededor de la prueba.

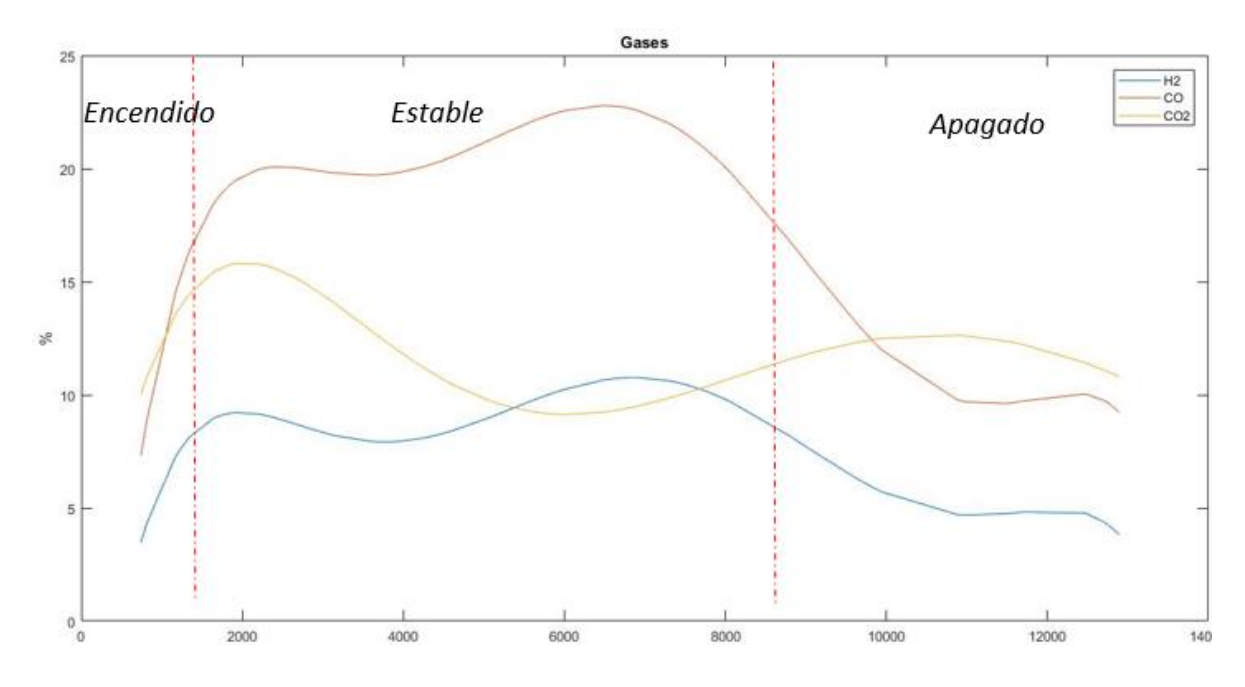

*Grafica 9: Normalizado gases (biomasa retamo espinoso)* Fuente: Autor

 *Actuadores:* El R-DCLF de la Universidad Nacional tiene dos actuadores que afectan directamente el resultado de la gasificación, los cuales son el aire inyectado al sistema y la presión que se genera con la succión del ventilador al final del reactor, con estos dos actuadores se logra controlar el proceso de gasificación y llegar al objetivo de la prueba, por lo que es importante el almacenamiento de los puntos en el informe generado como se observa en la *gráfica 10* donde se alcanzaron los datos deseados y cuantas modificaciones se realizaron dependiendo el análisis a las gráficas que se observan en línea por medio del software en el momento de la experimentación, lo que permitió entender la influencia de los reactores en el proceso y lo importante de aumentar al máximo la fase estable en la prueba puesto que era la de interés

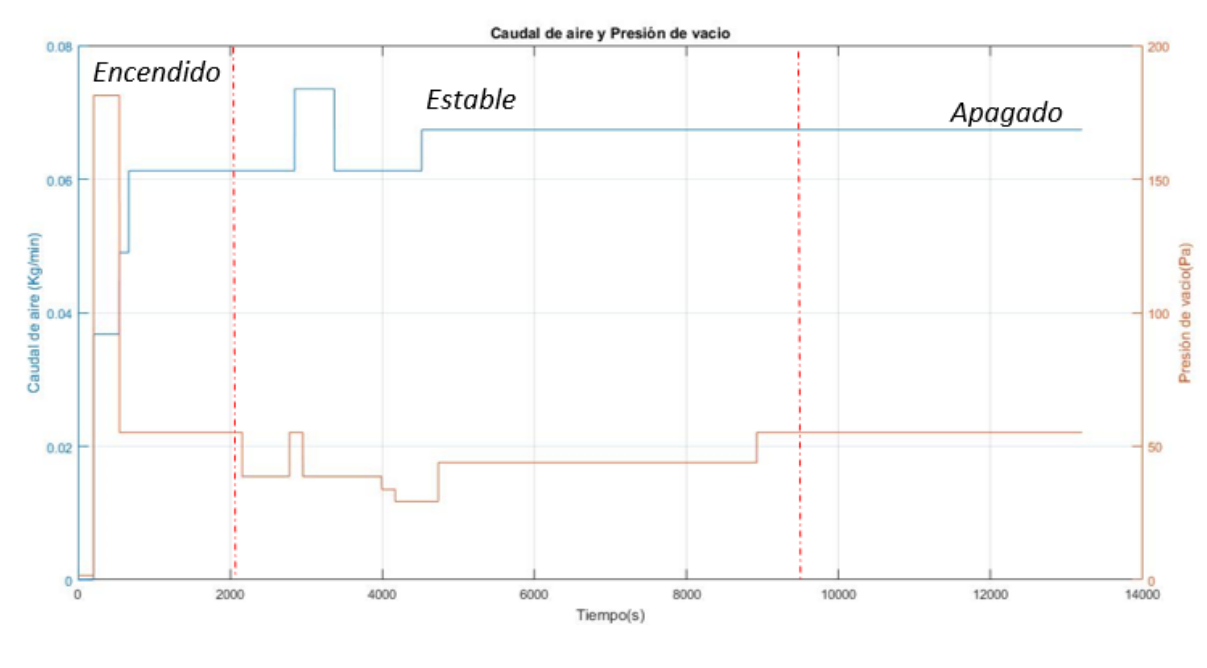

**Grafica 10: Actuadores** Fuente: Autor

## **Gráficas comparativas**

Se realizaron pruebas con diferentes biomasas en busca de determinar el comportamiento del reactor y encontrar patrones que determinen el éxito de la prueba. En estos análisis, se determinó que el tiempo no es un parámetro de análisis ya que ninguna prueba brindó un periodo similar, aunque sí se alcanzaba en la fase que se determinaba estable, de lo anterior se realizó un análisis entre parámetros sin tener en cuenta el tiempo comparando las variables a utilizar en el control de RNA-MP

El objetivo de la gasificación es el GS que aparte de los parámetros de operación depende de un proceso de filtrado para retirar el máximo porcentaje de alquitranes que disminuyen la calidad del gas, por lo que el análisis en la *gráfica 11* se identificó que el punto más alto para el CO es de 24%, se llega sólo en un punto según el comportamiento con respecto al tiempo en la fase estable.

Aunque el reactor tiene sensores de temperatura en todas sus fases, se determinó que la temperatura importante es la de combustión, pues se asume según el comportamiento cinético y térmico que las etapas de secado, pirolisis y reducción trabajan en función a la temperatura de combustión. En el momento de análisis de esta temperatura con respecto a la calidad del gas se observa de manera clara que el  $CO<sub>2</sub>$  tiene un comportamiento con respecto al CO. A la temperatura de 960°C se alcanza el mayor porcentaje de CO como se esperaba según la teoría, lo que indica que la calidad del GS no solo depende de esta temperatura sino también de los actuadores (la inyección de aire y la presión generada por el ventilador) lo que permitiría que los gases circulen de una mejor manera y logren hacer todo el proceso en el R-DCLF.

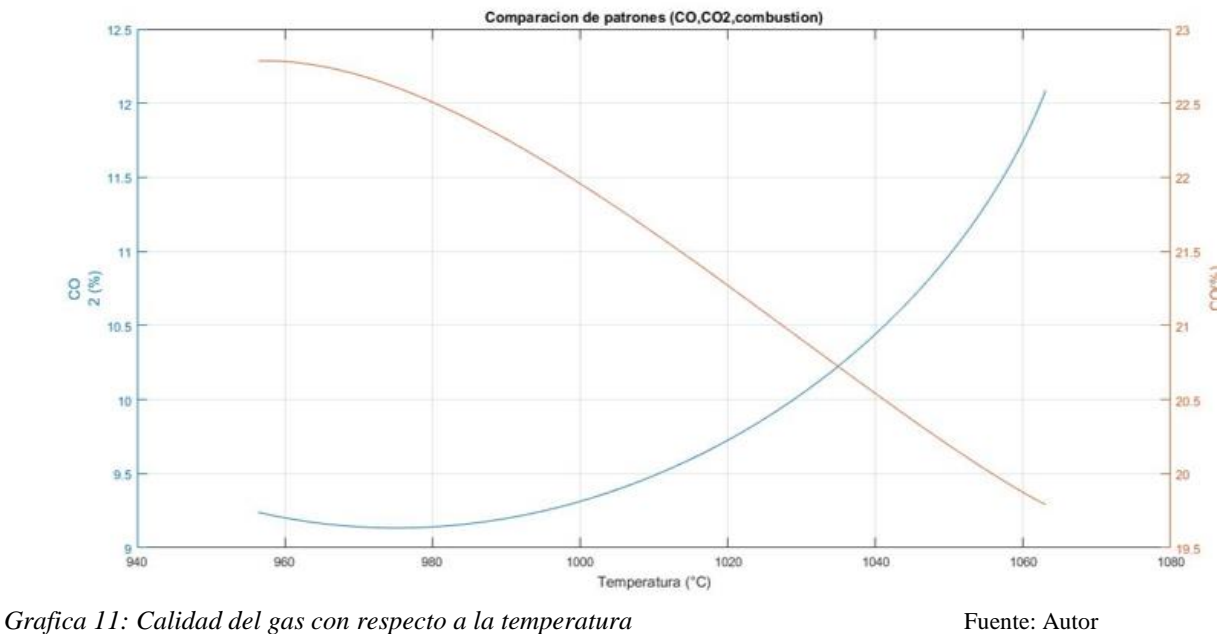

*de combustión (Estado estable)*

Al realizar el análisis de la biomasa es importante destacar que el resultado del gas generado depende de dos factores, los parámetros de la prueba y el tipo de biomasa más enfocado al contenido de humedad y carbono, pero en la *gráfica 11* se observa que tienen un comportamiento opuesto el CO<sup>2</sup> y el CO, es importante resaltar que en la *gráfica 12* el porcentaje de pérdida de

masa de estabilidad en la gasificación oscila entre 60 y 30 % de la biomasa, al compararlo con las pruebas se verifica que sin importar el tipo de biomasa el porcentaje de masa en la fase estable siempre estuvo en este rango.

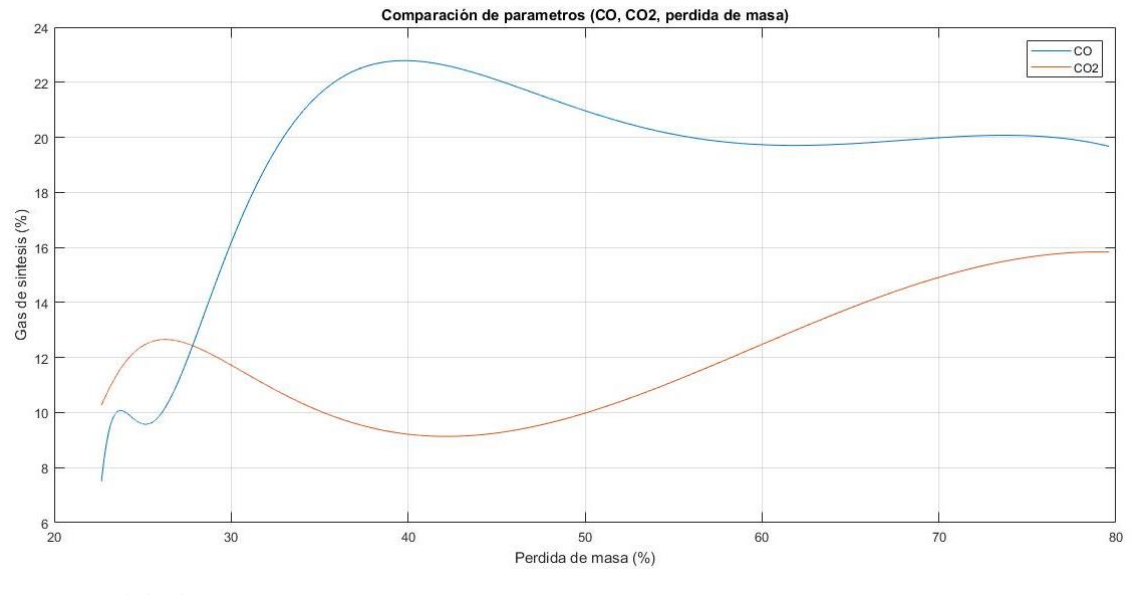

*Grafica 12: Pérdida de masa CO y CO<sup>2</sup> Fuente: Autor*

El R-CDLF cuenta con un actuador de importancia que cumple con dos papeles significativos actuar como oxidante para mantener constante la combustión de la biomasa y como agente gasificante en el momento de realizar el recorrido en el reactor y llegar a la etapa de reducción en todo el proceso de la gasificación e influye en todos los parámetros que componen la prueba, por lo que es indispensable conocer su comportamiento con respecto a la calidad del GS, pérdida de masa y temperatura de combustión.

En la *gráfica 13* se observa se obtiene el porcentaje más alto en CO y el más bajo en CO<sub>2</sub>, lo que permite resaltar que los cambios de caudal con respecto a la calidad del gas indica que varía entre 3 y 6 posiciones de la válvula, con lo anterior se puede determinar que se mantiene constante en la fase que se identificó como estable, mostrando que se realizó una selección correcta

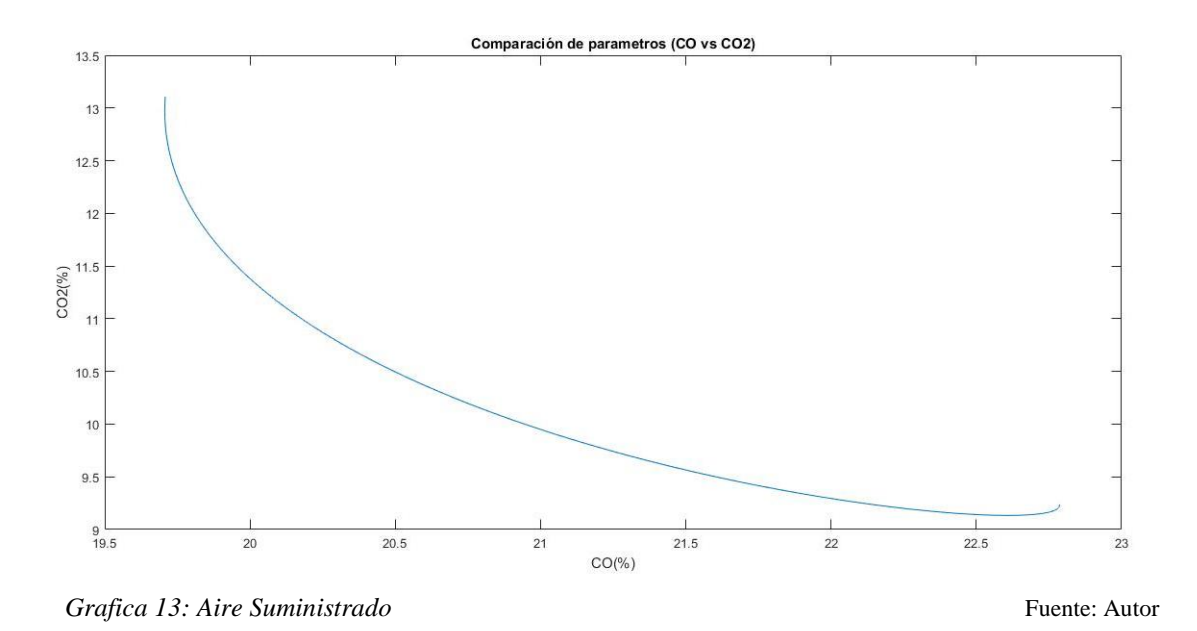

Un parámetro importante para el desarrollo de la red neuronal es la presión de vacío que determina la variación de frecuencia del ventilador de succión, se realiza succión en todo el sistema y arrastra los gases generados permitiendo que el GS pase por el proceso de filtrado que se encuentra a la salida del reactor, de esto depende el comportamiento de las temperaturas y la salida del GS en la chimenea después de pasar por el analizador.

Este parámetro se considera como un actuador para la planta y el objetivo de su variación es mantener las condiciones deseadas para optimizar la fase estable (evita presurizar el sistema o aumentar el porcentaje encendido), este parámetro de control no es contante, para lograr mantener estas condiciones de la fase estable lo que indica que varía entre 1.58972 y 181.3382 pascales, lo que va a ser indispensable en el diseño de la RNA y se determina con respecto a la calidad del GS, temperatura de combustión y pérdida de masa.

## **Capítulo 6**

## **Implementación de un sistema de control basado en RNA-MP al R-CDLF**

Para el cumplimiento del segundo objetivo se realiza el análisis de datos y búsqueda de la identificación de parámetros de comportamiento del reactor, se propone como solución el control basado, pero debido a las características del sistema térmico y su inestabilidad, una de las estrategias de control que por sus cualidades se ajusta más para obtener su objetivo son las redes neuronales artificiales, las características de la RNA se adaptan a la inestabilidad de un proceso térmico, por esta razón se realizará una red neuronal que logre predecir según las variables seleccionadas, con un error no mayor al 15%. El diseño de la red neuronal se seleccionó de la siguiente manera:

- *Tipo*: multilayer perceptrón
- *Aprendizaje*: supervisado
- *Topología*: multilayer
- *Regla de aprendizaje*: de propagación
- Validación con retroalimentación

Se diseñó un modelo basado en redes neuronales para el reactor con el fin de estudiar el comportamiento y los efectos de los parámetros en el reactor y así poder predecir el caudal de aire, la presión dada por la succión dependiendo de la influencia sobre estos parámetros frente a la calidad del gas de síntesis obtenido en la fase estable.

Para el desarrollo de la red neuronal se establece la siguiente metodología (*tabla 5*):

- 1. Experimentación (adquisición y análisis de datos)
- 2. Entrenamiento
- 3. Validación
- 4. Evaluación

Por lo anterior, se realizó el análisis de la experimentación ya mencionada donde se identificó la fase de interés la cual era estable, con esto se empezó a realizar el análisis con limitaciones dependiendo el comportamiento de cada uno de los parámetros, con el fin de generar la RNA. A continuación, se describirá el proceso en el desarrollo de la estrategia de control basada en una RNA-MP, aplicada a un R-CDLF

### **Entrenamiento**

Para realizar el entrenamiento es fundamental la adquisición y análisis de datos después de normalizar e identificar cada uno de los parámetros, las etapas del reactor, la fase a utilizar (seleccionada de acuerdo a las temperaturas en la calidad del gas y los actuadores) como lo evidencia en la *gráfica 14*. Cuando la combustión tiene una temperatura de 900°C se estabilizaba el sistema, en todas las pruebas sucedió lo mismo por lo que se escogió como parámetro de selección (el tiempo variaba dependiendo la prueba).

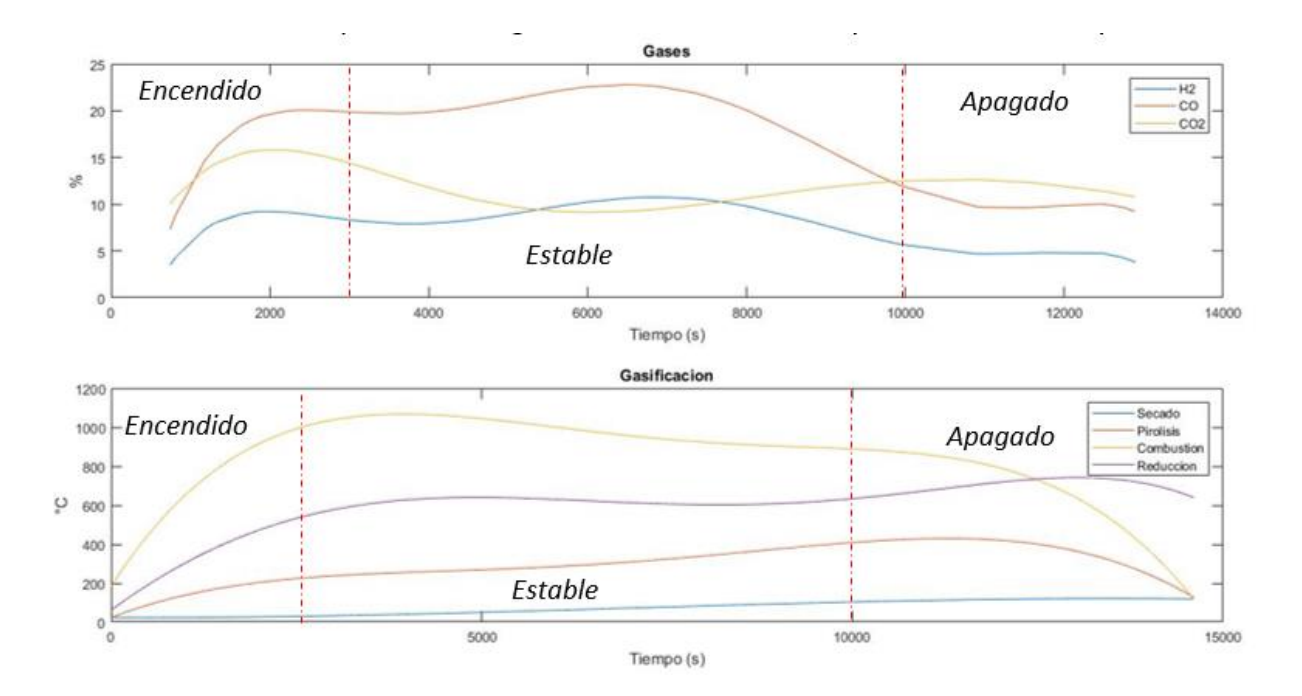

*Grafica 14: Comparación del gas de síntesis con la temperatura en las etapas* Fuente: Autor

## **Fase estable**

Al seleccionar la fase estable de la prueba como sección de interés después de ser normalizados y analizados los datos con respecto al promedio de la temperatura de las etapas, más enfocado a la temperatura de combustión (etapa en la que se identifican con claridad las tres fases), es importante aclarar que, aunque el éxito depende de la temperatura de reducción la cual debe ser mayor a 750°C; el objetivo de este proceso termoquímico es la generación de energía por medio del GS obtenido en la gasificación, por lo anterior, se realizó una comparación del comportamiento de los parámetros seleccionados.

 Caudal de aire: En la experimentación se logro observar que al variar el caudal de aire entre 0.63 y 0.74 Kg/min, el gas se mantenía constante donde el CO y CO2 variaban mas o menos en un 2%, al validar su dispersión se deduce que se mantiene constante con respecto al caudal de aire. En la *gráfica 15* se identifica el comportamiento del gas de interés (CO y  $CO<sub>2</sub>$ ) y la inestabilidad en el comportamiento del H<sub>2</sub> que representa en la fase estable con una variación aproximada de un 5%.

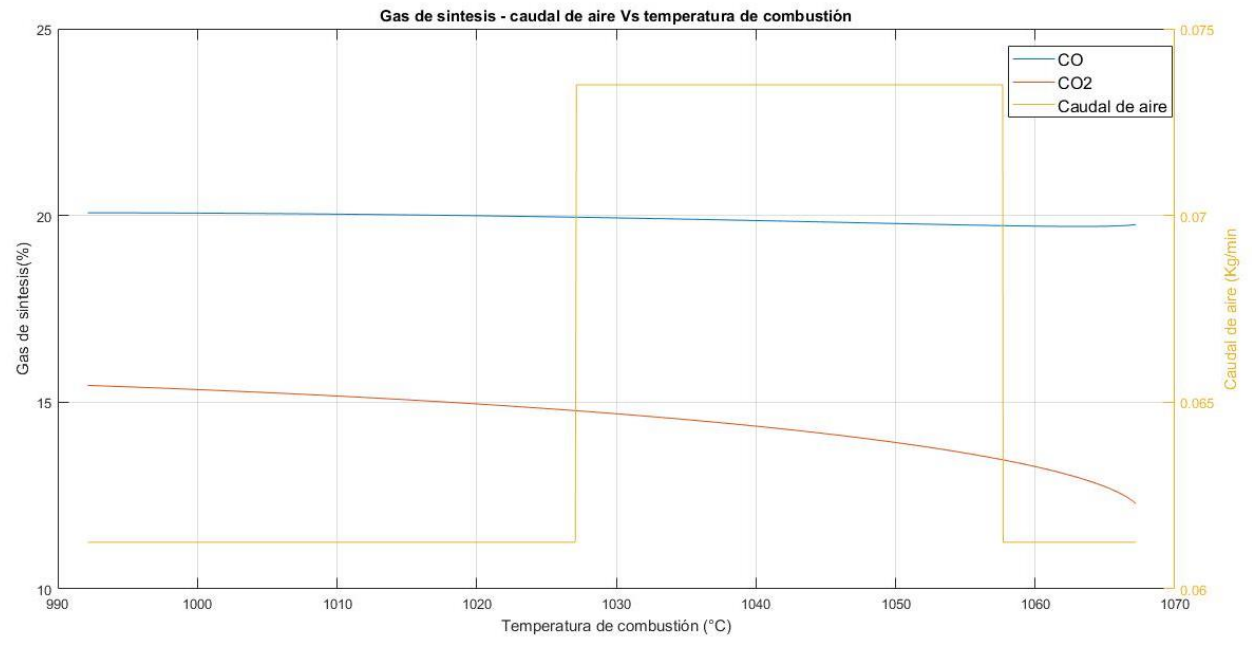

*Grafica 15: Aire-Gases* Fuente: Autor

 *Temperatura en el R-CDLF:* Este es el parámetro más importante porque determina la composición del GS, la pendiente de la pérdida de masa y el comportamiento de las etapas de secado, pirolisis y reducción. En la *gráfica 16* se observa que la temperatura de cada etapa alcanzo la deseada, la composición del GS (CO,CO2), se mantiene estables, arrojando un resultado positivo, debido que al alcanzar la temperatura deseadas se disminuye el porcentaje de alquitrán presente en el GS.

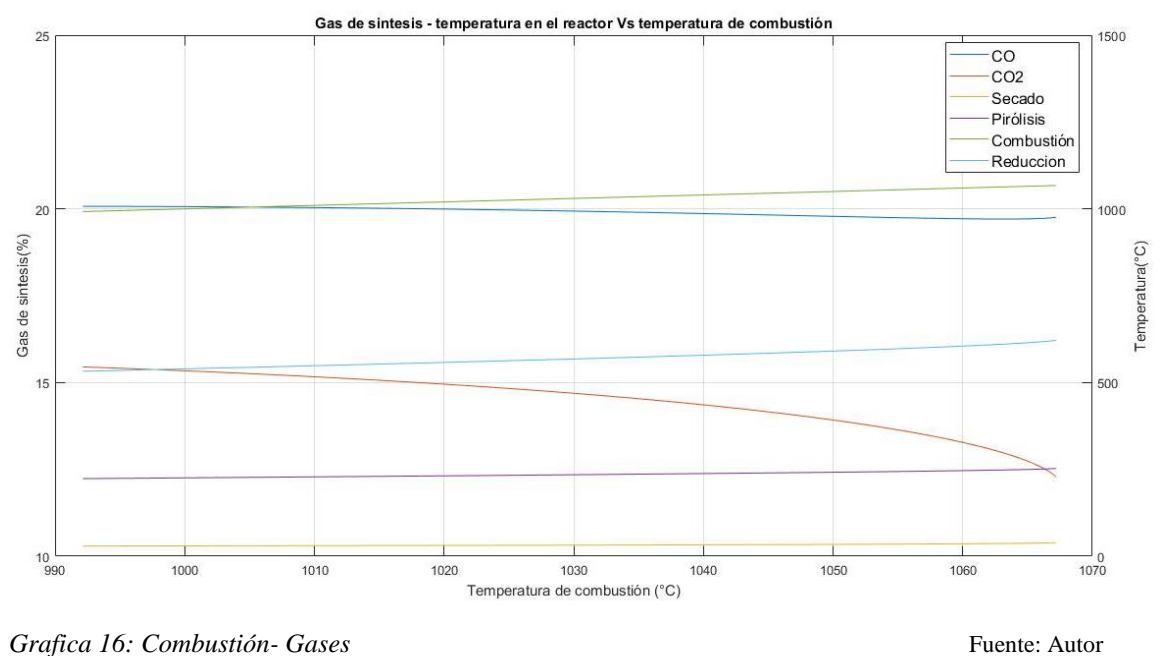

 *Pérdida de masa*: Este parámetro es importante ya que permite optimizar la biomasa para que en la fase estable se tenga la mayor cantidad de materia prima y poder generar la mayor cantidad de GS. Se logró comparar en las pruebas realizadas con diferente biomasa y carga del reactor, que el porcentaje de biomasa utilizada en la fase de encendido es de un 20% aproximadamente, en la pérdida del 80 al 30% lo que se observa en la *gráfica 17*

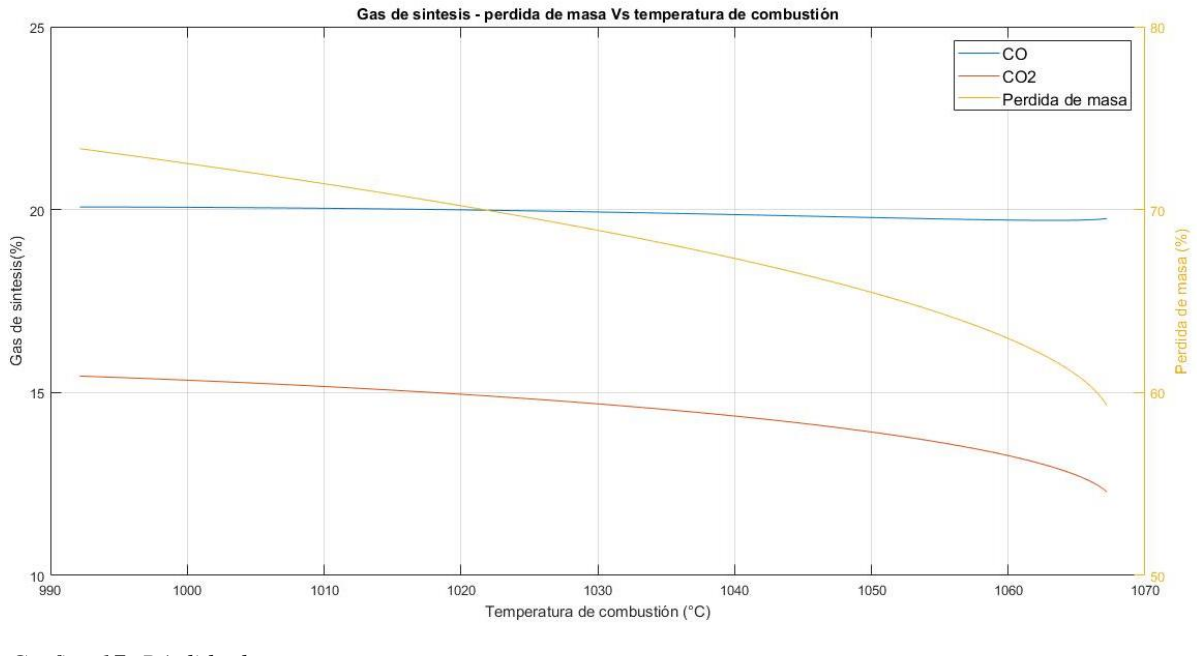

*Grafica 17: Pérdida de masa- gases* Fuente: Autor

 *Presión de succión:* El R-CDLF cuenta con un actuador de succión al final de la planta, el cual tiene como objetivo mantener las condiciones de la fase estable y reducir los alquitranes al forzar el paso del gas por el sistema de filtrado. En la *gráfica 18* se observa que al comparar la variación del ventilador de succión en la prueba con respecto al GS el rango esta entre 1.5872 y 181.33 Pa. Estas decisiones se realizaron con respecto al comportamiento de la temperatura de las etapas las cuales se observaban en tiempo real al momento de la prueba, también es importante resaltar que al inicio de la prueba se necesita un cambio constante de presión de vacío, pero después de lograr mantener la fase estable de la prueba se mantiene constante.

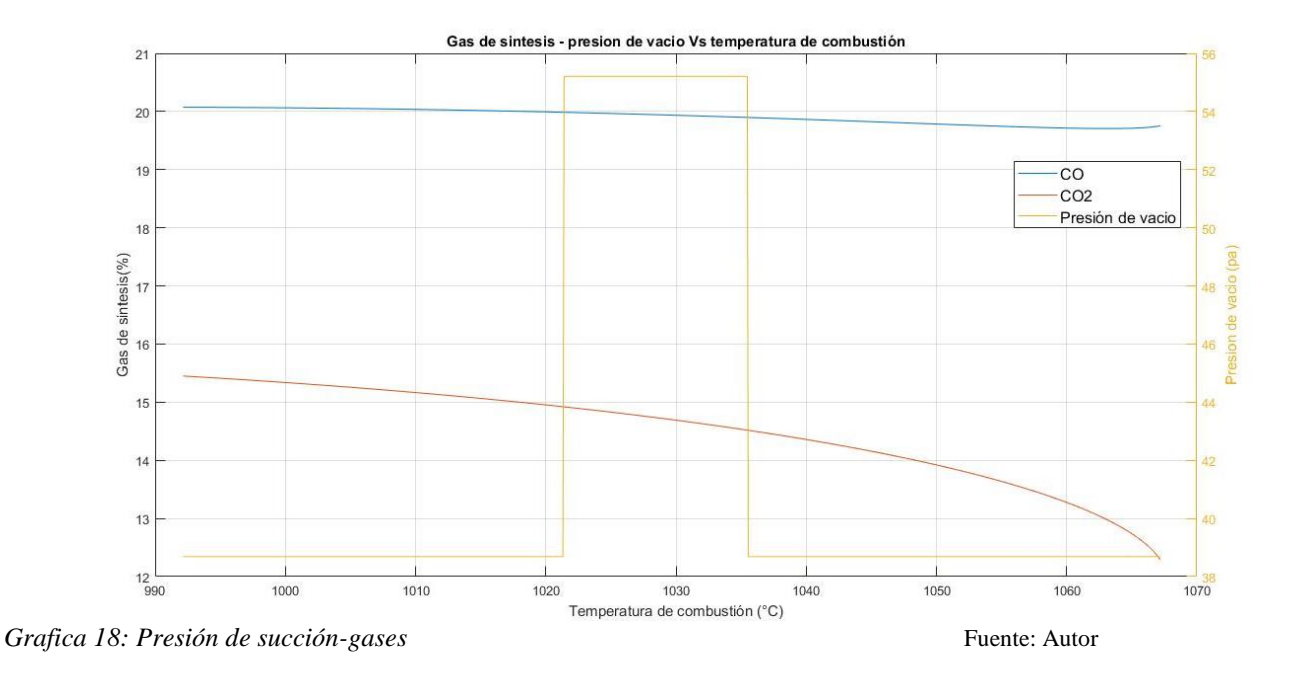

 Biomasa: La humedad de la biomasa y el porcentaje de carbono determina la composición de GS y la temperatura de cada etapa del reactor, por ello es necesario conocer las condiciones fisicoquímicas de cada biomasa.

En la *ilustración 21* se observan las variables que influyen en el reactor de las cuales el THERMOBIND ejecuta la adquisición de los datos de cada una.

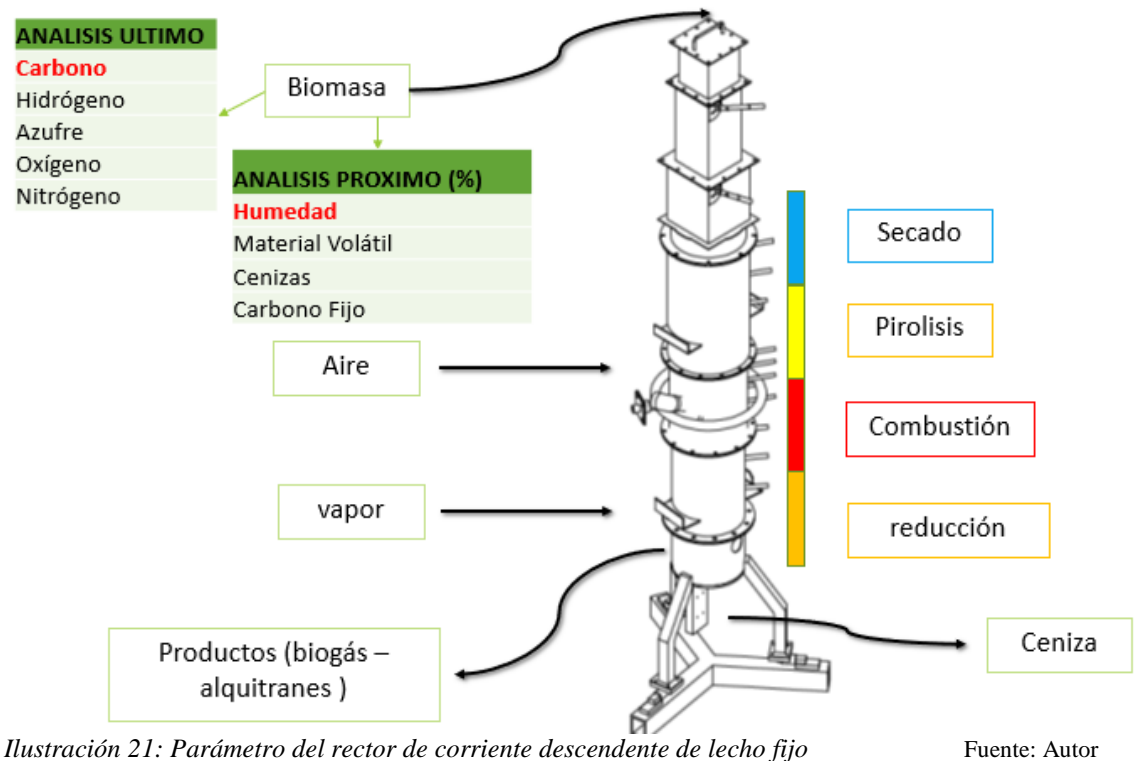

# **Programación de THERMOBIND RNA-MP**

Para programar la RNA se utilizó como herramienta de programación MATLAB en el cual se planteó una estrategia de control para poder aumentar la eficiencia del proceso y estudiar el comportamiento de los parámetros de la prueba, esto con el objetivo de aumentar y mantener el porcentaje de CO del GS.

**Multilayer Perceptrón.** En la *ilustración 22* observamos las capa de entrada, oculta y salida de la red neuronal artificial, y se identifican las variables de cada capa las cuales fueron seleccionados dependiendo el análisis de la experimentación, ya que tenían la mayor influencia sobre la composición del GS, para el diseño de la RNA, se seleccionó una sola capa oculta debido a que se verifico que más de una capa, se convierte en una modelación robusta sin mostrar una mejora evidente en el resultado, debido a la ventaja en la adquisición que evidencia la disminución del aumento en las interconexiones entre las capas muestra que los datos almacenados eran aproximadamente por prueba de 14000 datos a lo largo de esta, lo que disminuye el error de la red neuronal.

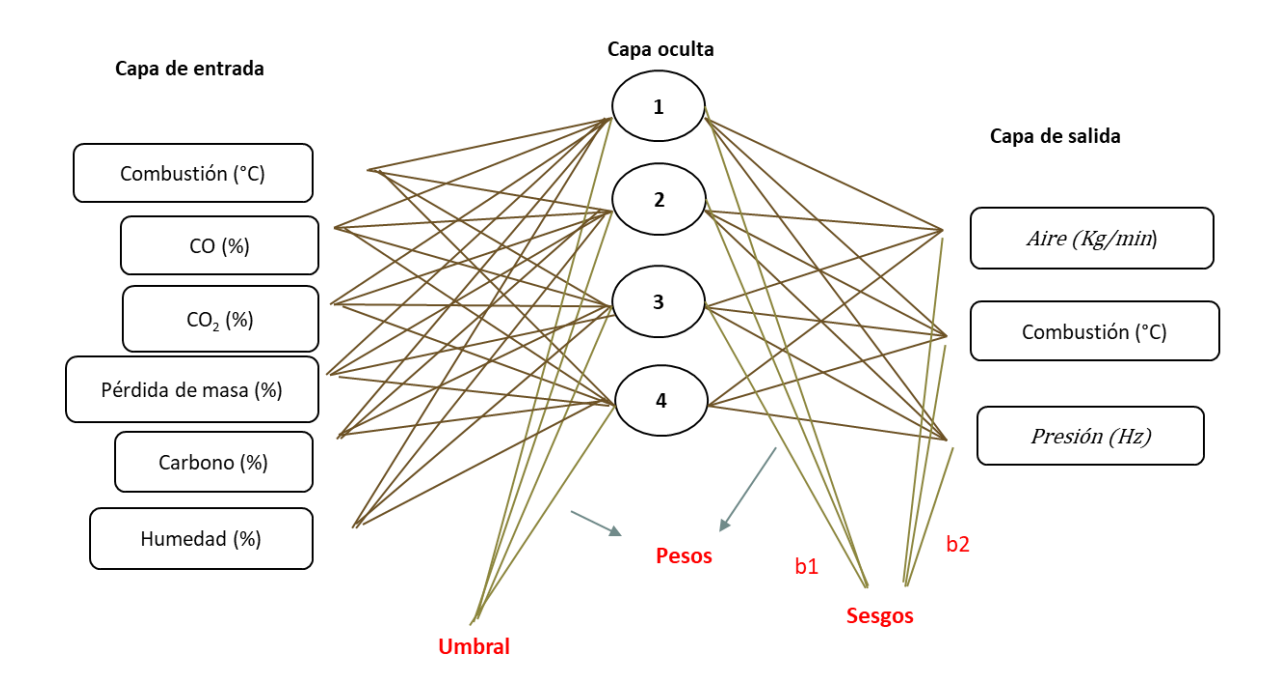

*Ilustración 22: Red neuronal artificial tipo multilayer perceptron* Fuente: Autor

**Variables de entrada y salida.** Se identificó en el diseño de la RNA la importancia de poner límites a las variables, enfatizado a los actuadores, debido a que la respuesta de la red al no poner fronteras en cada variable era desfasada de la realidad, en la *tabla 7* se observan las variables de modelación de las capas de entrada y salida, con sus respectivos rangos dependiendo el parámetro, cabe resaltar que el entrenamiento al ser una estrategia de control inteligente en la capa de salida se utilizaron dos actuadores y una variable de retroalimentación. En el análisis de experimentación se identificó que la temperatura de combustión es el parámetro más importante para el reactor con la cual al llegar a la fase estable se obtenía el porcentaje más alto de CO, utilizando este patrón para validar el error del control del reactor.

Para el diseño se entrena con los tatos almacenados de manera experimental mencionados en la *tabla 7*, no se utilizan las variables como temperaturas de las etapas de secado, pirolisis y reducción, y la composición del GS (H2,CH4,entre otros), según el análisis realizado por medio de MATLAB, debido a que la temperatura de combustión al ser la variable principal para el funcionamiento, se evidencia que después de alcanzar esta fase estable desde esta etapa las demás variables tienen un comportamiento ideal con respecto a lo esperado.

| Variables de entrada |                     | <b>Intervalo</b> |
|----------------------|---------------------|------------------|
| Combustión           | $\rm ^{\circ}C$     | 850-1100         |
| CO <sub>1</sub>      | $\%$                | $12 - 25$        |
| CO <sub>2</sub>      | %                   | $8 - 18$         |
| Carbono              | $\%$                | $40 - 50$        |
| Humedad              | $\%$                | $4 - 14$         |
| Masa                 | $\%$                | $60 - 30$        |
|                      | Variables de salida |                  |
| Aire                 | Kg/min              | $0.05 - 0.08$    |
| Presión              | Hz                  | $7 - 15$         |
| Combustión           | $\rm ^{\circ}C$     | 850-1100         |
|                      |                     | Fuente, Autor    |

*Tabla 7: Variables del reactor*

# **Caja de herramienta de redes neuronales (nntool)**

En el desarrollo del diseño de la red neuronal se utiliza la herramienta NNTOOL de MATLAB, para modelar la estructura multilayer perceptrón con los datos de la fase estable seleccionando las variables de las capas de entrada y salida, por lo anterior las características de la red se seleccionaron de la siguiente manera.

La función de activación que se seleccionó según las necesidades de la planta de gasificación es una función sigmoide tangente hiperbólica (TANSIG), la cual solo da un resultado en un rango de -1 a 1 según la *ecuación 4* (Baruah, Baruah, & Hazarika, 2017), esta función de trasferencia es utilizada para la estrategia de entrenamiento de propagación hacia atrás.

$$
U_k = \frac{e^a(V_k) - e^{-a}(V_k)}{e^a(V_k) + e^{-a}(V_k)}
$$

*Ecuación 4. Función de transferencia*

Donde:

- Vk y Uk = variables de entrada
- $\bullet$  Ka = la salida donde nos indica la neurona
- $\bullet$  a = coeficiente de la función de trasferencia

En la capa de salida se implementó la función de trasferencia lineal (PURELIN) (Baruah, Baruah, & Hazarika, 2017) la cual se encuentra en el rango de -1 a 1, esta afecta las interconexiones en la capa de entrada a la capa oculta, pero para esta función de trasferencia, la cual se expresa con la siguiente ecuación.

$$
U_k = V_k
$$

Debido a que no se encontró ninguna teoría para la selección de las capas ocultas y la cantidad de neuronas en esta capa, se realizó dicha selección con el método a prueba y error con el fin de elegir la cantidad ideal para la red donde se cambian las cantidades, se encuentra la solución óptima la cual arroja el menor valor para el error cuadrático medio (MSE) de las cuales fueron una capa oculta con cuatro neuronas para cada una de las salidas (temperatura de combustión, caudal de aire y presión de vacío), estos parámetros se seleccionaron teniendo en cuenta el modelo de la RNA, la cual será utilizada como estrategia de control inteligente. En la *tabla 8* se observan las características de la RNA utilizada para su arquitectura y modelado.

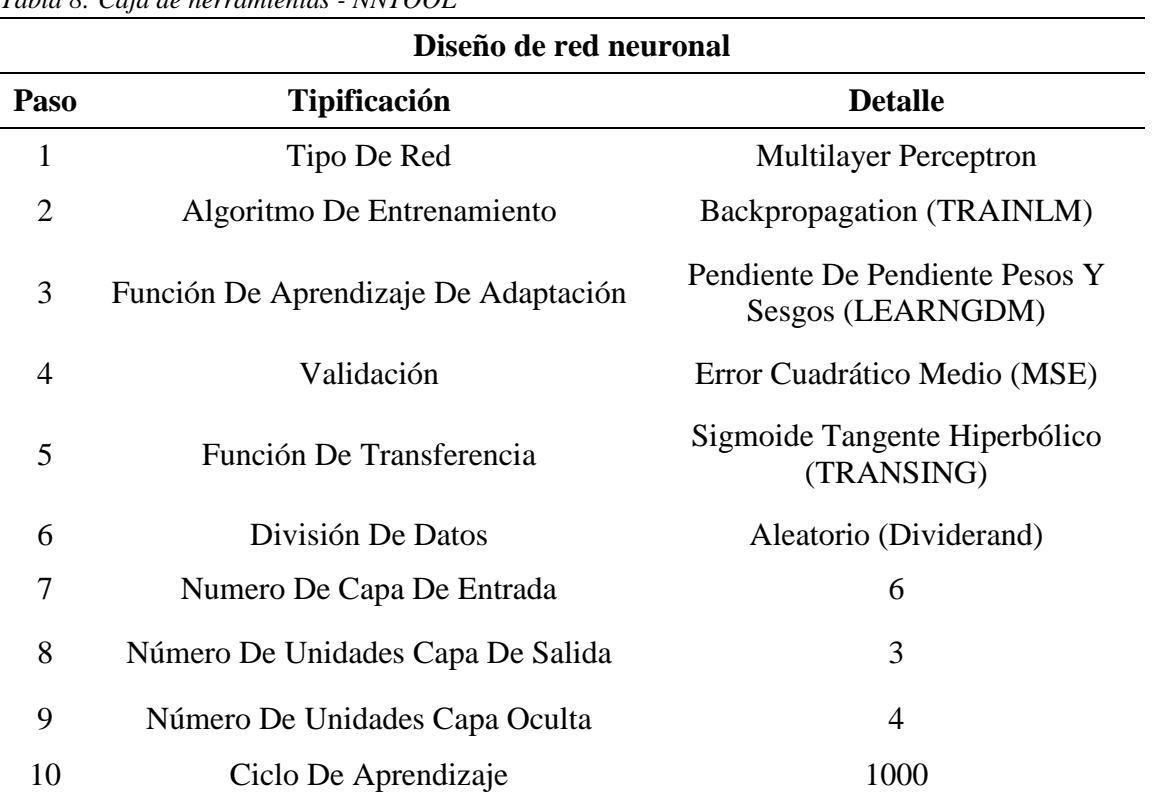

*Tabla 8: Caja de herramientas - NNTOOL*

Fuente. Autor

En la metodología de la modelación de la red neuronal como estrategia de control uno de los puntos más importantes es el entrenamiento, validación y evaluar la capacidad de predicción de la RNA-MP, donde la caja de herramientas realiza una selección aleatoria para el entrenamiento y su validación donde entreno con el 60 % de datos y con el 40% validó, para la función de entrenamiento se implementó la función TRAINLIN que actúa con respecto a la optimización realizada de Levernberg Marquardt (Baruah, Baruah, & Hazarika, 2017). Esta función de entrenamiento es un algoritmo de propagación hacia atrás, es importante resaltar que la caída del gradiente se mitigo con el impulso de los pesos y la función de aprendizaje desde la capa oculta hasta la de salida llamada sesgo (LEARNGDM) (Baruah, Baruah, & Hazarika, 2017), se utilizó para minimizar el error de predicción de la RNA, esta función de sesgo depende de la velocidad de aprendizaje y la constante de impulso, debido a esto es importante eliminar el ruido generado por los sensores, donde los pesos del sesgo dependen de la caída del gradiente en el entrenamiento hacia atrás, una gran ventaja que presentan los datos de la fase estable es el espacio entre puntos tomados del parámetro a entrenar es mínimo debido a que THERMOBIND toma datos cada segundo, que a lo largo de la prueba solo tomando los datos de la fase estable eran 8.000. Por lo anterior la respuesta en el error de la red obtenida es muy baja.

Es importante saber qué capacidad de predicción entrenó la red neuronal, esto se realiza en la validación con el 40% de los datos seleccionados aleatoriamente por el programa el cual evalúa el error cuadrático medio (RMSE – *ecuación* 5) y la varianza absoluta (R<sup>2</sup> – *ecuación* 6), el programa realiza una comparación con los datos de salida reales con los datos de predicción de la red con las siguientes ecuaciones (Baruah, Baruah, & Hazarika, 2017).

$$
RMSE = \sqrt{\left(\left(\frac{1}{p}\right) * \sum_{j} |T_j - O_j|^2\right)}
$$

*Ecuación 5. Error cuadrático medio*

$$
R^2 = 1 - \left(\frac{\sum_j (T_j - O_j)^2}{\sum_j (O_j)^2}\right)
$$

*Ecuación 6. Varianza absoluta*

Donde:

- $\bullet$  P = número de datos
- $\bullet$  T<sub>i</sub> = valor de la variable real
- $O_i$  = valor de la variable de salida de la red neuronal (predicción)

Se debe tener en cuenta la influencia de cada variable de la capa de entrada en la predicción del modelo de la red neuronal, la cual desde sus funciones de activación, pesos y sesgos. Logra predecir con un error no mayor al 10% del resultado deseado, para identificar la influencia de cada una de estas variables es importante identificar los valores óptimos de cada una, mejorando el rendimiento del R-CDLF, para calcular esta influencia se evaluaron con la *ecuación 7*, basada en la matriz de peso de cada una de las neuronas (Garson, 1991), esta ecuación se adapta a la estructura y a la topología de las RNA, la cual en su cálculo describe la suma de los productos de los pesos absolutos de las variables de entrada y en el denominador se evalúa la suma de los valores que alimentan la capa oculta.

$$
I_{i} = \frac{\sum_{j=1}^{j=4} \left( \left( \frac{|IW_{j,i}|}{\sum_{i=1}^{i=6} |IW_{j,i}|} \right) * |LW_{j,i}| \right)}{\sum_{i=1}^{i=6} \left( \sum_{j=1}^{j=4} \left( \left( \frac{IW_{j,i}}{\sum_{i=1}^{i=6} |IW_{j,i}|} \right) * |LW_{j,i}| \right) \right)}
$$

*Ecuación 7. GARSON* Fuente. Tomado de (Garson, 1991)

#### Donde:

| Variable     | Descripción                                                                                                    |  |  |  |  |
|--------------|----------------------------------------------------------------------------------------------------|--|--|--|--|
| $\mathbf{i}$ | Seis variables de entrada (temperatura de combustión, pérdida de masa,<br>CO, CO <sub>2</sub> , porcentaje de carbono de la biomasa y porcentaje de<br>humedad de la biomasa no superior a 20%) |  |  |  |  |
| J            | Neurona de capa oculta (4)                                                                                                    |  |  |  |  |
| $I_i$        | Es la influencia de la variable en la capa de entrada con respecto a las<br>variables en la capa oculta                                                                                         |  |  |  |  |
| $IW_{i,i}$   | Es el valor o peso de entrada para cada j neurona de la capa oculta de<br>cada i variable de la capa de entrada                                                                                 |  |  |  |  |
| $LW_{i,i}$   | El peso de cada neurona j de la capa oculta de cada n variable de la capa<br>de salida                                                                                                    |  |  |  |  |

*Tabla 9: Descripción de variables de la ecuación GARSON*

Fuente. Basado en (Garson, 1991)

Se modelaron las tres redes neuronales las cuales tendrán una aplicación como estrategia de control inteligente, es importante resaltar que aunque inicialmente en el proyecto se planteó una RNA de entrenamiento no supervisado para que su entrenamiento se diera de manera dinámica en tiempo real, al realizar la evaluación de estas redes se identificó que no lo graba predecir ni mantener la fase estable debido a la inestabilidad del proceso y a los ruidos que pese a que se realizaba una limpieza de los datos desde el THERMOBIND, no se lograba realizar una buena limpieza de la adquisición de datos, por lo que se decidió realizar un entrenamiento supervisado y un uso de la RNA estática, donde para las tres RNA se utilizó 4 neuronas ocultas, las cuales no dieron un error mayor al 6%. La RNA-MP tiene la capacidad de predecir el caudal de aire, presión de vacío y la temperatura de combustión, las cuales son las variables más importantes para aumentar el tiempo de fase estable y la composición del gas de síntesis con un alto contenido de CO. Los parámetros de la *tabla 9* se tomaron del mejor ajuste realizado por la caja de herramientas de NNTOOL

realizando 1.000 iteraciones. A continuación, se reflejan los pesos y sesgos para cada variable de la capa de salida.

#### *Combustión:*

La variable más importante de la planta de gasificación es la temperatura de combustión, en la estrategia de control fue la variable seleccionada para realizar la retroalimentación, en la *tabla 10* observamos los pesos de cada una de las interconexiones con sus sesgos.

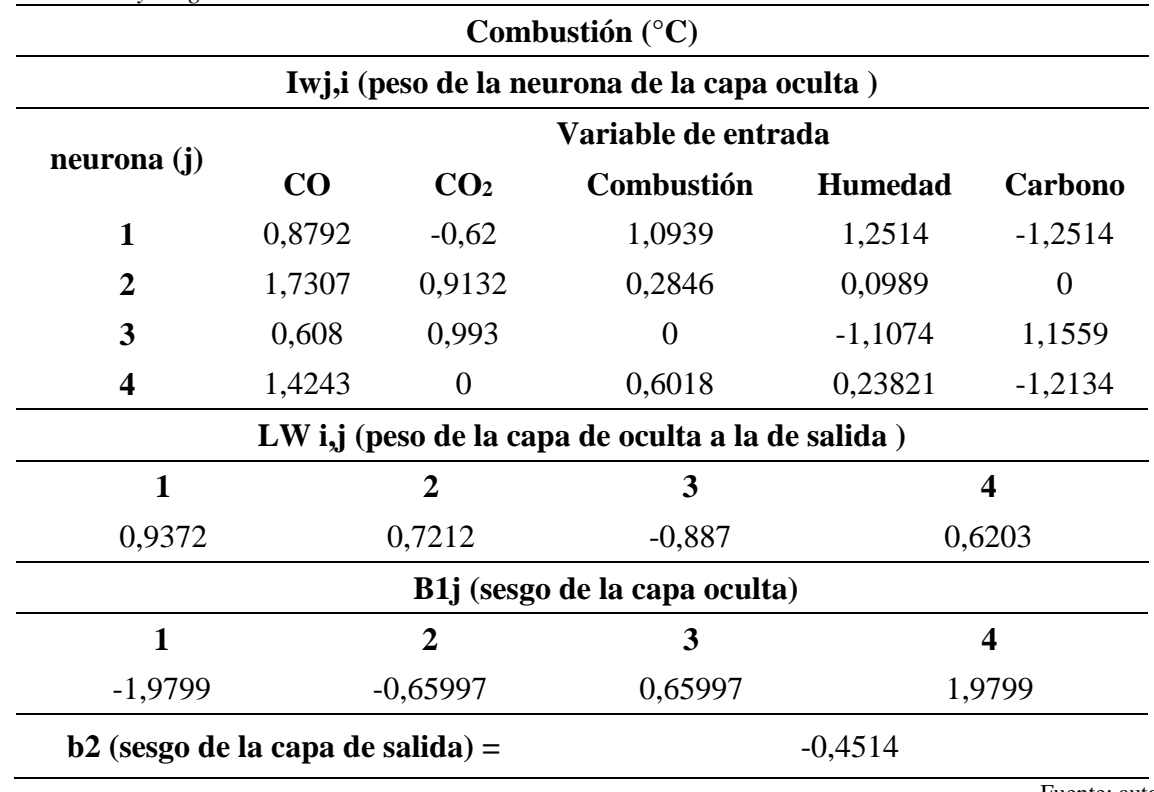

## *Tabla 10: Pesos y sesgos de la Combustión*

Fuente: autor

Realizar la retroalimentación con temperatura de combustión nos permitió obtener un error del 0% lograba predecir en la totalidad la temperatura deseada lo que nos permite afirmar que en una gasificación con un R-CDLF al llegar a su fase estable la RNA-MP logra predecir la temperatura en el rango deseado en la *gráfica 19* se evidencia el comportamiento de la RNA con respecto a los datos reales te entrenamiento, esta variable no es un actuador en él control.

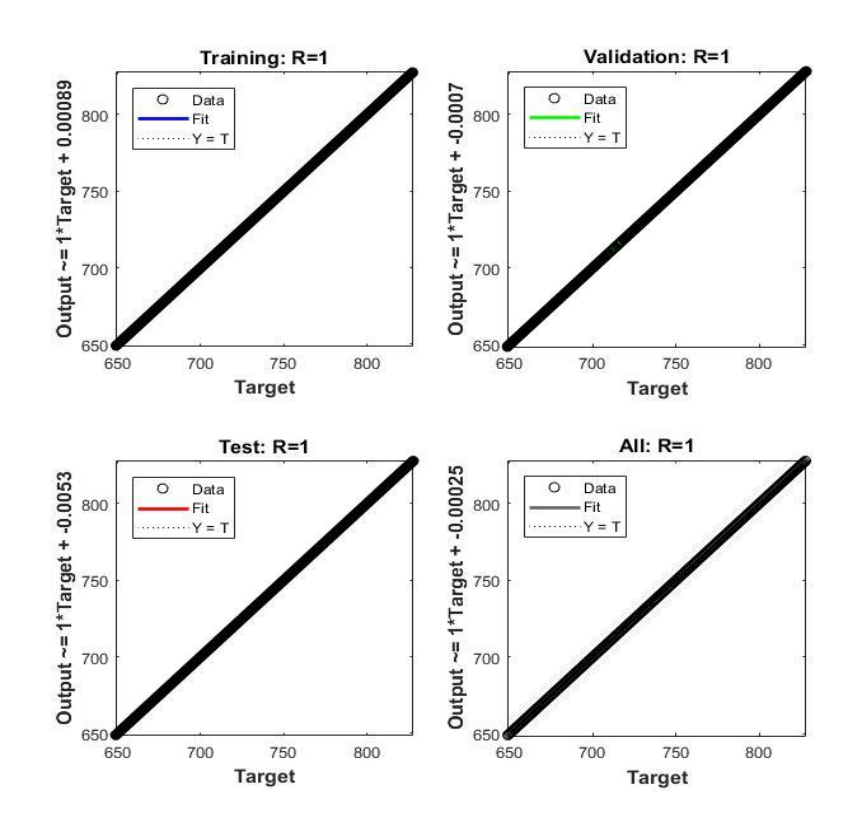

*Gráfica 19: Errores de la red neuronal en la combustión* Fuente: autor

# *Caudal de aire:*

El actuador más importante en la gasificación, debido a que cumple la función de agente gasificante y mantener la combustión en el sistema, por lo anterior se utilizó una electroválvula modelo BV1 TLV, en la *tabla 11* se identifican los pesos y sesgos para la salida de este actuador lo cual resultó del algoritmo de propagación.

| Aire (Kg/min)                                     |                     |                 |            |            |               |  |  |  |
|---------------------------------------------------|---------------------|-----------------|------------|------------|---------------|--|--|--|
| Iwj, i (Peso de la neurona de la capa oculta)     |                     |                 |            |            |               |  |  |  |
| Neurona (j)                                       | Variable de entrada |                 |            |            |               |  |  |  |
|                                                   | CO                  | CO <sub>2</sub> | combustión | humedad    | carbono       |  |  |  |
| 1                                                 | $-1,9552$           | 0,0538          | $-0,2987$  | $-0,07404$ | 0,074044      |  |  |  |
| $\mathbf{2}$                                      | $-0,4266$           | 1,4617          | $-0,10379$ | 0          | 1,2612        |  |  |  |
| 3                                                 | 0,5839              | 0,9628          | $-0,0245$  | $-1,6117$  | $-0,23299$    |  |  |  |
| 4                                                 | 0,4552              | 1,2335          | 0,6018     | $-1,3433$  | $-0,6227$     |  |  |  |
| LW i,j (Peso de la capa de oculta a la de salida) |                     |                 |            |            |               |  |  |  |
| 1                                                 | 2                   |                 | 3          |            | 4             |  |  |  |
| 0,5116                                            | 0,88051             |                 | $-0,31461$ | 0,73793    |               |  |  |  |
| b1j (Sesgo de la capa oculta)                     |                     |                 |            |            |               |  |  |  |
| $\mathbf{1}$                                      | 2                   |                 | 3          | 4          |               |  |  |  |
| 1,9799                                            | 0,6599              |                 | 0,6599     | $-1,9799$  |               |  |  |  |
| $b2$ (Sesgo de la capa de salida) =               |                     |                 | 0,8604     |            |               |  |  |  |
|                                                   |                     |                 |            |            | Fuente: autor |  |  |  |

*Tabla 11: Pesos y sesgos del Caudal de Aire*

La capacidad de predicción de esta variable es del 97 % como se observa en la *gráfica 20*, donde se identifica los puntos de la cantidad de caudal en la ubicación al ser validados con los reales y datos de respuesta.

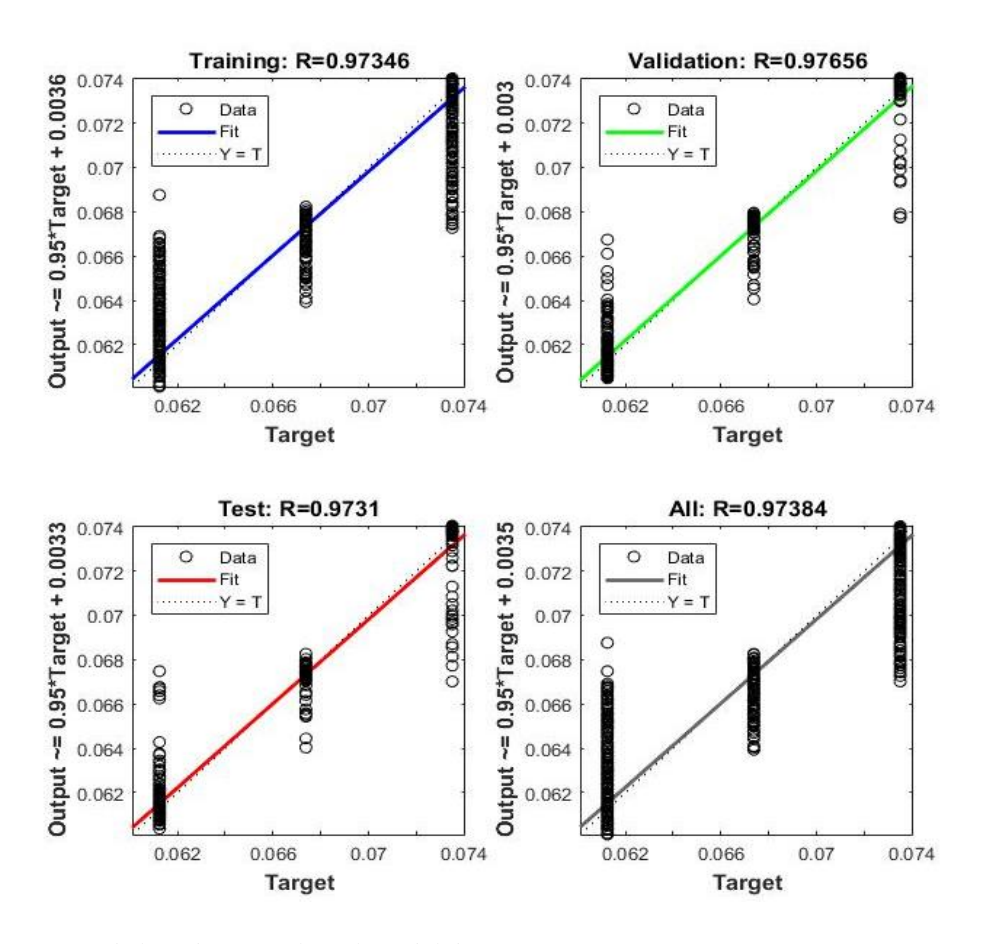

*Grafica 20: Errores de la red neuronal en el caudal de aire* Fuente: Autor

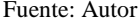

#### *Presión de vacío:*

En la experimentación se determinó la importancia de la presión en el reactor para el éxito de la gasificación, esta variable cumplía una función importante en la planta, la cual era arrastrar el GS generado en el reactor por el sistema de filtrado. Durante la experimentación se identificó que la succión generada por el ventilador al final de la planta determinada por la frecuencia del motor del ventilador influida principalmente en la presión en el R-CDFL y la temperatura en cada etapa, por lo que en la estrategia de control inteligente el ventilador es un actuador que influye en la fase estable de la prueba y en la eliminación de alquitranes del GS, para que su utilización nos dé resultados favorables, en la *tabla 12* observamos los pesos y sesgos de la RNA-MP generada para la presión de Vacío para cada una de las variables.

| Presión (Hz)                                      |                                               |                 |            |                |            |  |  |  |
|---------------------------------------------------|-----------------------------------------------|-----------------|------------|----------------|------------|--|--|--|
| Iwj, i (Peso de la neurona de la capa oculta)     |                                               |                 |            |                |            |  |  |  |
| Neurona (j)                                       | variable de entrada                           |                 |            |                |            |  |  |  |
|                                                   | $\bf CO$                                      | CO <sub>2</sub> | Combustión | <b>Humedad</b> | Carbono    |  |  |  |
| 1                                                 | $-0,60058$                                    | 0,2387          | $-0,124$   | $-0,85089$     | 1,6668     |  |  |  |
| 2                                                 | $-0,6492$                                     | $-1,0664$       | 1,0074     | 1,3731         | 0,68968    |  |  |  |
| 3                                                 | 0,17466                                       | $\theta$        | 0,44808    | $-1,919$       | 0,0779     |  |  |  |
| 4                                                 | 0,71378                                       | $-0,19638$      | $-1,8074$  | $\theta$       | $-0,32446$ |  |  |  |
| LW i,j (Peso de la capa de oculta a la de salida) |                                               |                 |            |                |            |  |  |  |
| 1                                                 | 2                                             |                 | 3          | 4              |            |  |  |  |
| $-0,38295$                                        | 0,42656                                       |                 | 0,81624    | $-0,11077$     |            |  |  |  |
| b1j (Sesgo de la capa oculta)                     |                                               |                 |            |                |            |  |  |  |
| 1                                                 | $\mathbf 2$                                   |                 | 3          | 4              |            |  |  |  |
| 1,9799                                            |                                               | 0,6599          | 0,6599     | 1,9799         |            |  |  |  |
|                                                   | $b2$ (Sesgo de la capa de salida) =<br>0,5492 |                 |            |                |            |  |  |  |
|                                                   | Fuente: autor                                 |                 |            |                |            |  |  |  |

*Tabla 12: Pesos y sesgos de la presión de vacío*

La capacidad de predicción de este actuador en la salida de la RNA fue del 95% con respecto a los datos reales como se observa en la *gráfica 21*, pese que fue el porcentaje más bajo de capacidad de predicción tiene un gran grado de confiabilidad el resultado de la RNA-MP del actuador de la presión de Vacío.

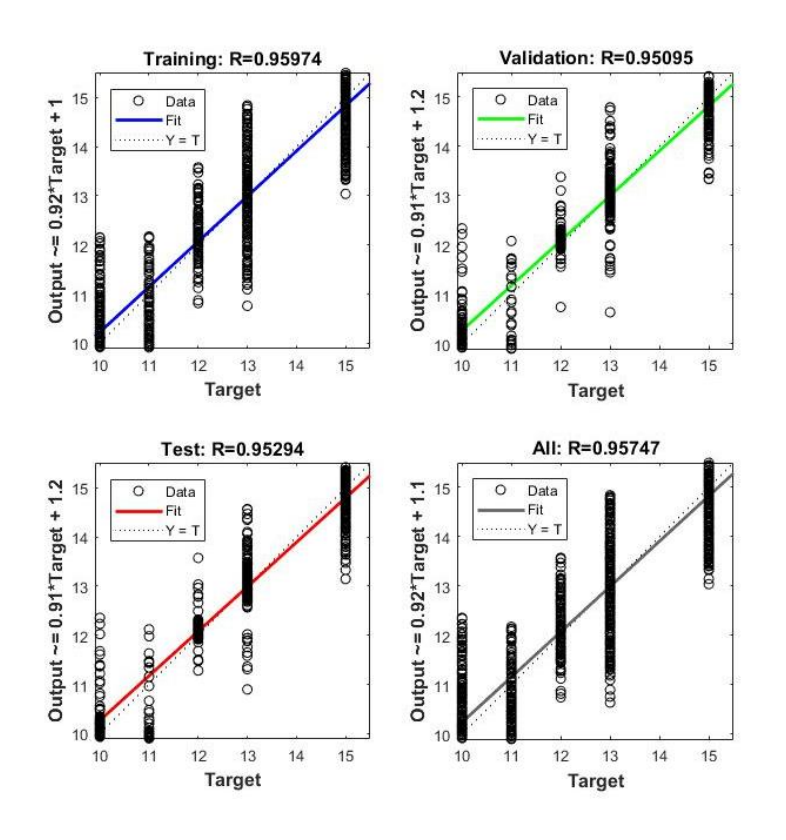

*Grafica 21: Errores de la red neuronal en la presión de succión* Fuente: autor

Con los resultados arrojados en la modelacion de la red neuronal tipo multilayer perceptron se puede determinar que las variables de entrada como las de salida tienen una influencia sobre el proceso de gasificacion, con un procentaje mayor al 10% de cada una de las variables, lo cual nos sustenta la selección de los parametros según el resultado del analisis realizado en MATLAB y de la utilizacion de las RNA como estrategia de control inteligente, pues con esto logramos interconetar toda las variables para aumentar la predicion y la decisión del proceos, por lo anterior se determina que las redes neuronales modeladas son confiables en la simulacion y modelacion pues no superar el 60% de error en generar con las validaciones realizadas, donde se puede utilizar cualquier tipo de biomasa aumentando a confiabilidad de la fase estable en la obtencion de un gas de sintesis con alto porcentaje de CO.

### **Capítulo 7**

# **Evaluación del control neuronal basado en RNA-MP**

Para el desarrollo del tercer objetivo donde se evidencia de la implementación de las tres RNA-MP modeladas con un entrenamiento *blackpropagation* (hacia atrás) se dieron los respectivos pesos y sesgos a cada una de las interacciones entre capas (entrada, oculta y salida), los cuales fueron resultados en la programación en THERMOBIND-RNA-MP realizado con la *ecuación 7*, el cual mantenía la estructura de la pestaña de adquisición de datos, pero se complementó implementando el control neuronal con cada una de las RNA-MP para la temperatura de combustión, caudal de aire y presión de vacío.

La RNA-MP se le realizó una retroalimentación de la respuesta de la RNA con la temperatura de combustión para comparar el promedio de la lectura de las dos termocuplas en la etapa de combustión y la respuesta de la RNA. En los dos actuadores, se realizó una caracterización de cada uno para reconocer la conversión realizada en la señal digital a la análoga desde el software de control del R-CDLF, en la *ilustración 23* observamos la válvula y el ventilador implementados en la planta de gasificación.

Se realizaron algunas modificaciones en la planta sin afectar las condiciones del reactor para no afectar la respuesta de la RNA y del R-CDLF, lo anterior se decide con el análisis de los parámetros y la experiencia que se obtiene con la experimentación a lo largo del trabajo de investigación, debido a que la válvula de aire cumple la función de agente gasificante en el área de reducción y oxidante la etapa de combustión lo que dependía de la cantidad de caudal que ingresaba al R-CDLF. La dirección de este caudal se determinaba por la estructura del reactor, y la succión que sometía el ventilador el cual mantenía la condiciones y obligaba a pasar el gas de síntesis por el proceso de filtrado.

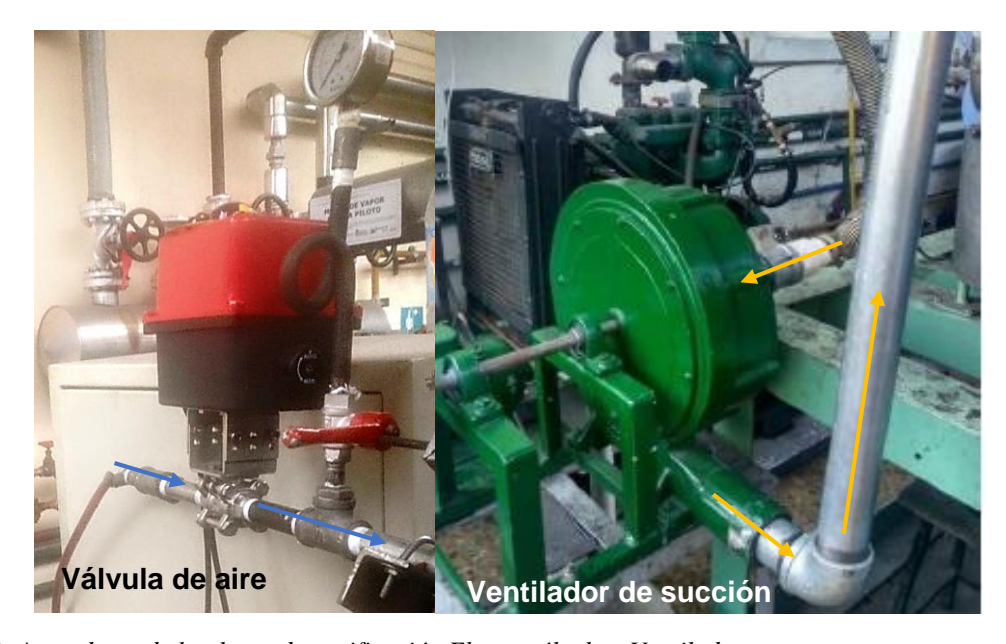

*Ilustración 23: Actuadores de la planta de gasificación Electroválvula y Ventilador* Fuente autor

Para el control neuronal, se usó la metodología observada en la *ilustración 24* la cual es utilizada convencionalmente está dividida en tres partes sensores, controlador y actuadores, los sensores son: celdas de carga, 9 termocuplas en las etapas del reactor secado, pirolisis, combustión y reducción, analizador de gases que nos da la lectura de  $O_2$ ,  $H_2$ ,  $CO$ ,  $CO_2$ ,  $CH_4$ ,  $y \thinspace C<sub>n</sub>H<sub>m</sub>$ . Los actuadores son el caudal de aire y presión de vacío, con respecto al controlador se implementó un estrategia de control de predicción las cuales son las RNA-MP modeladas con MATLAB de las cuales las variables de entrada son temperatura de combustión(°C), gas de síntesis ( CO(%), CO<sup>2</sup> (%)), porcentaje de pérdida de masa y para la identificación de la biomasa se tuvo en cuenta el carbono (%) y la humedad (%) datos obtenidos de la caracterización de la biomasa.

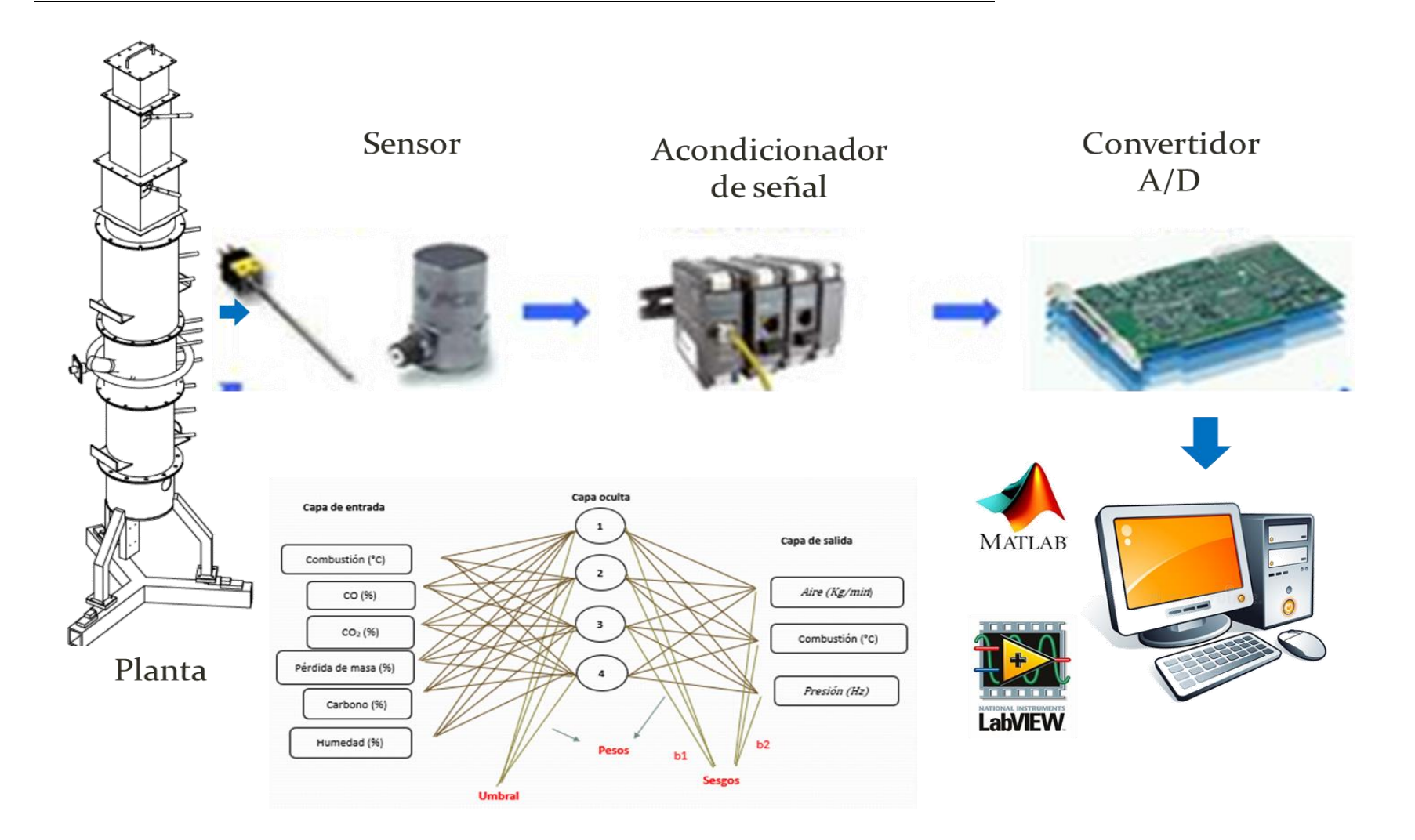

*Ilustración 24: Metodología de control neuronal implementado en la planta de gasificación.*

Fuente: autor

En la evaluación del control neuronal basado en RNA-MP modelado para la predicción de la posición de los actuadores dependiendo de la señal de las variables de entrada ya mencionadas, con respecto a la evaluación del control se realizó una prueba bajo las mismas condiciones en las que se realizó la experimentación, con respecto a la biomasa se realizó una mezcla de biomasa debido a que en pruebas pasadas con el retamo espinoso se obtuvo los más altos contenido de CO y la poda tenía la pendiente más alta en la fase de encendido lo que optimiza la biomasa, por lo anterior se utilizó una mezcla del 50% de cada una. En la *Ilustración 25* se observa el montaje del R-CDLF que encontramos en la universidad nacional en el laboratorio de plantas térmicas y energías alternativas.

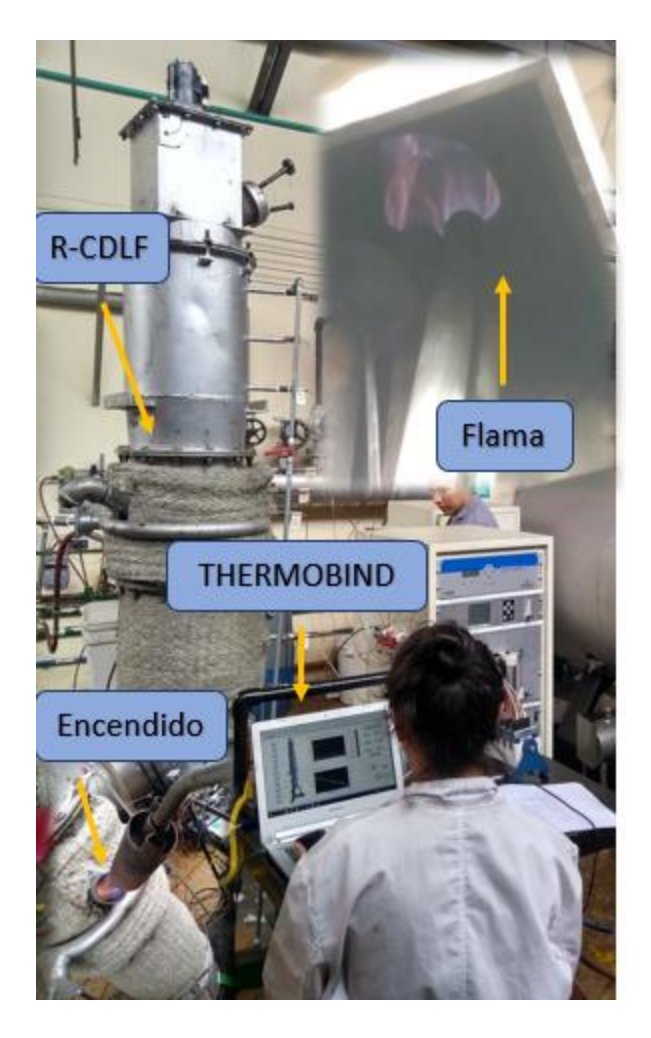

*Ilustración 25: Reactor de corriente descendente de lecho fijo.* Fuente: autor

Se implementa la estrategia de control basado en RNA-MP como se observa en la *ilustración 26* en la cual se muestra la pestaña de control, donde se evidencia la posibilidad de observar el comportamiento en tiempo real de los parámetros, en este programa se utiliza la red para que el THERMOBIND tuviera la capacidad de predecir la posición de los actuadores y evaluar la salida de la etapa de combustión. Esto con el fin de automatizar la planta de gasificación y aumentar el tiempo de la fase estable manteniendo el GS de alto contenido de CO, el cual se considera que es un porcentaje mayor al 14%, esto con el fin de tener un gas óptimo para el uso como fuente de energía en un motor de combustión interna, lo anterior depende de otras variables como las condiciones ambientales en el momento de la prueba, las cuales no se no se tiene en cuenta en el control de la planta, sin embargo se realizan las pruebas en ambientes similares para identificar posibles replicas en los patrones de comportamientos de la prueba.

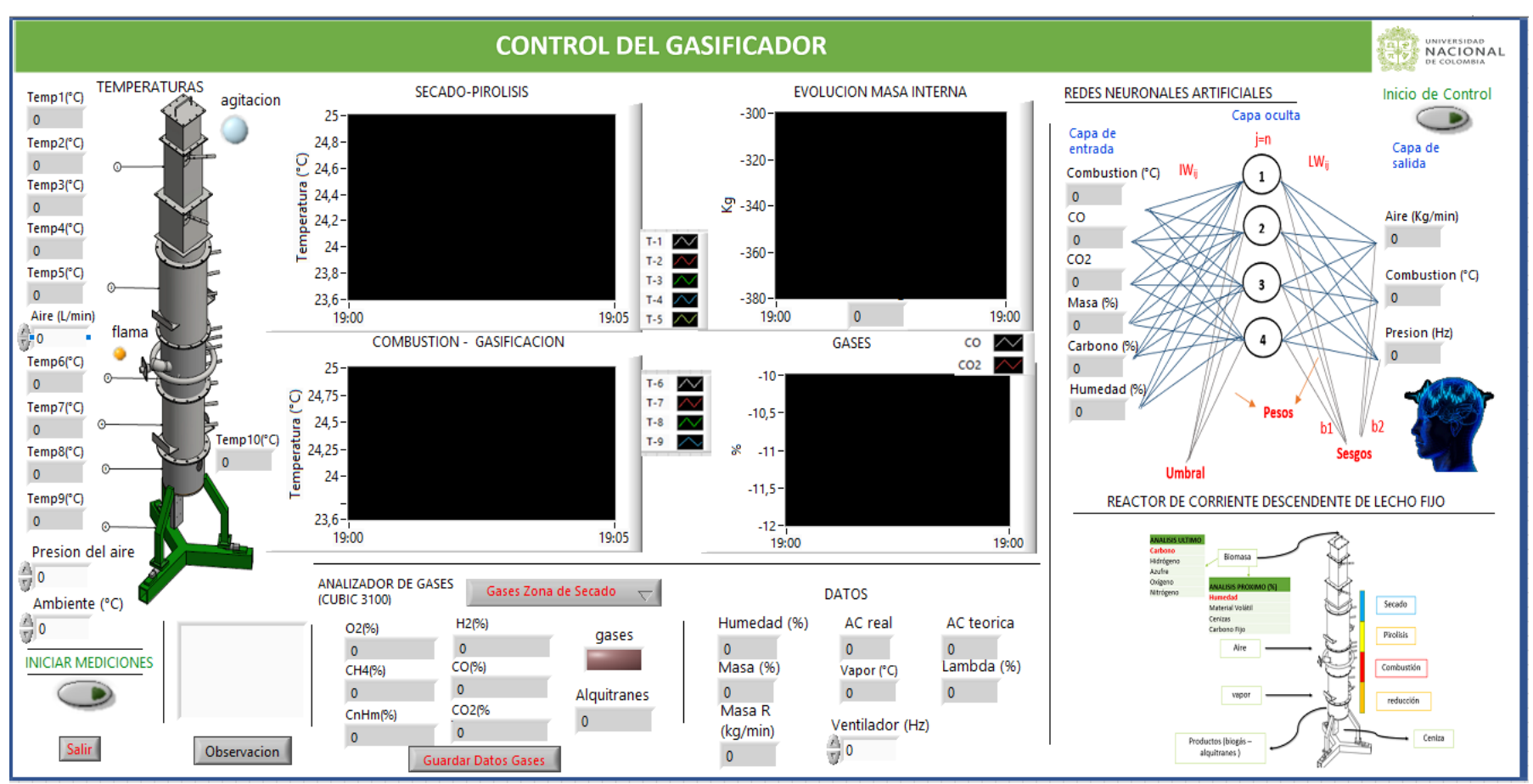

*Ilustración 26: Software de control del reactor basado en redes neuronales* Fuente: autor Fuente: autor Fuente: autor

*Caudal de aire y presión de vacío:*

Al observar la *gráfica 22* la predicción de la red en los actuadores electroválvula y ventilador de succión, se logró identificar que la cantidad de variaciones realizadas con respecto a las pruebas experimentales donde según el comportamiento la decisión de la variación de estos actuadores fue con mayor frecuencia, pero se mantuvieron en el rango que se utilizaron en las pruebas.

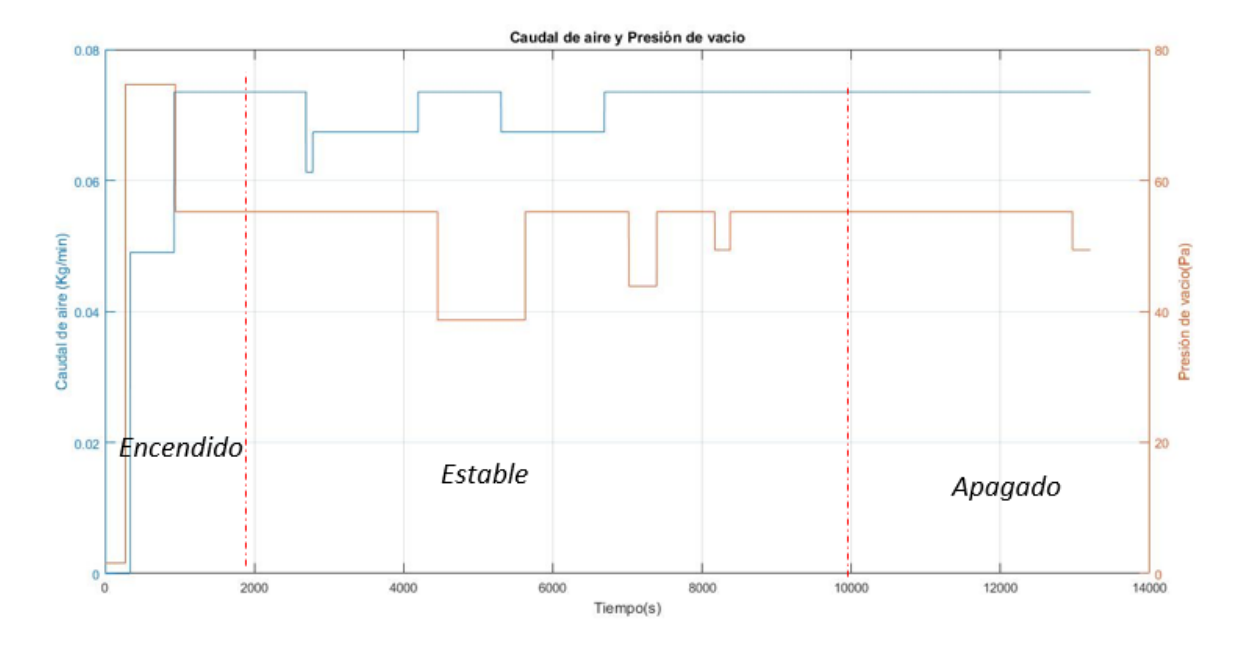

*Grafica 22: Salida de los actuadores del control neuronal* Fuente: autor **Fuente:** autor

# *Temperatura en el reactor*

Como se esperaba la utilización de la mezcla de biomasa presento en la prueba un tiempo menor la fase de encendido lo que permitió llegar a la fase estable más rápido como se observa en la *gráfica 23*, además todas las etapas secado, pirolisis, combustión y reducción, alcanzaron el rango deseado 90-110 °C, 420-590°C, 880-1180 °C y 780-860 respectivamente, con esto se puede concluir que la predicción realizada por la red neuronal en la fase estable dieron un gran resultado,
al calcular el error entre la temperatura de combustión censada y la predicción de la red, no es superior de 3%.

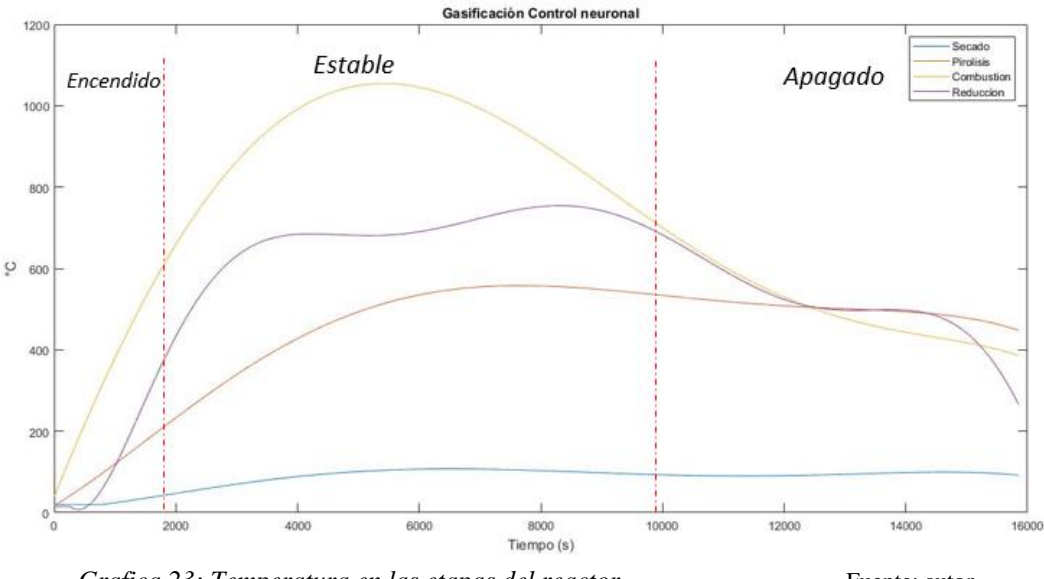

Grafica 23: Temperatura en las etapas del reactor. The Fuente: autor

*Pérdida de masa.*

Como se observa en la *gráfica 24* el porcentaje de la fase estable esta entre 90% y el 40%, lo que demuestra que utilizando la mezcla de biomasas optimizaron el porcentaje en la fase estable al compararlas con las pruebas experimentales se aprovechó la biomasa en 20% más, y que la pendiente de la perdida de la RNA-MP fue similar a la experimentación.

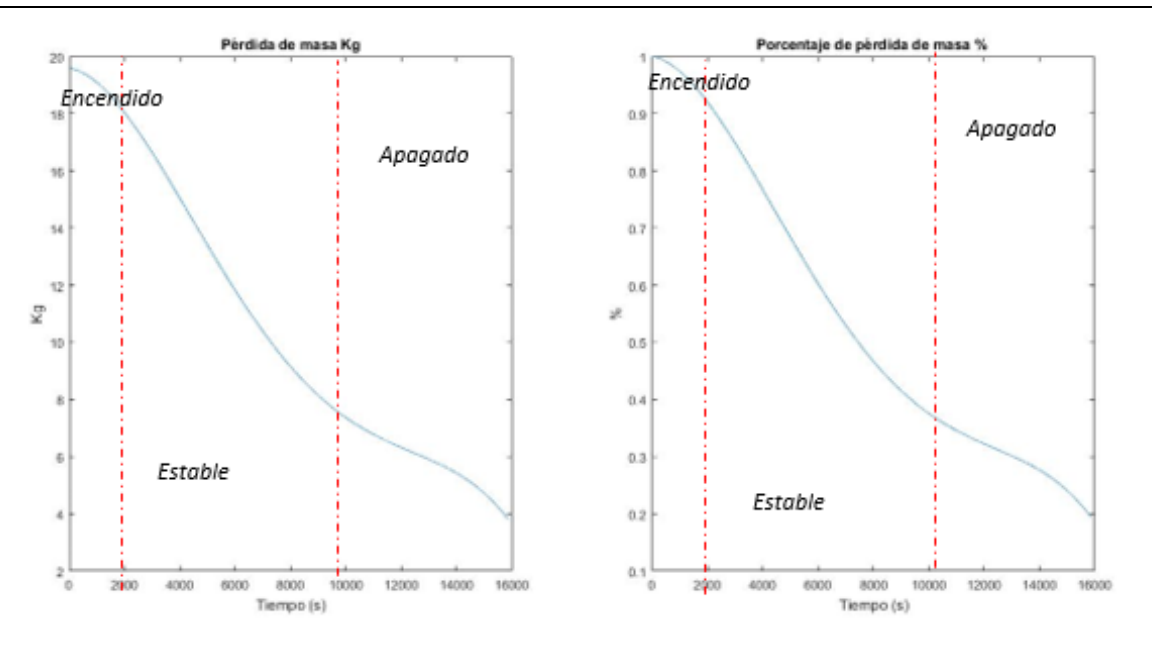

*Gráfica 1. Pérdida de masa (%)* Fuente: Autor

#### *Gas de síntesis*

El objetivo de la gasificación es el GS debido a la importancia de este proceso termoquímico en la utilización de un control neuronal en un R-CDLF en la fase estable, se logró mantener la fase estable con su predicción en los actuadores, y al comprobar con las pruebas realizadas sin la RNA se obtuvo el mayor porcentaje de CO el cual fue del 25% como se observa en la *gráfica 25*, es importante precisar que con la predicción de la RNA-MP el CO siempre obtuvo un mayor porcentaje que el CO<sup>2</sup> aun saliendo de la fase estable.

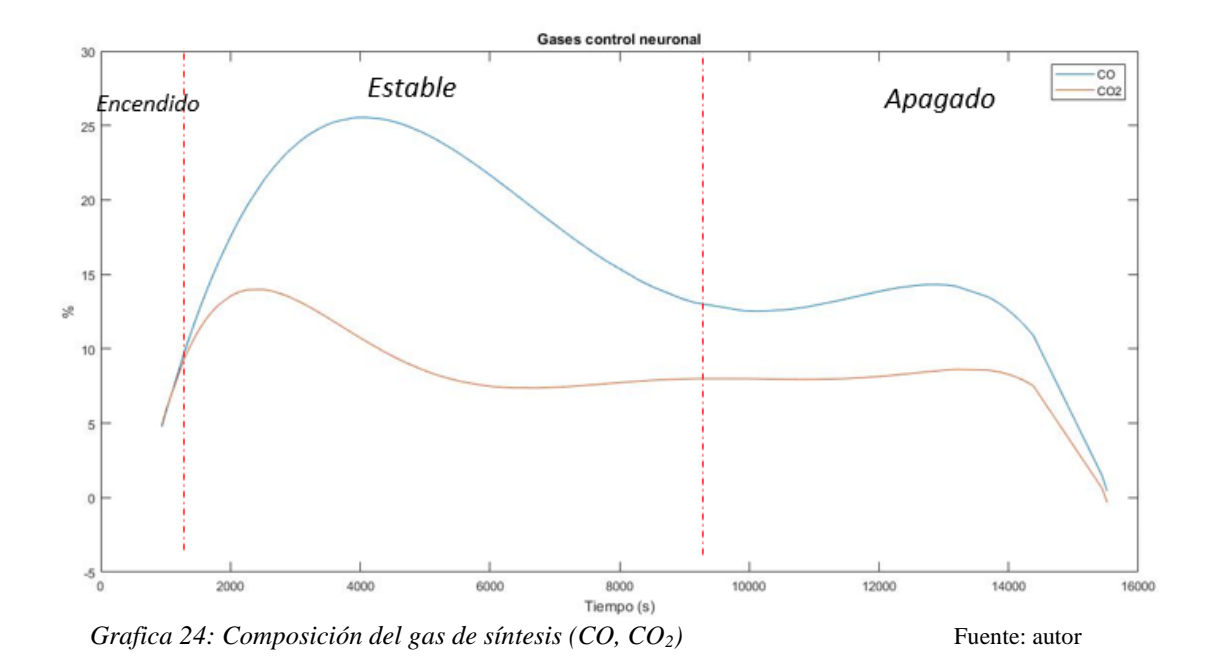

La evaluación del control neuronal se realizó con respecto a la generación de GS y su contenido de CO, con lo anterior se observó que la predicción realizada con la RNA-MP a los actuadores y temperatura de combustión, lograron mantener los patrones de comportamientos y condiciones de la prueba en la fase estable, obteniendo dos resultados interesantes aumentar la optimización de la biomasa y lograr que a lo largo de la prueba el porcentaje de CO siempre fuera mayor al CO2. Se puede concluir que después del análisis de la prueba en donde se implementó el THERMOBIND con el control basado en RNA-MP logro el objetivo de la gasificación el cual es generar un gas de síntesis de alto contenido de CO.

#### **Capítulo 8**

#### **Conclusiones**

La implementación de THERMOBIND fue indispensable para el desarrollo del proyecto, tanto en la programación de la RNA-MP (software adaptado a cualquier tipo de reactor de similares características) como en la implementación de la estrategia de control inteligente o neuronal a la planta de gasificación. El software incidió positivamente en el GS, los patrones de comportamiento y las RNA presentaron las características adecuadas de adaptabilidad para procesos multivariables no lineales con parámetros que inciden significativamente sobre el éxito de la prueba, por lo que en su diseño la capacidad de predicción en fracción de varianza absoluta (R2) en las etapas de aprendizaje estuvo por encima de 95% para la presión de vacío, 97% para el caudal de aire y 99% para la temperatura de combustión al validarlo con los datos experimentales.

En la experimentación se identificó que el proceso de gasificación es independiente del tiempo, pues frente a las múltiples pruebas realizadas en el R-CDLF, ninguna presentó un pedido igual con respecto a la otra pese a que se utilizaba la misma biomasa y características de la prueba, pero sí se identificaron patrones de comportamiento como:

- Identificación de las fases (encendido, estable y apagado) en las etapas de combustión y reducción.
- Al alcanzar la temperatura deseada en la etapa de combustión (900-1100 °C), se obtenía un GS con alto contenido de  $CO$  y bajo de  $CO<sub>2</sub>$ .
- La pérdida de masa, aunque en el trascurso de la prueba es muy estable cambia de pendiente al entrar a la fase estable, permitiendo optimizar la biomasa en las condiciones deseadas para la generación del GS.
- Se verificó en todas las pruebas que el parámetro de mayor influencia en el R-CDLF es la temperatura de combustión.
- Se debe identificar previamente las características de la biomasa ya que el proceso depende de estas, pero los datos que presentan mayor influencia sobre el proceso de gasificación es el contenido de carbono y humedad.

La aplicación de RNA-MP como estrategia de control inteligente al R-CDLF de la Universidad Nacional de Colombia, está limitado por su estructura más no por el uso de biomasa, en el control se logró mantener la fase estable en todos sus parámetros de la capa de entrada y salida utilizando una capa oculta y cuatro neuronas, cumpliendo el objetivo de tener un porcentaje de CO superior al CO2; incluso después de salir de la fase estable, la implantación de THERMOBIND logra mostrar en tiempo real el comportamiento de los sensores, actuadores y RNA-MP, obteniendo un GS con características para el uso como fuente de energía renovable disminuyendo la inestabilidad del proceso y alcanzando los rangos deseados en los parámetros, lo que generó reducción en la producción de alquitranes

Por lo anterior, se puede afirmar que las RNA-MP como estrategia de control inteligente son una solución para abordar las desventajas y aportar al desarrollo de la gasificación, siendo ésta una alternativa prometedora para la generación de energía renovable en busca de mitigar el impacto ambiental y la disposición final de los residuos sólidos.

#### **Bibliografía**

- Arena, U. (2012). Process and technological aspects of municipal solid waste gasification. A review. *Waste Management*, 625-639.
- Arnavat, M. P., & Bruno, J. C. (2015). Artificial Neural Networks for Thermochemical Conversion of Biomass. *Recent Advances in Thermochemical Conversion of Biomass*, 133-156.
- Baker, E., Brown, M., Elliott, D., & Mudge, L. (1998). Characterization and treatment of tars and biomass gasifiers. *onference: American Institute of Chemical Engineers summer national meeting*.
- Baruah, D., Baruah, D., & Hazarika, M. (2017). Artificial neural network based modeling of biomass gasification in fixed bed downdraft gasifiers. *Biomass and Bioenergy*, 264-271.
- Basu, P. (2010). *Biomass gasification and Pyrolysis .* Estados Unidos: Elsevier.
- Cabello, J. T., Castello, M. B., Llanes, J. M., Pozo, R., Goixart, L. S., & Tello, A. S. (2005). Redes neuronales artificiales en Medicina Intensiva. Ejemplo de aplicación con las variables del MPM II. *Artificial neuronal networks in Intensive Medicine*.
- Cochocki, A., & Unbehaue, R. (1993). *Redes neuronales para la optimización y el procesamiento de señales.* Estados Unidos.
- Contreras, J. U. (2012). *Evaluar la aplicacion de un sistema basado en redes neuronales para el proceso de gasificacion con aire u oxigeno del reactor de lecho fijo, del laboratorio de plantas termicas y energias renovables.* Bogota: Universidad Nacional.
- Council, W. E. (2013). *World Energy Scenarios- Composing energy futures to 2050.* Reino Unido: World Energy Council.
- Dhyani, V., & Bhaskara, T. (2018). A comprehensive review on the pyrolysis of lignocellulosic biomass. *Renewable Energy*, 695-716.
- Dudyńskia, M., Dyk, J. C., Kwiatkowski, K., & Sosnowska, M. (2015). Biomass gasification: Influence of torrefaction on syngas production and tar formation. *Fuel Processing Technology*, 203-212.
- Duman, G., Uddin, M. A., & Yanik, J. (2014). The effect of char properties on gasification reactivity. *Fuel Processing Technology*, 75-81.
- Economics, B. E. (2018). *Statistical Review of World Energy.* Reino Unido: BP Energy Economics.
- Fletcher, A. (2018). Nerve cell function and synaptic mechanisms. *Anaesthesia & Intensive Care Medicine*, 238-242.
- Garcia, H. (2011). Modelación de la gasificación de. *Universidad* .
- Garson, G. (1991). Interpreting Neural-network connection weights. *AI Expert*, 47-51.
- GREEN-PEACE. (23 de Abril de 2018). *Greenpeace.org*. Obtenido de https://es.greenpeace.org/es/trabajamos-en/cambio-climatico/
- Guresen, E., & Kayakutlu, G. (2011). Definition of artificial neural networks with comparison to other networks. *Procedia Computer Science*, 426-433.

Haykin, S. (1999). *Neural Networks: A Comprehensive Foundation.* Nueva Jersey: Prentice Hall.

- Hilera, J. R., & Martinez, V. J. (2000). *Redes Neuronales Artificiales.* España: ALFAOMEGA GRUPO EDITOR.
- IRENA, I. R. (2017). *Estadisticas de capacidad Renovable.* Emiratos Arabes: IRENA.
- Jia, J., Xu, L., Abudula, A., & Sun, B. (2018). Effects of operating parameters on performance of a downdraft gasifier in steady and transient state. *Energy Conversion and Management*, 138-146.
- Kirkels, A. F., & Verbong, G. P. (2011). Biomass gasification: Still promising? A 30-year global overview. *Renewable and Sustainable Energy Reviews*, 471-481.
- Lapedes, A., & Farber, R. (1987). *Nonlinear signal processing using neural networks: Prediction and system modelling.* Estados Unidos.
- Leckner, B. (2015). Process aspects in combustion and gasification Waste-to-Energy (WtE) units. *Waste Management*, 13-25.
- Niño, J. F. (2010). *Diseño de un programa para el entrenamiento y simulacionde redes neuronales usadas en el proceso de control termicos.* Bogota: Universidad Nacional.
- Öhman, M., Pommer, L., & Nordin, A. (2008). Bed Agglomeration Characteristics and Mechanisms during Gasification and Combustion of Biomass Fuels. *Energy Fules*.
- Ongen, A., Ozcan, H., & Arayıcı, S. (2013). An evaluation of tannery industry wastewater treatment sludge gasification by artificial neural network modeling. *Journal of Hazardous Materials*, 361-366.
- ONU, O. d. (16 de Enero de 2007). *Contribuciones de las naciones unidas para el mundo*. Obtenido de https://www.un.org/es/un60/60ways/environment.shtml
- ONU, O. d. (15 de Marzo de 2017). Obtenido de Objetivos de desarrollo sostenible: https://www.un.org/sustainabledevelopment/es/summit/
- ONU, O. d. (18 de Junio de 2018). *Cambio Climatico*. Obtenido de https://www.un.org/es/sections/issues-depth/climate-change/index.html
- Ranzi, E., Cuoci, A., Faravelli, T., Frassoldati, A., Migliavacca, G., Pierucci, S., & Sommariva, S. (2008). Chemical Kinetics of Biomass Pyrolysis. *Energy Fuels*.
- Rubio, S. R. (2010). *Simulacion computacional del proceso de gasificacion de biomasa en reactor de lecho fijo de la Facutad de Ingenieria de la Universidad Nacional de Colombia.* Bogota: Universidad Nacional.
- Safarian, S., Unnþórsson, R., & Richter, C. (2018). A review of biomass gasification modelling. *Renewable and Sustainable Energy Reviews*, 378-391.
- Serra, A., Galdi, P., & Tagliaferri, R. (2018). Artificial Intelligence in the Age of Neural Networks and Brain Computing. En R. Kozma, C. Alippi, Y. Choe, & F. C. Morabito, *Artificial Intelligence in the Age of Neural Networks and Brain Computing* (págs. 265-280). Estados Unidos.
- Shayan, E., Zare, V., & .Mirzaee, I. (2018). Hydrogen production from biomass gasification; a theoretical comparison of using different gasification agents. *Energy Conversion and Management*, 30-41.
- Sun, Y., Liu, L., Wang, Q., Yang, X., & Tu, X. (2016). Pyrolysis products from industrial waste biomass based on a neural network model. *Journal of Analytical and Applied Pyrolysis*, 94-102.
- Susastriawan, A., Saptoadi, H., & Purnomo. (2017). Small-scale downdraft gasifiers for biomass gasification: A review. *Renewable and Sustainable Energy Reviews*, 989 - 1003.
- Yokochi, C., Rohen, J., & Weinreb, E. L. (1991). *Atlas fotografico de anatomia del cuerpo humano .* Tokyo: Interamericana S.A.
- Zhang, L., Xu, C. (., & Champagne, P. (2010). Overview of recent advances in thermo-chemical conversion of biomass. *Energy Conversion and Management*, 269-982.

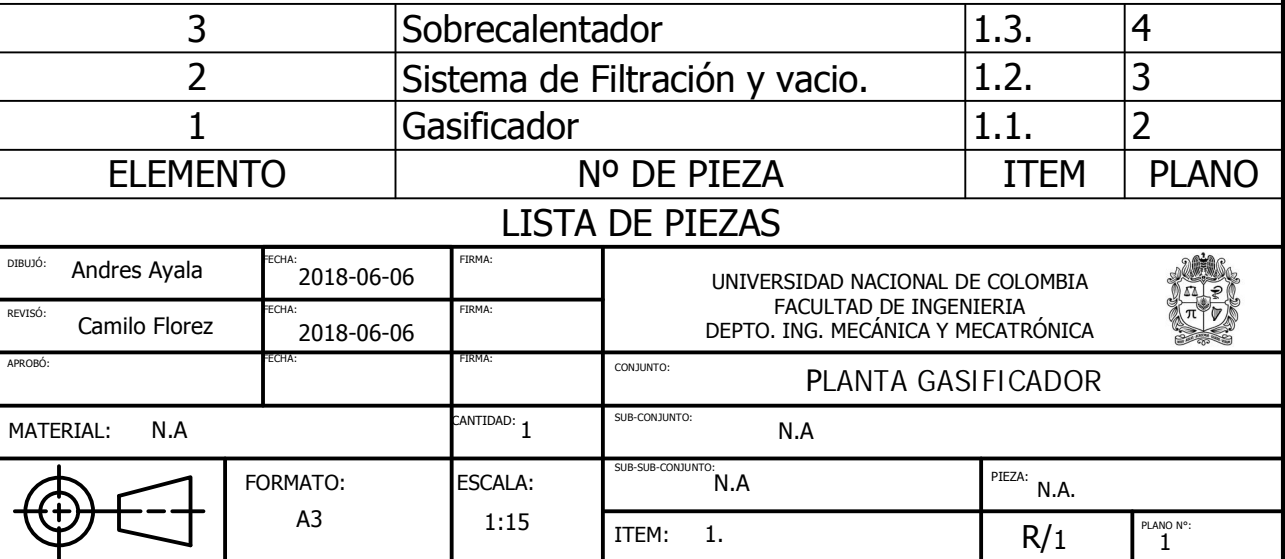

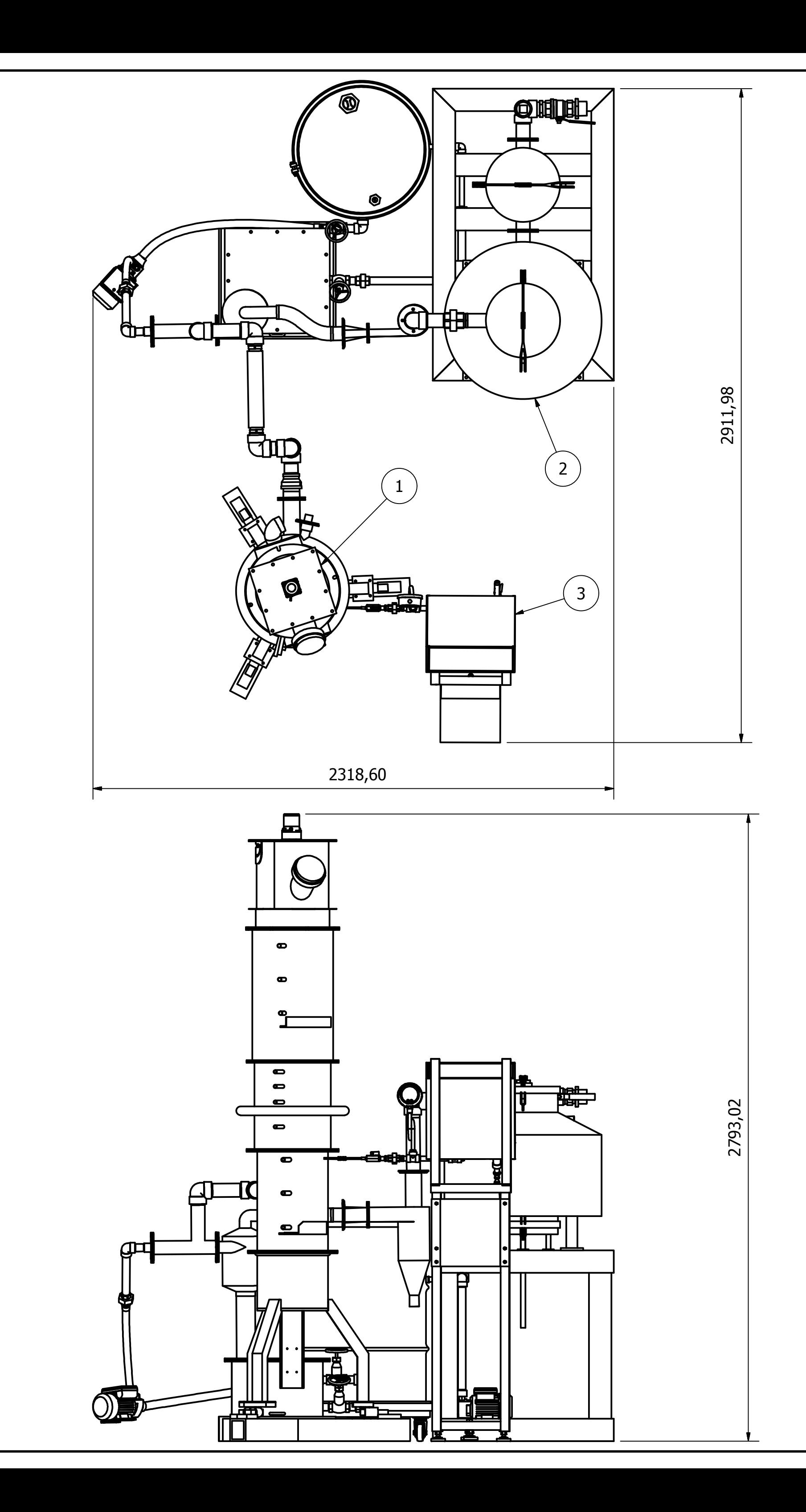

白 J

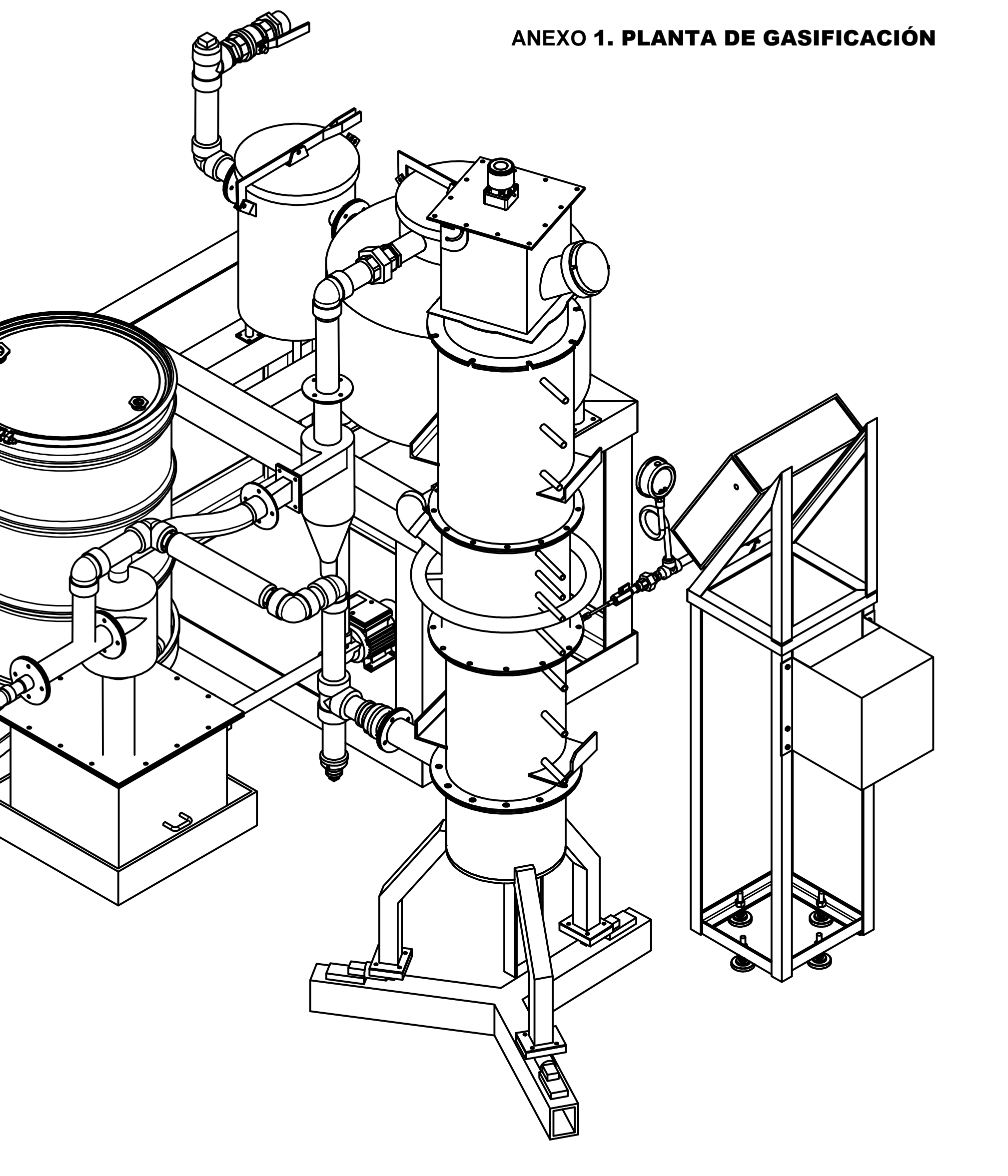

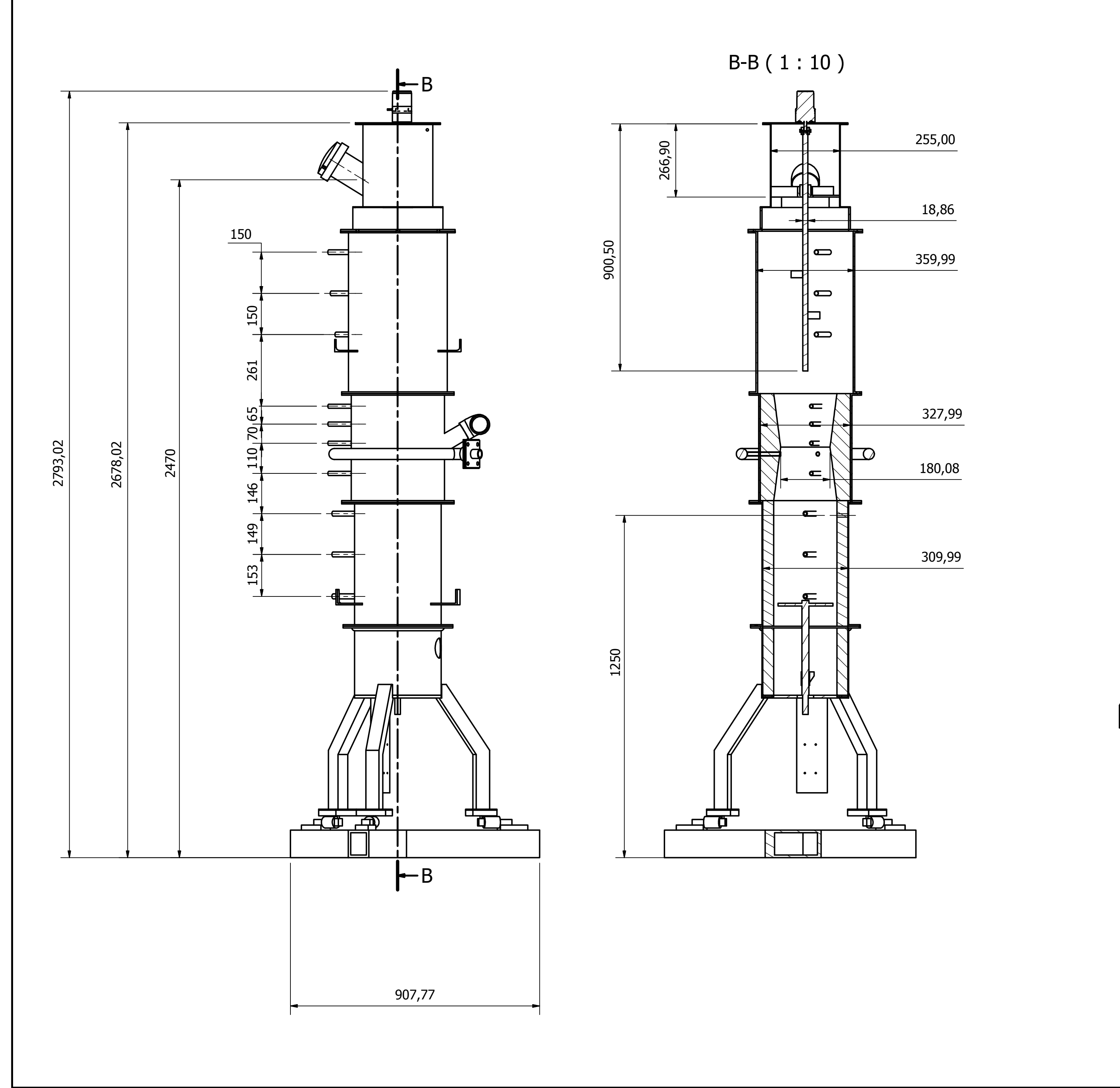

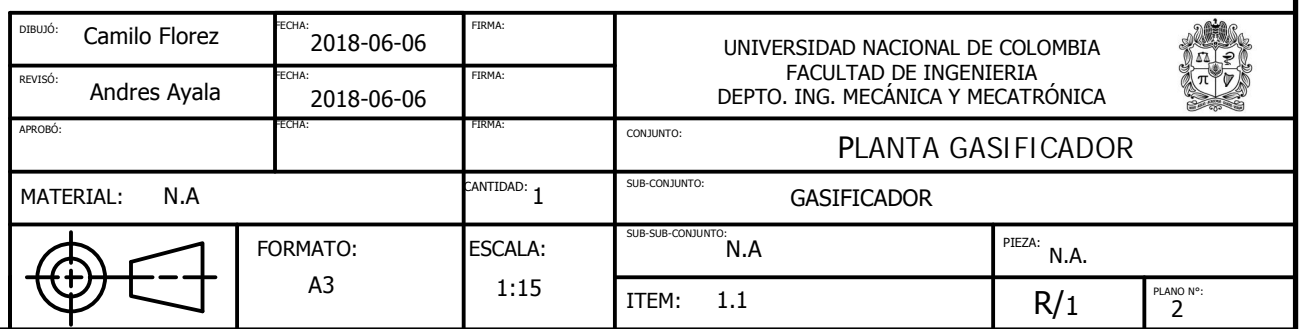

# **ANEXO** 1. PLANTA DE GASIFICACIÓN PLANOS R-CDLF

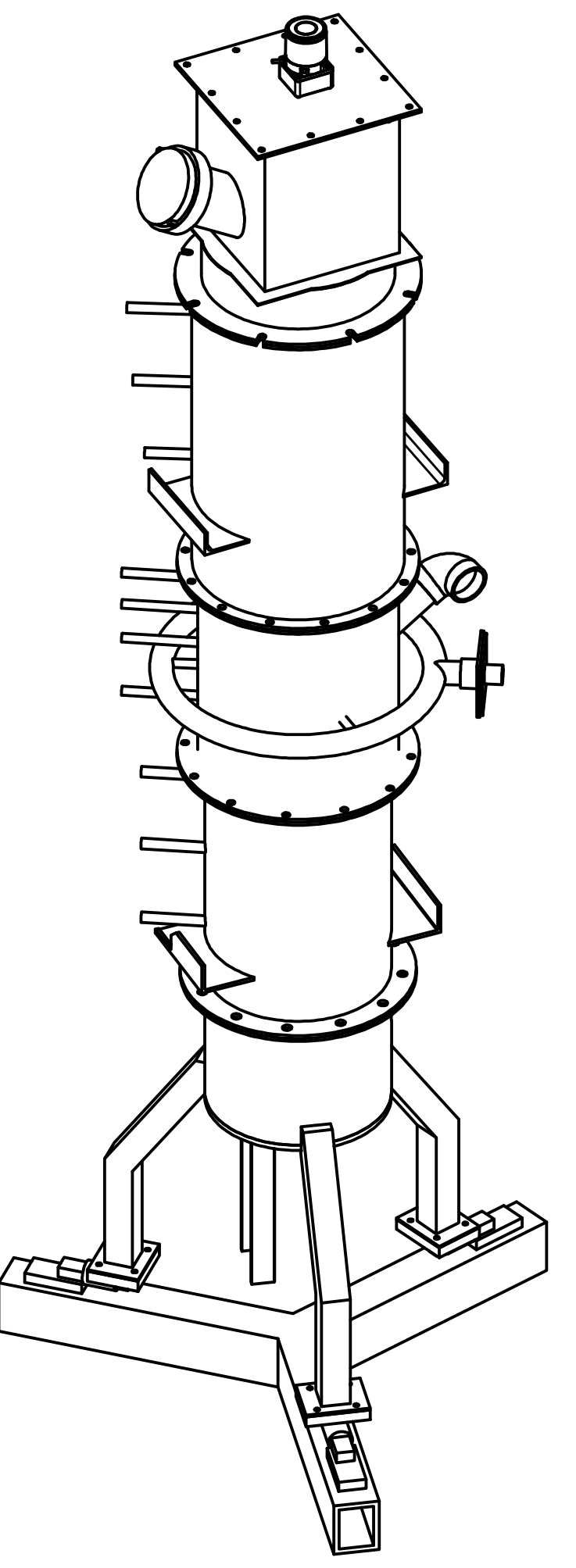

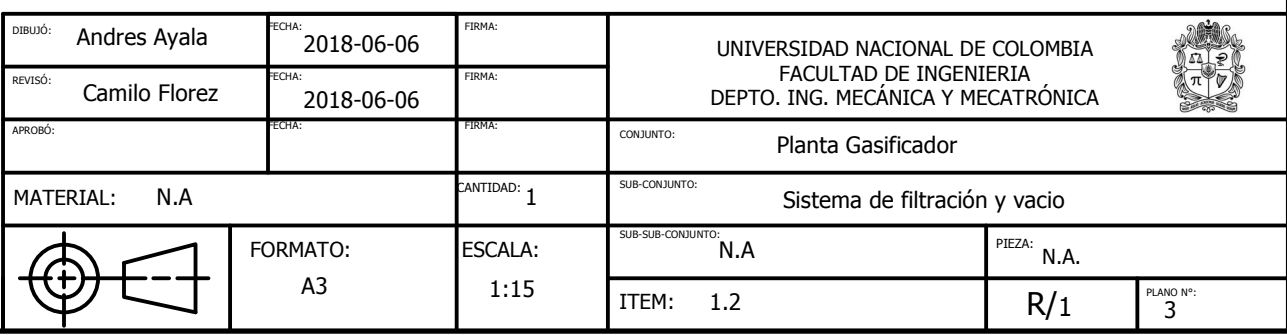

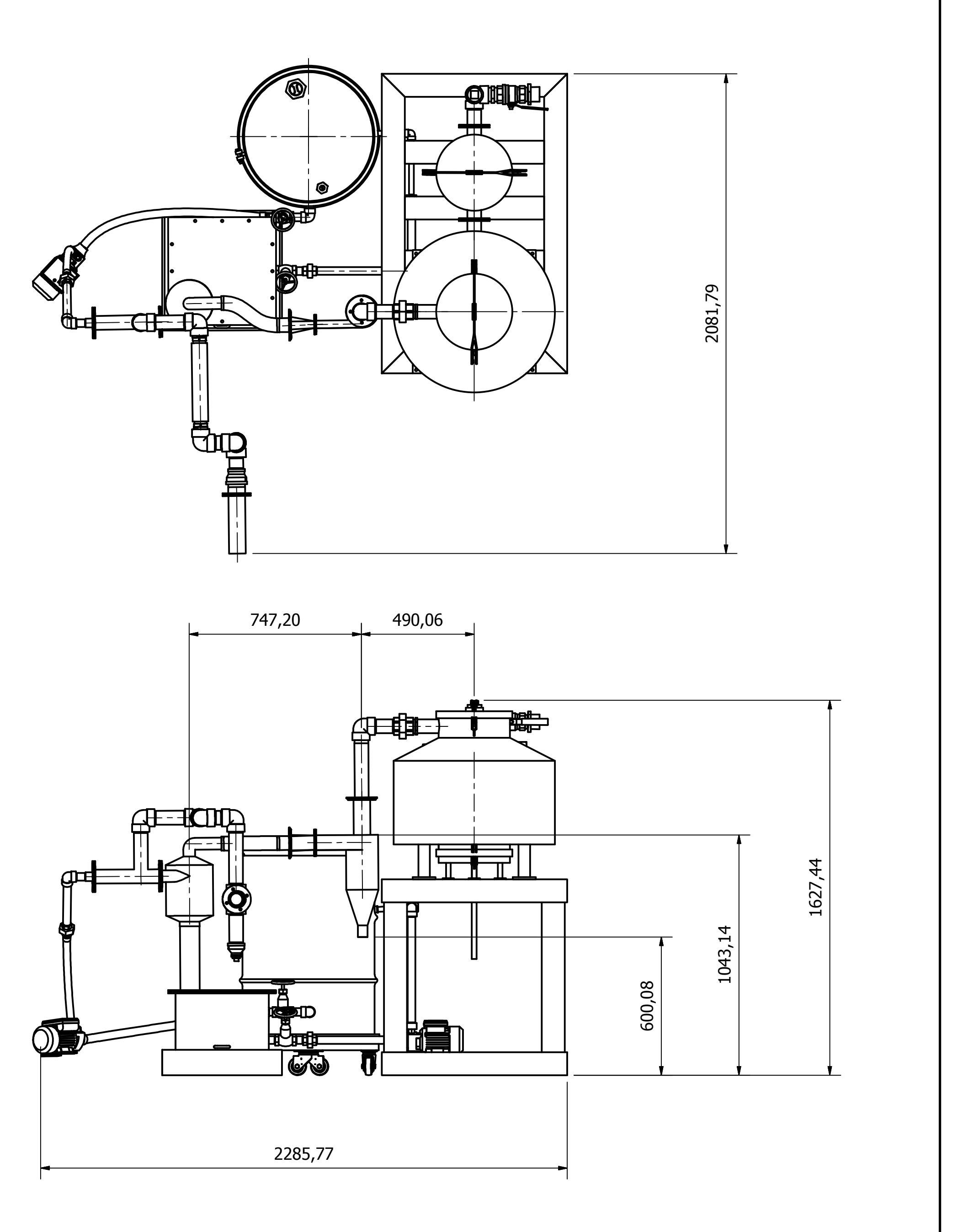

## ANEXO 1. PLANTA DE GASIFICACIÓN SISTEMA DE FILTRACIÓN

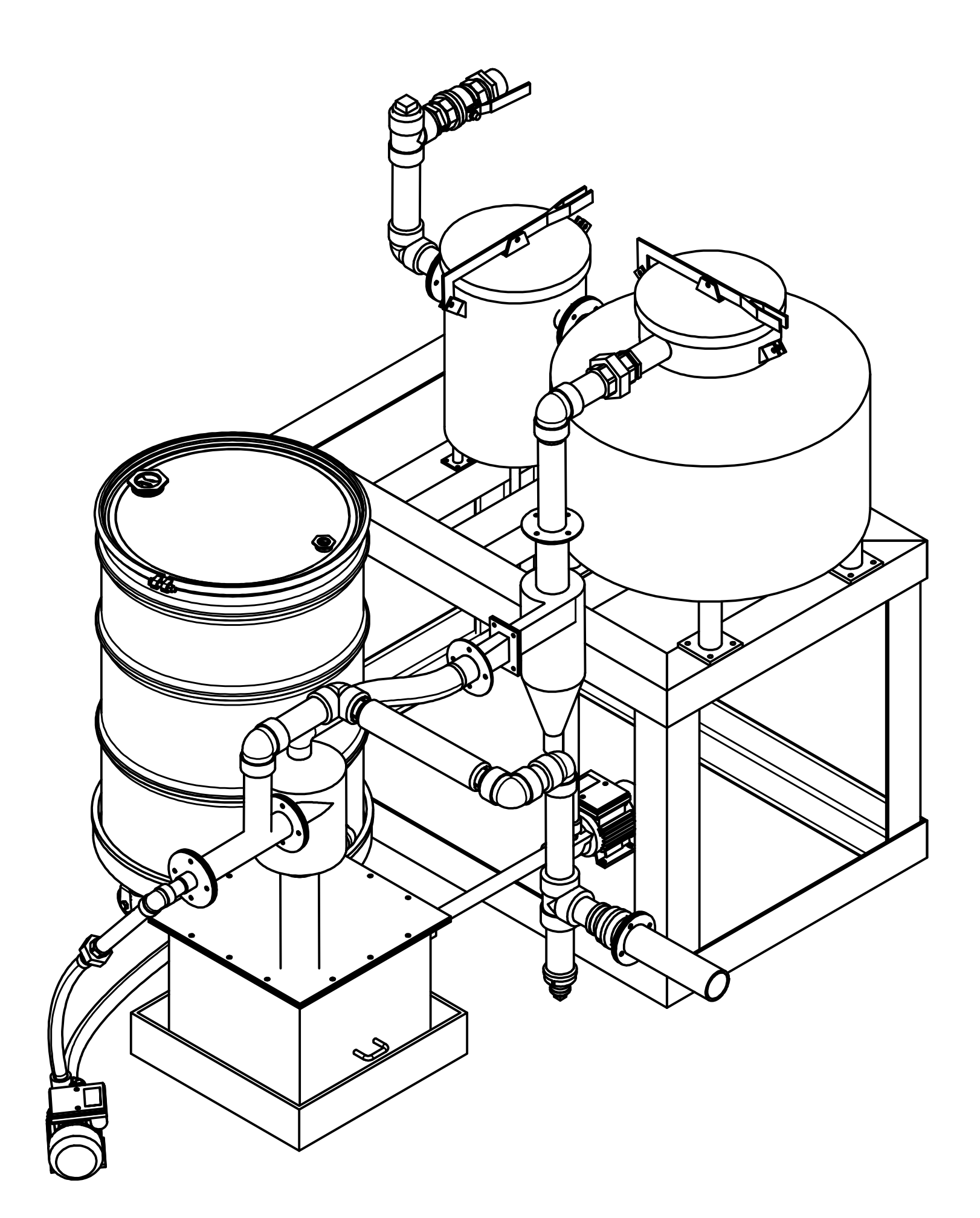

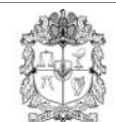

UNIVERSIDAD NACIONAL DE COLOMBIA

## **UNIVERSIDAD NACIONAL DE COLOMBIA LABORATORIO DE PLANTAS TÉRMICAS Y ENERGÍAS RENOVABLES**

## **ANEXO 2.**

### **PROTOCOLO DE PRUEBA: PUESTA EN FUNCIONAMIENTO DEL GASIFICADOR DE LECHO FIJO Y CORRIENTE DESCENDENTE**

Para llevar a cabo el proceso de gasificación se debe preparar el gasificador de lecho fijo y corriente descendente, además de los filtros, bombas y tanques que corresponden al sistema.

## **1. PROTOCOLO DE ALISTAMIENTO DE MATERIALES**

- 1.1. PROTOCOLO DE CARGA DE BIOMASA
- 1.1.1.Seleccionar el tipo de biomasa con la cual se va a realizar la prueba, adecuarla al tamaño requerido.
- 1.1.2.Secar la biomasa en el secador de vapor, antes de realizar la carga, verificando la humedad contenida en el material de acuerdo con la prueba requerida. Figura 1.Secador de biomasa

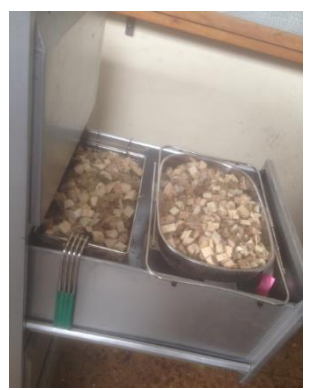

- 1.1.3. Pesar la biomasa que se va a cargar en la balanza calibrada.
- 1.1.4. Con ayuda del montacargas manual, realizar el desmontaje de cada uno de los módulos que componen el gasificador.
- 1.1.5. Asegurarse que el perímetro del gasificador esté libre de cualquier obstáculo que pueda impedir el Figura 2. Desmontaje de módulos. libre desplazamiento.
- 1.1.6. Pesar la cama de carbón vegetal (1,5- 2 kg) que debe ser cargado en el módulo inferior del gasificador.

NOTA: Asegúrese de que la celda de carga esté acoplada con el gasificador.

- 1.1.7. Sobre la cama de carbón colocar una malla para separar el carbón vegetal de la biomasa.
- 1.1.8. Realice el montaje de los otros módulos y pese cada carga de biomasa.

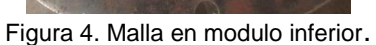

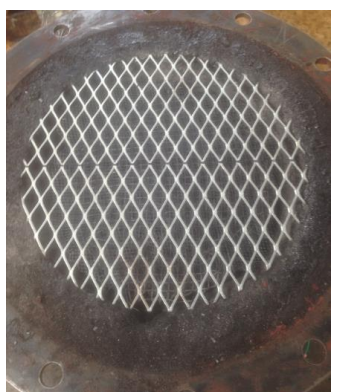

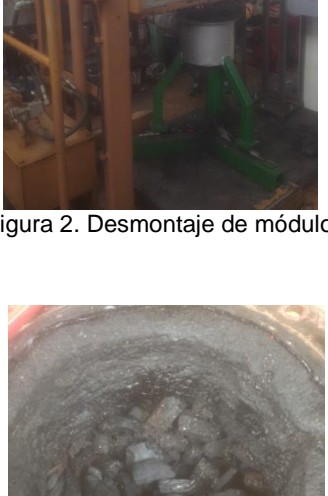

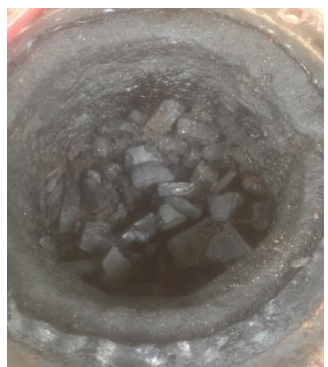

Figura 3. Carga de carbón natural en modulo inferior.

- 1.1.9. Al instalar el módulo superior, asegúrese de que el tubo de alimentación esté abierto y que los soportes del eje estén correctamente ubicados.
- 1.1.10. Cargar la biomasa por el tubo de alimentación empleando un embudo o un canal. NOTA: Tener en cuenta el nivel de la biomasa para asegurar el buen funcionamiento del agitador.

1.1.11. Cerrar el tubo de alimentación con el tapón roscado empleando una palanca.

1.1.12. Asegúrese que todos los tornillos del gasificador se encuentren correctamente apretados con los sellos puestos.

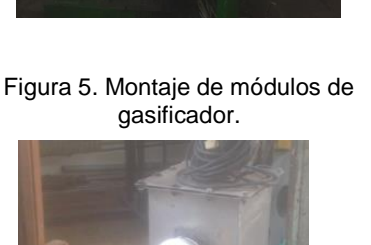

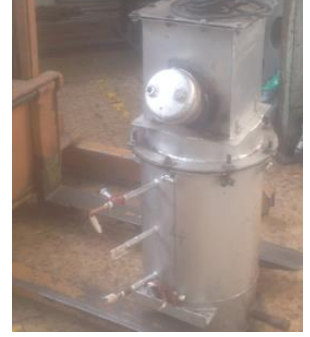

Figura 6. Tapa de modulo superior.

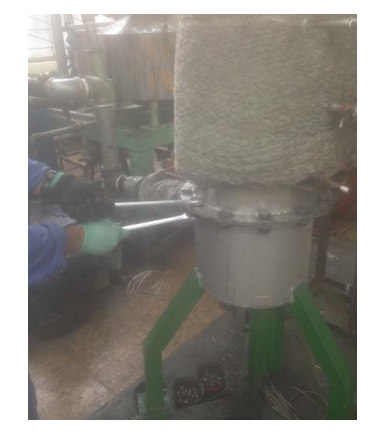

Figura 7. Ajuste de tuercas a cuerpo de gasificador.

## **2. PROTOCOLO DE ALISTAMIENTO MECÁNICO:**

## 2.1.SISTEMA DE VACÍO

2.1.1. Verificación de sistema de vacío

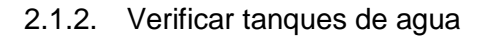

2.1.3. Verificar funcionamiento de bombas. La bomba trifásica (a) va conectada al variador de frecuencia en el módulo de control

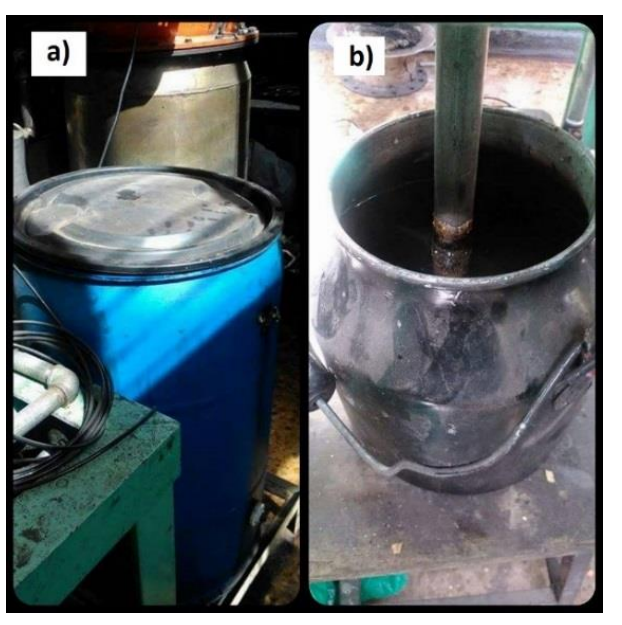

Figura 8.Tanques a) principal y b) de burbujeo.

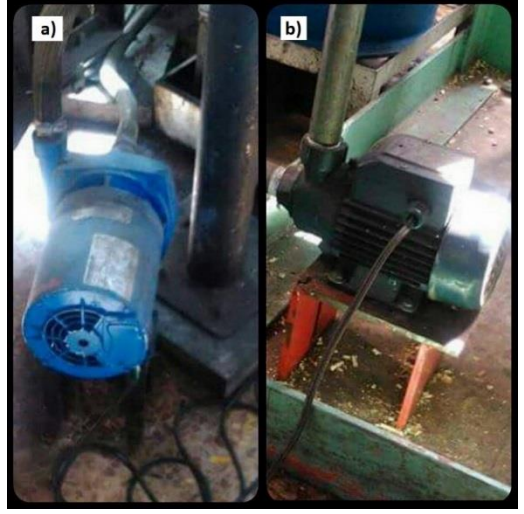

Figura 9. Bombas a) de arrastre y b) de desagüe.

2.1.4. Verificar filtros (filtro de guata y filtro de manga)

2.1.5. Verificar que la válvula de paso que conduce a la campana donde sale el gas esté cerrada, la salida de gases se da mediante el ventilador.

- 2.1.6. Abrir válvula del tanque de alquitranes o tanque principal
- 2.1.7. Asegurarse que la válvula del segundo ciclón se encuentre debidamente cerrada
- 2.1.8. Conectar bomba de arrastre a la alimentación trifásica que proviene del variador de frecuencia en el módulo de control
- 2.1.9. Encender las bombas al tiempo, la bomba de arrastre se enciende máximo a 40 Hz
- 2.1.10. Conectar el ventilador de succión al variador de frecuencia, del computador. Manejar una frecuencia máxima de 15 Hz.

Figura 10. Válvula de paso a la campana

Figura 11. Válvula de paso al tanque principal.

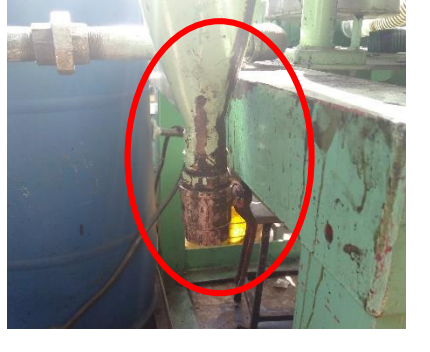

Figura 12. Válvula cerrada ciclón

2.1.11. Abrir el programa del variador de frecuencia en el computador. (Superdrive 6.10)

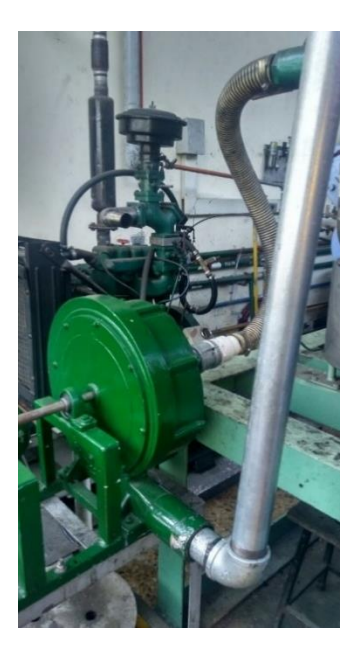

Figura 13. A) Ventilador de succión.

- 2.1.12. Hacer el montaje de ignición, con el soplete a la respectiva bala de gas propano.
- 2.1.13. Asegurarse de que no existan fugas en el montaje de gas
- 2.1.14. Verificar funcionamiento del compresor
- 2.1.15. Hacer conexión desde el compresor hasta la unidad de mantenimiento
- 2.1.16. Realizar la conexión desde la unidad de mantenimiento hasta la entrada de aire del gasificador
- 2.1.17. Abrir el tubo de ignición del gasificador
- 2.1.18. Asegurarse de que el sistema de control y adquisición de datos esté listo.
- 2.1.19. Asegurarse que el sistema de sobrecalentamiento esté listo
- 2.1.20. Iniciar el encendido del gasificador por el respectivo ducto de ignición
- 2.1.21. Una vez se estabilice la combustión dentro del gasificador, se cerrará el ducto de ignición y se abrirá la válvula de entrada de aire al equipo. Iniciando con un flujo de 40 L/min.

Nota: Cuando se enciende el gasificador de lecho fijo y corriente descendente, se debe sellar el paso al gasificador marca Ankur en el punto de distribución antes del ciclón

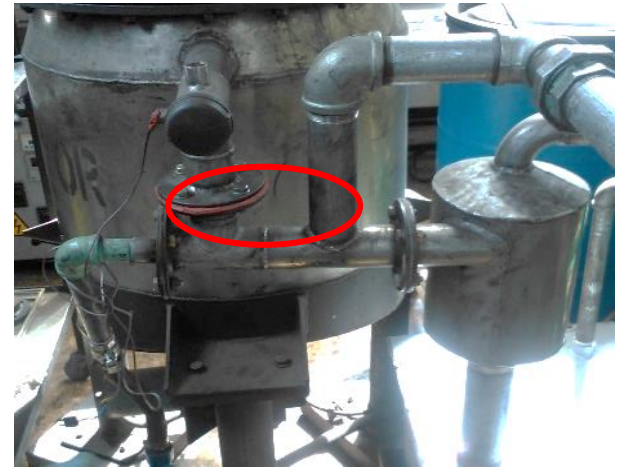

Figura 14. Punto de distribución

## **3. SISTEMA DE ADQUISICIÓN DE DATOS Y CONTROL**

#### **3.1. CONEXIONES DEL SISTEMA DE ADQUISICIÓN DE DATOS**

3.1.1. Conectar las termocuplas en el conector, verificar en la tarjeta de adquisición cual canal es positivo y cual es negativo (figura 9). (El cable amarillo en las termocuplas es el positivo y el cable rojo es el negativo), los cables deben estar separados y tener en cuenta que los canales 8 y 9 del conector son neutros por lo que generalmente no se utilizan. En los números pares van las conexiones positivas y en los impares los negativos.

Nota: En las tarjetas de adquisición se conectan las termocuplas #1, #2, #3 y #4, enumeradas de arriba hacia abajo en el mismo orden en el que están numeradas en el equipo.

- 3.1.1. Insertar los conectores a la tarjeta de adquisición de datos. En las tarjetas 9211 van las termocuplas y las celdas de carga. En la tarjeta 9203 va la adquisición del analizador de gases
- 3.1.2. Insertar el conector de la celda de carga en la tercera tarjeta de adquisición (9211); En el canal 7 se hace la conexión de la celda de carga. En el puerto 0 se conecta el cable blanco y en el puerto 1 se conecta el cable rojo. Para que este funcione se debe energizar con una fuente que se encuentre en un rango de  $5 - 22$  V.

En esta tarjeta también se pueden conectar termocuplas.

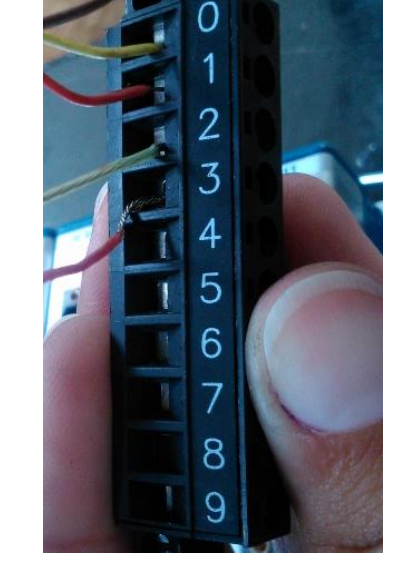

Figura 15. Conector de termocuplas y tarjeta de adquisición

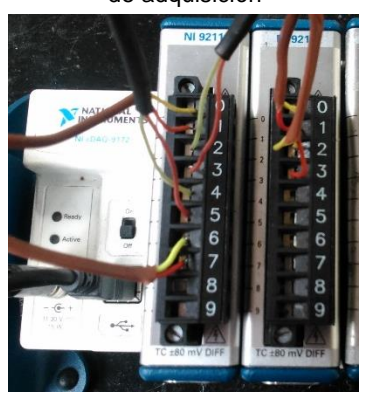

Figura 162 Conectores que contienen las termocuplas conectados a la tarjeta de

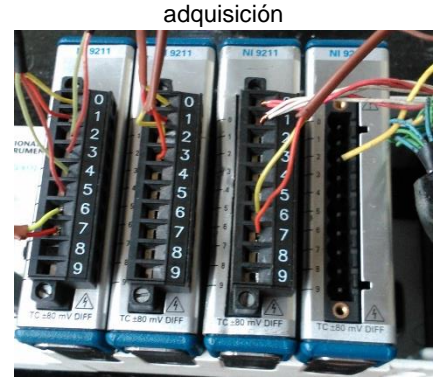

Figura 17. Conector con la celda de carga

Nota: El cable rojo, se conecta en la entrada positiva (amarillo) de la fuente y el cable verde se conecta en la entrada negativa (negro).

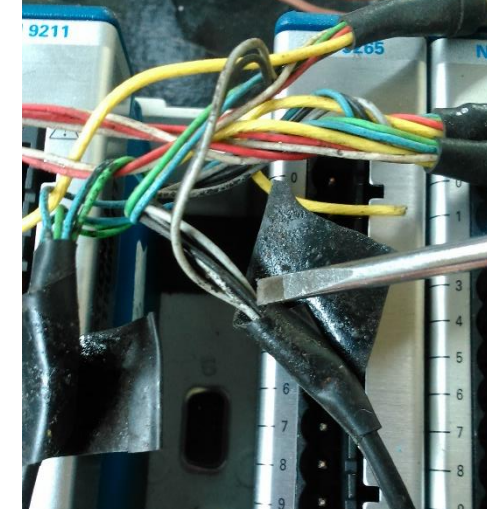

Figura 18. Cables conectores de energía de la celda de carga

- 3.1.3. Conectar el RAC al puerto USB del computador y conectarlo a la corriente.
- 3.1.4. Encender el RAC
- 3.1.5. Para verificar el funcionamiento de las termocuplas y las celdas. Encender el computador y en el escritorio del computador dar click en el programa: "Measurement y Automation".

| X My System - Measurement & Automation Explorer                                              |                                                                                                    |
|----------------------------------------------------------------------------------------------|----------------------------------------------------------------------------------------------------|
| Edit View Tools Help<br>File                                                                 |                                                                                                    |
| <b>EL &amp; My System</b>                                                                    | & Show Help                                                                                                    |
| Data Neighborhood<br><b>Devices and Interfaces</b><br><b>B</b> Historical Data<br>A 4 Scales | National Instruments Measurement & Automation Explorer                                                                                                    |
| a-6 Software<br><b>B M</b> Drivers                                                           | Measurement & Automation Explorer (MAX) provides access to your National Instruments products.                                                                                                    |
| Remote Systems                                                                               | What do you want to do?                                                                                                    |
|                                                                                              | Manage my devices and interfaces<br>Manage my installed National Instruments software                                                                                                    |
|                                                                                              | F.<br>Manage virtual channels or tasks for my devices                                                                                                    |
|                                                                                              | <b>42</b> Create scales for my virtual instruments                                                                                                    |
|                                                                                              | Configure my IVI instrument drivers                                                                                                    |
|                                                                                              | Import/export my device configuration file.                                                                                                    |
|                                                                                              | Note Some categories are device specific. For example, the IVI category appears only if you have IVI installed.                                                                                                    |
|                                                                                              | For more information about using MAX, select available help categories from the Help menu. If you need further<br>assistance or want to know more about your device, visit the National Instruments Technical Support Web site. |
|                                                                                              | For more information about this version of MAX, launch the readme or visit ni. com/info and enter the following Info<br>Codes:                                                                                                  |
|                                                                                              | MAXFixList-Improvements and bug fixes<br>MAX50Knownlssues-Known issues                                                                                                    |
|                                                                                              |                                                                                                    |
|                                                                                              |                                                                                                    |
|                                                                                              |                                                                                                    |
|                                                                                              |                                                                                                    |
|                                                                                              | <sup>2</sup> Help                                                                                                    |

Figura 19. Pantalla principal "Measurement y Automation"

3.1.6. Hacer doble click, seleccionar Devices and Interfaces, despliega un menú y seleccionar Ni cDAQ-9172"CDAQ1" (que es el sistema), y cada opción del menú es una tarjeta de adquisición

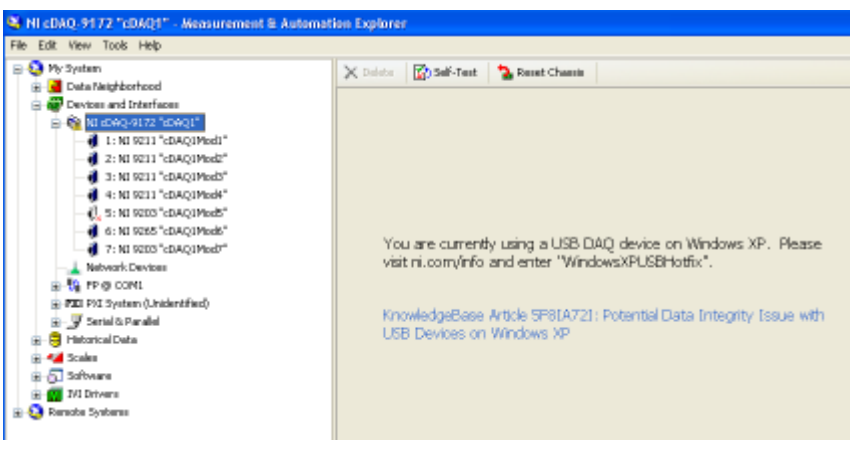

Figura 20. Pantalla Devices and Interfaces

3.1.7. Seleccionar la primera tarjeta de adquisición, seleccionar "Test Panels", abre una nueva ventana "Test panels:1:Ni9211:CDAQ1 Mod1"

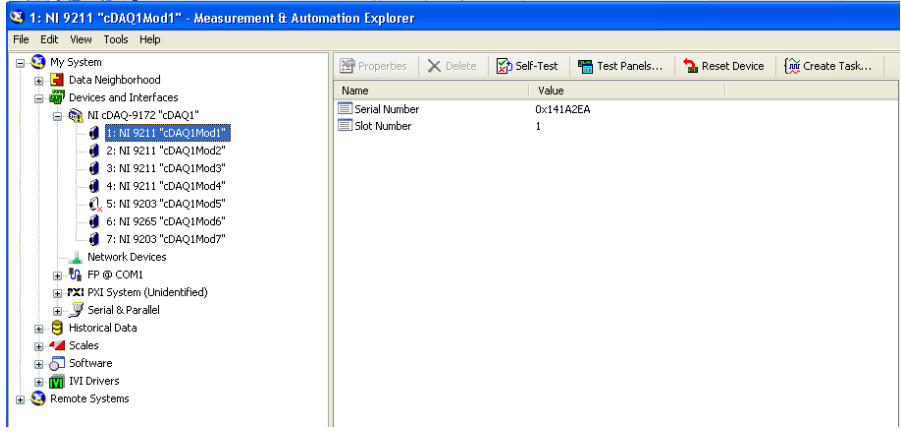

Figura 21. Pantalla Test Panels

3.1.8. En channel Name se encuentra cada una de las entradas enumeradas de la forma CDAQMod1/ai0, que significa tarjeta de adquisición No 1, entrada 0, que en el conector corresponde a las entradas 0 y 1; en mode se pone On Demand, Measurement Type: Thermocuple, como aún no está encendido en Max Input Limit se pone 50 y en Min Input Limit 0 Units deg C, seleccionar Thermocuple Type K y en CSC Source Built-In (figura 15).

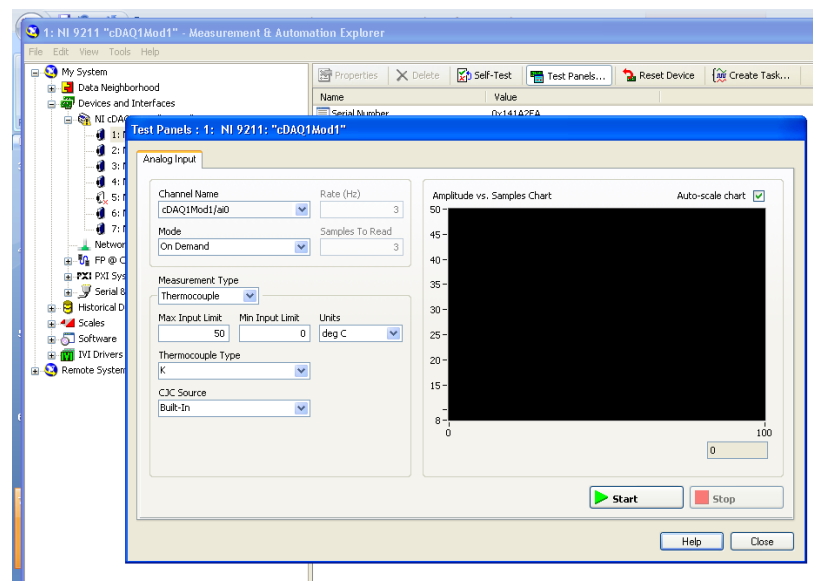

Figura 22. Test panels: tarjeta de adquisición #1

3.1.9. Para verificar el funcionamiento de la termocupla se da click en start y debe estar en 18 °C Luego dar click en stop (figura 17).

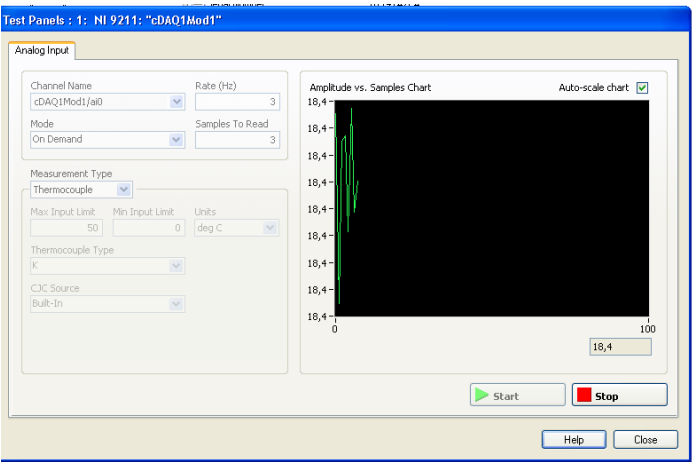

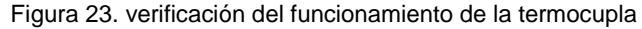

- 3.1.11. Se repite el paso 2.10 para las siguientes termocuplas
- 3.1.12. Se cierra la ventana y se repiten los pasos desde el 2.9 hasta el 2.11 con la tarjeta de adquisición No 2.
- 3.1.13. Al llegar a la tarjeta de adquisición No 3 que corresponde a la celda de carga, se cambia el Measurement Type a Voltage, el Max Input Limit es de 20m y el Min Input Limit – 20m. Units: V y en Terminal Configuration Differential. Para probar se da click en start, el valor registrado es cercano a 0 porque aún no se ha conectado la fuente de voltaje. El canal 4 que corresponde al canal CDAQ1Mod3/ai3.

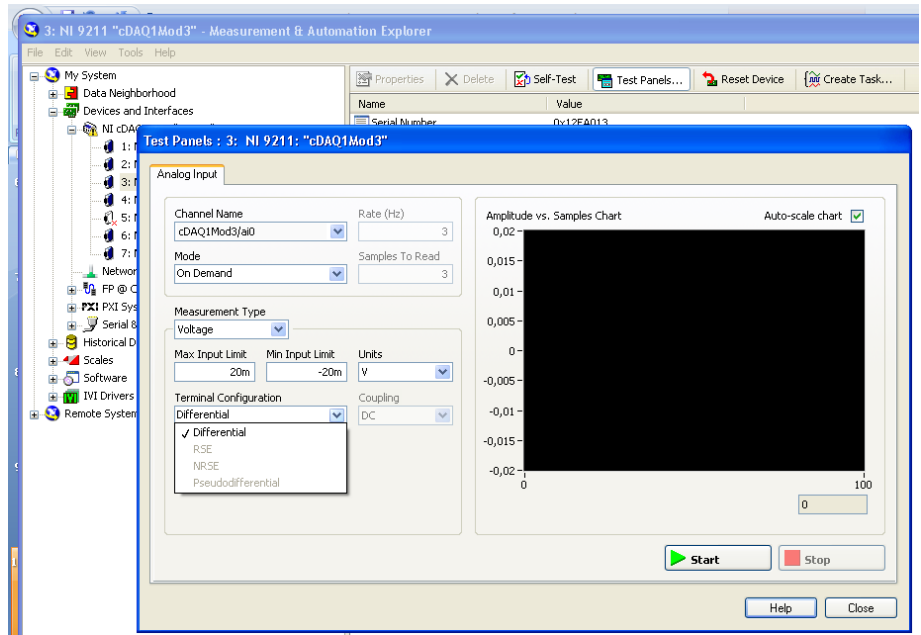

Figura 24. Configuración celda de carga

## **3.2. CALIBRACIÓN DE LAS CELDAS DE CARGA**

- 3.2.1. Encender la fuente de voltaje
- 3.2.2. Energizar la fuente de voltaje, verificar que la fuente de voltaje este suministrando 12 V, además del valor registrado en la fuente, se tiene en cuenta el valor que se obtiene del multímetro ya que tiene dos cifras de precisión

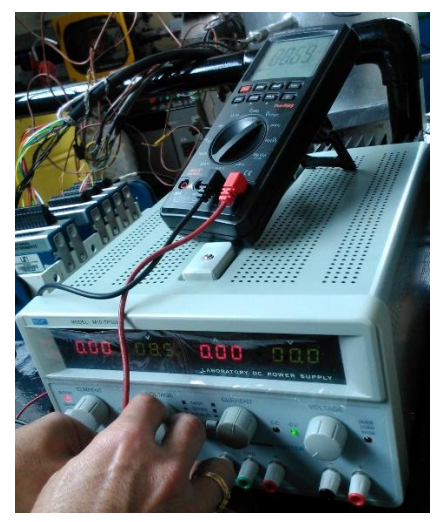

Figura 19 Verificación fuente de voltaje

Nota: En las fuentes el rojo es positivo y el negro es negativo, cuando hay cables de otros colores también generan voltaje y son positivo.

3.2.3. Conectar a la celda de carga y verificar que los caimanes de salida de la celda de carga no se junten para evitar hacer un corto.

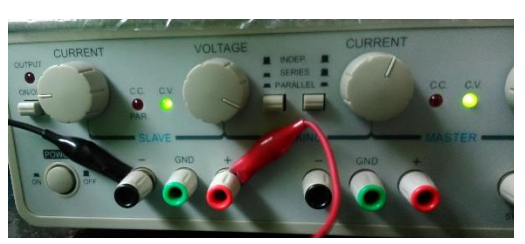

Figura 20 Conexión entrada positiva y negativa

3.2.4. Verificar nuevamente el voltaje que está suministrando la fuente puesto que dicho valor puede variar por alguna realimentación del sistema

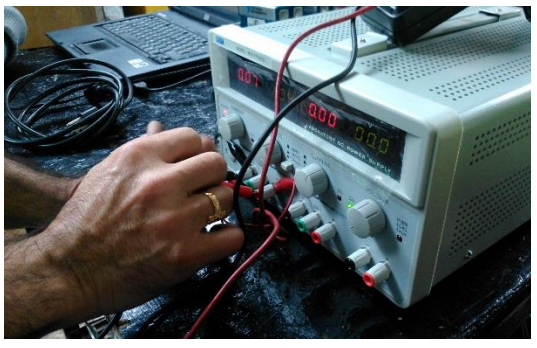

Figura 21 Verificación re alimentación fuente de voltaje

- 3.2.5. Conectar el RAC al puerto USB del computador y conectarlo a la corriente.
- 3.2.6. Encender el RAC
- 3.2.7. Tomar pesos calibrados y ponerlos progresivamente en el gasificador

Nota: Cada vez que se ponga un peso en el gasificador se debe anotar el valor en la señal de salida, las unidades son en mV; al terminar de poner los pesos, retirarlos en forma ordenada teniendo en cuenta que ahora el primero en retirar será el peso que fue puesto de último, esto con el fin de "hacer por duplicado" y verificar los valores registrados.

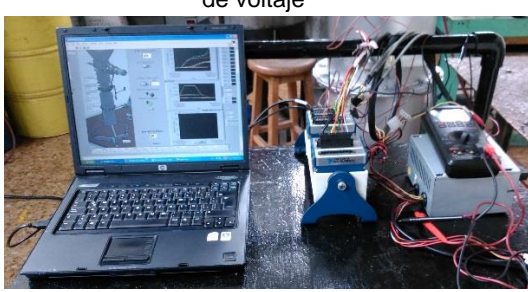

Figura 22. Conexión del RAC al computador

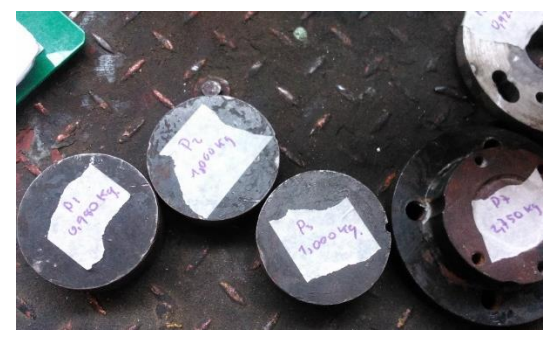

Figura 23. Pesos calibrados

3.2.8. Con los datos obtenidos (tabla 1), se tabulan y se grafica peso acumulado vs voltaje, hallar la ecuación de la recta agregando la línea de tendencia.

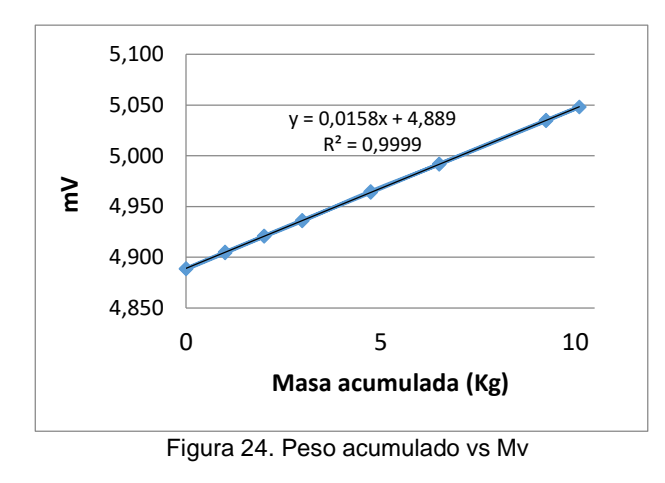

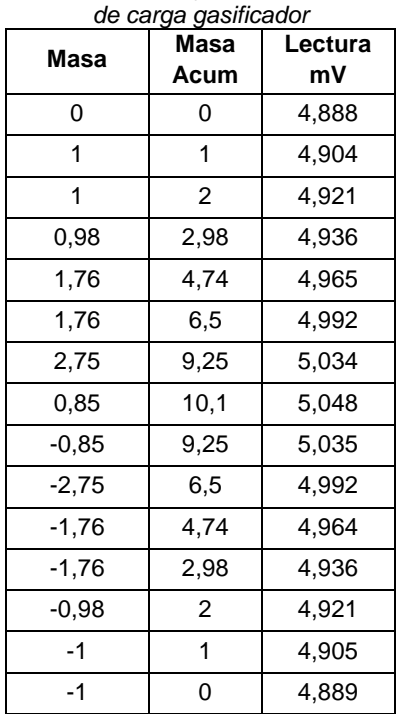

*Tabla 1. Datos peso y mV calibración celda* 

## **3.3. PROGRAMA DE ADQUISICIÓN DE DATOS**

Con el fin de recolectar los datos correspondientes a cada proceso de gasificación realizado en el laboratorio de Plantas Térmicas de la Universidad Nacional, se desarrolló un software basado en la plataforma LabView y utilizando el módulo NI cDAQ-9172 de National Instruments (Figura 25).

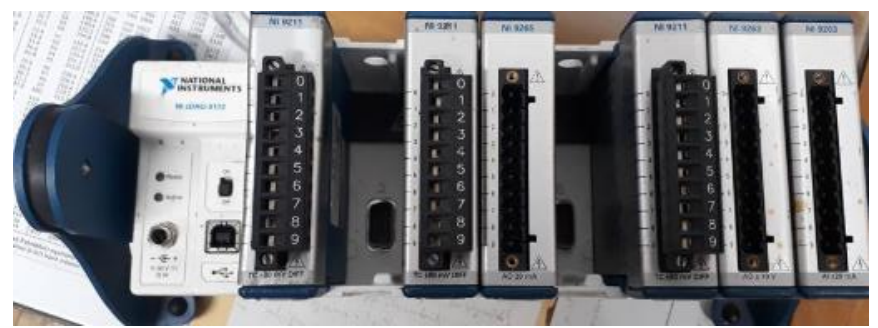

Figura 25. RAC y tarjetas necesarias

El modulo cuenta con seis tarjetas (cada una de ellas compuestas de cuatro canales), de las cuales cuatro corresponden a tarjetas de adquisición de datos, una cuenta con canales de salida de corriente y la restante con canales de salida de voltaje.

En cuanto al software desarrollado, cuenta de un menú principal, el cual se inicializa una vez se ejecuta la aplicación "ADQUISICIÓN DE DATOS GASIFICADOR AUTOTERMICO UNAL". En la parte inferior de la ventana cuenta con tres botones; el botón "Datos Iniciales" nos permite acceder a un formulario en el que se diligenciará información básica antes de empezar la prueba en el gasificador, el botón "Adquisición de Datos" nos dará acceso al aplicativo de mediciones y recolección de datos y por último el botón "Salir" dará por finalizada la prueba de gasificación.

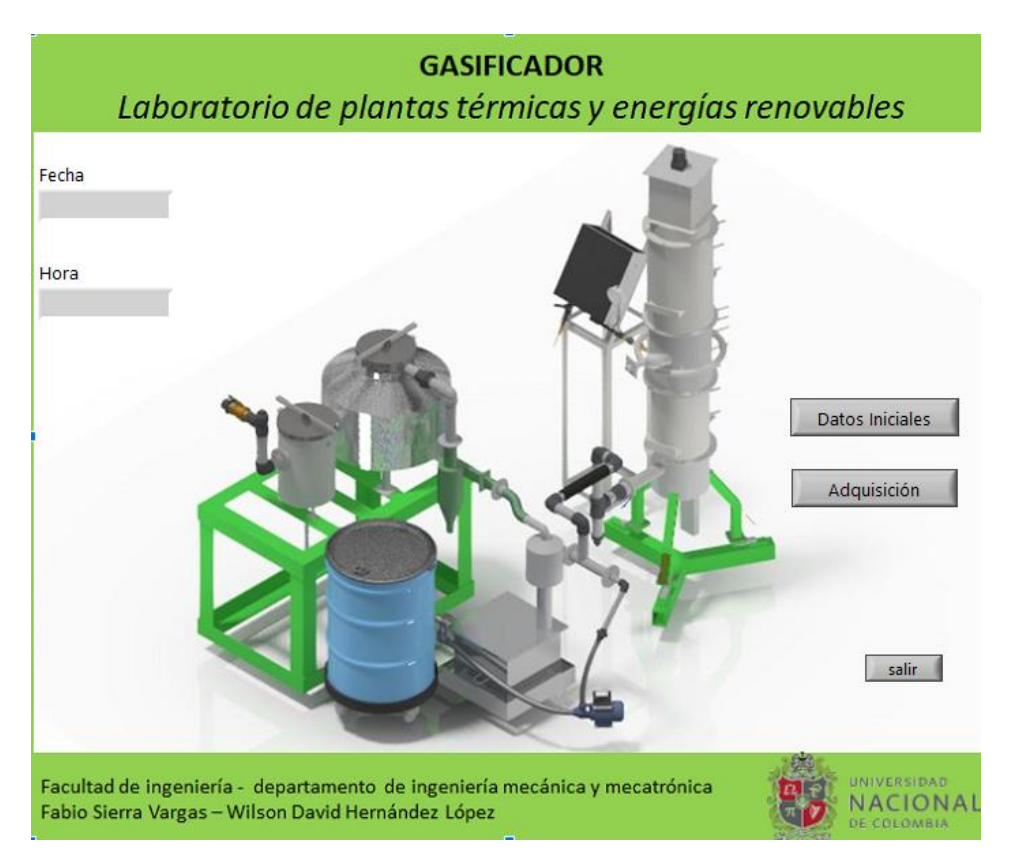

Figura 26. Software desarrollado

En la ventana de "Datos iniciales" se diligenciará información básica como la fecha, nombre de los encargados del proceso de gasificación, tipo de biomasa, tamaño de partícula y cantidad de biomasa cargada en el gasificador. Adicionalmente será requerida la información correspondiente a los resultados de las pruebas de análisis próximo, análisis ultimo y poder calorífico de la biomasa trabajada. Por último se cuenta con una sección de observaciones, en la cual se registrará irregularidades o información que pueda ser relevante a la hora de analizar los resultados.

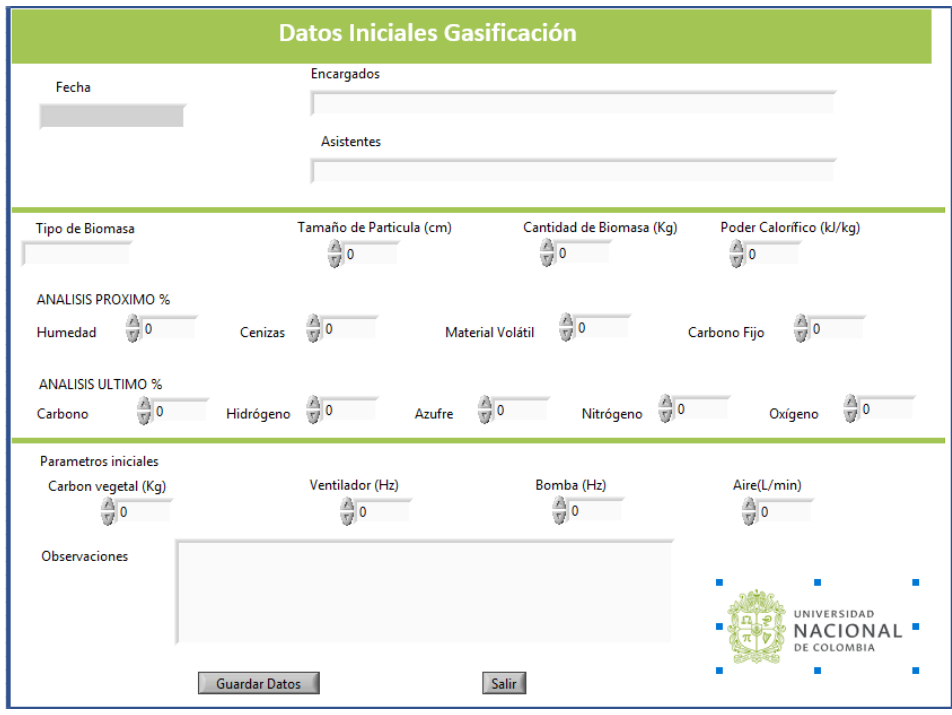

Figura 27. Datos iniciales

En la ventana de adquisición de datos encontramos 5 secciones fundamentales:

- En la primera sección se visualiza un modelo a escala del gasificador, a mano izquierda del modelo podremos visualizar en tiempo real la temperatura de secado, de pirolisis, de combustión y de reducción.
- A la derecha del modelo encontraremos tres leds, uno de ellos estará encendido e indicará la zona del gasificador en la que se está tomando la muestra de gas que lleva al analizador de gases.
- A la derecha de la ventana se muestran los resultados obtenidos en el analizador de gases, porcentaje de monóxido de carbono, dióxido de carbono, metano e hidróxido de carbono.
- La grafica de la parte superior, cuyo fondo es negro, nos indicará las corvas de las once termocuplas instaladas en el proceso, con respecto al tiempo.
- Por último la gráfica inferior muestra la evolución de la masa en el interior del gasificador, con respecto al tiempo.

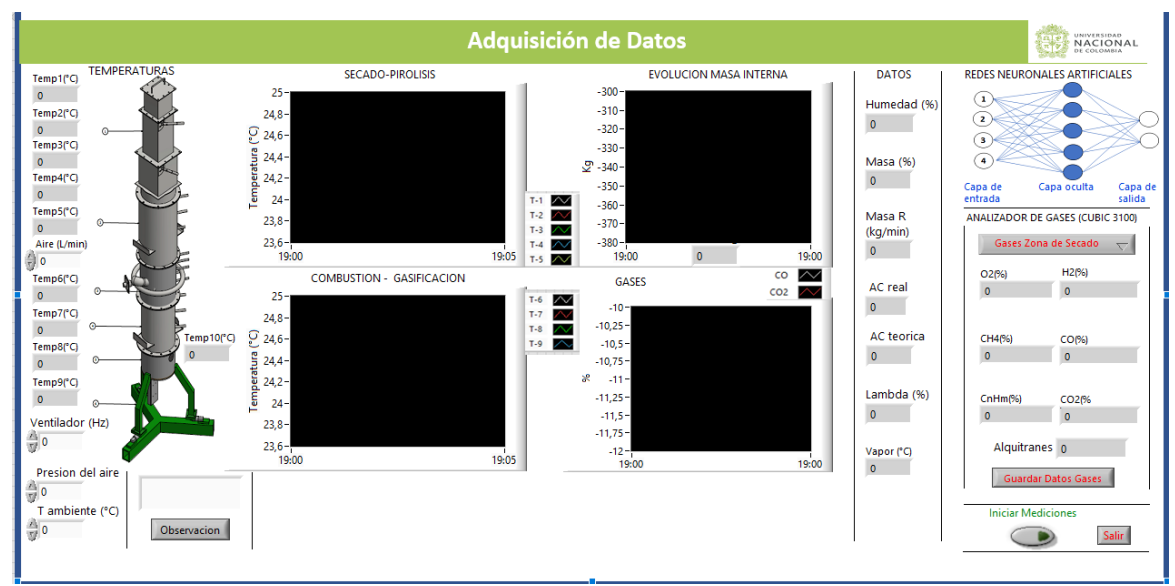

Figura 28. Adquisición de datos

Es importante tener en cuenta que una vez finalizado el proceso, obtendremos un reporte en Excel en donde se compilará cada uno de los datos obtenidos durante el proceso. El objetivo principal del software descrito anteriormente es construir un sistema de control basado en redes neuronales, con el cual se controlará las válvulas de aire y vapor.

### **3.4 PROTOCOLO DE MEDICIÓN DE GASES**

- 3.4.1. Iniciar protocolo de medición de gases una vez el sistema de gasificación se encuentre estable.
- 3.4.2. Verificar que las válvulas 1,2,4,5,6, se encuentren cerradas y la válvula 3 abierta.
- 3.4.3. El sistema de adquisición de datos debe estar en correcto funcionamiento
- 3.4.4. Verificar que la bomba de succión de gases se encuentre trabajando adecuadamente
- 3.4.5. Para la toma de muestras en las diferentes zonas asegurarse de que las válvulas se encuentren en el estado como se muestra a continuación:

| Válvula | Zona de secado | Zona de pirolisis | Zona de gasificación |
|---------|----------------|-------------------|----------------------|
|         | Abierto        | Cerrado           | Cerrado              |
| 2       | Cerrado        | Abierto           | Cerrado              |
| 3       | Cerrado        | Cerrado           | Cerrado              |
| 4       | Abierto        | Abierto           | Cerrado              |
| 5       | Cerrado        | Cerrado           | Abierto              |
| 6       | Abierto        | Abierto           | Cerrado              |

*Tabla 2 Estado de las válvulas para medición de gases*

- 3.4.6. Para tomar la muestra encender la bomba del analizador. Asegúrese de darle el tiempo necesario a la bomba de operar y extraer los gases. Recuerde no sobrepasar el límite de funcionamiento de la bomba del analizador que es de 5 minutos.
- 3.4.7. Cuando no se tome muestra todas las válvulas deben permanecer cerradas y la válvula 6 abierta.
- 3.4.8. Una vez seleccionada la sección de gas a medir, encender el analizador de gases y en el panel del programa de adquisición seleccionar la zona correspondiente y hacer click en guardar dato.

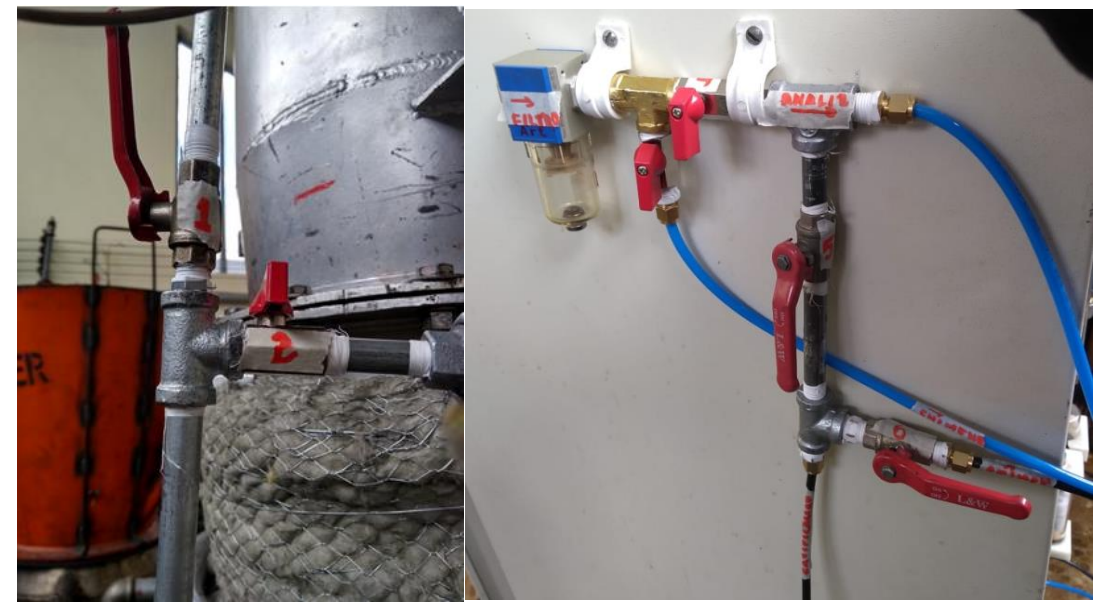

Figura 32. Numeración de válvulas, 1 y 2 en el gasificador, 3,4,5 y 6 en el analizador de gases.

### **4. PROTOCOLO DE APAGADO**

- 4.1. Detener entrada de aire al gasificador, cerrar válvula de entrada de aire al gasificador.
- 4.2. Cerrar las válvulas (3) de vapor del sobrecalentador abrir purga.
- 4.3. Apagar bombas del sistema de vacío e inmediatamente cerrar las válvulas de dichas bombas.
- 4.4. Después de 5 min apagar ventilador de succión. Cerrar programa Superdrive en el computador del variador. Apagar computador
- 4.5. Recoger cableado y extensiones.
- 4.6. Purgar el sistema de análisis de gases con aire ambiente, apagar el analizador.
- 4.7. Programar la rampa de apagado del sobrecalentador.
- 4.8. Una vez la temperatura de las resistencias se encuentre alrededor de 100 °C apagar controlador y desconectar.
- 4.9. El sistema de adquisición de datos debe tomar los datos de apagado del sistema por lo cual deberá darse un tiempo para que se vea la tendencia de apagado.
- 4.10. Guardar los datos de la prueba
- 4.11. Apagar el RAC
- 4.12. Cerrar programa de adquisición de datos. Apagar computador.
- 4.13. Desconectar las termocuplas y las celdas de carga del RAC

## **5. PROTOCOLO DE DESARME**

- 5.1. Pasadas 24 horas de la gasificación es necesario llevar a cabo el protocolo de desarme del gasificador.
- 5.2. Retirar la tubería de muestras de gases.
- 5.3. Retirar la tubería de calentamiento de aire a la entrada del gasificador
- 5.4. Cuidadosamente recoger las termocuplas, enfocándose en no forzar demasiado la base de la termocupla.
- 5.5. Asegúrese que el área de trabajo se encuentre limpia y despejada
- 5.6. Empleando el monta carga asegure el primer módulo, retire los tornillos. Recoja el cable del motor para evitar que se enrede o se rompa.
- 5.7. Levante el primer modulo y ubíquelo en el suelo, asegurándose de no sobreponerlo en algún cable de termocupla.
- 5.8. Revise el consumo de biomasa al interior del segundo módulo de gasificación, en caso de haber biomasa en esta zona, empleando una bolsa de desecho manualmente retire la biomasa hasta alcanzar el tercer módulo (tome una muestra de biomasa de esta zona y márquela)
- 5.9. Asegure el segundo módulo al montacargas y retire los tornillos que lo sujetan al tercer módulo y sepárelos
- 5.10. Manualmente retire la biomasa contenida en el tercer módulo, (Guarde una muestra de esta biomasa y márquela) hasta llegar a la malla que separa la biomasa del carbón vegetal.
- 5.11. Manualmente retire la cama de carbón vegetal.
- 5.12. Retire los tornillos del tercer módulo que lo sujetan a la base del gasificador. Levante el modulo y ubíquelo en el suelo.
- 5.13. De la base del gasificador retire la malla de cenizas, y haga limpieza de cenizas. (Tome una muestra y márquela)

## **6. PROTOCOLO DE SEGURIDAD**

Todos los operarios del equipo de gasificación deben contar con los elementos básicos de seguridad:

- Bata u Overall
- Tapabocas
- Guantes: de carnaza, de goma o de nitrilo dependiendo de su función en la operación del equipo.
- Zapato Cerrado que cubra el pie completamente hasta el tobillo
- Gafas de seguridad (de ser necesaria)
- $\bullet$
- 6.1. Cuando la temperatura del gasificador no sube o desciende.
- 6.1.1. Inicialmente revise que las termocuplas se encuentren debidamente conectadas.
- 6.1.2. Revise que la pérdida de masa en el gasificador no sea mayor al 70%
- 6.1.3. Encienda el sistema de agitación de biomasa.
- 6.1.4. Si se revisó 6.1.1 y no hay problema de conexiones, puede ser que no esté ingresando aire al gasificador, en este caso, se debe abrir la válvula de aire de entrada a máximo 60 L/min.
- 6.1.5. Revise que los sistemas de vacío se encuentren operando adecuadamente.
- 6.2. Cuando la temperatura del gasificador sube a mas de 1100 ºC
- 6.2.1. Restrinja la entrada de aire al sistema.
- 6.2.2. En caso de que 6.2.1 no funcione, cierre el sistema de admisión de aire completamente y aumente la frecuencia del ventilador a máximo 25 Hz.
- 6.3. En caso de que una bomba derrame alquitrán
- 6.3.1. Cierre las válvulas de entrada de agua a la bomba
- 6.3.2. Cubra el derrame con Aserrín y permita que el aserrín absorba el derrame.
- 6.3.3. Espere un tiempo pertinente y recoja el aserrín con alquitrán en una bolsa de desecho.
- 6.4. En caso de incendio
- 6.4.1. Mantenga la calma. Ubique el extintor en la puerta de entrada del laboratorio, contiguo a la oficina del asistente de laboratorio
- 6.4.2. Identifique la fuente de combustible
- 6.4.3. De ser posible aleje el combustible de la fuente de ignición. Cierre cualquier valvula que permita la liberación de combustible
- 6.4.4. Retire la argolla de seguro del extintor y acciónelo, procurando apagar cualquier llama.

NOTA: El extintor del laboratorio es tipo multipropósito, permite extinguir fuego de:

- Tipo A, solidos, madera telas, papel.
- Tipo B: líquidos inflamables y combustibles, grasas, pinturas.
- Tipo C: equipos eléctricos.

El cilindro está fabricado en lámina CR calibre 18 con pintura electroestática que garantiza una larga duración y buen acabado, con válvula de bronce importada, manijas metálicas recubiertas con pintura electrostática rosca de 30 mm, paso 1.5 mm, boquilla. Fabricado bajo las normas técnicas NTC 652 (UL- 229), NTC 1916 (UL 7 - 11). NTC 2885 (NFP A10), presurizado con nitrógeno como agente expulsor.

#### 6.5. En caso de escape de syngas:

- 6.5.1. Inmediatamente se identifique la fuga (tanto visual como olfativa) colóquese el tapabocas.
- 6.5.2. Abra las puertas del laboratorio permitiendo la ventilación del área.
- 6.5.3. Verifique que las salidas del gas se encuentren abiertas.(que las salidas de gas no se encuentren obstruidas y las válvulas de liberación se encuentren abiertas)
- 6.5.4. Verifique que los sistemas de vacío se encuentren operando adecuadamente
- 6.5.5. Revise que el ventilador opere correctamente
- 6.5.6. En caso de que los sistemas de vacío se encuentren operando correctamente y no sea posible identificar la razón de la fuga, encender el ventilador de extracción de gases a una frecuencia de 25 Hz.
- 6.5.7. Encender un segundo ventilador de apoyo que tendrá la salida hacia la puerta del laboratorio
- 6.5.8. Abandone el laboratorio hasta que la concentración de gases disminuya.

## **7. PROTOCOLO DE MANEJO DE DESECHOS**

- 7.1. Residuos líquidos
- 7.1.1. Contar con bidones vacíos de 10 galones para la eliminación de alquitranes.
- 7.1.2. Empleando la bomba de succión trifásica cargar los bidones
- 7.1.3. Imprimir las fichas de seguridad necesarias para marcar los bidones cargados
- 7.1.4. Llamar al área de eliminación de residuos peligrosos para que recojan los bidones.
- 7.2. Residuos Solidos
- 7.2.1. Cualquier material solido contaminado con alquitrán (aserrín, tapabocas, estopa, guantes, trapos, tanques) deberá ser dispuesto en bolsa de desecho, pesada y marcada.
- 7.2.2. Las bolsas de desecho se eliminarán en las canecas dispuestas fuera del laboratorio
- 7.2.3. En caso de tratarse de material de vidrio contaminado, deberá disponerse en cajas rotuladas.

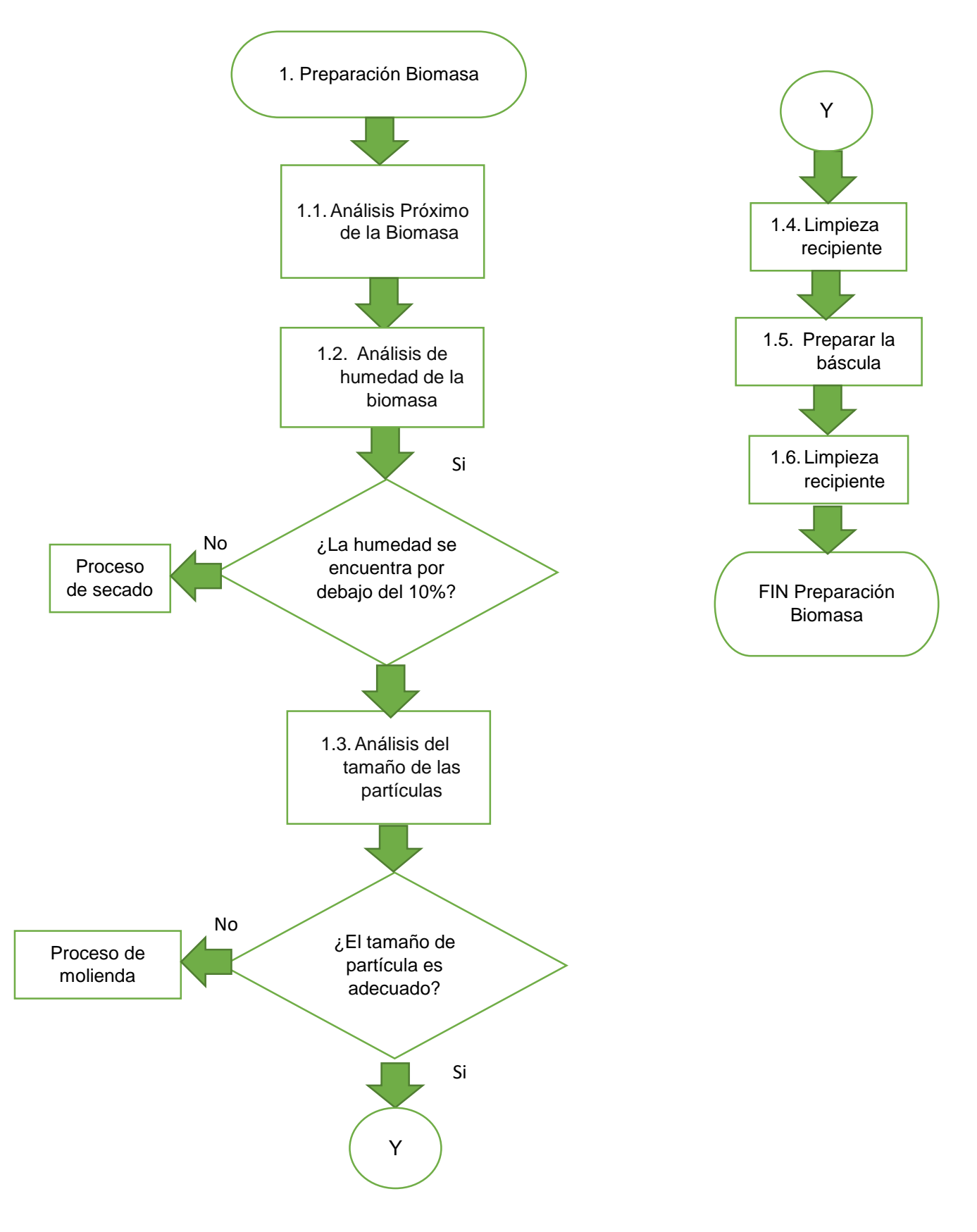

**ANEXO 3. PROTOCOLO DE PREPARACIÓN DE LA BIOMASA**

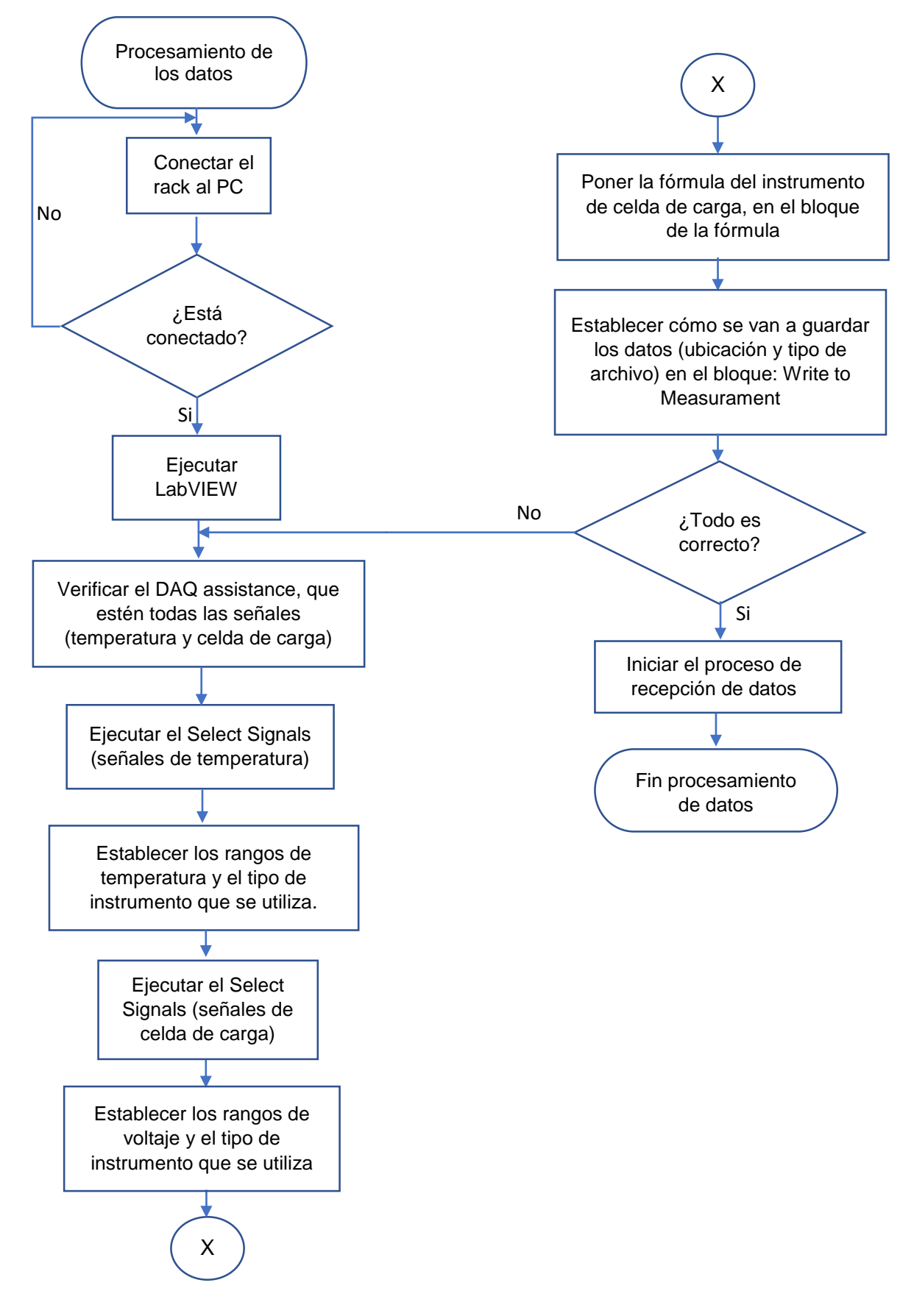

## **ANEXO 4. PROTOCOLO DE PREPARACIÓN DEL REACTOR**

Diagrama de flujo: Apagado 133

**ANEXO 5. PROTOCOLO DE APAGADO**

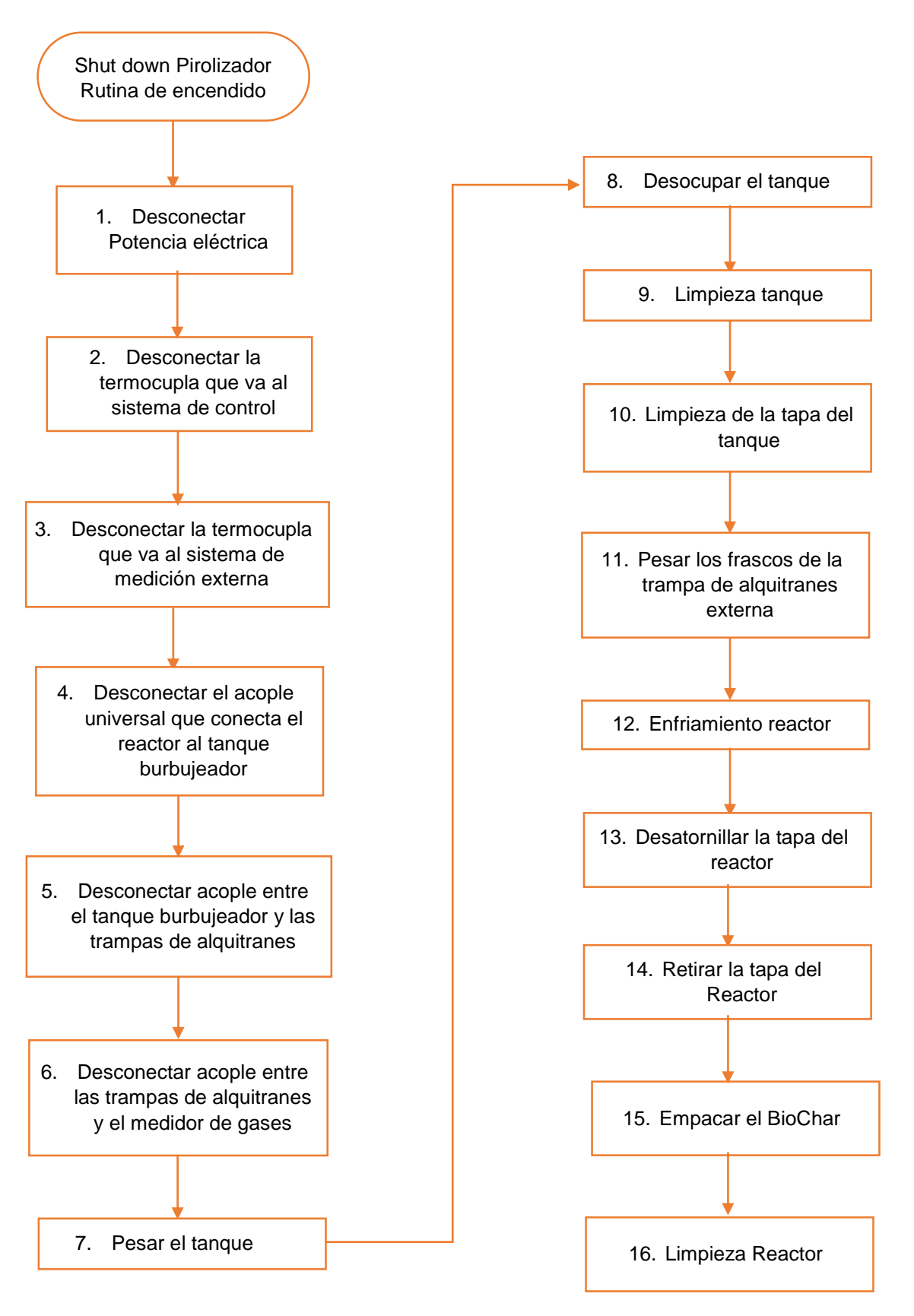
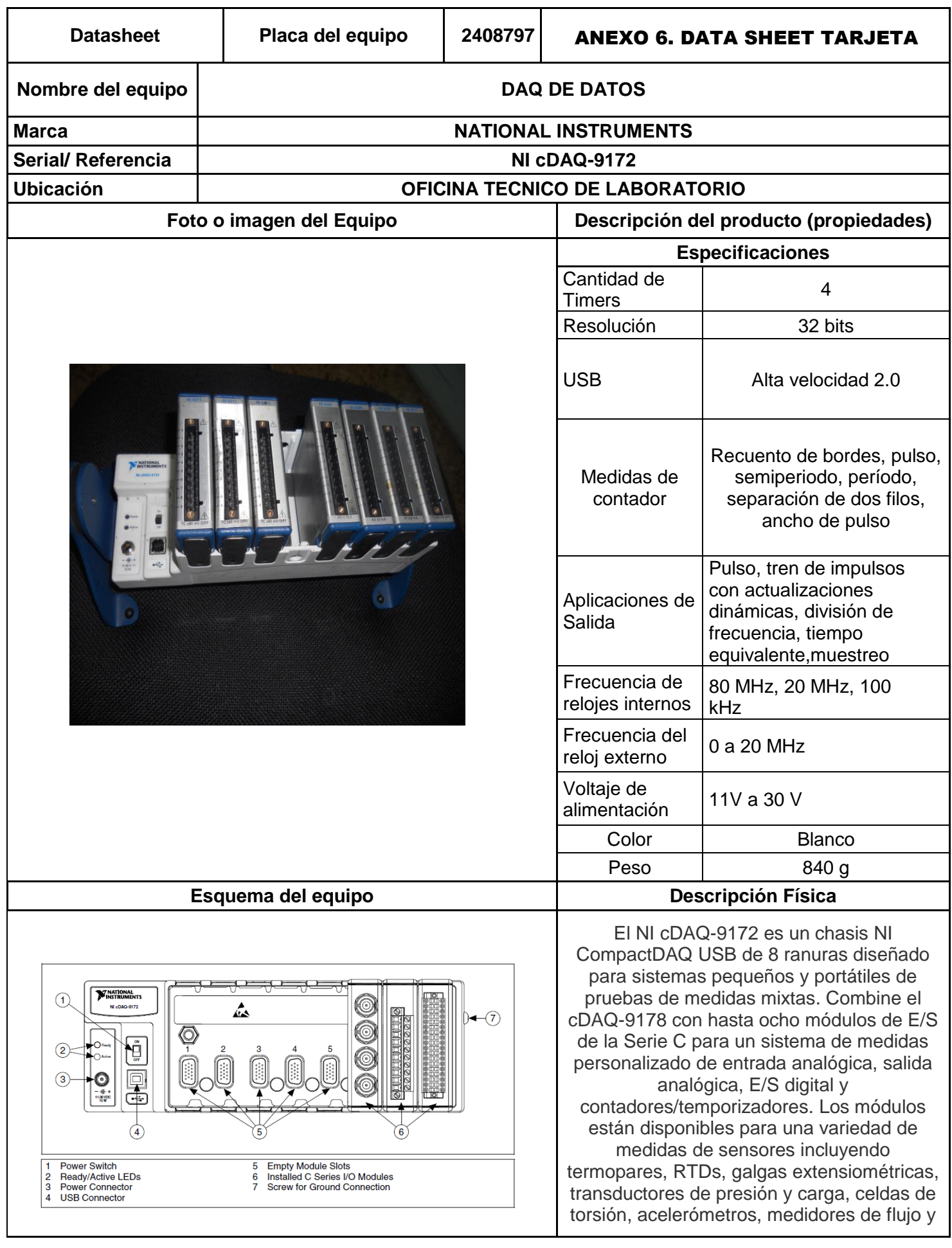

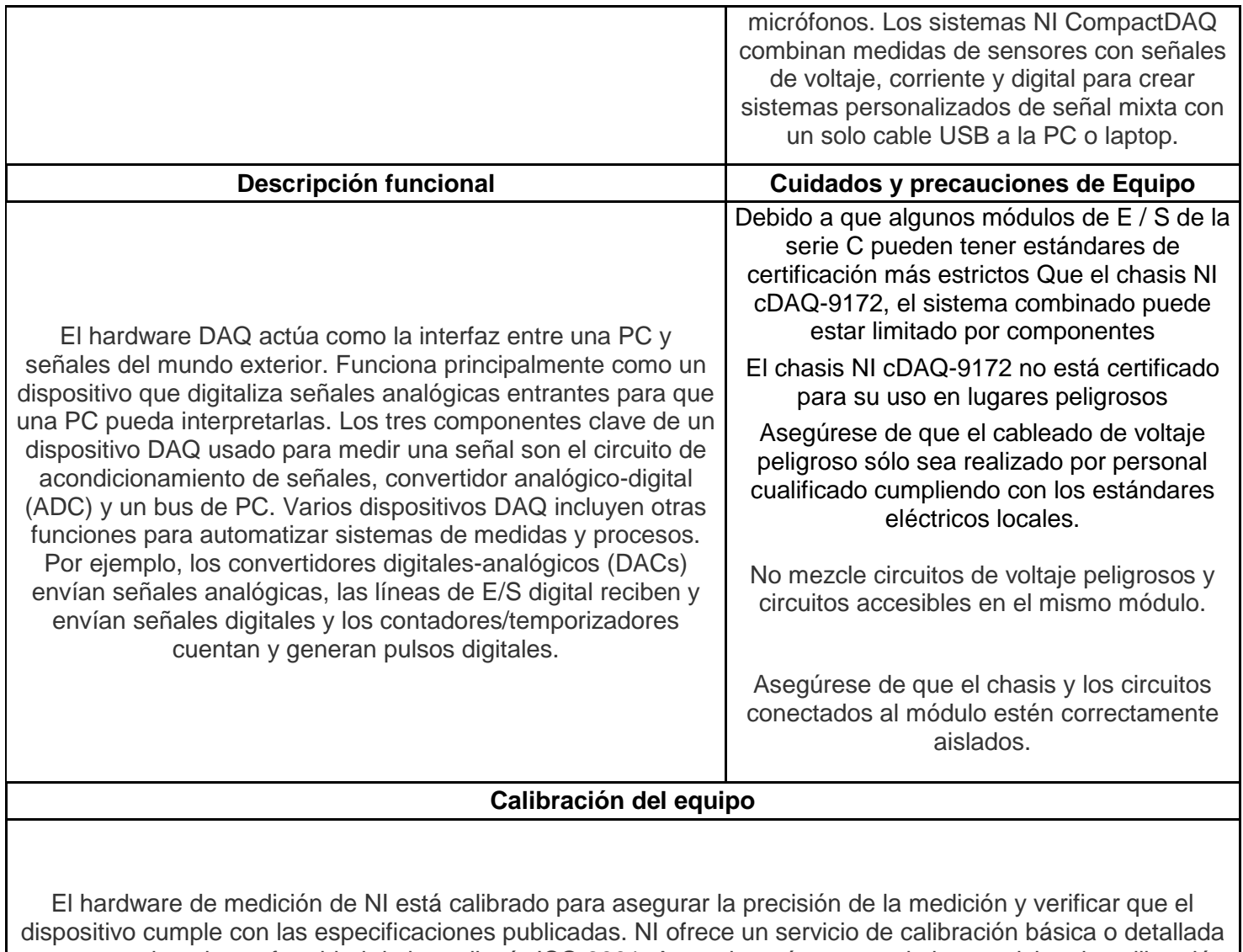

que proporciona la conformidad de la auditoría ISO 9001. Aprender más acerca de los servicios de calibración de NI o para localizar un centro de servicio calificado cerca comuníquese con su oficina de ventas local o visite ni.com/calibration.

#### **Observaciones**

El equipo se encuentra funcional, cuenta con 6 tarjetas de adquisición de datos para su correcto funcionamiento. Para cualquier información adicional ver el [manual.](2408797_Manual%20NI%20cDAQ%209172.pdf)

Data sheet

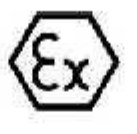

Z6... Load cell

**ANEXO 7.** 

**DE CARGA** 

**CALIBRACIÓN CELDAS** 

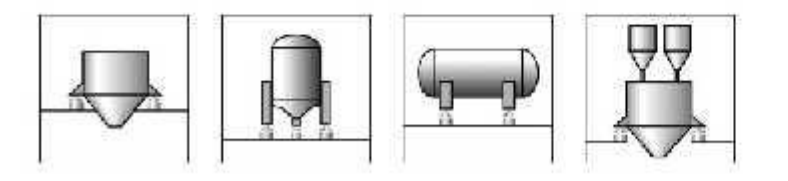

#### **Special features**

- Welded-on metal bellows
- Nominal (rated) loads: 5 kg ... 1t
- Load cells and installation aids made of rust-resistant materials
- Verifiable up to 6000 divisions, ٠ test report as per OIML R60
- Six-wire circuit
- Optimized for parallel connection by off-center load compensation
- Meets EMC requirements as per **DIN EN 45501**
- Options: Ex-protection designs as per **ATEX 95**

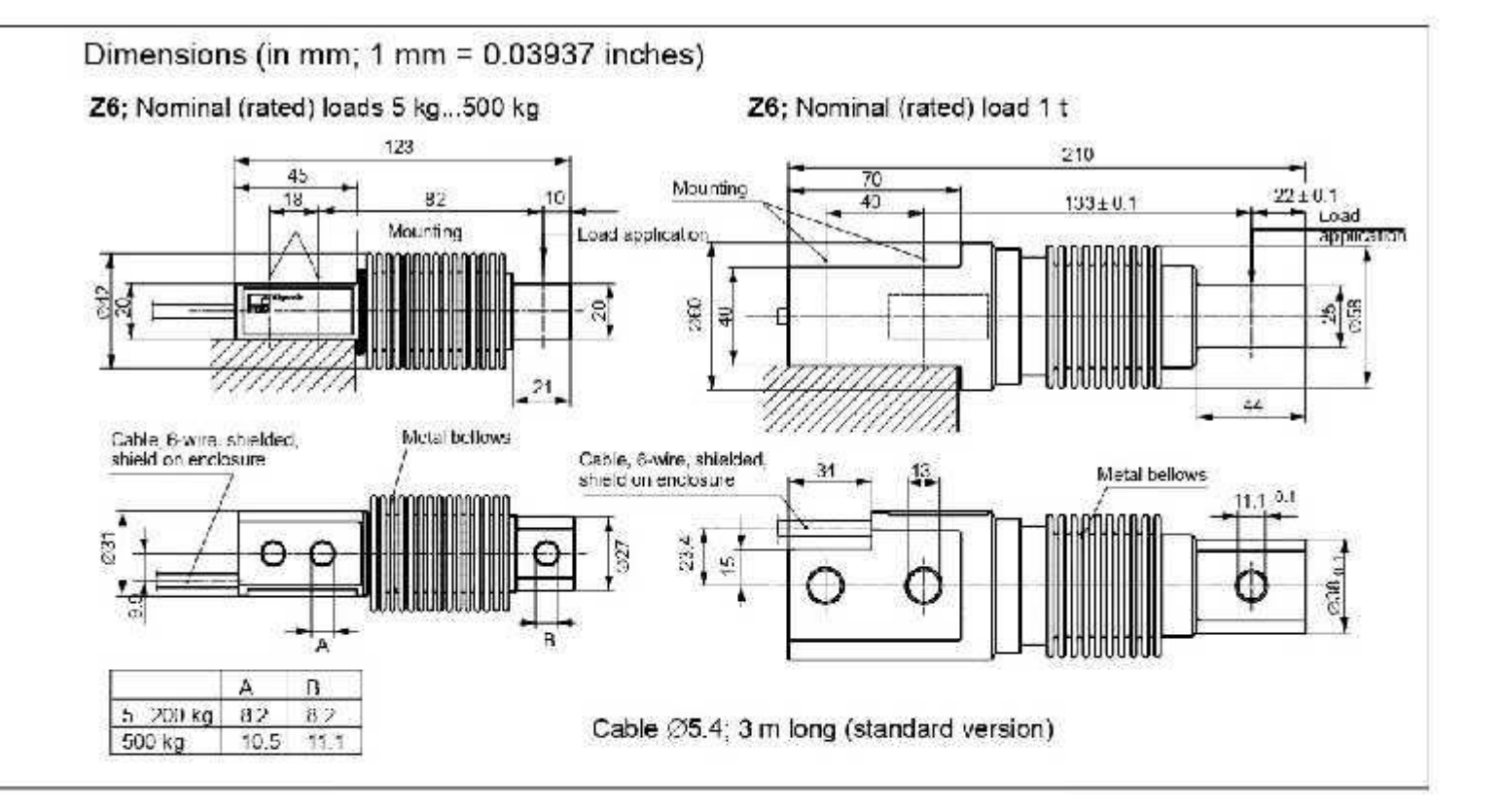

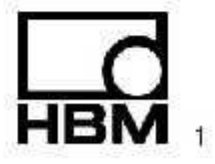

#### **Specifications**

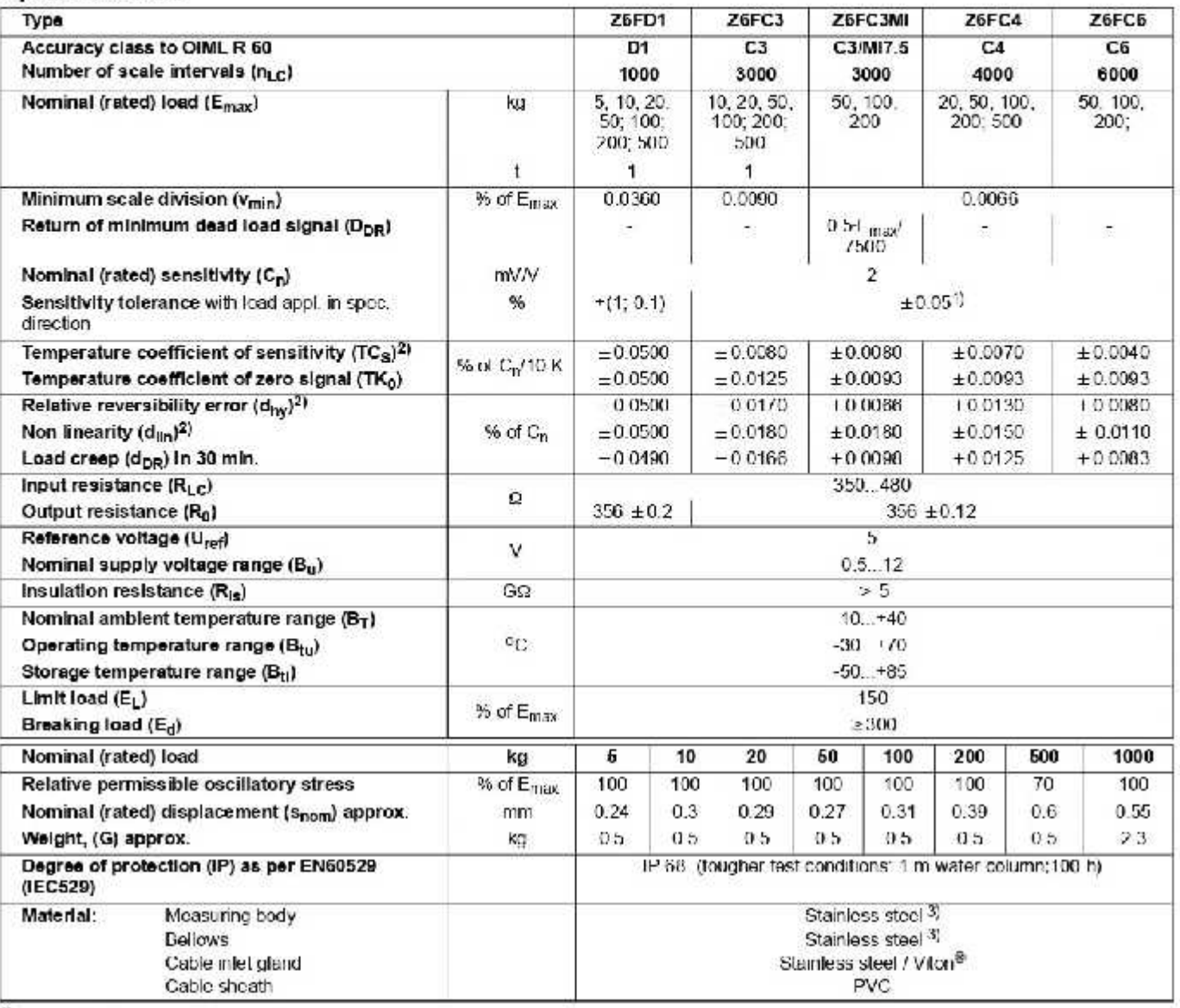

1) For load cell Z6EC3/10kg  $\leq \pm 0.1$  %.

2) The values for linearity deviation, relative reversibility error and temperature effect on sensitivity are typical values. The sum of these values is within the cumulative error limits laid down by OIML R60.

3) As per EN 10088-1

#### Options:

Ex-protection designs as per ATEX 95:

- 
- 
- 

-  $\parallel$  2 G EEx ia IIC T4 or T6 (Zone 1)  $\degree$ )<br>•  $\parallel$  3 G EEx nA II T6 (Zone 2)<br>•  $\parallel$  2 D IP68 T80°C (Zone 21)  $\degree$ )<br>•  $\parallel$  3 D IP68 T80°C (Zone 22 for non-conductive dust)<br>• with EC type examination certificate

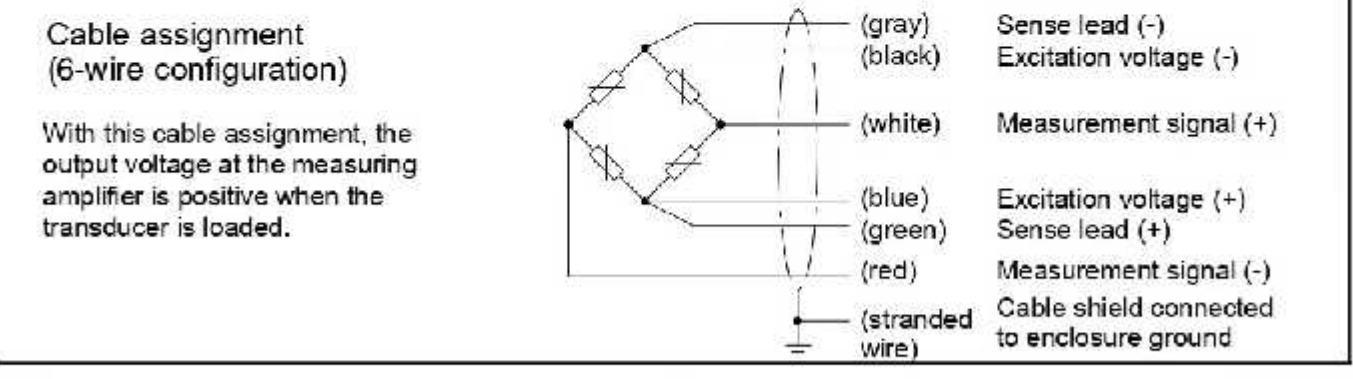

Installation aids, not included in scope of delivery (Dimensions (in mm; 1 mm = 0.03937 inches))

All installation aids are made of non-rusting material. The rubber parts of the ZEL are made of Note: chloroprene rubber.

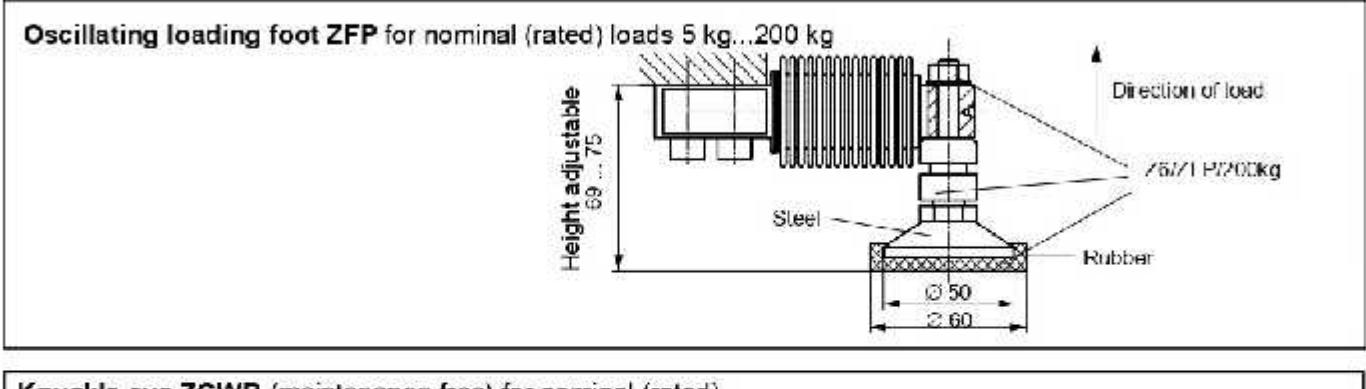

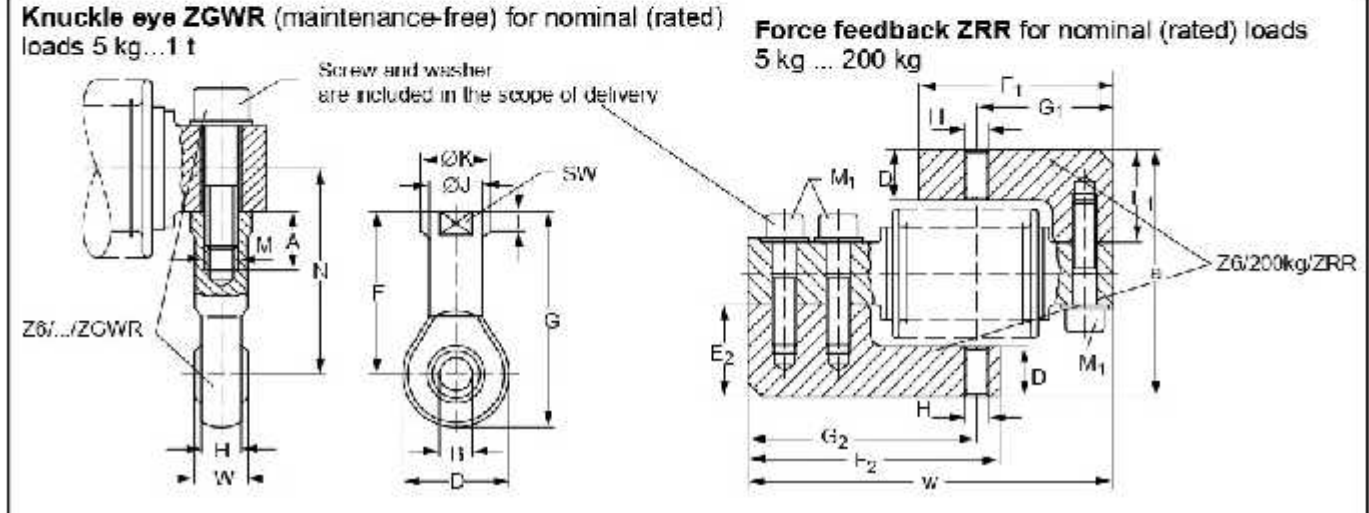

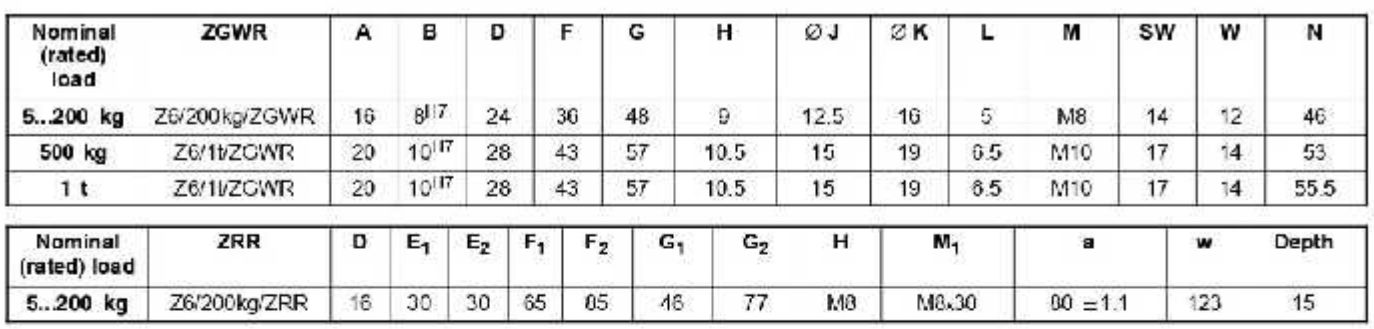

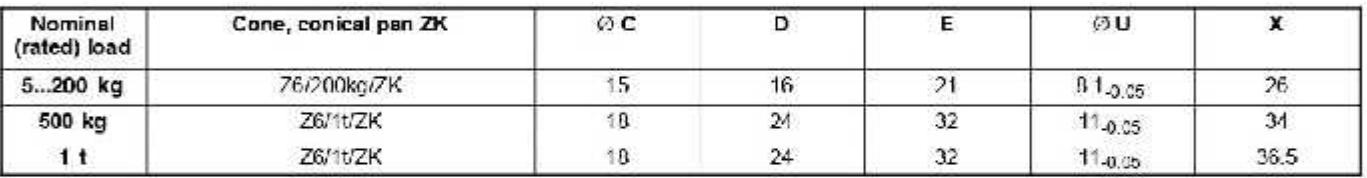

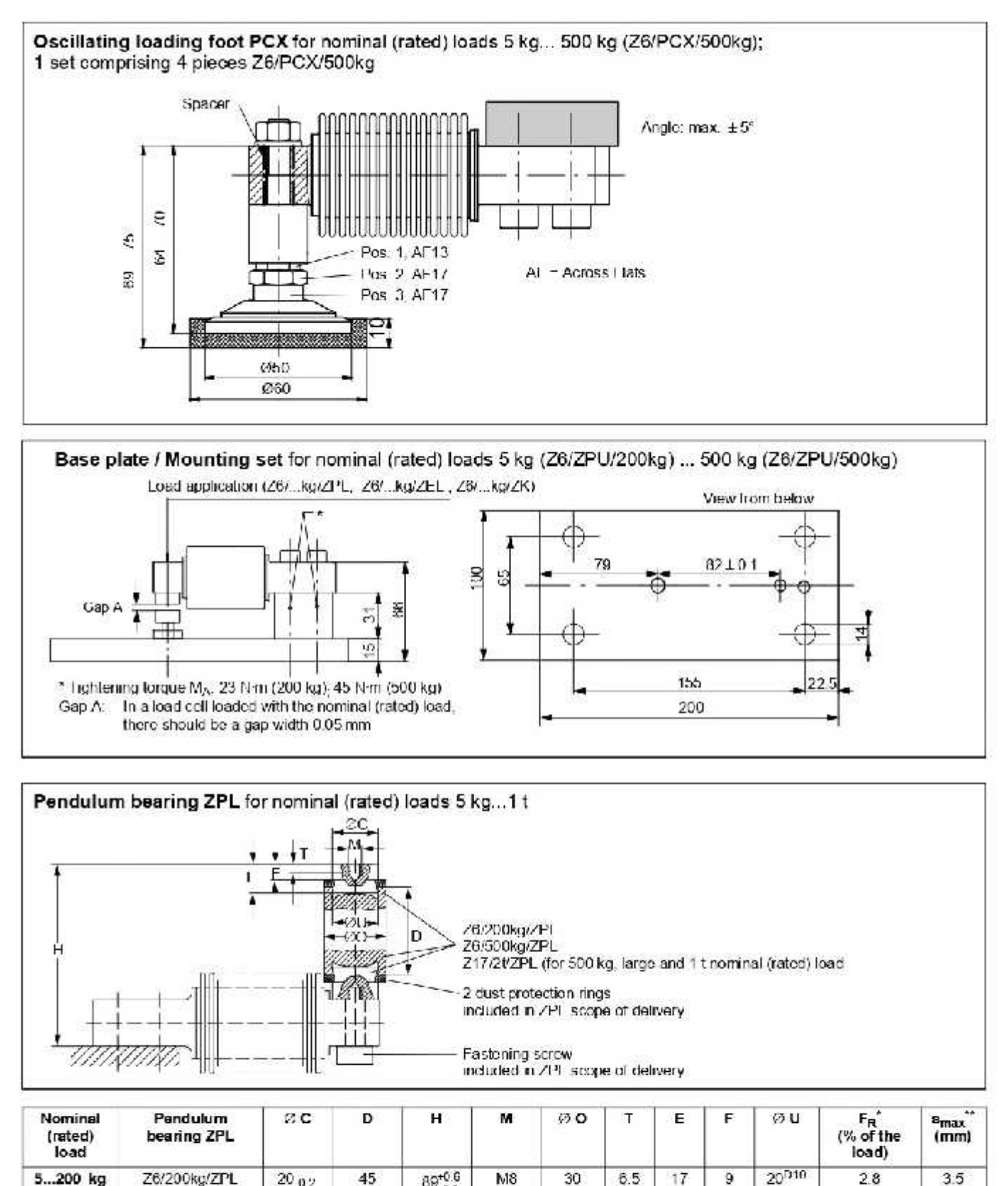

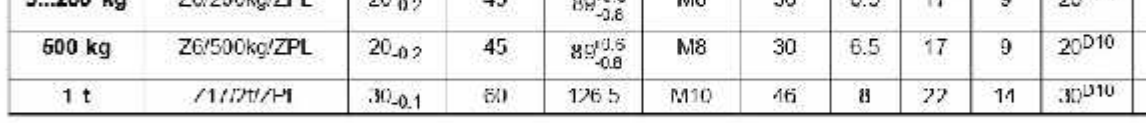

\* I µ1 orde teedback in N with 1 mm lateral displacement.

\*\* smax: Maximum perm. lat. displacement with nominal (rated) loading

 $3.5$ 

 $15$ 

 $2.8$ 

Þ

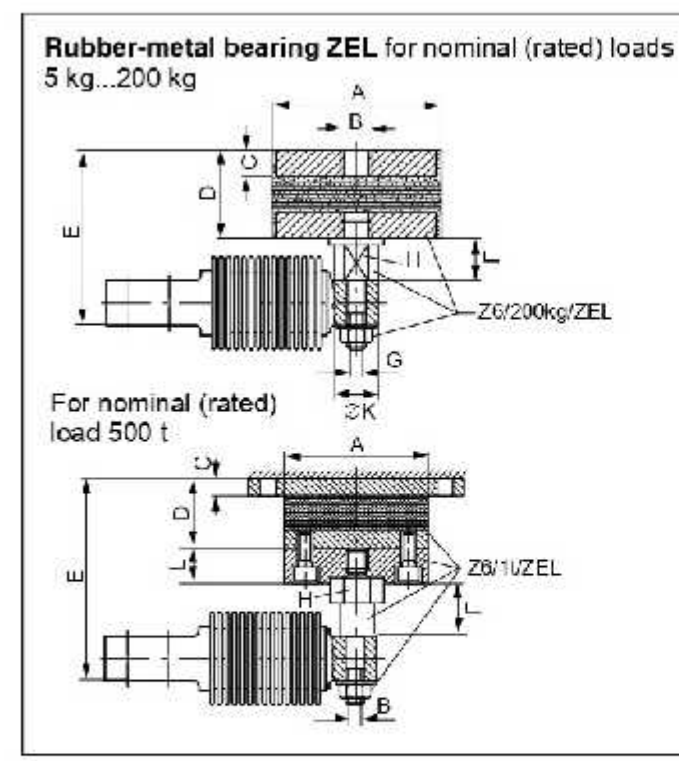

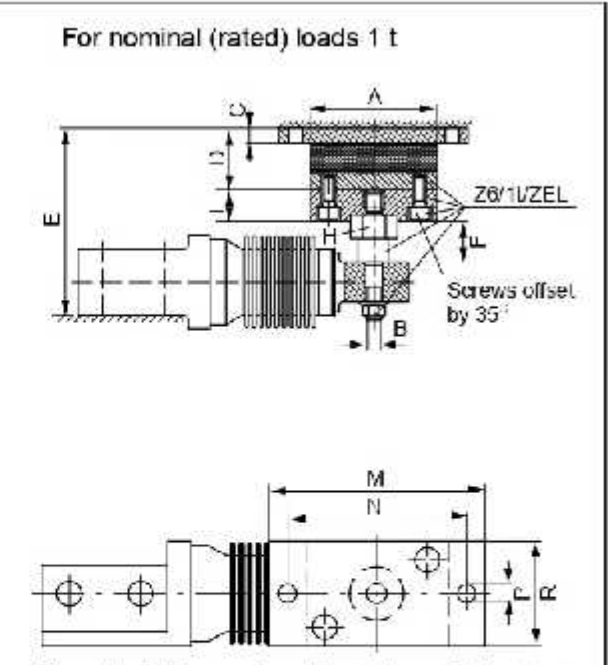

Correct installation position of the rubber-metal bearing

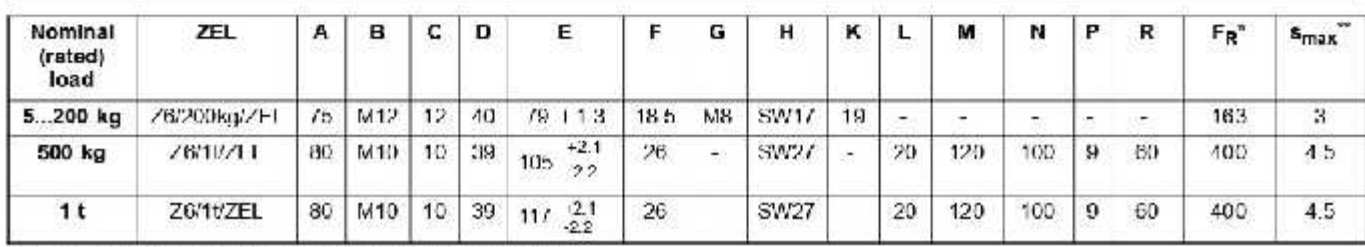

 $\frac{1}{16}$  Fig. Force leadback in N, with 1 mm lateral displacement.<br>\*\*  $\frac{1}{5}$  fig. in mm Maximum perm. Iat. displacement with nominal (rated) loading.

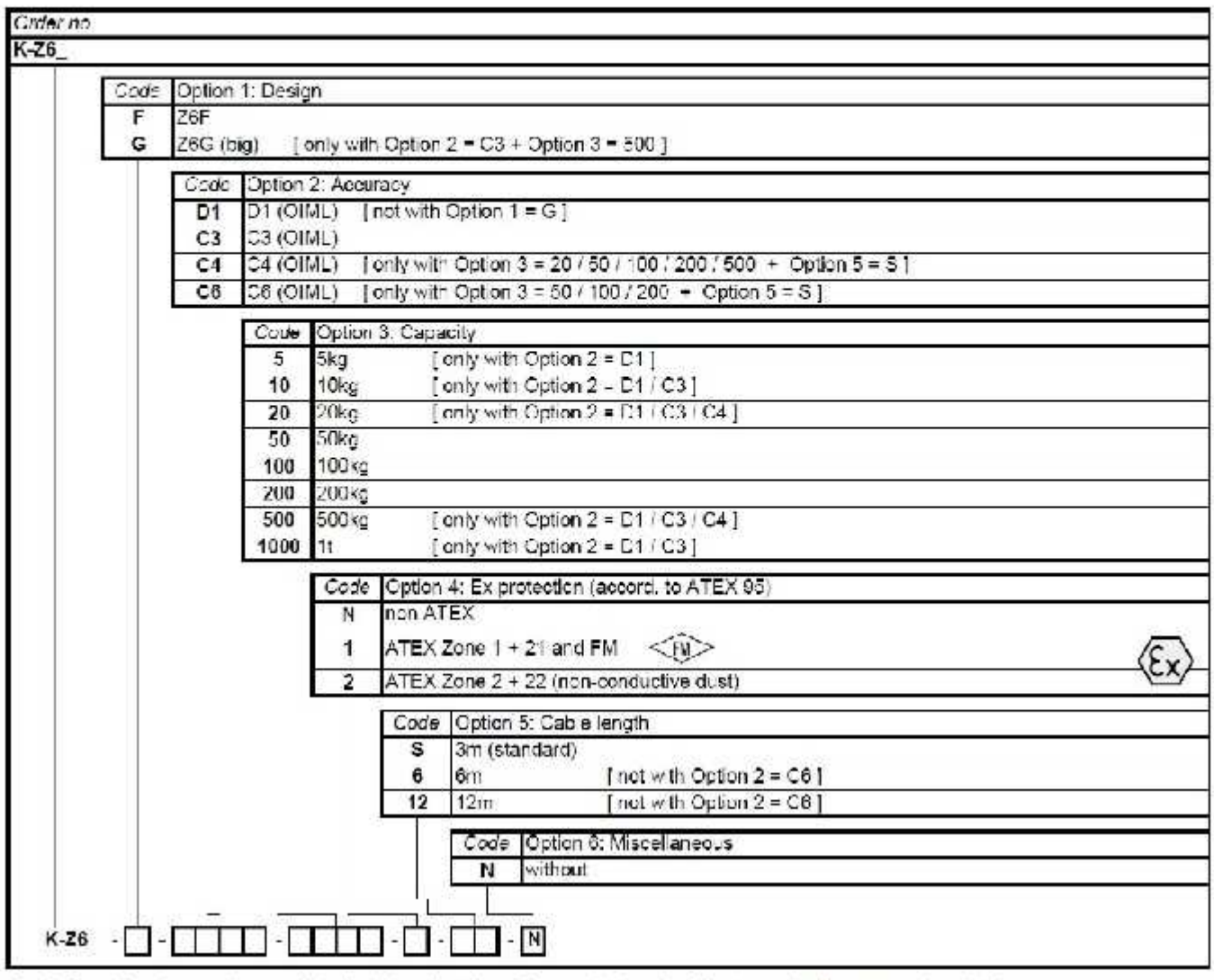

[ ]: Not all codes can be combined with each other. Please take heed of the terms in the square brackets!

Subject to modifications<br>All product descriptions are for general information only. They<br>are not to be understood as a guarantee of quality or durability.

Hottinger Baldwin Messtechnik GmbH

Im Tiefen Soe 45 · 64293 Darmstadt · Germany Tel. +49 6151 803-0 Fax: +49 6151 803-9100<br>Email: info@hbm.com · www.hbm.com

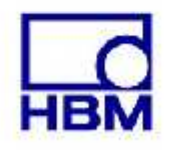

# measure and predict with confidence

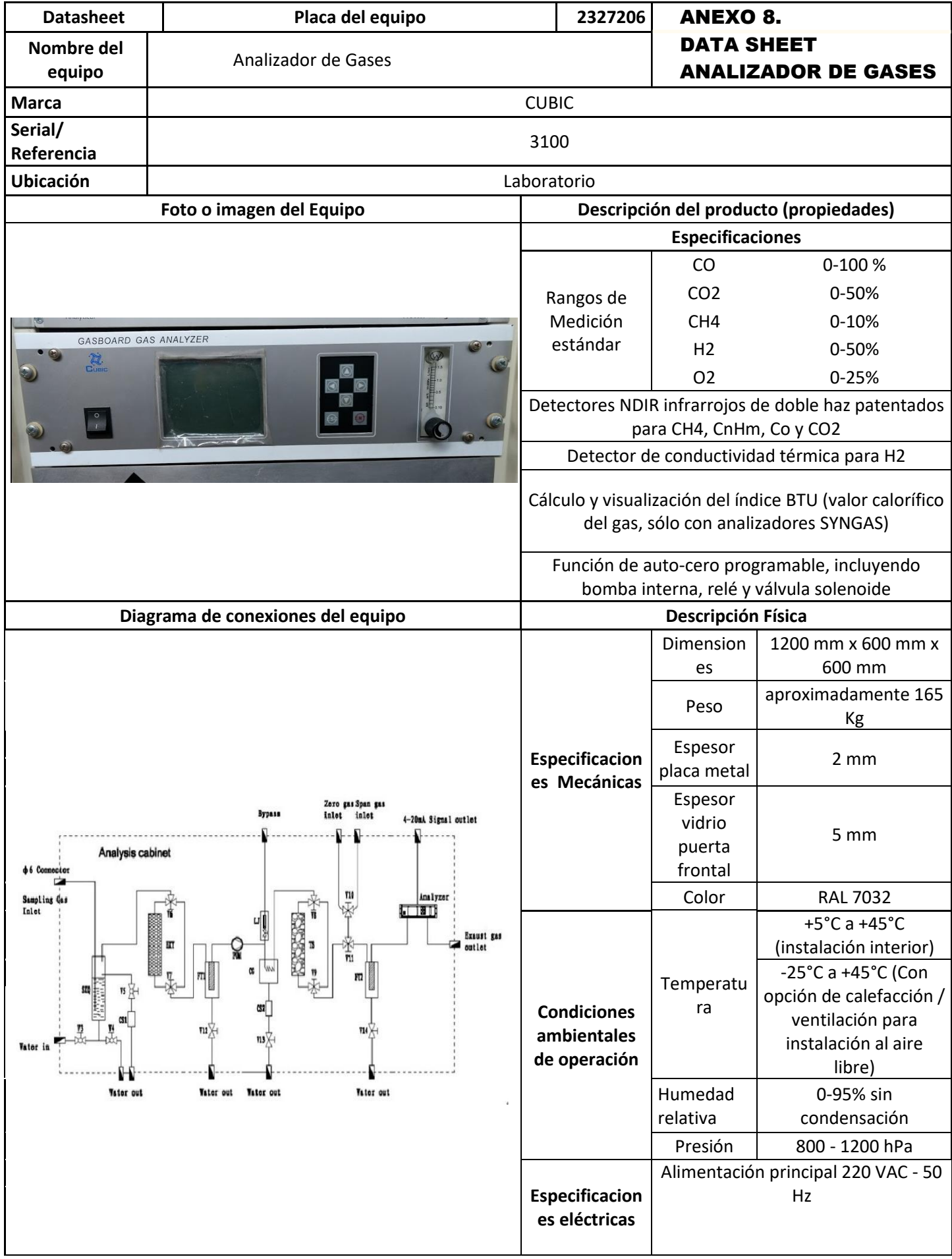

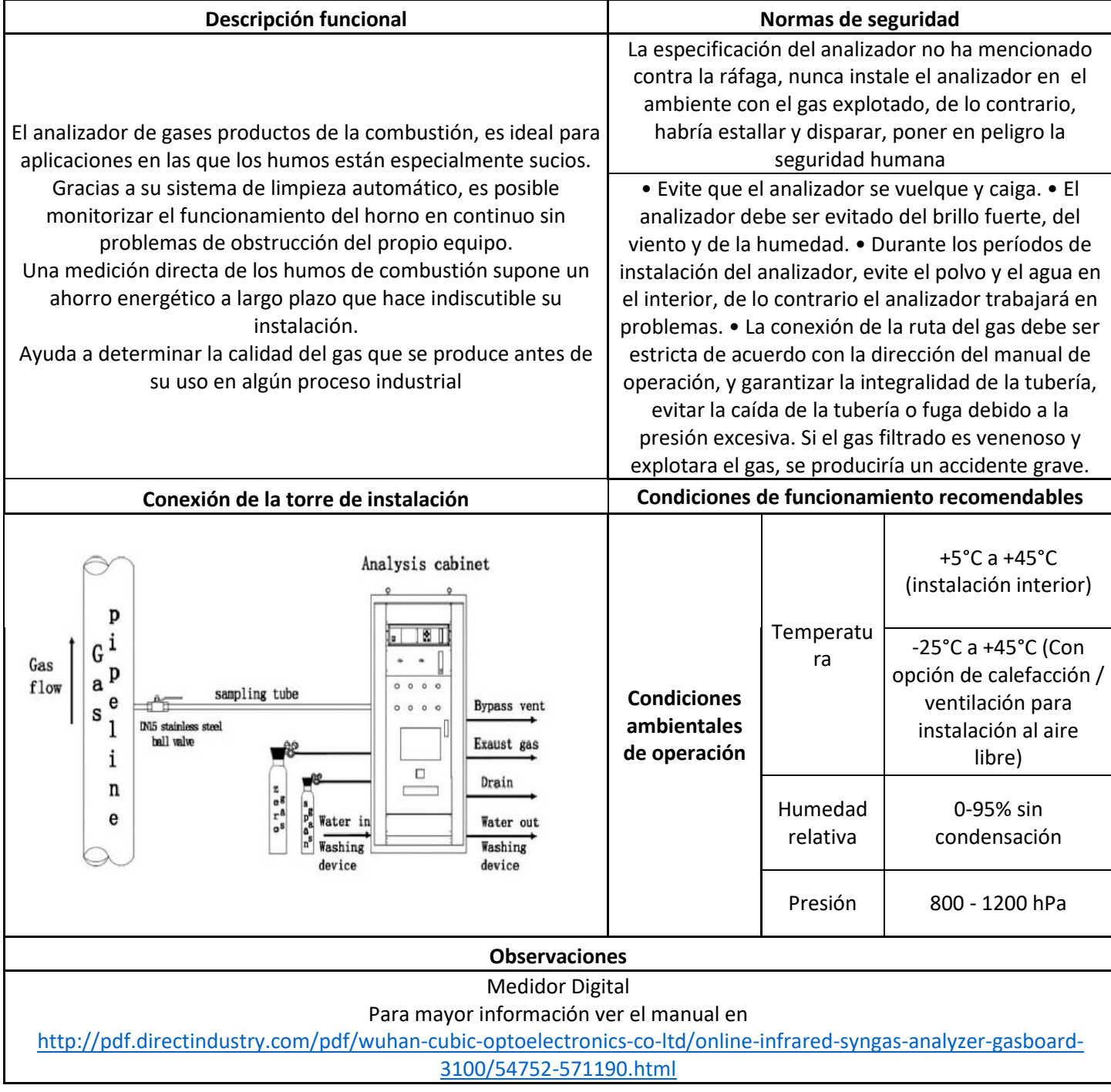

# **ANEXO** 9**.**

#### **PROTOCOLO ANALIZADOR DE GASES**

\* El siguiente procedimiento debe realizarse al momento de encender el analizador de gases con aire como gas de entrada.

#### **FAST ZERO**

1. Ingrese la contraseña presionando ENT 9999

2. Inyecte aire fresco y ajuste el flujo entre 0.7 - 1.2 L/min.

3. Entre a la configuración del sistema, mueva el cursor y Seleccione **Zero.**

3. Oprima ENT y el instrumento comienza a ponerse en zero este proceso puede durar 3º segundos.

Nota: durante el proceso de zero, no desconecte el equipo ni bloquee la entrada del aire al analizador.

\*El siguiente procedimiento corresponde a la calibración del equipo y debe hacerse para cada gas  $(CO, CO<sub>2</sub>, CH<sub>4</sub> y H<sub>2</sub>)$ 

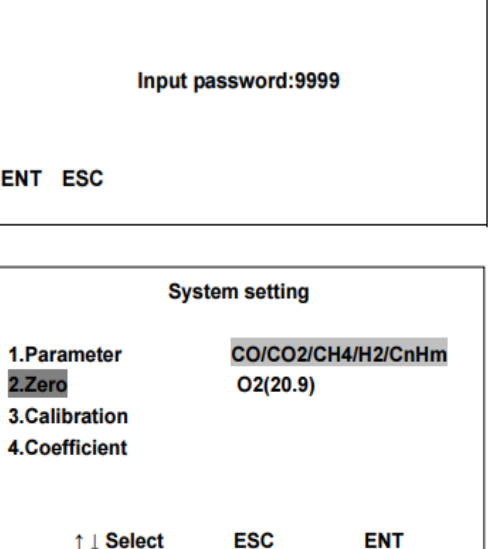

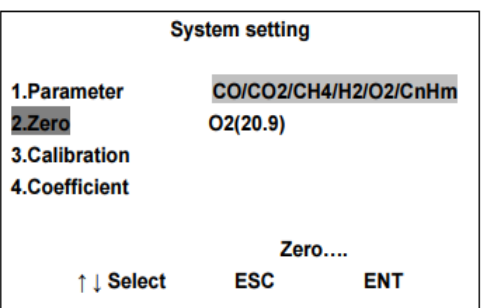

### **CALIBRACIÓN**

La calibración incluye la calibración zero y la calibración span, las cuales deben ser implementadas de manera continua.

La presión del gas de calibración debe estar entre 2-3 kPa y el flujo del gas debe estar entre 0.7- 1.2 L/min.

Alimente Nitrógeno como gas de limpieza de manera continua por 10 minutos.

**1. En la interfase de configuración, seleccione calibration**

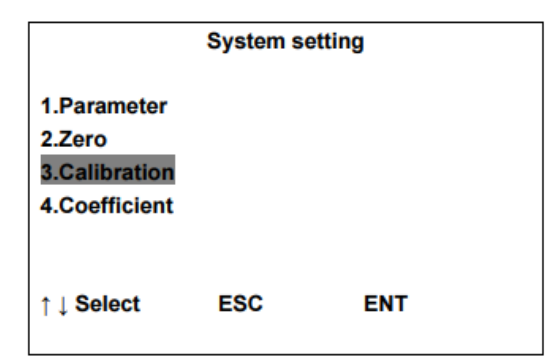

#### **2. Zero calibration**

- a) Alimente Nitrógeno como gas de limpieza de manera continua.
- b) Seleccione el compuesto a calibrar y coloque como entrada 00.00. Después presione ENT para confirmar.
- c) Cuando el estado de la calibración pase de inestable a estable, presione Save
- d) presione ENT para guardar la calibración zero.

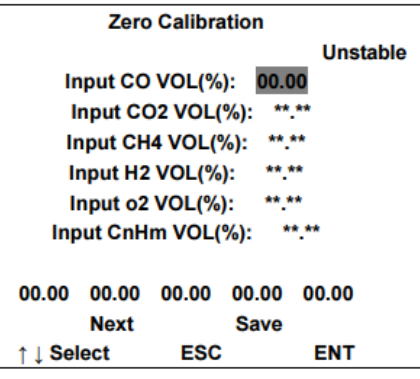

#### **3. Span calibration**

- a) Por favor permita el ingreso del gas a calibrar de manera continua.
	- $\checkmark$  La concentración del gas de calibración debe ser al menos del 90% del rango de medida.
- b) Seleccione con las flechas el compuesto a calibrar
- c) Pulse ENT para ingresar la concentración del gas.

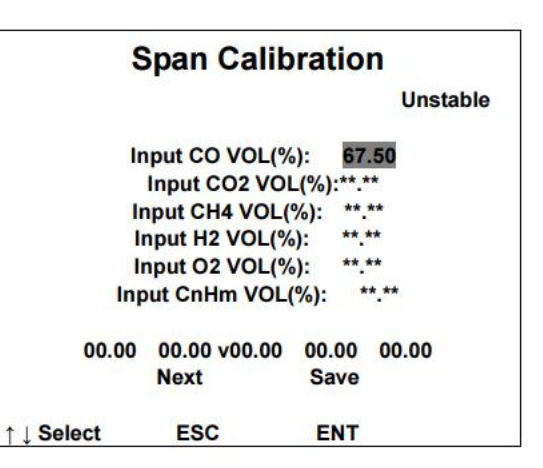

- d) Presione ENT para confirmar.
- e) Cuando el estado de la calibración pase de inestable a estable, presione Save
- f) Presione ENT para guardar la calibración Span.

**ANEXO 10. DATA SHEET VÁLVULA DE CONTROL** 

# **BALL VALVE**

# **MODEL BV1 STAINLESS STEEL**

#### STAINLESS STEEL BALL VALVE WITH TIGHT GLAND SEALING

#### Features

TLV

#### All stainless steel full bore ball valve of 3-piece design for steam, water and air.

- 1. Valve seats made of heat resistant carbon fiberfilled PTFE.
- 2. Stem is double-sealed with a heat resistant carbon fiber-filled PTFE gland and two FPM O-rings.
- 3. All internal body surfaces machined.

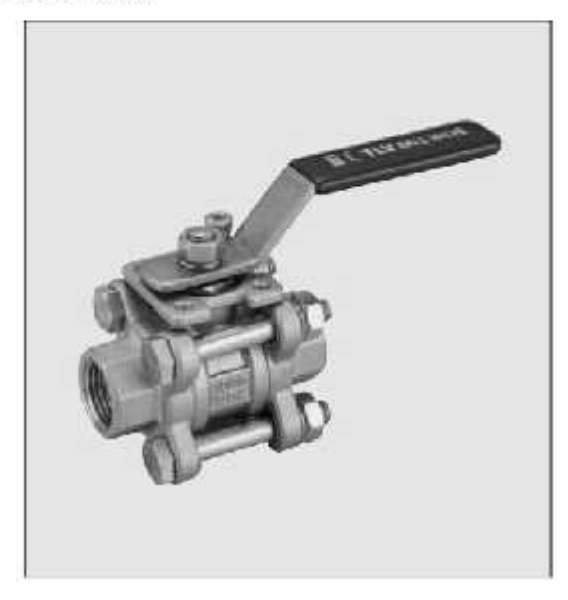

### **Specifications**

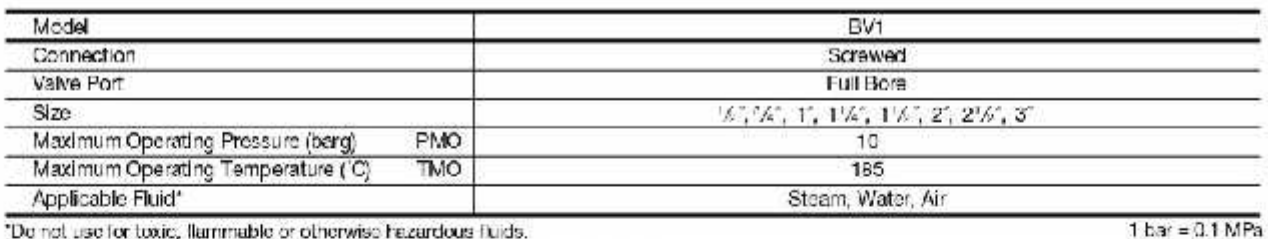

"De net use for toxic, llammable or otherwise hazardous fluids.

PRESSURE SHELL DESIGN CONDITIONS (NOT OPERATING CONDITIONS):

Maximum Allowable Pressure (barg) PMA: 10

Maximum Allowable Temperature ( 'C) TMA: 185

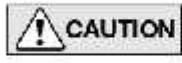

To avoid abnormal operation, accidents or serious injury, DO NOT use this product cutaide of the specification range. Local regulations may restrict the use of this product to below the conditions quoted.

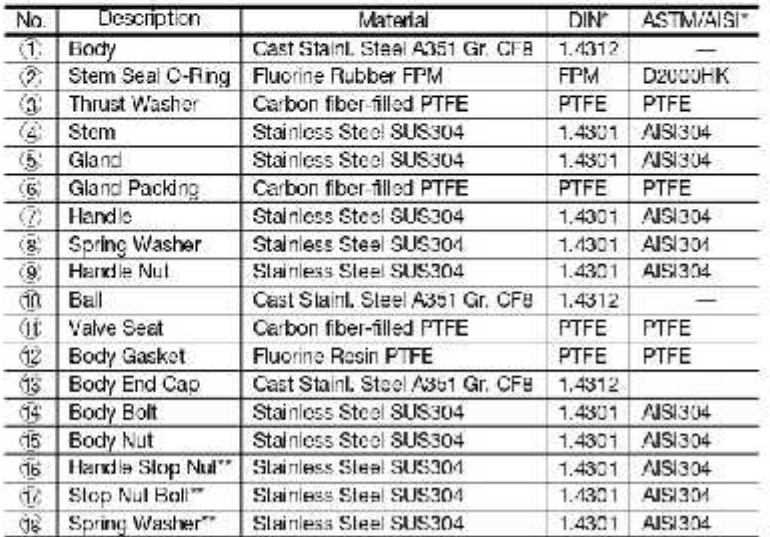

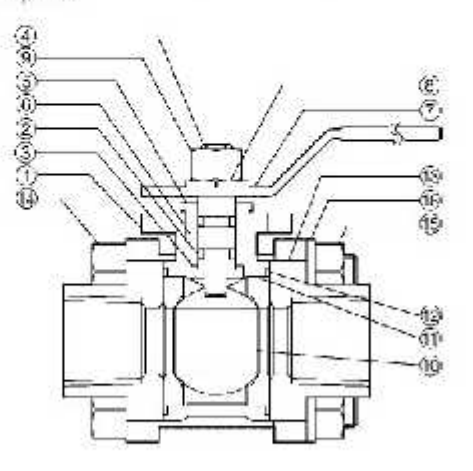

\* Equivalent materials \*\* Sizes 1/2", 2", shown overleaf

# **TLV**

## **Consulting & Engineering Service**

### **Dimensions**

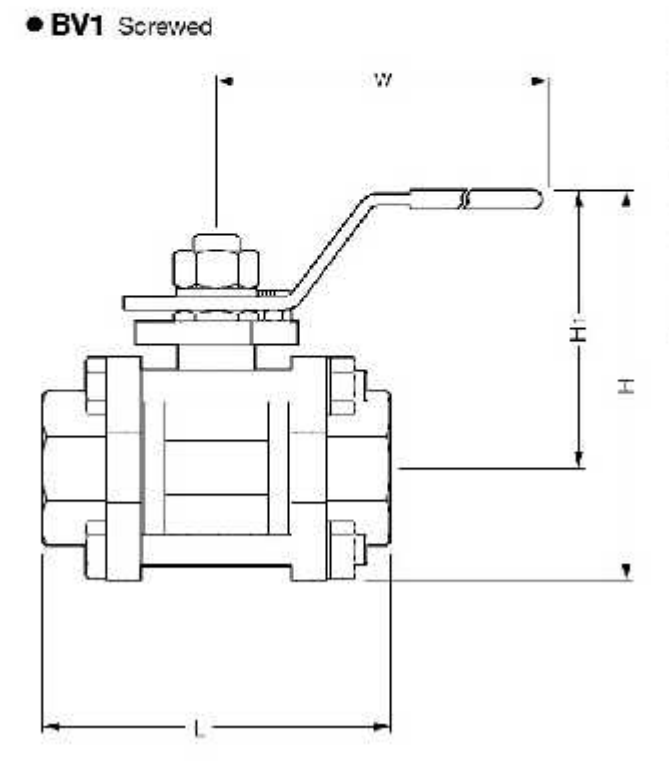

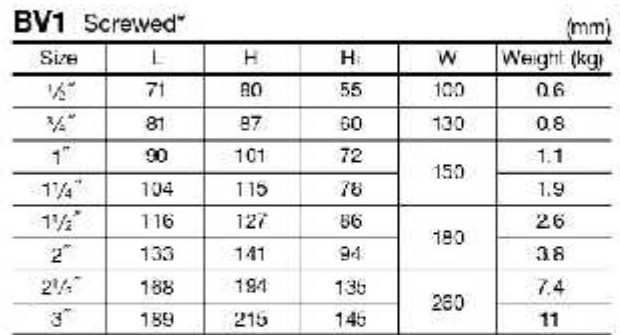

\* BSP DIN 2999

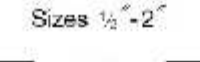

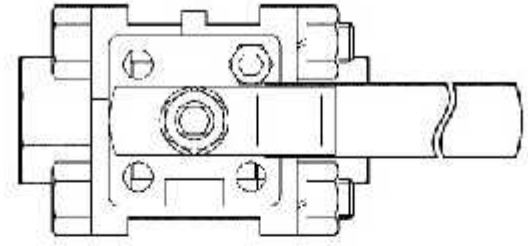

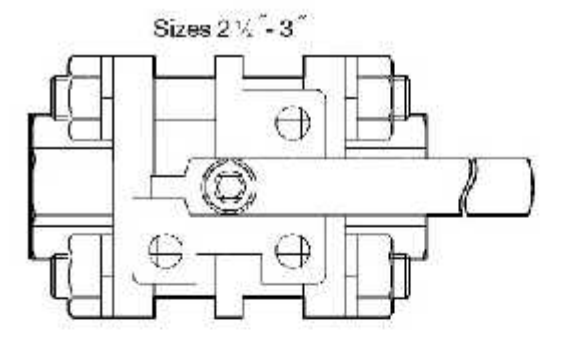

Manufacturer

Kakogawa, Japan is approved by LPGA (us) to 180 800 (n 190 ). http://www.tlv.com

 $\mathsf{W}_{\scriptscriptstyle{\text{60,170}}}$ 

ISO 9001/ISO 14001

Copyright C TLV  $(M)$ 

SDS 04000-50 Rev. 4/2011 Products for intended use criv.<br>Specifications subject to change without notice.

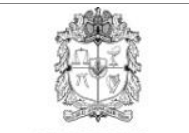

UNIVERSIDAD NACIONAL DE COLOMBIA

# **UNIVERSIDAD NACIONAL DE COLOMBIA LABORATORIO DE PLANTAS TÉRMICAS Y ENERGÍAS RENOVABLES**

# **DESARROLLO DEL SOFTWARE ANEXO** 11**.**

Aparte de tomar lectura del comportamiento del gasificador, es importante generar una base de estos datos para poder analizar y mejorar el proceso de gasificación y así poder obtener una mejor calidad del vapor, esta adquisición de datos se realizará por medio de LABVIEW desarrollando un software que cumpla lo siguiente:

- **Software robusto**
- **Seguimiento a las gasificaciones**
- Fácil manejo del software para el operador
- Pantalla de lectura de los sensores y actuadores

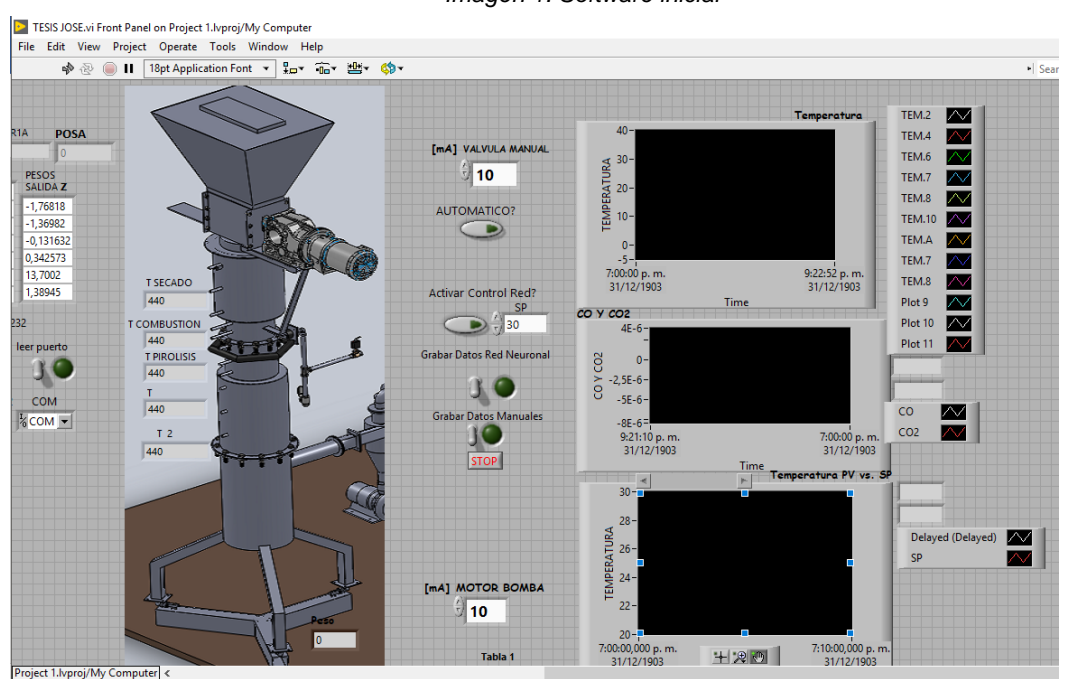

*Imagen 1. Software inicial*

Fuente: Autor

Se realizaron modificaciones en el software para garantizar que el periodo de experimentación ofrezca los datos necesarios para el análisis y el entrenamiento de la red neuronal perceptrón, brindando en Excel toda la información requerida, a continuación se presenta el detalle del software

 Pestaña de inicio: En el inicio del programa se observa en la pantalla fecha y hora de inicio, datos que quedan registrados en el informe y que se encontrarán cada vez que se corra el software en una carpeta ubicada en el escritorio llamada *"gasificación*", dos botones que dirigen a las dos pestañas siguientes y un botón de salir para finalizar.

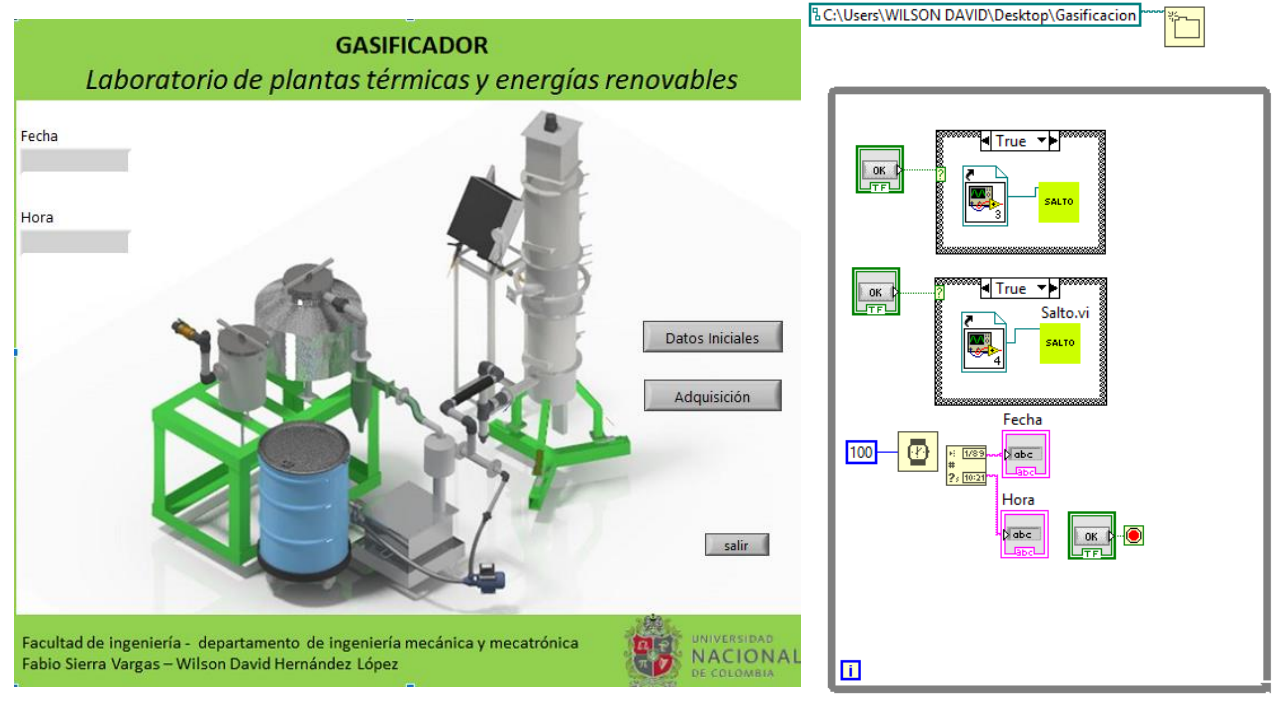

#### *Imagen 2. Pestaña de inicio*

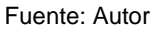

 Pestaña de datos iniciales: El botón de datos iniciales dirige a una pestaña que contiene un formulario y será evidenciado dentro del informe de Excel, dentro del formulario solicitan información como encargados, asistentes, caracterización de la biomasa, parámetros iniciales, observaciones sobre la gasificación, un botón para guardar todos los datos y otro para salir que nos dirige de nuevo a la pestaña de inicio

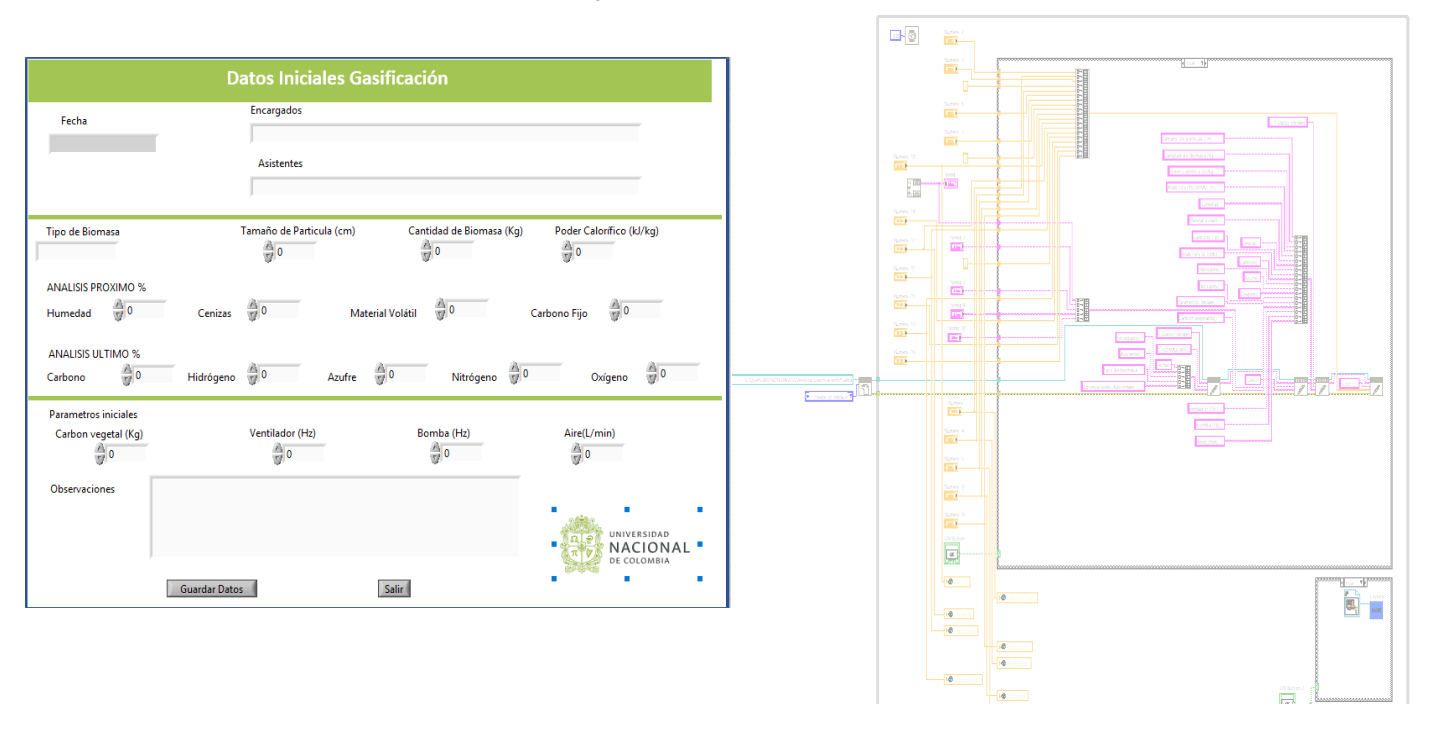

#### *Imagen 3. Pestaña de datos iniciales*

#### Fuente: Autor

 Pestaña de adquisición de datos: Al seleccionar el botón de adquisición se remite a una pestaña donde permanecerá el usuario mientras se ejecuta la gasificación. Para guardar los datos tomados, se debe seleccionar el botón *Iniciar medición*. En este programa se va observar el comportamiento del proceso como temperaturas, gas obtenido dependiendo el módulo y datos relacionado con la relación del agente gasificante. Para finalizar la gasificación debe quedar máximo el 20%, después de esto no suministrar más aire, a los 20 minutos se debe apagar la bomba y el ventilador y esperar una hora para poder oprimir el botón *Salir*, el cual lo dirige a la pestaña de inicio, y por último se da clic de nuevo en *Salir* para finalizar la gasificación.

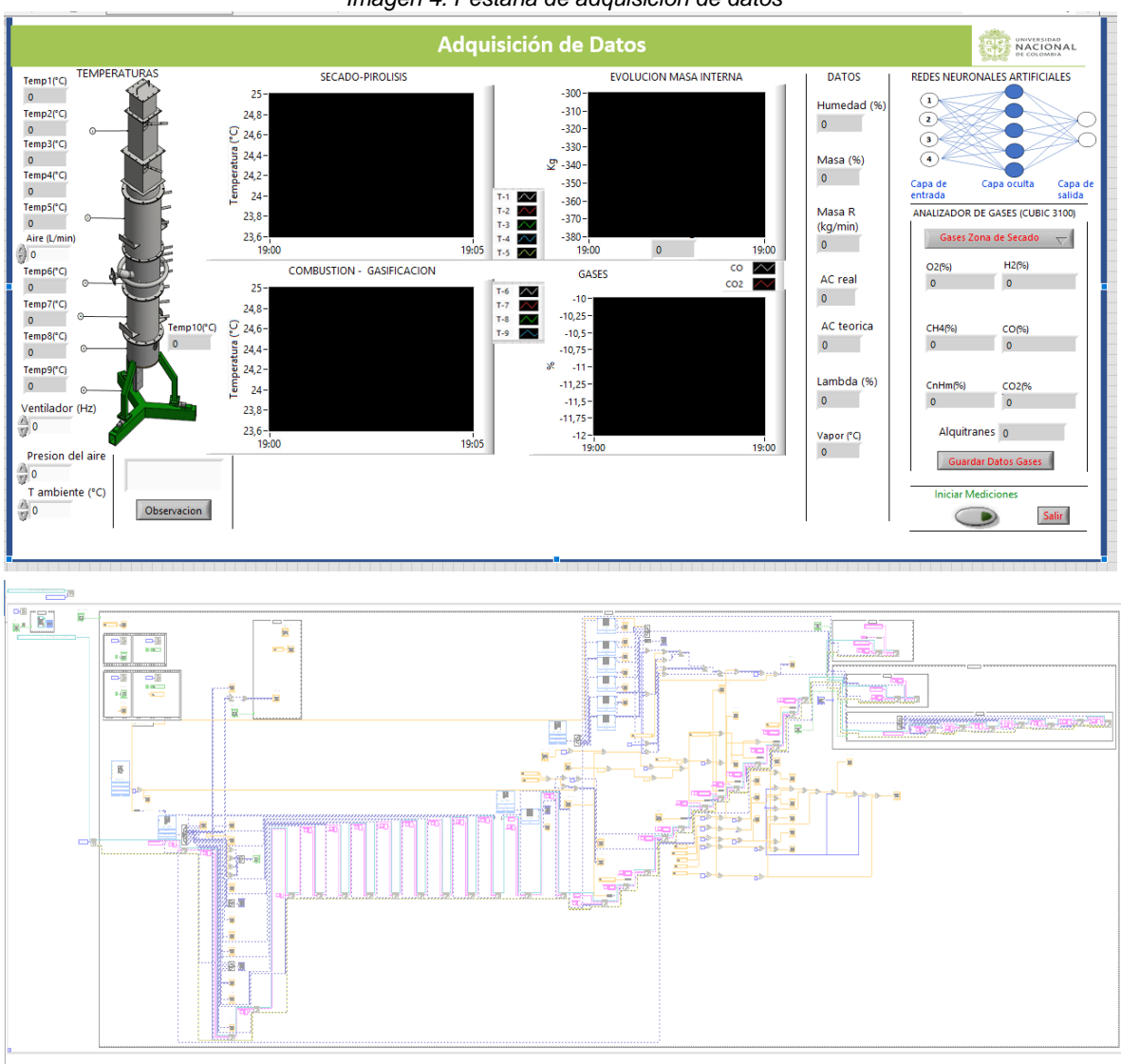

*Imagen 4. Pestaña de adquisición de datos*

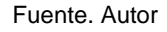

- Explicación del proceso que cumple los datos
	- Termocuplas: Señal de 9 termocuplas graficadas por módulos secado- pirolisis y combustión – gasificación para poder observar de manera más fácil el comportamiento de cada fase del reactor está en °C.
	- Caudal de aire: Variable a controlar la cual hasta esta última modificación se ingresa de manera manual según su manipulación arrojada en L/min.
	- Ventilador: Variable a controlar ya que modifica el vacío en el reactor según su frecuencia dada en Hz se ingresa el valor según su manipulación
	- Presión del aire: Se ingresa manual según la presión que indique el compresor que suministra el aire.
	- Temperatura ambiente: Temperatura censada en el momento de la gasificación en el laboratorio en °C.
	- Gases: La toma de muestras se da de la siguiente manera
- $\triangleright$  Graficas: Se muestra una gráfica de gases en % de CO CO<sub>2</sub> con respecto al tiempo, el ideal es obtener la mayor cantidad de CO.
- Módulos: Existe la opción de guardar lectura de gases de los 3 módulos, secado, pirólisis y gasificación según corresponda y en la lectura de gasificación brinda la lectura de alquitranes para saber si el porcentaje de producción es muy alto, cada vez que se quiera guardar una lectura clic en *Guardar datos*.
- Alquitranes: Este dato es importante para obtener un promedio de la cantidad de C que se están convirtiendo en alquitranes y no alcanzan a salir con el gas de síntesis está en % y se evalúa según la siguiente ecuación.

Ecuación 1. Biomasa

\nC biomasa 
$$
\left(\frac{kg}{min}\right) = (C \text{ and } B \text{ is } \text{proximo } (\%)) * \left(\text{masa } \left(\frac{kg}{min}\right)\right)
$$

Alquitranes fracción

$$
= \left(\frac{\left(C\ bin\left(\frac{kg}{min}\right)\right)-\left(\left(masa\left(\frac{kg}{min}\right)*CO2(\%)\right)-\left(masa\left(\frac{kg}{min}\right)*CO(\%)\right)-\left(masa\left(\frac{kg}{min}\right)*CH4(\%)\right)\right)}{masa\left(\frac{kg}{min}\right)}\right)
$$

 $Alquitranes$  (%) = alquitranes fracción  $*100$ 

- **Datos** 
	- $\triangleright$  Humedad: Como variable de entrada para la red neuronal y de gran importancia para el proceso de gasificación es el % de humedad que se toma de la pestaña de datos iniciales del análisis próximo.
	- Masa:
		- **❖** Gráfica: se muestra una gráfica de pérdida de masa con respecto al tiempo en Kg para verificar que no exista ninguna aglomeración que no deje que la pérdida de masa se evidencie y para tomar la decisión de la finalización de la gasificación.
		- $\div$  Fracción másica: En este dato se indica la pérdida de masa en % para manejar el tiempo de la gasificación y que el proceso cuente siempre con biomasa.

#### *Ecuación 2. Fracción másica*

$$
Masa\,(\%) = \left(\frac{celdas de carga\,(kg)}{biomasa\,(kg) + cama de carbon\,(kg)}\right) * 100
$$

 $\div$  Masa real: En la masa real encontramos el caudal de pérdida de masa que esta dado en Kg/min.

*Ecuación 3. Masa real*

$$
Masa\left(\frac{kg}{min}\right) = \frac{((celdas de carga(kg)) - (biomasa(kg) + cama de carbón(kg)))}{tiempo(s) * \frac{1\,min}{60\,s}}
$$

> AC teórico: Conocer la relación aire-combustible según el caudal de pérdida de masa es fundamental para evitar en el proceso tener una combustión pura, este dato resulta de lo siguiente.

*Ecuación 4. Aire – Combustible teórico*

C biomasa 
$$
\left(\frac{kg}{min}\right) = \frac{(C \text{ análisis próximo } (\%)) * \left(masa \left(\frac{kg}{min}\right)\right)}{12 \left(\frac{kg}{kmol}\right)}
$$

S biomasa 
$$
\left(\frac{kg}{min}\right) = \frac{(S \text{ análisis próximo } (\%)) * \left(masa \left(\frac{kg}{min}\right)\right)}{16 \left(\frac{kg}{kmol}\right)}
$$

H biomasa 
$$
\left(\frac{kg}{min}\right) = \frac{(H \text{ análisis próximo } (\%)) * \left(maxa \left(\frac{kg}{min}\right)\right)}{1 \left(\frac{kg}{kmol}\right)}
$$

*O* biomasa 
$$
\left(\frac{kg}{min}\right) = \frac{\left(O \text{ and } l \text{isis } pr \text{óximo } (\%)\right) * \left(masa \left(\frac{kg}{min}\right)\right)}{16 \left(\frac{kg}{kmol}\right)}
$$

$$
Aire teorico \left(\frac{kmol}{min}\right)
$$
\n
$$
= \frac{(S \text{ biomasa} \left(\frac{kmol}{min}\right) * 2) + H \text{ biomasa} \left(\frac{kmol}{min}\right) + (C \text{ biomasa} \left(\frac{kmol}{min}\right) * 2) - (O \text{ biomasa} \left(\frac{kmol}{min}\right))}{2}
$$

$$
AC Teórica = \frac{aire teórico \left(\frac{kmol}{min}\right) * (1\ 02 + 3,76\ N2) (kmol) * \left(29 \left(\frac{kg}{kmol}\right)\right)}{masa \left(\frac{kg}{min}\right)}
$$

 $\triangleright$  AC real: Es importante conocer la relación real aire-combustible para tomar la decisión si se aumenta el caudal de aire o no según el caudal de pérdida de masa, este dato resulta de.

#### *Ecuación 5. Aire-Combustible real*

$$
Aire real\left(\frac{kmol}{min}\right) = (aire real \left(\frac{l}{min}\right) * \frac{1 (m3)}{1000 (l)}
$$
  
 
$$
Aire real\left(\frac{kg}{min}\right) = \left(\frac{presión del aire (kpa) * aire real \left(\frac{m3}{min}\right)}{8.314 \left(\frac{kpa * m3}{kmol * k}\right) * (T ambiente ° C + 273,15) ° K}\right) * 29 \left(\frac{kg}{kmol}\right)
$$
  
 
$$
AC real = \frac{aire real \left(\frac{kg}{min}\right)}{masa \left(\frac{kg}{min}\right)}
$$

 $\triangleright$  Lambda: Dato en donde nos permite llegar a un ideal según la literatura de 0.38.

#### *Ecuación 6. Lambda*

$$
lambda = \frac{AC \ real}{AC \ teórico}
$$

- $\triangleright$  Vapor: Conocer la temperatura del vapor de entrada es un dato importante para saber cuánto se va afectar la temperatura del módulo de gasificación para manipular esta temperatura con el controlador japonés.
- Observaciones: es importante anotar las observaciones y poder identificar en que tiempo se realizó para poder analizar el comportamiento según lo realizado para guardar la observación se da clic en el botón de observación.
- Botones
	- > Observación: Guarda la observación en el momento que se realiza.
	- > Inicio de medición: Comienza a guardar los datos tomados en el informe.
	- $\triangleright$  Salir: Dirige a la pestaña de inicio.
- Informe: Al finalizar este software se encuentra un documento en Excel, por pestaña guarda cada dato tomado en la gasificación como:
	- $\triangleright$  Datos iniciales
	- $\triangleright$  Termocuplas
	- $\triangleright$  Masa
	- $\triangleright$  Datos
	- Observación
	- Gases de gasificación
	- $\triangleright$  Gases de pirolisis
	- Gases de secado